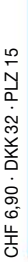

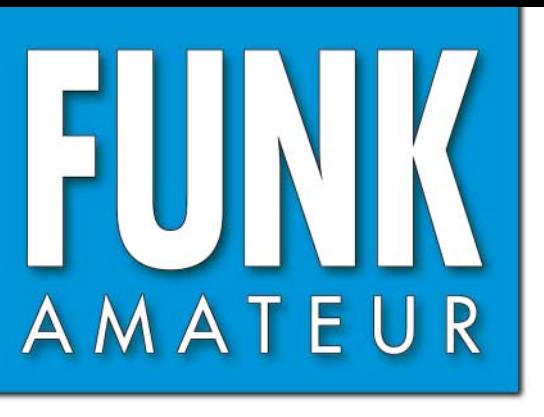

55. JAHRGANG · MAI 2006<br>DEUTSCHLAND € 3,50 · AUSLAND € 3,80  $\hspace{1cm} 5 \cdot 06$ 

# Magazin für Amateurfunk<br>Elektronik · Funktechnik

**Hightech an der <sup>2</sup>-m-Gruppe**

**Hightech an der <sup>2</sup>-m-Gruppe**

 **Vorverstärker ohne HF-Relais**

**Der IC-7000 im HF-Labor Der IC-7000 im HF-Labor**

**DL7DF und Crew: DL7DF und Crew: DX aus PJ7 und FS DX aus PJ7 und FS**

**CW-Lesegerät getestet CW-Lesegerät getestet**

# **Bis 200 A digital messen Bis 200 A digital messen**

 $\mathcal{L}$  and  $\mathcal{L}$  and  $\mathcal{L}$  and  $\mathcal{L}$ 

 $\mathcal{L} = \mathcal{L}$  is the set of  $\mathcal{L}$ 

V HIM Al Deutsch

**Portabel-Mastvarianten Portabel-Mastvarianten**

**PLC im Umfeld der CeBIT PLC im Umfeld der CeBIT**

**Sloper mit Richtwirkung Sloper mit Richtwirkung**

**MP3-Player ruft CQ**

**ExySweeper decodiert<br>
Per Soundkarte**<br> **Per Soundkarte**<br> **Experience of Participal Constant CONDIE 2-m-Gruppe**<br> **Hightech an der 2-m-Gruppe**<br> **Hightech an der 2-m-Gruppe**<br> **Hightech vorverstärker ohne SkySweeper decodiert SkySweeper decodiert per Soundkarte per Soundkarte**

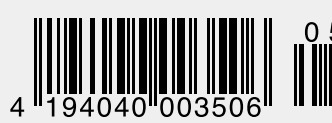

ANZEIGENSEITE

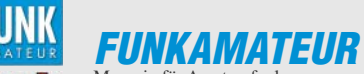

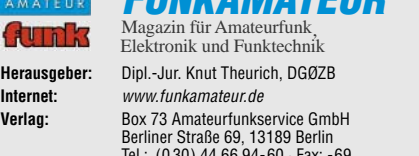

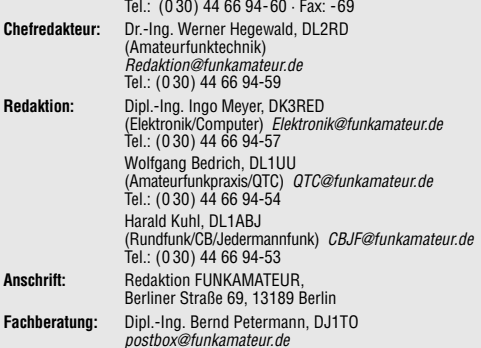

**Ständige freie Mitarbeiter:** R. Birchel, DJ9DV, Bauelemente; Dr. M. Dornach, DL9RCF, DX-Berichte; J. Engelhardt, DL9HQH, Packet-QTC; Th. Frey, HB9SKA,<br>Sat-QTC; F. Janda, OK1HH, Ausbreitung; P. John, DL7YS, UKW-QTC; H. Kinzel,<br>DK8KW, VLF-/LF-QTC; H. Kuhl, DL1ABJ, Rundfunktechnik, CB-/Jedermannfunk; F. Langner, DJ9ZB, DX-Infos; B. Mischlewski, DF2ZC, UKW-QTC; Th. M. Rösner, DL8AAM, IOTA-QTC; R. Rudersdorfer, OE3RAA, HF-Labor; F. Rutter, DL7UFR, Technik; Dr.-Ing. K. Sander, Elektronik; H. Schönwitz, DL2HSC, SOTA-QTC; C. Stehlik, OE6CLD, OE-QTC; M. Steyer, DK7ZB, Antennen; R. Thieme, DL7VEE, DX-QTC; A. Wellmann, DL7UAW, SWL-QTC; N. Wenzel, DL5KZA, QSL-Telegramm; H.-D. Zander, DJ2EV, EMV(U); P. Zenker, DL2FI, QRP-QTC **Abo-Verwaltung:** Angela Burkert, Tel.: (0 30) 44 66 94-60

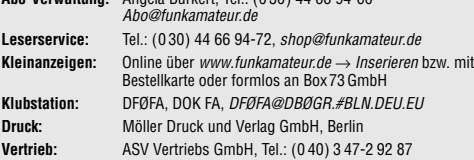

**Manuskripte:** Für unverlangt eingehende Manuskripte, Zeichnungen, Vorlagen u. Ä. schließen wir jede Haftung aus. Wir bitten vor der Erarbeitung umfangrei-cher Beiträge um Rücksprache mit der Redaktion – am besten telefonisch. Manuskripthinweise auf www.funkamateur.de unter "Mitmachen"

**Kein Teil dieser Publikation darf ohne ausdrückliche schriftliche Genehmigung des Verlages in irgendeiner Form reproduziert oder unter Verwen-dung elektronischer Systeme verarbeitet, vervielfältigt, verbreitet oder im Internet veröffentlicht werden.**

**Haftung:** Alle Beiträge, Zeichnungen, Platinen, Schaltungen sind urheberrechtlich geschützt. Außerdem können Patent- oder andere Schutzrechte vorliegen. Die gewerbliche Herstellung von in der Zeitschrift veröffentlichten Leiterplatten und das gewerbliche Programmieren von EPROMs usw. darf nur durch vom Verlag<br>autorisierte Firmen erfolgen.<br>Die Redaktion haftet nicht für die Richtigkeit und Funktion der veröffentlichten

Schaltungen sowie technischen Beschreibungen. Beim Herstellen, Veräußern, Erwerben und Betreiben von Funksende- und -emp-

fangseinrichtungen sind die gesetzlichen Bestimmungen zu beachten. Bei Nichtlieferung ohne Verschulden des Verlages oder infolge von Störungen des

Arbeitsfriedens bestehen keine Ansprüche gegen den Verlag.

**Erscheinungsweise:** FUNKAMATEUR erscheint monatlich jeweils am letzten<br>Dienstag des Vormonats. Inlandsabonnenten erhalten ihr Heft vorher. **Heftpreise beim Kauf im Zeitschriftenhandel: Deutschland 3,50 €,** Euro-Aus-

land 3,80 €, Schweiz 6,90 SFr, Dänemärk 22 DKK, Polen 15 PLZ **Inland-Abonnements mit uneingeschränkter Kündigungsmöglichkeit: 36,– für 12 Ausgaben (3,–/Heft)** (als PLUS-Abo 42,–).

**Jahresabonnement: Inland für 12 Ausgaben 33,60 (2,80/Heft)** bei Lastschrift<br>vom Girokonto (als PLUS-Abo 39,60); bei Zahlung per Jahresrechnung 34,80 (als PLUS-Abo 40,80). **Schüler/Studenten** gegen Nachweis nur 29,80 (als PLUS-Abo 35,80).

**Jahresabonnement: Ausland für 12 Ausgaben 38,90** (als PLUS-Abo 44,90)**;** nach Übersee per Luftpost **72,–** (als PLUS-Abo 78,–).

**PLUS-Abonnement:** 12 Ausgaben plus Jahrgangs-CD jeweils 6,– Aufschlag. Die CD wird Ende Dezember mit dem Heft 1 des Folgejahrgangs geliefert. **Kündigungen** von Jahresabonnements bitte der Box 73 Amateurfunkservice GmbH 6 Wochen vor Ablauf schriftlich anzeigen.

In den Abonnementpreisen sind sämtliche Zustell- und Portokosten enthalten. Preisänderungen müssen wir uns vorbehalten.

**Bestellungen von Abonnements** bitte an die Box 73 Amateurfunkservice GmbH oder online auf unserer Homepage www.funkamateur.de

**Bankverbindung in Deutschland**: Box 73 Amateurfunkservice GmbH<br>Konto 659992108, Postbank Berlin, BLZ 100 100 10

**Überweisungen aus dem Euro-Ausland**: Box 73 Amateurfunkservice GmbH IBAN DE18 1001 0010 0659 9921 08, BIC (SWIFT) PBNKDEFF

**Bankverbindung in der Schweiz**: Box 73 Amateurfunkservice GmbH,<br>Konto 40-767909-7, PostFinance, Währung SFr

**Anzeigen**: Zurzeit gilt die Preisliste Nr. 16 vom 1.1.2006. Für den Inhalt der Anzeigen sind allein die Inserenten verantwortlich.

**Private Kleinanzeigen**: Abonnenten können pro Ausgabe eine bis zu 200 Zeichen lange private Kleinanzeige kostenlos veröffentlichen, wenn diese über das Internet aufgegeben wird. Pauschalpreis für private Kleinanzeigen bis zu 10 Zeilen mit<br>je 35 Anschlägen bei Vorkasse (Scheck, Bargeld oder Übermittlung der Konto-<br>daten zum Bankeinzug) 5 €. Jede weitere Zeile kostet 1 € zusätz

**Gewerbliche Anzeigen:** Mediadaten bitte beim Verlag anfordern oder als PDF-File von www.funkamateur.de/imp/FA\_Media.pdf downloaden. **Vertriebs-Nr. A 1591· ISSN 0016-2833**

**Redaktionsschluss:** 11. 4. 2006 **Erstverkaufstag:** 25. 4. 2006

**Druckauflage:** 47100

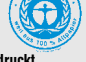

**Der FUNKAMATEUR wird weitgehend auf Recyclingpapier gedruckt. © 2006 by Box 73 Amateurfunkservice GmbH · Alle Rechte vorbehalten**

# **An der Realität vorbei**

*Am 24. März 2006 war es soweit: die EU-Richtlinie Elektro- und Elektronik-Altgeräte (WEEE) wurde in nationales Recht umgesetzt. Den Herstellern, Händlern und Importeuren in Deutschland überträgt man jetzt mit dem Elektro- und Elektronikgerätegesetz ElektroG die volle Verantwortung für ihre Produkte – bis hin zum* Recycling. Der Verbraucher muss nun Altgeräte "nur noch" bei *Sammelstellen der Kommunen abgeben.*

*Das Ziel dieses Gesetzes ist gut und nicht zu kritisieren. Und so wird es auch in fast allen Medien gepriesen. Offensichtlich scheint aber die damit verbundene Bürokratie nicht aufgefallen zu sein, denn das Gesetz gilt ebenso für Kleinschrott wie elektrische Zahnbürsten oder Energiesparlampen. Diese muss der Verbraucher selbst zu den Sammelpunkten bringen. Es ist zu bezweifeln, dass sich ein Großteil der Bevölkerung daran hält.*

*Die größeren Probleme werden aber kleine und mittelständische Unternehmen mit einem geringen Schrottaufkommen haben. Sie müssen sich gegen eine Gebühr bei der Stiftung Elektro-Altgeräte Register (EAR) registrieren lassen und dann im festgelegten Zeitraster die in Umlauf gebrachten Produktmengen zurückmelden. Entsprechend der je Produktgruppe festgelegten Rücklaufquote erhält der Hersteller irgendwann den Auftrag, einen ihm zugewiesenen Container mit Elektronikschrott irgendwo in unserem Land innerhalb weniger Tage abzuholen und fachgerecht entsorgen zu lassen. Dafür sind je Tonne etwa 250 € fällig – die zusätzlichen jährlichen Registrierungskosten liegen beim Vierfachen, egal wie viel einstmals in Umlauf gebracht wurde.* 

*Für einen großen Hersteller mit 100 t und mehr Produktionsvolumen ist das sicher kein Problem. Doch manch Kleiner erzeugt jährlich nur wenige Kilogramm oder importiert nur wenige Geräte. Eine Registrierung ist jedoch auch dafür Pflicht. Die immer wieder genannte Preiserhöhung von etwa 2 bis 3 % dürfte damit bei einigen Produkten nicht haltbar sein. Eine quantitätsabhängige Registrierungsgebühr hat der Gesetzgeber bisher ausgeschlossen.*

*Zudem kann es sein, dass diese in Umlauf gebrachten Mengen gegenüber der EAR durch einen unabhängigen, zusätzlich zu bezahlenden Wirtschaftsprüfer bewiesen werden müssen. Obendrein hat jedes EU-Mitglied auf der Basis dieser Richtlinie eigene Gesetze geschaffen, sodass in jedem Land separate Registrierungen von teilweise nur dort ansässigen Firmen erforderlich sind. Ein einfacher Warenaustausch innerhalb der EU ist für kleine Firmen somit finanziell nicht mehr möglich.*

*Bleibt das Gesetz in der bisherigen Form bestehen, wird es vor allem Verbrauchergruppen treffen, die nicht dem üblichen Massenmarkt entsprechen. Und dazu gehören auch Funkamateure und Hobbyelektroniker. Es gibt jedoch Lösungen, die im Interesse der Verbraucher, kleiner Hersteller und der Umwelt sind. Die Kosten wären fair. Fordern wir also, dass die Politik die Probleme zur Kenntnis nimmt und schnell reagiert – ohne vorherige Gerichtsurteile, die diesmal auf EU-Ebene angesiedelt wären.*

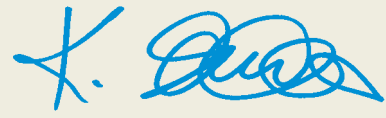

*Dr.-Ing. Klaus Sander*

# **In dieser Ausgabe**

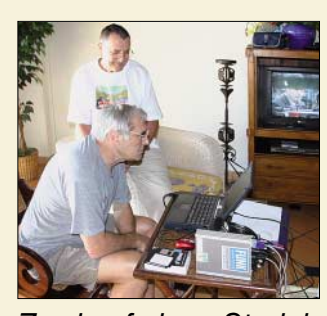

# **Amateurfunk**

*Sigi, DL7DF (vorn), und Leszek, SP3DOI, in erwartungsvoller Haltung, auf welche*

*Resonanz sie wohl als FS/DL7DF in den digitalen Betriebsarten treffen? Foto: DL7UFR*

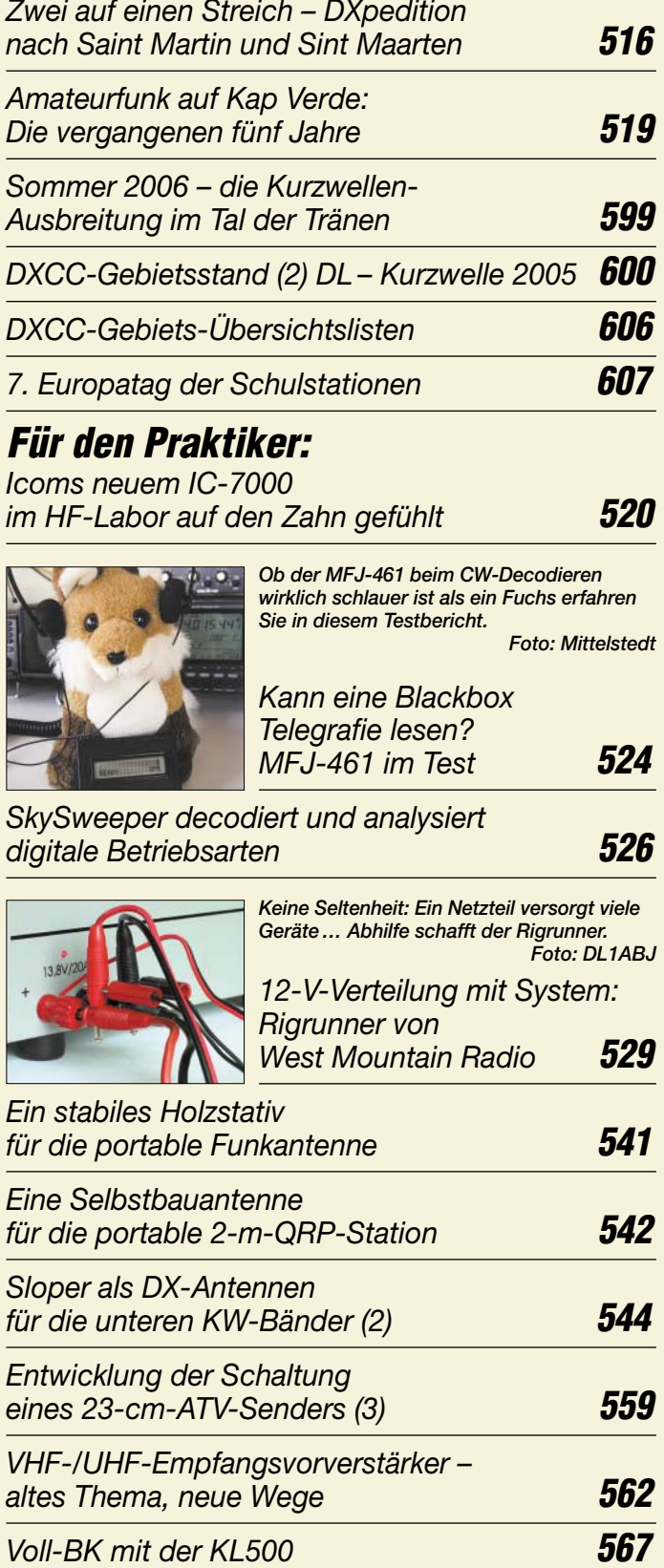

*Defekte Endstufe am FT-817 selbst reparieren?* **567**

# **Aktuell**

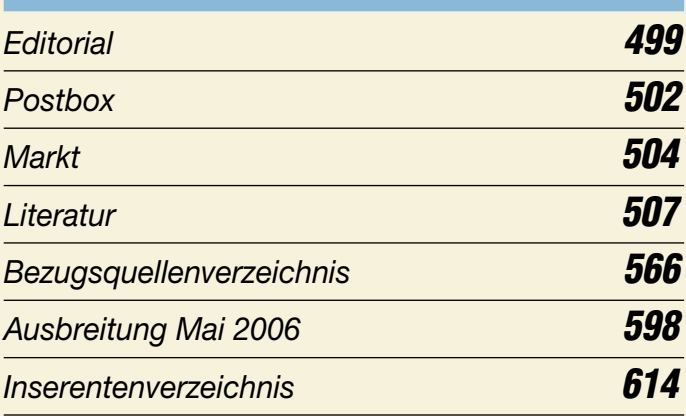

# **QTCs**

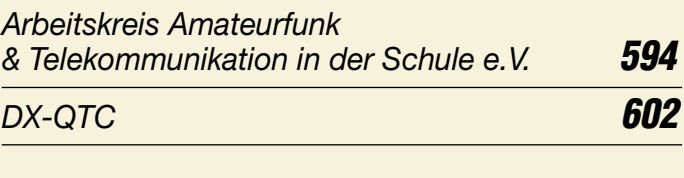

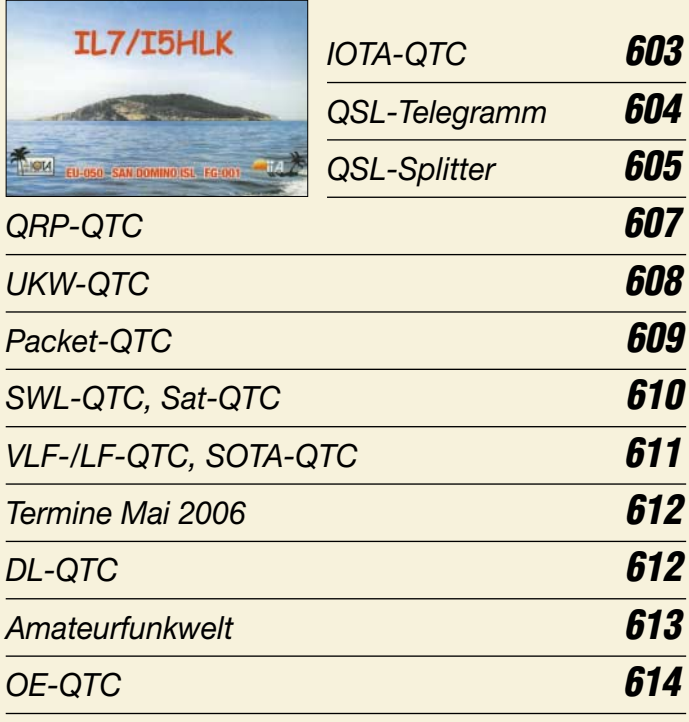

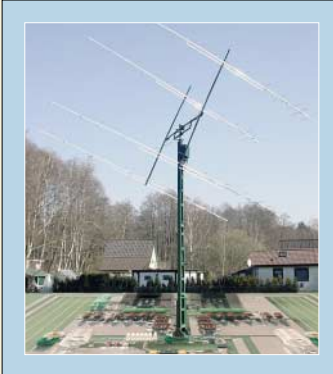

# **Unser Titelbild**

*Vorverstärker holen das Letzte aus einer 2-m-Amateurfunkanlage heraus. Der Beitrag auf S. 562 entschleiert jedoch den Mythos um das Rauschmaß und verdeutlicht, worauf es bei einem in realer Umwelt betriebenen Vorverstärker wirklich ankommt. Die Bauanleitung beinhaltet ferner ei-*

*ne kontaktlose Sende-Empfangs-Umschaltung mit PIN-Dioden, die 750 W HF verträgt. Fotos: DH7FB*

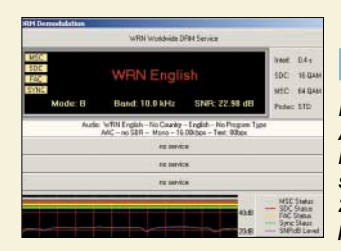

# **Funk**

*DRM bringt digitalen Hörfunk in die AM-Bereiche. Pilotversuche in Nürnberg und Hannover untersuchen, ob sich das Verfahren für Lokalradio im 26-MHz-Bereich eignet. Der Beitrag präsentiert erste Ergebnisse.*

*Modellversuche testen digitalen Lokalhörfunk auf 26 MHz* **512**

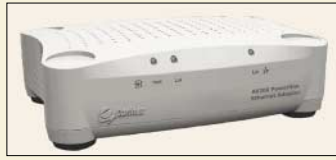

*Moderne, schnelle PLC-Modems mit bis zu 200 Mbit/s, wie z.B. dieses AV200 von Corinex mit DS2-Chip, bedrohen trotz "Notching" den Funkempfang. Werkfoto*

*PLC im Umfeld der CeBIT 2006* **514**

*CB- und Jedermannfunk* **595**

# **Bauelemente**

*MAX7033: Superhet für Datenempfang von 300 bis 450 MHz* **555**

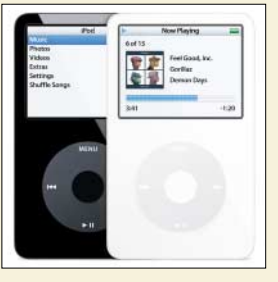

# **Wissenswertes**

*Der neueste Apple-iPod kann auf seinem Display kurze Videos, aber auch Fotos zeigen und diese komfortabel aus der Kamera holen und abspeichern. Werkfoto*

*Digitalfotos auf der Reise* **508**

*iPod von Apple – Kult-Player wird zum mobilen Multimediacenter* **510**

# **Elektronik**

*Modulares Experimentiersystem für Atmels AVR-RISC-Controller (1)* **530**

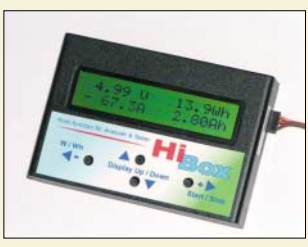

*Gleichströme über die Bereichsgrenzen von Digitalmultimetern hinaus festzustellen erfordert schon einige technische Raffinessen. Wir stellen ein Gerät vor, das für Messungen bis 200 A geeignet ist und nebenbei noch Spannung, Strom, Leistung und Energie ermittelt. Foto: OK2XDX*

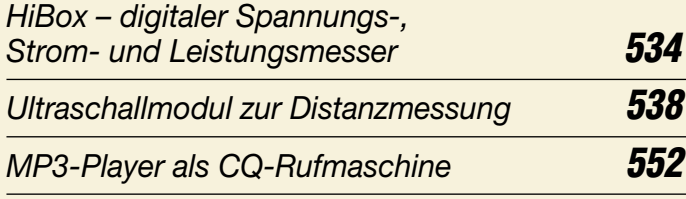

# **BC-DX**

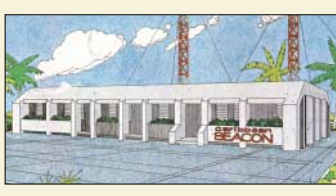

*Caribbean Beacon aus Anguilla sendet Programme des University*  $Network.$ 

*Kurzwelle in Deutsch* **596**

*BC-DX-Informationen* **597**

# **Einsteiger**

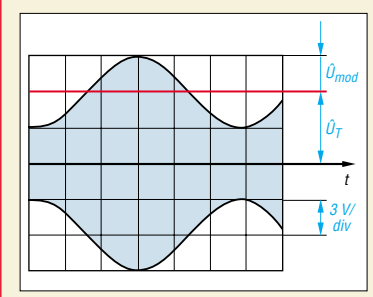

*Schwerpunkt dieser vorletzten Folge des Amateurfunklehrgangs bildet diesmal die Nachrichtenübertragung durch Modulation. Das Bild zeigt ein amplitudenmoduliertes Signal. Grafik: DJ4UF*

*Amateurfunklehrgang für die Einsteiger-Klasse (4)* **548**

### **In der nächsten Ausgabe:**

#### *Softrock – SDR für jedermann*

Über "softewaredefinierte Radios" war im FA schon einiges zu lesen. Hier geht es um eine sehr einfache, leicht selbst zu bauenden Hardware, die via Soundkarte u.a. Spektrumdarstellungen am<br>PC erlaubt. Screenshot: D.I9 Screenshot: DJ9CS

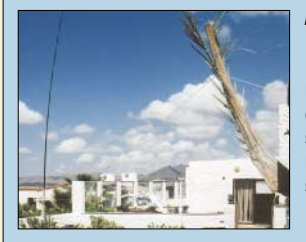

*Erfolgsmodell Vierdrahtantenne* Das hier vorgestellte, baukastenartige Drahtantennensystem beruht auf einem bekannten Prinzip, eignet sich in der gezeigten Ausführung aber besonders für den Urlaub, weil es eine unkomplizierte Mitnahme auf Flugreisen ermöglicht. Foto: DL3JAB sen ermöglicht.

### *CTCSS-Encoder*

*für betagte FM-Transceiver* Nicht nur in fernen Urlaubsländern, sondern auch im deutschsprachigen Raum erfordern immer mehr Relaisfunkstellen CTCSS zum Öffnen. Die Schaltung dient zur Nachrüstung ältererer Funkgeräte. Foto: HB9GAA

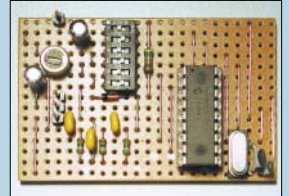

- **…***und außerdem:*
- *Alles über Bleigelakkumulatoren*
- *VLF-Ferrit-Empfangsmodul optimiert*
- *Hochwertige Headsets für das Shack*
- *Transceiver für UKW-Contester im Vergleich*
- *Es funkt von den Inseln: IOTA-Diplomprogramm*
- *Grundlagen von Computernetzen im Heimeinsatz*

Vorankündigungen ohne Gewähr.

Im Einzelfall behalten wir uns aus Aktualitätsgründen Änderungen vor.

**Die Ausgabe 6/06 erscheint am 30. Mai 2006**

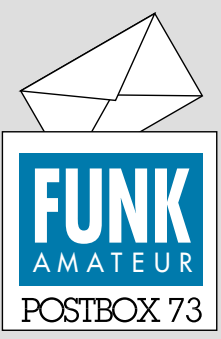

Redaktion FUNKAMATEUR Postfach 73 10122 Berlin [postbox@funkamateur.de](mailto:postbox@funkamateur.de)

#### **Historische Funkgerätefotos**

*Unter http://blog.seniorennet. [be/paintinghistory/archief.php](http://blog.seniorennet.be/paintinghistory/archief.php?ID=40) ?ID=40 ist eine Site über die verschiedenen Facetten des Amateurfunks zu finden. Der Text ist zwar in Niederländisch geschrieben, ein Klick auf die Morsetaste eröffnet aber eine interessante Bildergalerie historischer Funkgeräte. Außerdem enthält die Site eine ganze Reihe von Links, deren Inhalt man auch ohne niederländische Sprachkenntnisse erkennen kann. Willy Acke, ON4AW*

#### **DARC weltweit**

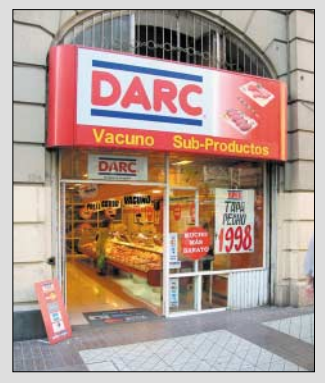

*In Santiago de Chile fand ich mehrere Filialen des DARC, die Fleischwaren (Tapa) verkauften. Wo finden sich diese Aktivitäten in der Jahresbilanz des DARC wieder? :-)*

*Dr. Detlef Petrausch, DL7NDF*

#### **April, April!**

Ein wenig mit dem Entsetzen Scherz getrieben haben wir mit den "Speiseleitungs-Restriktionen" in der vorigen Postbox. Spätestens bei der Nummer der Verfügung, VoGri060401, sollte der Charakter dieser Notiz allerdings enttarnt gewesen sein.

Zu einem weiteren Aprilscherz "DX-Cluster-Auswertung" im SWL-QTC 4/06, S. 490, lesen Sie bitte die Auflösung auf S. 610. Das Entzippen des vorgeblichen Programms MyFraudLogger förderte nur eine entsprechende PDF-Datei zu Tage, die Missbrauch von Clustermeldungen durch SWLs angreift. Hoffen wir, dass diese Demonstration nicht noch als Anregung dient.

Dachkapazitäten an Vertikalantennen sind bisweilen nützlich, solche Wunder wie die unter "Chaostheorie führt zu neuartiger Antennenbauform" (S. 383 des April-Hefts) propagierten Gewinnangaben und Bandbreiten erzielen sie jedoch nicht.

#### **Alles echt**

Obwohl es eher unglaublich klingt: Durch das Einstechen und Anschließen von zwei simplen Nägeln in den Erdboden Funkwellen empfangen zu können, wie in "Antenne ohne Draht und Mast – die Erdantenne" ab S. 424 behauptet, ist möglich. In der Zeit des kalten Krieges wurden beispielsweise Exemplare entwickelt und bestimmt auch genutzt, die zwar einen realen Strahler besaßen, aber völlig im Erdreich untergebracht waren.

Auch der Statik-Detektor in "Ganz wie weg von Hochfrequenz", S. 439, funktioniert. Sogar ganz prima. In der Redaktion haben wir Mund und Nase aufgesperrt: Das Ding reagierte tatsächlich in 2 m Abstand auf das Bewegen der Zehen im Schuh. Ein wirklich lohnendes, nachbausicheres Objekt für Elektroniker, die ihre Bekannten verblüffen möchten.

#### **Sie sind internetsüchtig, wenn ...**

... der DHL-Fahrer Ihr bester Freund ist,

... Ihre eBay-Rechnung den größten monatlichen Ausgabenposten bildet,

... Sie sogar "nichts" bei eBay kaufen.

*Mir ist ja fast das April-Heft aus den Händen gefal*len, als ich den Leserbrief "Unzufrieden" auf S. 379 las. Oder war das ein "Versuchsballon" der Redak*tion, um die Akzeptanz zu testen?* **Michael Daehne, DF1ZN**

Nein, der Text entstammt einer echten Abbestellung. Aber der unbeabsichtigte Versuchsballon verschaffte uns eine große Zahl von teils ausführlichen, der ge-

#### **Aus unserer Serie Gegensätze: "zivil" und Amateurfunk**

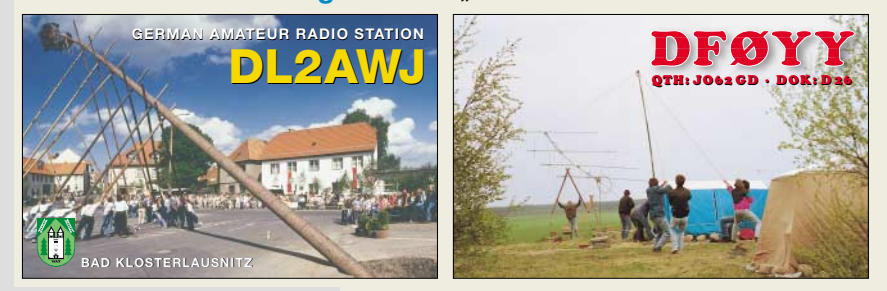

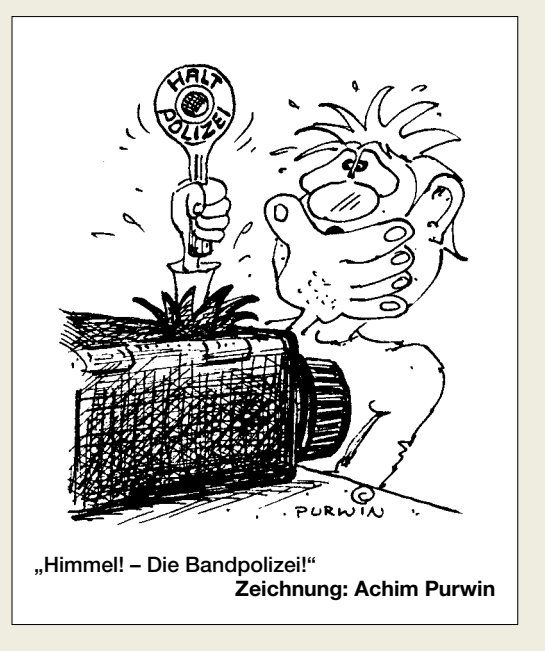

nannten Zuschrift widersprechenden Kommentaren. Wir danken herzlich für die uns ausgesprochene Anerkennung.

#### **Bauanleitung, die keine ist?**

*Ihre Zeitschrift lese ich gern. Allerdings habe ich ein Problem mit "Bauanleitungen", die keine sind. Schaltungen sollte man nachbauen können, ohne Platinen kaufen zu müssen! Der FUNKAMATEUR 4/06 enthält ab S. 434 einen Beitrag zur Langwelle von W. Friese "Antenne ohne Draht und Mast – die Erdantenne", in dem offensichtlich wieder Geräte verkauft werden sollen – die Informationen sind ärgerlicherweise sehr dürftig. Der Autor zitiert sich vor allem selbst; sämtlich Beiträge, in denen steht, wo man UAP, ÜK1 usw. bestellen soll.*

#### **P. Pröpper**

Wir versuchen stets, unsere Leser zum Nachbauen anzuregen. So verhält es sich auch bei dem von Ihnen genannten Beitrag. In erster Linie ging es um die Antenne. Daher setzten wir die Bezüge auf schon in älteren FA-Ausgaben veröffentlichte Platinenlayouts mit in das zugehörige Literaturverzeichnis, sodass kein Leser durch einen Aufguss der alten Beiträge gelangweilt wird.

Wir bitten Sie daher, in den zitierten Ausgaben nachzuschlagen, um die gewünschten Leiterplattenvorschläge zu erhalten. Es besteht kein Zwang, Leiterplatten oder Bausätze, weder vom FA-Leserservice noch von Herrn Friese direkt, zu erwerben.

Ähnlich verhält es sich übrigens mit der Platine für das in der vorigen Ausgabe veröffentlichte Dipmeter. Zwar ist sie unter Amateurbedingungen kaum noch selbst herzustellen, wer das jedoch möchte, findet auf der im Beitrag genannten Website sowie im FA-Downloadbereich alle dazu benötigten Informationen.

#### **Sehenswert**

*Getarnte Mobilfunk-Antennen auf künstlichen Bäumen in den USA findet man unter waynesword.palomar. edu/faketree.htm. Im Web entdeckt von Manfred, DF2PD/ABØWX.*

**Peter Pfliegensdörfer, DL8IJ**

**Funk, Netzwerkkabel und Glasfaser statt PLC!**

**Fortschritt statt vermüllter Äther!**

#### **Geachteter Veteran**

*Was prangt denn da auf der FA-Titelseite: das gute alte Dipmeter, sprich Resonanzmesser vom VEB Dabendorf aus den 60er-Jahren. Qualitätsgerät, es tut bei uns im Klub noch immer klaglos seinen Dienst. Auf dem Titelbild das müsste das RMI sein. Das RMII überstrich den Frequenzbereich von 1,5 bis 250 MHz. Im Einsatz beim Transceiverbau, beim Spulenwickeln, Sperrkreisabgleich, beim Antennenbau und und und ...*

*Kleine Krümelkackerei am Rande: Man sollte bei der Inbetriebnahme schon darauf achten, dass die Schutzkappen auf den Spulen sind, denn dahinter liegen sonst schön die Anschlüsse frei. So um die 100 V sind nicht jedermanns Sache.*

#### **Siegfried Tränkner, DL2JIM**

Leider konnten wir kein originales Exemplar des RFT-Dippers auftreiben. Das abgebildete ist nämlich ein ähnlicher Eigenbau, zu dem lediglich das Originalgehäuse benutzt wurde und zu dem auch keine Abdeckkappen zur Verfügung standen. Wer sagt denn, dass diese Spule nicht vielleicht durch Kondensatoren gleichspannungsfrei gemacht wurde? Und ein bisschen Mühe hätte es auch gemacht, zwischen die Kammerwände der Spule zu fassen. Außerdem waren die OMs damals wohl "spannungsfester", will heißen, sie nahmen es mit Sicherheitsbestimmungen weniger genau.

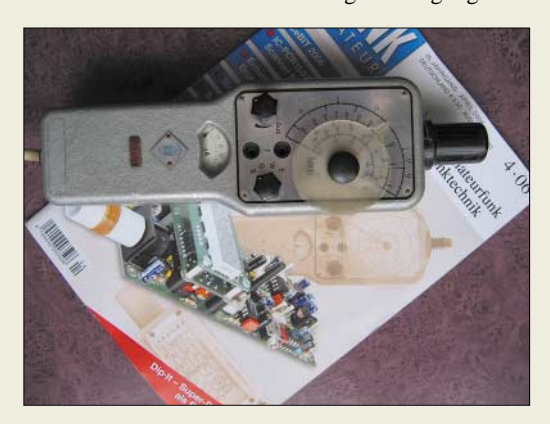

#### **Nachtrager gesucht**

Wir möchten die FA-Inhaltsverzeichnissuche, die auf unserer Website unter Archiv verfügbar ist und inzwischen die FUNKAMATEUR-Jahrgänge 1980 bis 2006 umfasst, auch auf die funk-Ausgaben ausdehnen. Vom Verlag vth haben wir eine Excel-Datei erhalten, die die Jahrgänge von 1999 bis 2005 einschließt, allerdings leider ohne Autorenangaben. Wir suchen nun einen engagierten funk-Leser, der möglichst über die genannten Jahrgänge verfügt und in der Datei die Autorennamen und -rufzeichen nachträgt.

#### **Wo aus dem Square fast ein Quadrat wird**

Zumindest alle aktiven UKW-Funkamateure müssten sich doch mit ihrem Locatorsystem auskennen. Doch wir erhielten keine einzige vollständig richtige Lösung für unsere Preisfrage im FA 3/06. Gesucht waren die Locator-Mittelfelder, die der quadratischen Form am nächsten kommen, und zwar nur die strikt nördlich und südlich des Mittelfeldes von Berlin, JO62, gelegenen.

Letzteres bedeutet, dass es genau um die ging, die auf einem polaren Großkreis durch das Mittelfeld von Berlin liegen. Ein Mittelfeld ist geografisch genau zwei Grad breit und ein Grad hoch. Unter der Annahme einer exakten Kugelform der Erde ist ein an den Äquator grenzendes Mittelfeld dort geometrisch folglich doppelt breit wie hoch. In Polrichtung werden die sphärischen Rechtecke (Felder) zunehmend immer schmaler, bis sie direkt an den Polen zu Dreiecken werden.

Irgendwo dazwischen liegen die gesuchten Felder, übrigens vier, denn nördlich hört ja nicht am Nordpol, südlich nicht am Südpol auf. Das sollte zumindest den Kurzwellenamateuren selbstverständlich sein. Es waren also auch die Felder auf der westlichen Erdhalbkugel zu nennen.

Zur Lösung ist zunächst der Breitengrad zu suchen, der den halben Durchmesser des Äquators hat  $\rightarrow \Phi =$ arc  $\cos 0.5 = 60^\circ$  (gleich, ob nördlicher oder südlicher Breite). Daran grenzen als nächste von uns zunächst unmittelbar die Mittelfelder JO69 und JP60. Die Länge ihrer Begrenzungslinen auf dem 60. Breitengrad entsprechen also genau der "Höhe" (Nord–Süd) dieser Felder. Da sich die Breitenkreise in Polrichtung eben zunehmend "verengen", ist das Mittelfeld in Richtung Äquator, **JO69**, das richtige. Es liegt übrigens in SM4; die größte Stadt darin ist Karlstad am Vänernsee.

Die anderen drei herauszufinden stellt dann bei Kenntnis des Locatorsystems nur noch einen kleinen Schritt dar. Es sind **JD60** südlich von Südafrika, **AO69** nahe den Aleuten (Alaska) und schließlich **AD60** im leeren Südpazifik.

Wem das doch zu mathematisch war, der hätte auch mittels eines Programms zur Berechnung von Entfernungen aus Locatoren zur Lösung kommen können, indem er nach einigen Versuchen etwa die Entfernung des Paares JO69AA/JP60AA in Nord-Süd-Richtung mit den Werten der Paare JO59XA/ JO69XA, JP50XA/JP60XA und JP51XA/JP61XA in Nord-Süd-Richtung verglichen hätte.

Da leider niemand auch AO69 und AD60 ermittelt hatte, ließen wir es für die Preise mit JO69 und JD60 bewenden.

Die 3  $\times$  25 € erhalten:

**Nico van der Bijl, PA0MIR Andreas Nagel, DJ2IB Jürgen Oehler, DF7TT**

Herzlichen Glückwunsch!

#### **Oszilloskop-Preisfrage**

Welches Schirmbild ergibt sich, wenn man bei einem Oszilloskop an den X-Eingang eine auf halbe Amplitude (symmetrisch) gekappte symmetrische Dreieckspannung legt - und an den Y-Eingang dieselbe Spannung, aber um eine viertel Periode verschoben?

Dabei seien ideale Verhältnisse, also gleiche Ablenkempfindlichkeiten, extrem geringe Schaltzeiten und annähernd bildschirmfüllende Signalpegel vorausgesetzt.

Unter den Lesern mit richtiger Antwort verlosen wir

#### **3** × **25 €**

Einsendeschluss ist der 31.5.06 (Poststempel oder E-Mail-Absendedatum). Die Gewinner werden in der Redaktion unter Ausschluss des Rechtsweges ermittelt. Wenn Sie die Lösung per E-Mail übersenden (an *[quiz@funkamateur.de](mailto:quiz@funkamateur.de)*), bitte nicht vergessen, auch die "bürgerliche" Adresse anzugeben, sonst ist Ihre Chance dahin.

Auch an der Drehspul-Preisfrage vom FA 4/06 können Sie sich noch bis zum 30.4.06 versuchen.

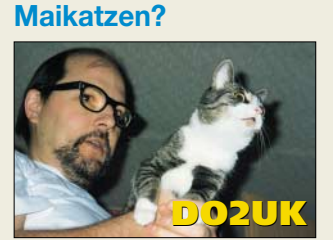

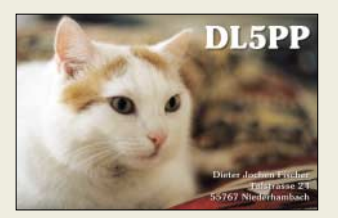

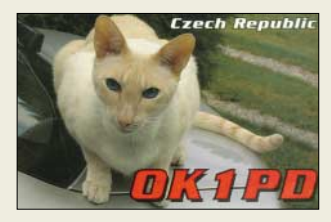

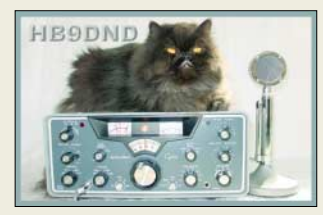

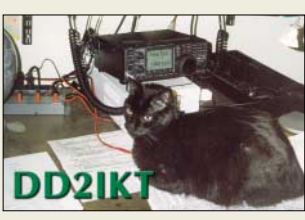

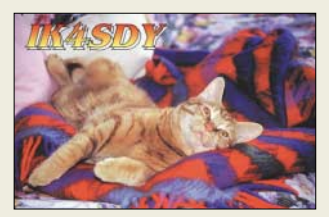

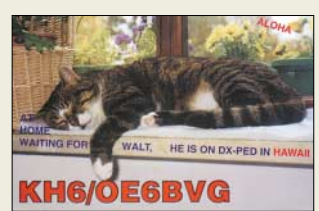

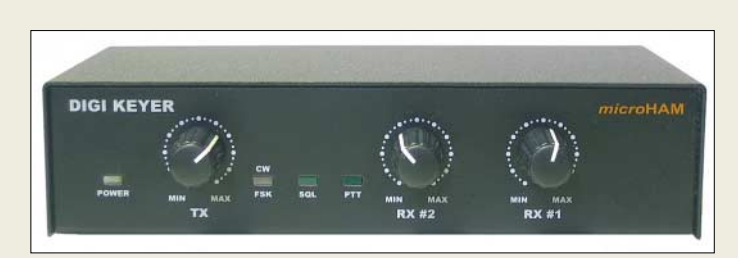

**Dieses neuartige CAT- und Soundinterface verfügt über eigenen Prozessor und Soundchip.**

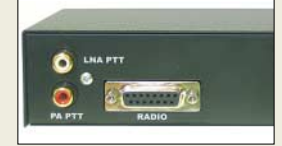

**Die Verbindung zum Transceiver erfolgt über ein einziges Kabel; fertig konfektionierte gibt es zu 46,50 € für alle üblichen Modelle.**

### **Digi Keyer**

- **CAT-/Sound-Interface**
- $\bullet$  geeignete TRX: Elecraft, Icom, JRC, Kenwood, Ten-Tec, Yaesu nutzbare Betriebsarten: APRS,
- CW, Echolink, MFSK, Olivia, Packet-Radio, PSK31, RTTY, SSTV, WSJT u.v.a. galvanische Trennung:
- NF-Ein-/Ausgang, PTT, CW ● interne Soundkanäle: 2
- interner Prozessor: 1
- Stromversorgung: via USB
- PC-Verbindung: nur USB ● nutzbare Betriebssysteme:
- Windows 98SE/ME/2000/XP, MacOS, Linux  $\bullet$  Abmessungen ( $B \times H \times T$ ):
- 175 mm $\times$ 85 mm $\times$ 44 mm Masse: 550 g ● Preise: Digi Keyer: 239 *€*
- TRX-Kabelsatz 46,50 *€*

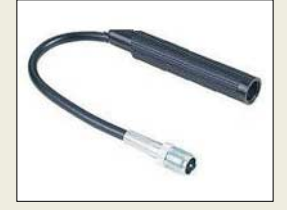

**Der für 19 € erhältliche induktive Antennenkoppler gestattet den Anschluss von Außenantennen an WLAN-Router.**

### **Digitaler Sound für den TRX**

*Digi Keyer* von *microHam* ist ein USB-Interface für alle digitalen Betriebsarten wie RTTY, PSK31, MFSK, Olivia, WSJT, SSTV, APRS, PACKET, EchoLink etc. Es enthält nicht nur ein CAT-Interface für alle handelsüblichen Transceiver (*Elecraft*, *Icom*, *JRC*, *Kenwood*, *Ten-Tec* und *Yaesu*), Ausgänge für PTT- und CW-Tastung sowie weitere PTT-Ausgänge mit Sequenzer für Mastvorverstärker und Sendeendstufen – sondern obendrein noch eine interne Soundkarte!

Die Vorteile sind unübersehbar: Nur **ein** Interface für Transceiversteuerung und Digimodes notwendig, nur **eine** Verbindung zum PC erforderlich, nämlich ein gewöhnliches USB-Kabel. Die Soundkarte des PC bleibt unbenutzt und ist frei für andere Aufgaben. Die interne Soundkarte des *Digi Keyer* hat sogar zwei Kanäle für Funkgeräte mit Haupt- und Subempfänger. Die Audioanschlüsse zwischen Interface und Transceiver sowie PTT- und CW-Tastung sind zur Vermeidung von Brummschleifen galvanisch getrennt. Übersteuerungseffekte, wenn z.B. der verwendete PC nur einen Mikrofonund keinen Line-Eingang hat, entfallen.

Bei der Entwicklung der eingebauten Soundkarte wurde besonders Wert auf Störungsfreiheit und Rauscharmut gelegt. Das für 239 € erhältliche Gerät kann im Zusammenwirken mit einer PC-Tastatur auch ohne angeschlossenen PC RTTY in FSK tasten.

*Bezug: WiMo GmbH, Am Gäxwald 14, 76863 Herxheim, Tel. (07276) 96680, Fax 6978, [www.wimo.com,](http://www.wimo.com) [info@wimo.com](mailto:info@wimo.com)*

## **Kontaktlose Kopplung**

An den meisten *WLAN-Router*n lassen sich keine externen Antennen anschließen. Wer eine entsprechende Buchse nachrüstet, büßt die Garantie ein, die z.B. bei *AVM* 5 Jahre währt. Bei *com-com* gibt es jetzt als Alternative einen induktiven Antennenkoppler, der die Sende- und Empfangsenergie ohne feste Verbindung überträgt. Dem Vorteil sofortiger Einsetzbarkeit ohne jegliche Veränderungen an den Geräten steht der Nachteil gegenüber, dass auf diese Weise nur ein Teil der Energie übertragbar ist. Der Koppler besitzt eine SMA-Revers-Buchse, über die gängige WLAN-Antennenkabel und Außenantennen angeschlossen werden können.

*Bezug: com-com, Postfach 1146, 83065 Stephanskirchen, Tel. (0 80 31) 27 85-0; [info@com-com.de;](mailto:info@com-com.de) [www.com-com.de;](http://www.com-com.de)* 

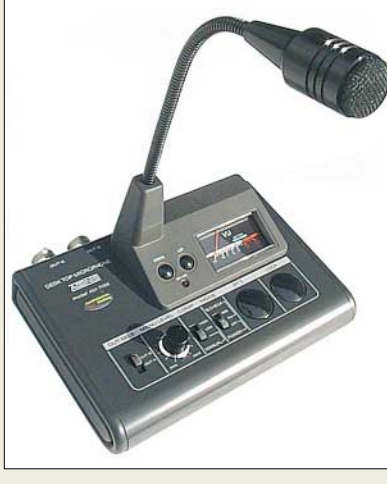

# **Tischmike anschlussfertig**

Neu im Programm von *Eurofrequence Dierking* ist das Tischmikrofon *708 E* mit Schwanenhals und wohlklingendem Elektretsystem. Es wird mit Anschlusskabel, fertig konfektioniert mit Rund- bzw. Westernstecker (RJ45) und je nach Kundenwunsch passend für *Icom-*, *Yaesu-*, *Kenwood-* oder andere Transceiver geliefert.

Erwähnenswerte Accessoires sind ein Umschalter für zwei Transceiver, ein NF-Aussteuerungs-Instrument, einstellbarer Vorverstärker, elektronische PTT-Tasten, Klang-Umschaltung für SSB und FM, on-Air-LED sowie Up- und Down-Funktionen. Dieses HF-einstrahlungsfeste und für 190 € lieferbare Mikrofon schafft durch Einsparung weiteren Zubehörs Platz und bessere Übersicht auf dem Stationstisch; es eignet sich besonders zur optimalen Modulation von DSP-Transceivern.

*Eurofrequence Dierking, Am Kreuznacher Weg 1, 55576 Pleitersheim; Telefon (06701) 20 09-20, Fax -21; [www.eurofrequence.de](http://www.eurofrequence.de); [info@eurofrequence.de](mailto:info@eurofrequence.de)*

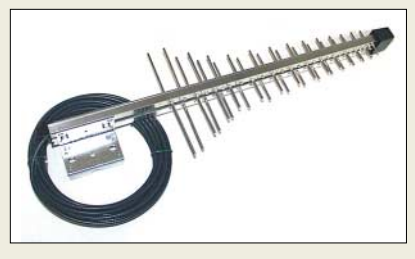

# **Von D(-Netz) bis U(MTS)**

Neu bei *UKW-Berichte* gibt es eine breitbandige logarithmisch-periodische-Antenne für den Bereich 890 bis 2200 MHz. Die Antenne *ASLOG 2* deckt die Bereiche L-Band, UMTS und GSM 900/1800 ab. Der Gewinn liegt zwischen 10 und 12 dB bei einer mechanischen Länge von 0,59 m und einer Masse von 0,6 kg.

Die für 62 € erhältliche Antenne ist für vertikale Montage vorgesehen und hat ein verlustarmes Anschlusskabel (*H155*) von 10 m Länge mit FME-Buchse.

*Bezug: UKWBerichte, Jahnstraße 7, 91083 Baiersdorf, Tel. (09133) 7798-0, Fax -33, [ukwberichte@aol.com](mailto:ukwberichte@aol.com), [www.ukw-berichte.de](http://www.ukw-berichte.de)* **Das neue Tischmikrofon 708 E ist HF-einstrahlungsfest und verfügt über eine ganze Reihe von Bedien- und Anzeigemöglichkeiten.**

#### **708 E Tischmikrofon, konfektioniert**

● lieferbare Anschlussvarianten:

Icom, Yaesu, Kenwood u.a.

- Steckverbinder: Rundstecker oder RJ45, geräteabhängig
- NF-Ausgangsspannung:
- $0...30$  mV<sub>eff</sub>

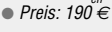

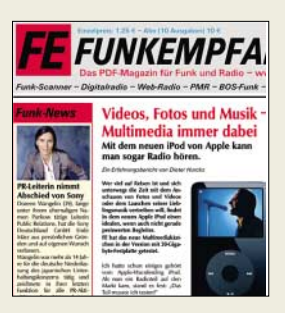

**Die neue eMagazin-Ausgabe funkempfang.de beinhaltet neben einem Bericht von der CeBIT und einem detaillierten Test des Apple-Multimediaplayers iPod u.a. eine Untersuchung von DECT-Telefonen als starke Strahlenquelle im Haushalt. Sie kann gegen 1,25 € via PayPal heruntergeladen werden oder kommt im Abo für 10 € pro Jahr per E-Mail. Dieter Hurcks, Bürgerweg 5, 31303 Burgdorf; [www.funkempfang.de](http://www.funkempfang.de)**

**Die vorrangig für die Arbeit in Mobilfunknetzen gefertigte Antenne wird mit 10 m Anschlusskabel geliefert.**

### **Markt-Infos**

Die Marktseiten sollen über neue bzw. für die Leserschaft interessante Produkte informieren und beruhen auf von der Redaktion nicht immer nachprüfbaren Angaben von Herstellern bzw. Händlern. Die angegebenen Bezugsquellen bedeuten keine Exklusivität, d.h., vorgestellte Produkte können auch bei anderen Händlern und/oder zu anderen Preisen erhältlich sein.

**504 • FA 5/06**

**Markt**

**Die Quad-Richtstrahler von BAZ Spezialantennen, wie hier der Typ 2/HDQ11, eignen sich aufgrund ihrer Breitbandigkeit gut für Relaisbetrieb.** 

### **2/HDQxx**

- **2-m-Quad-Richtstrahler**  $\bullet$  Frequenzbereich:
- 144…146 MHz
- Vor-Rück-Verhältnis je nach Typ: 20…22,5 dB  $\bullet$  Gewinn
- je nach Typ: 8,5…15 dBd
- zulässige Sendeleistung: 150 W, optional 1,5 kW
- $\bullet$  Anschluss: 50 Ω, N-Buchse
- Mastbefestigung: 35…64 mm ● Material (Träger und Elemente):
- oberflächenbeschichtetes Aluminium ● Lieferbare Typen:
- 2/HDQ5, 2/HDQ11, 2/HDQ, 2/HDQ21-DX
- Preise: ab 115,60 *€*

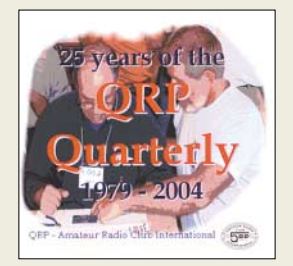

**Zum Stöbern laden die nun auf DVD (AC-651) bzw. als CD-Set (AC-668) wieder veröffentlichten Ausgaben der amerikanischen Zeitschrift QRP Quarterly aus den Jahren 1979 bis 2004 ein, die für je 34,50 € beim FA-Leserservice erhältlich sind.**

**Das Handy in der Tasche lässt sich mit diesem Bluetooth-Headset kabellos bedienen.**

### **BTS 250**

- **Bluetooth-Headset** ● Reichweite: maximal 10 m ● Bluetooth-Standard: V 1.2,
- Klasse II ● Frequenz: 2,4 GHz
- $\bullet$  Kanäle: 79
- Betriebszeit: bis 250 h Standby, bis 6 h Sprechen ● Spannungsversorgung:
- LiPo-Akkumulator ● Lieferumfang: Headset, Lade-
- gerät, Bedienungsanleitung  $\bullet$  Abmessungen ( $B \times H \times T$ ):
- 19,5 mm  $\times$  48,6 mm  $\times$  19 mm ● Masse: 16 g ● Preis: 59,99 *€* UVP
- 

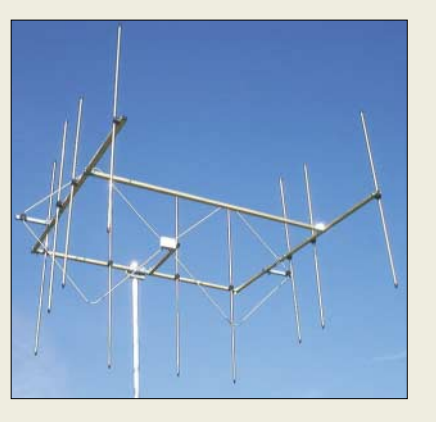

### **Vertikal auf 2 m**

*BAZ Spezialantennen* hat das Sortiment an *Quad-Richtstrahlern* um leistungsstarke Varianten für vertikale Montage erweitert. Quad-Richtstrahler sind breitbandig und haben daher einen geringen Gewinnabfall an den Bandgrenzen, sodass sie sich auch gut für Repeaterbetrieb eignen.

Die Anpassung an das Koaxialkabel erfolgt ohne verlustbehafteten Balun. Das Strahlungsdiagramm ist relativ homogen und weist nur geringe Nebenzipfel auf. Die Richtstrahler lassen sich in Vormastmontage am Boom befestigen. Für höhere Windgeschwindigkeiten ist optional eine zusätzliche Stützverstärkung aus Glasfasermaterial erhältlich, die Stabilisierung erfolgt hierbei vom vorderen Antennenquerboom zum Trägermast. *BAZ Spezialantennen, Lessingstraße 21 d, 76887 Bad Bergzabern; Tel. (0 63 43) 61 07 73, Fax (0 72 11)*

*51 58 79 10; [www.spezialantennen.com;](http://www.spezialantennen.com) [info@spezialantennen.com](mailto:info@spezialantennen.com)*

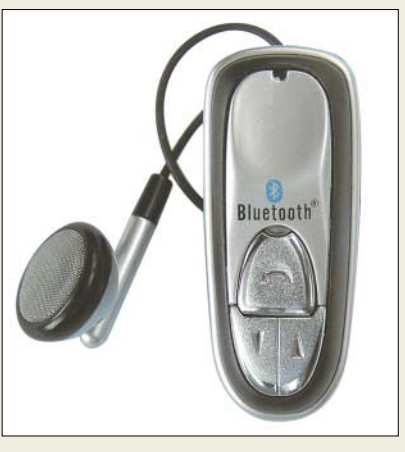

### **Bluetooth-Headset fürs Handy**

Das von *stabo* hergestellte Headset *BTS 250* ist an Mobiltelefone mit Bluetooth-Schnittstelle koppelbar. Durch die geringe Masse und den Ansteckclip lässt es sich bequem an der Kleidung befestigen. Gesprächsmanagement-Funktionen wie z.B. Anruf abnehmen bzw. beenden, Wahlwiederholung, Makeln und Halten lassen sich vom Bediengerät aus steuern, sofern das Telefon dies ermöglicht.

*Hersteller: stabo Elektronik GmbH, Münchewiese 16, 31137 Hildesheim, Tel. (0 51 21) 76 20-0, Fax 51 68 47, [www.stabo.de,](http://www.stabo.de) [info@stabo.de](mailto:info@stabo.de)*

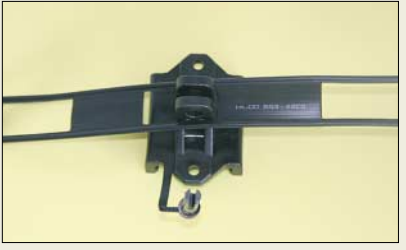

### **Fast zu schade zum Montieren**

*Clips* zur Befestigung von Hühnerleitern *CQ 553* , *CQ 562* u.Ä. an Bäumen, Wänden etc. gibt es zum Stückpreis von 1,40 € bei *Kusch*. Die aus schwarzem, UV-festem und wetterbeständigem Kunststoff gefertigten Clips messen 40 mm in der Breite sowie 60 mm von Loch zu Loch und bringen 15 g auf die Waage.

*Bezug: Kabel-Kusch, Inh. M. Kusch, Dorfstraße 63–65, 44143 Dortmund, Telefon (02 31)25 72 41, Fax 25 23 99;* 

*[kusch@kabel-kusch.de;](mailto:kusch@kabel-kusch.de) [www.kabel-kusch.de](http://www.kabel-kusch.de)*

### **Neues Hirn für Speichertaste**

Interessant zu wissen für Benutzer der Speicher-Morsetastenelektronik *MemoKeyer* von *ThiemWorks*: Es ist nunmehr ein Upgrade in Form eines neuen Mikrocontrollers verfügbar. Neben einigen Modifikationen aufgrund zahlreicher Kundenwünsche ist nun auch das Zeichen "@" speicherbar und über die PC-Tastatur zu erreichen. Ferner können laufende Contest-Nummern automatisch generiert werden, falls gewünscht auch gleich mit 5NN-Rapport. Die ausführliche Beschreibung ist als PDF-Datei auf der Website des Herstellers zu erhalten. Der Preis des Upgrade beträgt inklusive Versandkosten 9 €. *Bezug: Elke Thiem, Jean-Hofmann-Str. 21, 63500 Seligenstadt, Tel. (0 61 82) 29 03 -66, Fax -67; [kontakt@thiem-work.de;](mailto:kontakt@thiem-work.de) [www.thiem-work.de](http://www.thiem-work.de)*

### **Minisender für Musikdateien**

Mit dem *Music Fly* bietet *dnt* einen UKW-Sender an, der die seit Februar genehmigte Möglichkeit bietet, Audiosignale in ein beliebiges Radio zu übertragen. Das NF-Signal wird im Miniatursender moduliert und dann per Funk übertragen. Die Frequenz für den Radioempfang ist dabei frei wählbar, wobei sich am Sender sechs Kanäle speichern und per Knopfdruck wechseln lassen.

*Hersteller: dnt Drahtlose Nachrichtentechnik, Voltastr. 4, 63128 Dietzenbach, Tel. (0 60 74) 37 14-0, [dnt@dnt.de,](mailto:dnt@dnt.de) [www.dnt.de](http://www.dnt.de)*

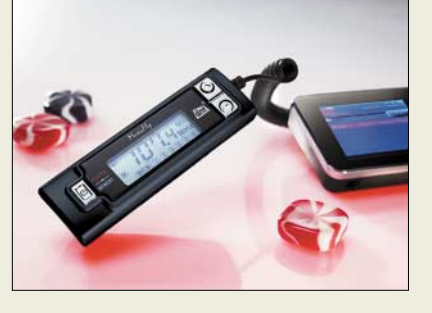

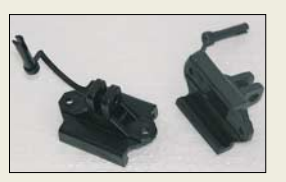

**Die flexibel einsetzbaren Clips sind UV-fest, wetterbeständig und nahezu "unkaputtbar".** 

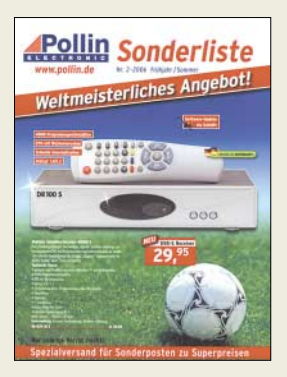

**Die aktuelle, über Tel. (0 84 03) 92 09 20 zu bestellende Sonderliste von Pollin bietet auf 252 Seiten Schnäppchen für Elektroniker, z.B. Labor-Steckboards ab 3,50 €, Zweikanal-Oszi für 249 €, Festplatten-Sat-Receiver ab 159,95 € oder DVD-Recorder für 99,95 €.**

#### **Music Fly UKW-Sender**

- Frequenz: 87,5...108,0 MHz
- Speicher: 6, per Knopfdruck umschaltbar
- Sendeleistung: 50 mW
- NF: 20 Hz...15 kHz ● Kanaltrennung: 40 dB
	- Stromversorgung: intern AAA-Batterien oder -Akkumulatoren, extern 12…24 V über optionalen Zigarettenanzünderadapter
	- Stromaufnahme: 40 mA ● Betriebszeit: etwa 30 h bei
	- Batteriebetrieb
	- Retriebstemperatur  $-10...+50 °C$
	- $\bullet$  Abmessungen: ( $B \times H \times T$ ):
	- 70 mm  $\times$  23 mm  $\times$  32 mm
	- Masse: 25 g Preis: 34,95 *€* UVP

**Audiodateien lassen sich mit dem** *Music Fly* **nun drahtlos zum Radio übertragen.**

# **Markt**

#### **Propeller RISC-Prozessor**

- Taktfrequenz: extern bis 80 MHz, intern mit RC-Oszillator 20 kHz oder 12 MHz
- Betriebsspannung: 3,3 VDC<br>● Speicher: global 32 KB RAM und 32 KB ROM, je Prozessor 2 KB RAM, alle Speicher 32 Bit breit
- I/O-Anschlüsse: 32, jeweils mit 50 mA belastbar
- nutzbare Programmiersprachen: Assembler, Spin (objektorientiert, vom Entwickler Parallax kostenlos bereitgestellt)
- Verfügbarkeit: ab Mai 2006 ● Gehäuse: DIP-40, LQFP-44 (SMD) oder QFN-44 (SMD)
- Preis: lag bei Redaktionsschluss noch nicht fest

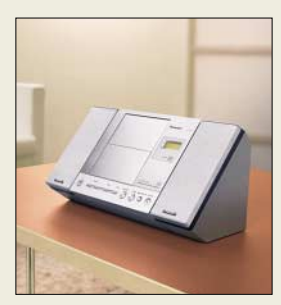

**Panasonics neuer Blickfänger im Wohnbereich: das SC-EN27**

#### **SC-EN27 CD-Player, FM-/AM-Radio**

- Funktionen: CD-Player, FM/AM-Radio mit 32 Speichern, Equalizer, Timer, Fernbedienung ● Wiedergabeformate: CD-R, CD-
- RW, MP3  $\bullet$  Ausgangsleistung: 5 W RMS
- Anschlüsse: MP3-Player, Antenne, Kopfhörer
- Lieferumfang: Player, Laut-sprecher, FM-/AM-Antenne, Netzkabel, Fernbedienung, 40 cm langes MP3-Player-Kabel
- $\blacktriangleright$  Abmessungen (B  $\times$  H  $\times$  T): Player 24,1 cm  $\times$  20,6 cm  $\times$ 20,6 cm, Lautsprecher 9,1 cm  $\times$  20.6 cm  $\times$  17.6 cm
- Masse: Tuner 1,8 kg, Lautsprecher 1,3 kg
- Preis: 119 *€* UVP

# **kurz und knapp**

**Flash ersetzt Festplatte?** Samsung (*[www.samsung.de](http://www.samsung.de)*) bietet nach eigenen Angaben unter der Bezeichnung Solid-State Disk (SSD) einen ersten Flash-Speicher mit 32 GB Kapazität an, der sich gegenüber herkömlichen Festplatten durch schnelleren Datentransfer, Strom sparenden, leiseren und stabileren Betrieb sowie eine geringere Masse auszeichnet. Leider sind die neuen Disks noch sehr teuer, sodass sie vorerst nur in Unternehmen und beim Militär eingesetzt werden dürften.

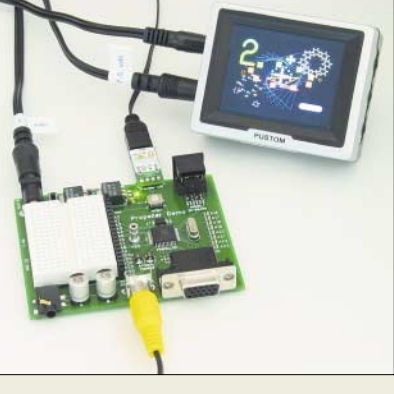

# **Propeller – 8fach RISC**

Der unter dem Namen *Propeller* von *Parallax* hergestellte RISC-Prozessor wartet mit einer hohen Verarbeitungsleistung auf, die nicht nur durch die hohe Taktfrequenz begründet ist. Auf dem Chip arbeiten acht CPUs gleichberechtigt. Dank 32 Bit breiter, echter Parallelverarbeitung lassen sich sogar Videosignale für FBAS-Displays erzeugen. Die Prozessoren werden bei *Sander Electronic* und *Elmicro* erhältlich sein.

*Bezug: Sander electronic, 10245 Berlin, Tel. (0 30) 29 49 17 94, [www.sander-electronic.de,](http://www.sander-electronic.de) [sales@sander-electronic.de;](mailto:sales@sander-electronic.de)*

*Elektronikladen Elmicro Computer GmbH & Co. KG, Hohe Str. 9–13, 04107 Leipzig, Tel. (03 41) 910 48 10; [www.elektronikladen.de,](http://www.elektronikladen.de) [leipzig@elmicro.de](mailto:leipzig@elmicro.de)*

### **Schmuckstück**

*Panasonic* bietet ab Ende April mit dem **SC-EN27** einen CD-Player an, der neben Audio- auch MP3-CDs wiedergeben kann und FM- bzw. AM-Empfang ermöglicht. *Hersteller: Panasonic Deutschland GmbH, Winsbergring 15, 22525 Hamburg, Tel. (0 40) 85 49-0, Fax -28 55, [www.panasonic.de](http://www.panasonic.de)*

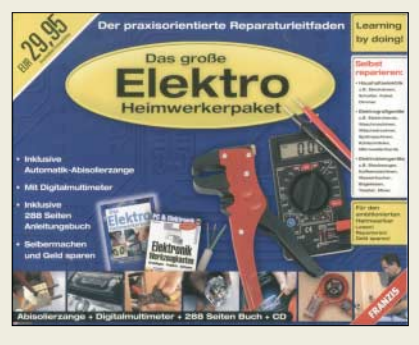

## **Nicht nur für den Notfall**

Im *Elektro-Heimwerkerpaket* aus dem *Franzis Verlag* findet sich fast alles für kleine und größere Reparaturen. Dank Digitalmultimeter mit Prüfschnüren, Automatikabisolierzange und 288-seitiger Anleitung sowie der für tiefer gehende Studien gedachten Informationen und Software auf einer CD-ROM sollten sich viele in Hobby und Haushalt auftretende technische Probleme lösen lassen. *Bezug: Franzis Verlag GmbH, Gruber Str. 46a, 85586 Poing, Tel. (0 81 21) 95-0, -1696, [www.franzis.de,](http://www.franzis.de) [info@franzis.de](mailto:info@franzis.de)*

# **CD-/DVD-Labels drucken**

Mit dem *P-11* erweitert *Teac* sein Programm an Label-Druckern um ein Exemplar für den Home- und Officebereich. Insgesamt vier separate Bereiche lassen sich auf speziellen Thermomedien bedrucken, wobei etwa 200 CDs bzw. DVDs je Farbband beschriftet werden können. Mithilfe der zum Lieferumfang gehörigen Software liegen nach rund 20 s reiner Druckzeit ansprechende einfarbige Label mit einer Auflösung von 200 dpi vor. *Hersteller: Teac Deutschland GmbH, DSPD, Bahnstr. 12 65205 Wiesbaden, Tel. (06 11) 71 58-3 00, [www.teac.de](http://www.teac.de)*

### **P-11**

- **Labeldrucker** ● Schnittstelle: USB 1.1
- $\bullet$  Druckaeschwindiakeit.
- etwa 20 s je CD/DVD ● verfügbare Farbbänder:
- schwarz, rot, blau, grün ● Lieferumfang: Druckertreiber,
- Netzkabel und -adapter, schwarzes Farbband, Software Label Design für Windows, Installationshinweise
- Stromversorgung: 230 VAC  $\bullet$  Abmessungen ( $\check{B} \times H \times T$ ):
- 23 cm  $\times$  7 cm  $\times$  19 cm
- Masse: 1 kg ● Preise: Drucker 138 *€* UVP Farbband: rund 19 *€* UVP

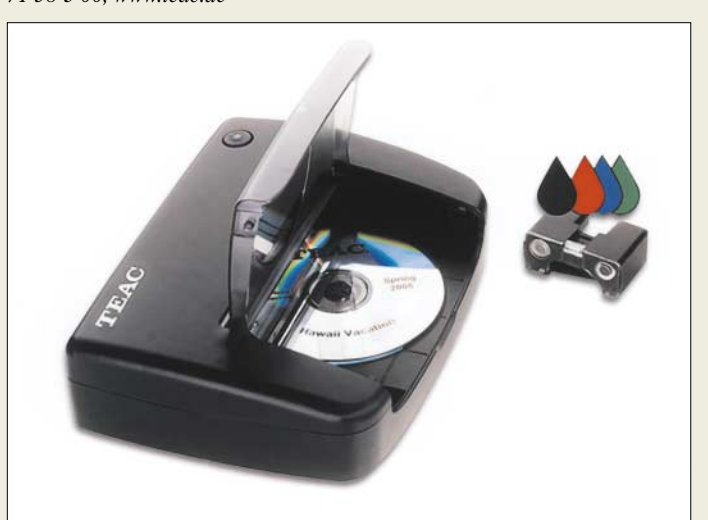

# **Blaue Scheiben**

*Fuji Magnetics* kündigt für das Frühjahr 2006 erste *Blu-ray*-Medien mit 25 GB Speicherkapazität an, die in einmal und mehrmals beschreibbarer Ausführung erhältlich und in Laufwerken mit ein- bis zweifacher Schreibgeschwindigkeit verwendbar sein sollen. *Information: Fuji Magnetics GmbH, Fujistr. 1, 47533 Kleve, [www.fuji-magnetics.com](http://www.fuji-magnetics.com)*

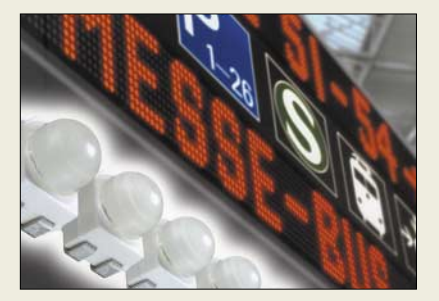

### **Helle 30°-LEDs mit Linse**

Mit den *Power TopLED* entwickelte *Osram* Leuchtdioden, die dank der aufgesetzten Linse Abstrahlwinkel von 30° verbunden mit einer großen Helligkeit ergeben. Neben den 30°-Exemplaren, die heller leuchten, sind auch 60°-LEDs verfügbar, die eine höhere Kontraststärke und gute Lesbarkeit erzielen. *Information: Osram GmbH, Hellabrunner Str. 1, 81536 München, Tel. (0 89) 62 13-0, Fax -20, [www.osram-os.com](http://www.osram-os.com)*

# **Blu-ray**

- **Optische Diskette**
- Speicherkapazität: 25 GB ● Typ: BD-R- 2x JC einmal beschreibbar, BD-RF 2x JC mehrmals beschreibbar
- Aufbau: einseitig, mit einer 0,1 mm dicken Speicherschicht und 0,32 µm Spurabstand
- Datentransfer: 72 MBit/s ● Abtastung: optisch via Laser
- mit 405 nm  $\bullet$  Abmessung (Durchmesser  $\times$ 
	- $Höhe: 120$  mm  $\times$  1,2 mm

#### **Power TopLED Leuchtdiode**

- $\bullet$  Abstrahlwinkel: 30°
- Wellenlänge: superrot 633 nm, bernstein 617 nm, gelb 590 nm ● Flussspannung: typisch 2,15 V
- bei  $I_F = 50$  mÅ ● Helligkeit: superrot 12 000
- mcd, bernstein 6500 mcd, gelb 6500 mcd
	- optischer Wirkungsgrad: superrot 40 lm/W, bernstein 72 lm/W, gelb 46 lm/W
- Bezeichnung: LS E63F superrot, LA E63F bernstein, LY E63F gelb

### **Literatur**

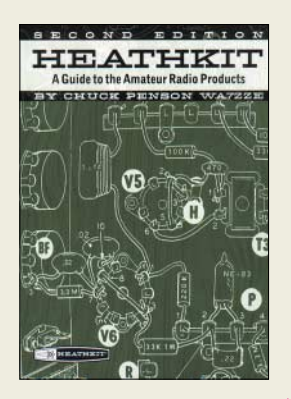

**Penson, C., WA7ZZE: Heathkit – A Guide to the Amateur Radio Products**

Als Heathkit in den frühen 1950ern mit der Produktion von Amateurfunkgeräten und optionalem Zubehör begann, dachte wohl kaum jemand daran, sie gezielt für eine Sammlung zusammenzutragen. Daher wurden viele Geräte auf Flohmärkten angeboten.

Einige Jahrzehnte war dies jedoch anders. Entweder wollten viele nun endlich die Station haben, die sie bisher nicht bekommen konnten, oder die zurückbekommen, die sie in ihrer Jugend einmal besaßen und dann unbedacht weggaben. Dem Autor gelang es, viele dieser Raritäten in seinem eigenen Shack zu sammeln und Informationen über weitere aufzuspüren.

Darüber hinaus wurden im Laufe der Zeit nahezu alle hergestellten Transceiver, Sender, Empfänger und Zusatzgeräte in den amerikanischen Zeitschriften CQ und QST veröffentlicht, sodass eine vollständige Liste der dort vorgestellten Geräte und besonders der vielen Modifikationen eine wertvolle Bereicherung dieses Buches darstellt.

Somit steht nun jedem interessierten Leser in der zweiten Auflage eine reich bebilderte und mit den grundlegenden technischen Erläuterungen versehene umfangreiche Sammlung der von Heathkit in den Jahren 1953 bis 1992 vertriebenen Funk- und Amateurfunktechnik zur Verfü-<br>red  $g$ ung.

**CQ Communications Hicksville 2003 2. Auflage, 328 S., 29 € FA-Leserservice C-6231**

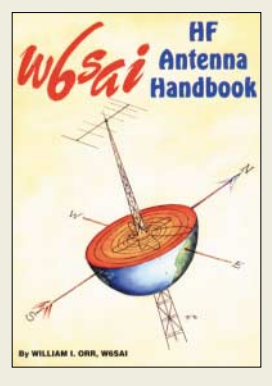

#### **Orr, W. I., W6SAI: HF Antenna Handbook**

Bill Orr, einer der angesehensten Autoren in der Amateurfunkwelt, lässt uns in diesem Buch an seinem in Jahrzehnten gewonnenen Wissens- und Erfahrungsschatz teilhaben. Einführend behandelt Bill Grundlagen wie Koaxialkabel, Erdverluste, Antennenhöhe, Stehwellenverhältnis, Strahlungswiderstand und Anpassungsschaltungen. Sodann geht er konkret auf die großen und kleinen Dinge ein, die zum Antennenbau notwendig sind und so viel bedeuten können: Antennendraht und -rohre, Koaxialkabel und Zweidrahtleitungen, Steckverbinder, Isolatoren und Baluns, Rotoren. Mit einfachen Drahtantennen, "die funktionieren",

geht es richtig zur Sache, wobei sich W6SAI insbesondere nicht mittengespeisten Antennen und solchen vom G5RV-Typ widmet.

Im Kapitel *Multiband-Dipole* lernt der Leser interessante Varianten kennen, die z.T. bis zu fünf Bänder überdecken und durch ihre Einfachheit bestechen. Es folgen Kapitel über 160-m-Antennen, Loops, preisgünstige Richtantennen sowie zu Tunern, Baluns u.a. Anpassgeräten. Antennenberechnungssoftware und SWR-Messgeräte bilden den Abschluss.

Fazit: Besonders für weniger Versierte sehr empfehlenswert und dank anschaulicher Bebilderung bereits mit geringen Englischkenntnissen lesbar. **-rd**

**CQ Communications 4. Auflage Hicksville 1996/2005 182 Seiten, 19,50 € FA-Leserservice C-6150**

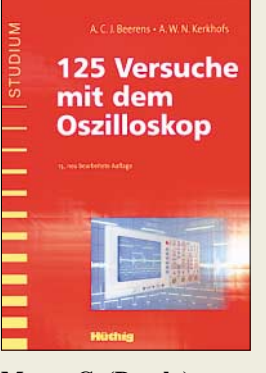

#### **Meyer, G. (Bearb.): 125 Versuche mit dem Oszilloskop**

Der von Technikern liebevoll so genannte Oszi ist eines der vielseitigsten Messgeräte mit zahlreichen Anwendungsmöglichkeiten. Meyer, der selbst Elektrotechnik an der FH München lehrt, hat – wie schon bei den vorigen Auflagen – die Bearbeitung des ursprünglich von den Niederländern Beerens und Kerkhofs verfassten Manuskriptes übernommen. Einführend behandelt er Aufbau, Eigenschaften und Wirkungsweisen von Oszilloskopen und Hilfsgeräten sowie die wichtigsten Messwertaufnehmer. Die vorliegende Ausgabe gewinnt dadurch, dass moderne technische Entwicklungen wie digitale Oszil-

loskopie und der Einsatz des PC als Oszilloskop aufgenommen wurden. Die 125 Versuche sind so

angelegt, dass man überwiegend mit je einer variablen Gleich- und Wechselspannungsquelle auskommt. Weitere erschließen sich mit einem Funktionsgenerator oder einfachen passiven Bauelementen wie Spule, Kondensator, Koaxialkabel, Zweidrahtleitung. Sehr lehrreich sind die Versuche zur Aufnahme von Transistorkennlinien und zur Untersuchung von AM-, FM- und Videosignalen.

Dank klar gegliederter Beschreibung und guter Bebilderung eignet sich das Werk auch für Autodidakten und Amateure. **-rd**

**Hüthig Verlag 13., neu bearb. Auflage Heidelberg 2006 174 Seiten, 22,80 € ISBN 3-7785-2967-6**

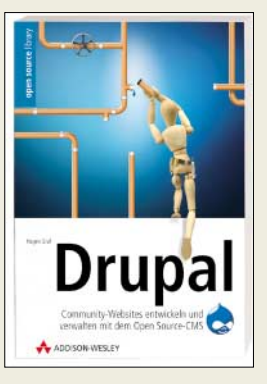

#### **Hagen Graf: Drupal**

Drupal ist ein hierzulande eher unbekanntes Web-Content-Management-System, das auf PHP und My-SQL basiert, Open Source ist und es in sich hat. Weit stärker als bei vielen ähnlichen Anwendungen wie Typo3 oder Mambo liegen die Stärken von Drupal im gemeinsamen Bearbeiten und Veröffentlichen von Inhalten einschließlich seiner Community-Funktionalitäten. So eignet es sich für größere private Websites bis hin zu reinen Online-Communitys oder professionellen Online-Shops. Dennoch ist Drupal nicht derart umfangreich und schwer zu beherrschen wie z.B. Typo3. Dies ist auch ein Verdienst des Autors Hagen Graf, der leicht verständlich beschreibt, wie sich Drupal erfolgreich installieren lässt. Eine Erläuterung der internen Terminologie erleichtert sowohl die ersten Schritte als auch den tiefer gehenden Einstieg. Teil des umfangreichen Werks sind ferner Erläuterungen zu optionalen Modulen wie die Erweiterung um einen RSS-Feed, ein Weblog oder ein Archiv.

Die meisten Nutzer werden daran interessiert sein, wie sich das System mit einem individuellen Design an die eigenen Gestaltungswünsche anpassen lässt. Eine genaue Beschreibung ist ebenso selbstverständlich wie ein Generator dazu auf der zum Buch gehörenden CD-ROM. **-ngr**

**Addison-Wesley München 2006 312 Seiten, 24,95 € ISBN 3-8273-2321-5**

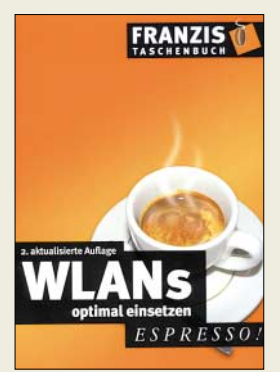

#### **Brunsmann, J.: WLANs optimal einsetzen**

In der Buchreihe Espresso wurden bisher schon einige gute Büchlein herausgegeben. Ihnen folgt nun in der zweiten aktualisierten Auflage ein auch für Laien problemlos nachzuvollziehender Streifzug in den Bereich der drahtlosen Übertragung in lokalen Datennetzen, kurz WLAN genannt.

Ausgehend von gut bebilderten Erläuterungen der für diese Technik genutzten Geräte, Reichweiten, möglichen Netzwerkstrukturen und Standards zeigt der Autor dem Leser anhand von Beispielen, wie er fast mühelos eine funktionierende WLAN-Übertragung auf seinem Rechner installiert und in Betrieb nimmt. Um nicht nur im eigenen Netz Daten transportieren zu können, folgen in einem weiteren Kapitel Hinweise zu Routern und Access-Points, die eine Kommunikation mit dem Internet erst ermöglichen.

Doch laut Autor ist Vorsicht geboten, damit Unbefugte weder über den Internetanschluss noch über die Funkwellen selbst in das lokale Netz eindringen. Allzu schnell kann es sonst passieren, dass Ihr Nachbar unbeabsichtigt bei Ihnen mitsurft, Zugang zu den angeschalteten Multimediageräten erhält oder gar Zugriff auf sicherheitsrelevante Daten bekommt. Den öffentlichen Zugang sollte man den ebenfalls beleuchteten Hot-Spots<br>
iberlassen<br>
ered überlassen. **-red**

**Franzis Verlag GmbH Poing 2005, 2. Auflage 256 Seiten, 7,95 € FA-Leserservice F-2281**

# **Digitalfotos auf der Reise**

### *Dipl. Ing. WOLF-DIETER ROTH – DL2MCD*

*Film hat zwar den Vorteil, leicht transportabel und auf Reisen notfalls noch nachkaufbar zu sein. Doch die Entwicklung ist teuer und späteres Scannen der Aufnahmen lästig. Somit ist auch im Urlaub digital fotografieren angesagt. Doch wohin mit den Daten, wenn man kein Notebook mitschleppen will?*

Digital fotografieren klappt auch noch im Museum mit wenig Licht, und wenn eine Aufnahme misslungen ist, merkt man dies nicht erst drei Wochen nach der Rückkehr und kann sie wiederholen. Doch sobald ein Foto nicht mehr unmittelbare Kosten verursacht und nach 36 Fotos der Film nicht mehr zu wechseln ist, löst man viel häufiger aus als früher. Das Ergebnis: Tausende Fotos und Daten im Gigabyte-Bereich. Nur wohin mit den Bildern, wenn die Speicherkarte voll ist?

nen als auf dem der Kamera selbst, doch immerhin, ob die Datenübertragung geklappt hat und man den Speicher der Kamera für neue Aufnahmen löschen kann, was der *iPod* netterweise gleich mit erledigt. Der *iPod Photo/Video* hat jedoch seinen Preis, für den es auch ein gebrauchtes Notebook gäbe – es bleibt allerdings der Gewichtsvorteil.

Ähnliche Funktionen bieten bei gegenüber dem *iPod* deutlich größerer Bauform mit 245 g "Mobile Media Safe" VSV-20 und

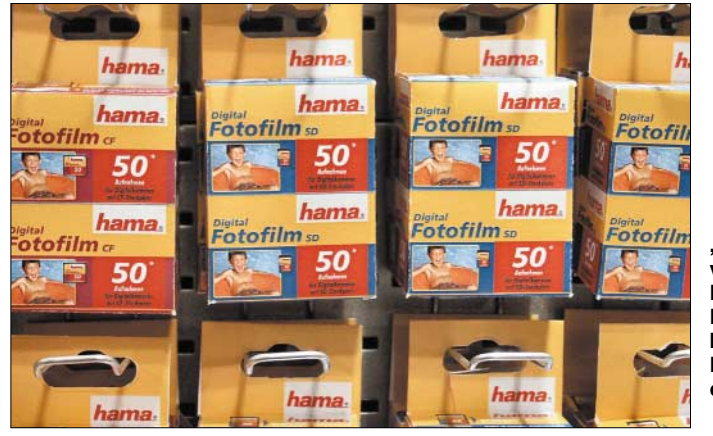

Ein Notebook hat natürlich den Vorteil, dass man die Fotos gleich begutachten, in Position bringen (also Hochkantaufnahmen um 90° drehen) und misslungene Bilder speichersparend löschen kann. Doch drei zusätzliche Kilogramm sind im Urlaub ausgesprochen lästig und auf einer Rucksack-Tour völlig undenkbar.

#### ■ MP3-Spieler statt Notebook

Mittlerweile gibt es etliche Lösungen, die das Zwischenlagern der Fotodaten für weniger Gewicht versprechen. Eine ist Apples MP3-Spieler [1] mit Farbdisplay (*iPod Video* oder das vorherige Modell *iPod Photo*), s. Beitrag S. 510f., nebst entweder einem USB-Stecker zum Kameraanschluss für 30 € oder einem speziellen Kartenleser. Momentan spielt der neue *iPod* allerdings noch nicht mit dem alten Kartenleser zusammen, sondern nur mit dem USB-Stecker. Andere Kartenleser lassen sich leider nicht anschließen, nur die Kameras direkt.

Ob verwackelt wurde, kann man auf dem kleinen Display zwar nicht besser erken**"Digitaler Fotofilm" von Hama: Die mögliche Bilderanzahl hängt von der Pixel-Auflösung der Digitalkamera ab. Fotos: Autor**

VSV-40 des Zubehörherstellers Hama [2], die für 400 € bei 20 GB oder 460 € bei 40 GB im Listenpreis nicht billiger sind als die Apple-Geräte, im Straßenpreis jedoch günstiger liegen. Dafür können sie Videos wiedergeben und dies auch an externen Bildschirmen. Im Praxistest erkannten sie jedoch die Formate von Kameras oder Internet-Downloads entweder erst gar nicht oder lieferten etwas, das wie ein verschlüsseltes Pay-TV-Signal aussah.

Wer mit den Geräten also wirklich Videos ansehen will – wofür der Bildschirm dann doch etwas klein geraten ist –, muss diese schon speziell für den Player encodieren. Dies ist beim *iPod* allerdings auch nicht anders, der sogar nur die Videoformate MPEG4 und H.264 kennt.

#### ■ "Data Safes"

Es gibt von Hama noch andere spezialisierte Geräte für diesen Zweck, "Mobile Data Safe" genannt. Während der Mobile Data Safe II für 230 € nur auf CD-R aufnimmt und DVDs nur abspielt, kann das Modell Mobile Data Safe III SE DVD für

380 € auch auf CD-R, CD-RW, DVD-R und DVD+R aufzeichnen. Dies klingt natürlich wesentlich besser, als seine Daten einer erschütterungsempfindlichen Festplatte anzuvertrauen.

Allerdings haben diese Geräte keinen Zwischenspeicher. Man kann ohne assistierenden Computer nur die Speicherkarte 1:1 direkt auf CD oder DVD kopieren. Bei den 64- oder 128-MB-Datenspeichern älterer Sony-Kameras, die keine größeren Memorysticks verarbeiten, ist dies ineffektiv, allerdings kann man die Daten dann in mehreren Sessions auf die CD-R oder DVD-R brennen oder umgekehrt weitere CD-Rs/DVD-Rs nachlegen, wenn die Speicherkarte mehr fasst, als auf eine Scheibe passt.

Dafür kann man mit diesen Geräten auch Audio-CDs anhören oder CD-ROMs oder Video- und Daten-DVDs abspielen – doch für Letzteres ist wieder ein Notebook notwendig, was man ja eigentlich vermeiden wollte. Was genau auf die optischen Datenträger überspielt ist, lässt sich ohne Computer nicht genau feststellen. Das Risiko, dass ein Überspielen nicht ganz funktioniert und man dann irrtümlich Aufnahmen löscht, die noch gar nicht überspielt waren, ist nicht auszuschließen.

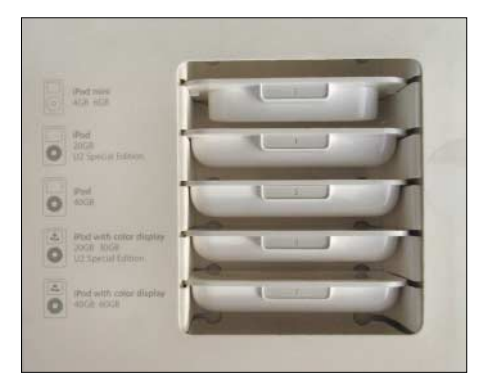

**Kurioses Sortiment an Passformen für die verschiedenen iPod-Generationen in der Dockingstation**

#### ■ **Mobile DVD-Brenner**

Die CD-/DVD-Brenner kommen mit einem abnehmbaren Lithium-Ionen-Akkumulator und umfangreichem Zubehör, das so manchen Camcorder vor Neid erblassen lassen dürfte. Allerdings liegt das Gewicht des Mobile Data Safe III mit 716 g (589 g, wenn man den Akku zu Hause lässt) bereits über dem mancher Camcorder. Immerhin wird eine geeignete Fototasche zum Transport gleich mitgeliefert.

Eine preiswertere Methode ist der ebenfalls von Hama angebotene *Mobile Data Safe OTG*, der nur 150 g wiegt und 250 € kostet. OTG steht hier für "on the go", eine im USB-Standard vorgesehene Methode, wie sich ein Gerät als Master, als "PC" gegenüber USB-Datenspeichern aus-

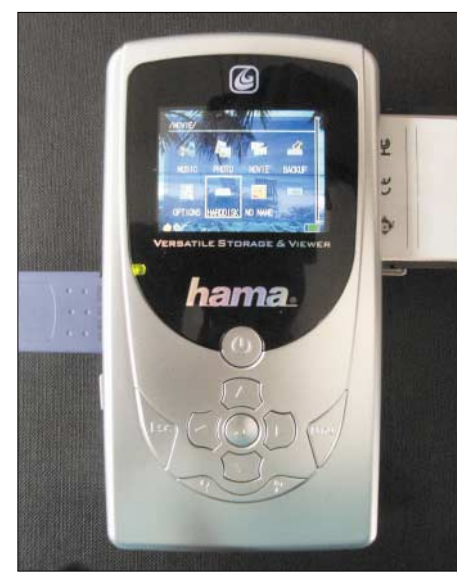

**Hama VSV Mobile Media Safe: Bilderspeicher und -viewer mit eingebautem Kartenleser** 

geben kann. Auf dem *Mobile Data Safe OTG* lässt sich dabei die Dateistruktur der angeschlossenen Kameraspeicher darstellen und so kontrollieren, dass die richtigen Daten überspielt werden. Es können einzelne Bilder ausgewählt, gezielt Fotos auf der Kamera gelöscht und auch Aufnahmen vom Speicher in die Kamera zurück übertragen werden. Und es zeigt an, wie weit die Übertragung bereits fortgeschritten ist.

Allerdings setzt das Gerät ebenso wie der *iPod* USB-Stecker voraus, dass sich die Kamera tatsächlich brav als USB-Laufwerk präsentiert. Dies ist oft genug leider nicht der Fall: Während es bei der Sony DSC-P1 aus dem Jahr 2000 bereits einwandfrei klappt, zickt die modernere Minolta Dimage 7 Hi hier ziemlich: Erst nach langwierigen Menüoperationen fließen die Daten und dann nur sehr langsam, was die Gefahr birgt, dass während des Transfers die Batterien der Kamera leer werden.

#### ■ **Externe Kartenleser: schwierig**

Es wäre nahe liegend, stattdessen einen USB-Kartenleser anzuschließen, doch damit ist die OTG-Technik oft überfordert: die Kartenleser benötigen zu viel Strom und funktionieren an OTG-Geräten nicht. Wer also eine Kamera besitzt, die sich mit OTG überhaupt nicht auslesen lässt, muss normalerweise auf eines der Geräte mit eingebautem Kartenleser zurückgreifen. Im Fall des *Mobile Data Safe OTG* sind allerdings die angenehmerweise entsprechend kleinen und leichten USB-Kartenleser des gleichen Anbieters sparsam genug, um an OTG zu funktionieren.

Klappt es mit OTG, so ist der Memory Tank von Pearl [3] sogar noch preiswerter, den man selbst mit einer entsprechenden 2,5"-Notebook-Festplatte bestückt. Es handelt sich dabei um ein Festplattengehäuse mit IDE-USB-Adapter sowie einen leichten Lithium-Ionen-Akkumulator, der beim

Betrieb am Notebook die Anlaufspitzen der Festplatte abfängt, die der USB-Port nicht abdecken kann und den Betrieb an der Kamera fern von jeder Steckdose ermöglicht. Nachgeladen wird der Akkumulator entweder über USB oder ein mitgeliefertes Netzteil.

Das Gehäuse kostet 50 €, eine 80-GB-Festplatte kostete im August 2005 bei Pearl 136 €, zusammen also immer noch 50 € weniger als die Hama-Lösung bei vierfacher Kapazität. Auch um Daten einfach von zu Hause ins Büro oder zu Freunden zu transportieren, ist diese mobile, batteriebetriebene Festplatte natürlich sehr praktisch und mit 248 g ist sie dann zwar kein solches Fliegengewicht wie die Hama-Lösung, aber immer noch beim Bruchteil eines Notebooks anzusiedeln.

#### ■ **Schwieriges Geschraube**

Allerdings kommt sie im Gegensatz zu dem Hama-Fertiggerät ohne jede Software als echte Bastlerlösung: Man muss die Festplatte allein ins Gehäuse einbauen und dann die selbstschneidenden Schrauben mit einem Uhrmacher-Schraubendreher ins Gehäuse drehen, was mehr Kraft erfordert, als Uhrmacher-Werkzeuge üblicherweise übertragen können.

das Notebook überhaupt nicht funktioniert.

In der Praxis war es jedoch kein Problem, die Festplatte mit der Datenträgerverwaltung von Windows XP zu partitionieren und zu formatieren. Nur die komfortablere Software *Partition Magic* von Symantec versagte kläglich, da sie darauf bestand, zum Einrichten der Festplatte den Rechner neu zu booten und vor dem Laden des Betriebssystems natürlich die USB-Festplatte nicht mehr sehen konnte. Es ist zu beachten, dass die Festplatte – oder zumindest die als Bildzwischenspeicher bestimmte Partition – mit FAT32 formatiert werden muss, was Windows XP bei größeren Partitionen nicht mehr ohne Weiteres anbietet. Mit dem bei Windows 2000 und XP möglichen und nahe gelegten NTFS können die Kameras nämlich nichts anfangen.

Der Kopiervorgang läuft wesentlich banaler ab als bei den anderen Geräten: Es ist nach dem Anschluss und dem Einschalten der Festplatte ein Knopf zu drücken, der anschließend blau aufleuchtet, bis das Kopieren abgeschlossen ist. Ob tatsächlich alles korrekt kopiert wurde, wird man dann erst zu Hause feststellen können, wenn man die Festplatte an einen Compu-

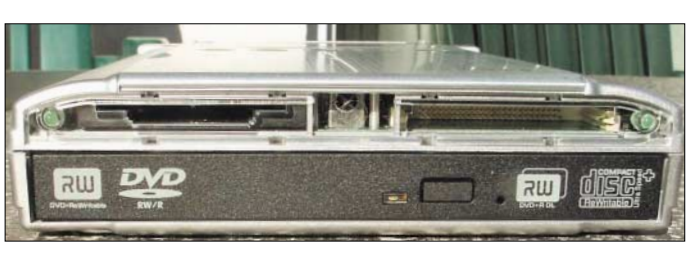

**Kann auch mit doppellagigen DVD+Rs und DVD+RWs umgehen: Mobile Data Safe III**

Anschließend ist die Festplatte zu formatieren. Pearl weist sogar ausdrücklich darauf hin, dass dies nur mit dem zeitweisen Einbau in einen Rechner möglich ist, bei dem die Festplatte am IDE-Port anzuschließen ist – etwas schwierig, wo Desktops keine für Notebookfestplatten passenden Stecker besitzen und Notebooks wiederum selten den Einbau einer zweiten Festplatte erlauben und die erste Festplatte ja erhalten bleiben muss, weil sonst

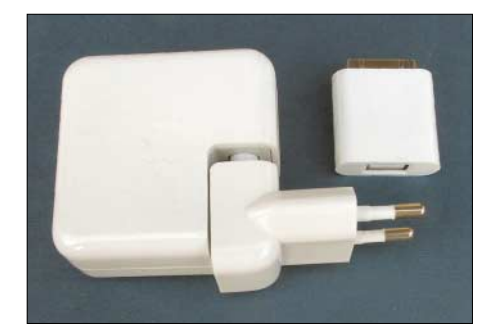

**Für die Verwendung eines iPods als Digitalfotospeicher für die Reise sind USB-Netzteil und USB-Kameraanschluss als Sonderzubehör erforderlich.**

ter anschließen kann. Eine Absicherung dagegen, dass der Akkumulator während des Kopierens leer läuft, gibt es natürlich nicht. Allerdings kann der Speicher auch mehr als einmal ausgelesen und auf die Festplatte kopiert werden – bei 80 GB oder selbst bei einer kleineren Festplatte mit 20 GB ist genügend Platz frei. Und die beiden OTG-geeigneten Kartenleser von Hama funktionieren auch an der Pearl-Lösung. Nur eben nicht am *iPod*.

#### ■ **Einfach-Lösung: Mehr Speicher kaufen**

Inzwischen sind viele Speicher jedoch schon so weit im Preis gefallen, dass es überlegenswert ist, einfach genügend Flash-Speicher für die ganze Reise zu kaufen. Teurer als ein solches Zusatzgerät kommt das im Normalfall nicht mehr. 1 GB Flash-Speicher kostet inzwischen ab 50 € und wer etwas risikofreudiger ist und sich eine Minifestplatte im Compact-Flash-Format zulegt, ist ab  $150 \text{ } \in$  dabei.

Pech haben nur Besitzer älterer Kameras, wie der bereits erwähnten Sony DSC-P1,

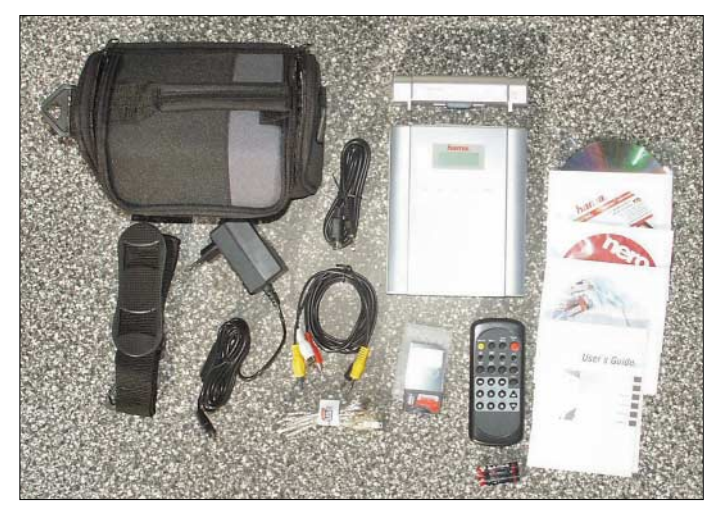

die mit den heutigen großen Flash-Speichern nicht umgehen können. Jene Generation von Digitalkameras kannte nur den klassischen Sony Memorystick, den es nur bis maximal 128 MB gibt – die inzwischen erhältlichen Modelle bis 2 GB sind hier nicht verwendbar bzw. werden nicht erkannt.

Bei SD-Speicherkarten über 512 MB kann man eine ähnliche böse Überraschung erleben, da diese erst später normiert wurden. Nur Compact Flash scheint einigermaßen unabhängig von der Größe der Speicherkarte zu funktionieren.

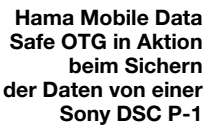

Wer also mit einer solchen Kamera in den Urlaub fährt, wird bei der Zwischenspeicherlösung oder dem Notebook bleiben müssen.

**Mancher Camcorder kommt in kleinerer Tasche mit weniger** 

**Zubehör: Lieferumfang des Hama Mobile Data** 

**Safe III**

Für alle anderen ist die Lösung mit *iPod* interessant, wenn sie sowieso ein solches Gerät haben wollen. Nur als reiner Datenspeicher für die Fototour ist er dagegen weder komfortabler noch sicherer

als ein ausreichender Vorrat an Flash-Speicher.

Auch Hama hat dies inzwischen erkannt und versucht nun, Flash-Speicher als "digitalen Film" für technisch weniger begabte Fotografen zu verkaufen, die möglicher-

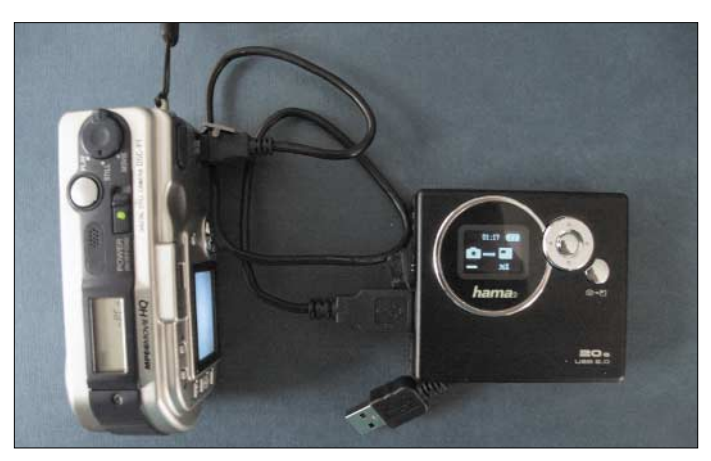

weise gar keinen Computer besitzen. Diese sollen dann einfach mit den Speicherkarten "zum Entwickeln" ins Foto-Geschäft laufen und sie später archivieren – so wie früher die Negative. *dl2mcd@gmx.net*

#### **Literatur**

[1] iPod Video: *[www.apple.com/de/ipod/](http://www.apple.com/de/ipod/)* [2] Hama Homepage: *[www.hama.de](http://www.hama.de)*

[3] Pearl Homepage: *[www.pearl.de](http://www.pearl.de)*

# **iPod von Apple – Kult-Player wird zum mobilen Multimediacenter**

#### *DIETER HURCKS*

*Apples iPod ist vor allem bei der Jugend Kult. Mit der neuesten Version hat die edle Musikmaschine Videofähigkeiten bekommen. Und als Zubehör gibt es jetzt einen winzigen UKW-Radioempfänger, der zugleich als Fernbedienung fungiert.*

Ursprünglich war der 2001 erstmals erhältliche iPod ein reines MP3-Abspielgerät, das auch als Festplatte genutzt werden konnte. Die Musikdaten lassen sich mittels der kostenlosen Apple-Software iTunes auf dem Macintosh- oder Windows-Computer archivieren und je nach Modell über Fire-Wire und/oder USB auf den iPod überspielen. Inzwischen taugt der Walkman des 21. Jahrhunderts auch für Adress- und Terminverwaltung sowie als Notizbuch. Die iPods der 5. Generation sind sogar in der Lage, Videos wiederzugeben. Auch Digitalfotos, sogar als komplette Diaschau, dazu Hörbücher und Podcasts (Audiodateien aus dem Internet) kann der Besitzer eines iPods von seinem PC in den Speicher laden. Apple bietet dem Käufer jede Menge Zubehör, mit dem er etwa seine Videos oder Fotopräsentationen über einen Fernsehapparat ausgeben und – mit "Radio Remote" – sogar UKW-Radio hören kann.

#### ■ **Teurer Akkuwechsel**

Bedient wird das etwa 11 mm dicke und 135 g leichte Gerät über ein kreisförmiges Steuerfeld namens *Click Wheel*. Darüber ist das sehr gut ablesbare 2,5 " große Farbdisplay angeordnet. An der Oberseite sitzen die Kopfhörerbuchse und die Tastensperre (*Hold*), unten befindet sich die Schnittstelle für das PC-Kabel (USB 2.0). Der Akkumulator ist nicht zugänglich. Sollte er mal seinen Geist aufgeben, wird es teuer: 59 US-\$ plus 6,95 \$ Transport (Schiff) werden dann fällig [1].

#### ■ **Songs und Videos laden**

Voraussetzung für das Laden von MP3- Songs oder Videos ist, dass auf dem PC die Apple-Programme iTunes und iPod installiert sind. Dann genügt ein Klick auf das Schaltfeld *CD importieren*, schon werden die Titel auf den iPod kopiert. Die AutoSync-Technologie von Apple sorgt dafür, dass der iPod mit den Musik- und Videodaten auf der Festplatte automatisch abgeglichen wird.

Natürlich kann man auch auf *manuelle Aktualisierung* umstellen. Das empfiehlt sich unbedingt bei Anschluss des iPods an einen Fremd-PC, da sonst ungefragt sämtliche iPod-Daten mit denen des fremden PCs überspielt werden. Noch ein Problem: Sind

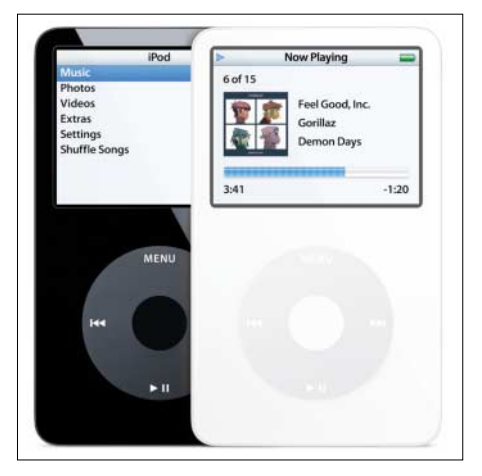

**Schwarz oder weiß, farbiges Display: Der iPod zeigt klar und deutlich, was er kann.** 

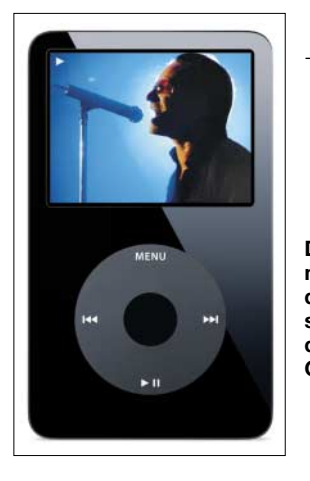

**Das Multimediacenter in der Hemdentasche: der iPod der fünften Generation Fotos: Apple (2),** 

die Daten erst auf dem iPod, gibt es kein Zurückkopieren mehr. Außer mit einer Fremdsoftware wie *iCopy Music* von Franzis (19,95 €).

#### ■ Was iPod sonst kann

Die großen Festplatten der beiden neuen iPod-Modelle lassen sich auch zum Datentransport verwenden. Dazu muss man sie zunächst als *externes Volume* definieren. Wer nun glaubt, auf diese Weise könne er leicht seine MP3-Dateien in die Musikbibliothek des iPod kopieren, der irrt. Das ist ausdrücklich nicht vorgesehen. Kopieren geht zwar, aber nur als Datensicherung; denn im iPod-Menü erscheinen diese Titel nicht, da sie nicht das ureigene iPod-Format besitzen. Das gilt auch für Fotos.

Dafür lässt sich der Winzling als Speicher für die aus Outlook exportierten Kontakte, für Notizen, als Kalender oder als Stoppuhr (auf 1/100 s genau) verwenden. Und wer sich das als Zubehör erhältliche Mikrofon kauft, kann das Gerätchen sogar für Sprachnotizen verwenden. Diese werden im weit verbreiteten WAV-Format gespeichert.

#### ■ **Reichlich Zubehör**

Zum iPod gibt es diverses Zubehör, wie das universelle Dock für 39 €. Es dient zum einfachen Synchronisieren via USB, enthält den Infrarotempfänger der Fernbedienung sowie variable Line-Out- und S-Video-Anschlüsse zur Integration im Wohnzimmer; weiter im Angebot: die Apple Fernbedienung für 29 € (inkl. Radioteil 55 €), das iPod-AV-Kabel zur Ausgabe über den Fernseher für 19 € und der iPod-Camera-Connector für 29 €.

Fazit: Ein intuitiv bedienbares, schön anzuschauendes Spielzeug für die Generation von heute, das sich nicht nur prächtig zum Renommieren eignet, sondern sich sogar als Abspielgerät für Diaschauen oder Bildschirmpräsentationen per Beamer oder TV-Gerät einsetzen lässt. Und als erstaunlich leistungsfähiger Radioempfänger obendrein.

Wermutstropfen: Normale MPEG-Dateien, in denen zum Beispiel aus *Magix Fotos auf CD & DVD* exportierte Diaschauen portabel werden, lassen sich gar

**Autor (1)**

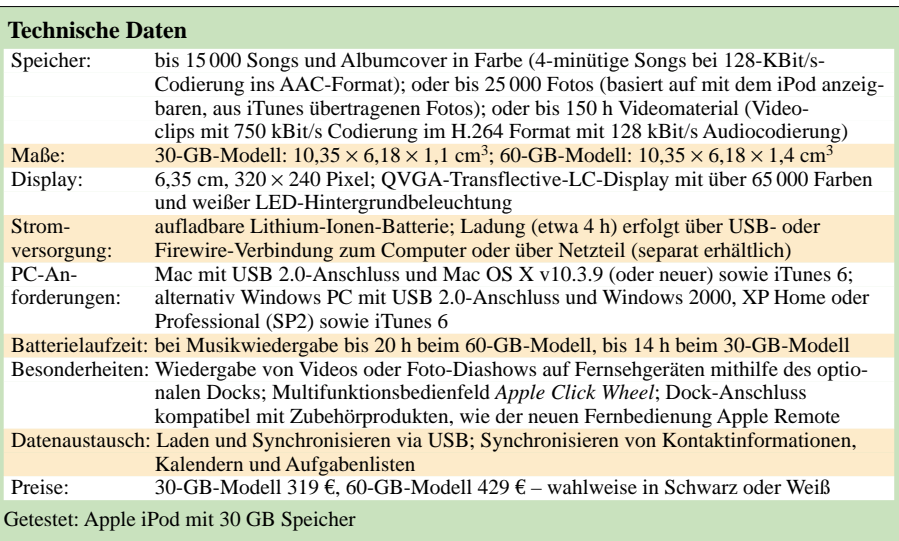

nicht erst importieren. Es sind lediglich die im Apple-Musik- und Videoladen gekauften Filme abspielbar.

Der iPod unterstützt keine Audiodateien im Format WMA oder MPEG Layer 1 und 2, das Konvertieren in ein iPod-verträgliches Format (AAC oder MP3) ist jedoch kein Problem. Sämtliche Daten lassen sich nur mit Fremdsoftware vom iPod auf einen PC zurück kopieren.

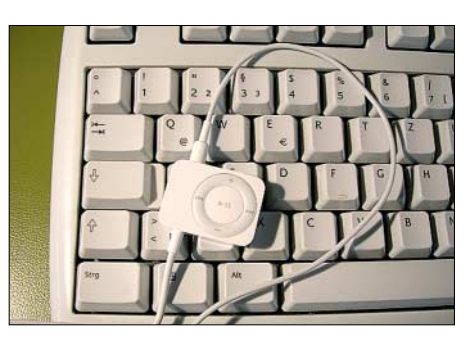

**Radio Remote: Mit spitzen Fingern zu passablem Radioempfang**

Wer alle Möglichkeiten nutzen will, muss tief ins Portmonee greifen. Denn Zubehör lässt Apple sich traditionsgemäß gut bezahlen.

#### ■ **iPod als Radioempfänger**

Das Zubehör Radio Remote macht aus dem iPod einen Radioempfänger. Hat man das briefmarkengroße Zubehörteilchen erstmal, ohne den Karton zu beschädigen, aus der Verpackung entfernt (was mindestens einen IQ von 112 voraussetzt), stöpselt man es an die USB-Schnittstelle des iPod an, der sich damit nun fernbedienen lässt. Das DIN A8 kleine Handbüchlein erklärt auf fünf Seiten kurz und knapp in Deutsch, dass der Ohrhörer nunmehr in die Buchse am Radioteil gestöpselt werden muss und sich das Gerät automatisch nach Anschluss des iPods einschaltet.

Am iPod ist selbstverständlich der Menüpunkt RADIO zu aktivieren, und schon

zeigt das Display die Frequenz 87,5 MHz an (laut Manual sollte es auf den ersten aktiven Sender springen). Per längerem Druck auf Doppelpfeil hoch oder runter erreicht man den nächsten Sender per Suchlauf. Der Empfang ist sogar direkt auf unserem Schreibtisch einwandfrei, wobei das Kabel als Antenne dient und "passend" liegen muss. Ist das Radio Remote körpernah z.B. an die Hemdentasche angeklippt, wird der Empfang noch besser.

Eine Hold-Taste sperrt das Bedienfeld gegen unbeabsichtigte Betätigung. Drückt man versehentlich trotz dünner Finger auf die Pause-Taste, verstummen die klanglich überzeugenden Ohrhörer. Man muss also schon genau zielen. Sender lassen sich auch über das Click Wheel am iPod einstellen.

Nach erneutem Einschalten spielt der zuletzt gehörte Sender weiter. Die RDS-Anzeige bleibt jedoch, entgegen den Versprechungen in der Bedienungsanleitung, verwaist. Eine Pegelanzeige ist zwar vorhanden, aber winzigst und ungenau. Die Lautstärke kann am iPod und am Radio Remote eingestellt werden, während sich Sender nur über das Radioteil ansteuern lassen.

Über das Click Wheel kann man seine Lieblingssender markieren. Erkennbar ist das an einem kleinen schwarzen Dreieck unter der nur sekundenweise erscheinenden Frequenzanzeige.

Fazit: Zum Musik und Nachrichten hören am Strand oder auf Reisen ist das Radio Remote gut geeignet. Reist man in die USA oder nach Japan, kann man sogar auf die dort geltenden Radioeinstellungen umschalten. Radioaufnahmen auf der Festplatte sind nicht vorgesehen. Aber das dürfte wohl kaum jemand vermissen. Preis: 55 €.

#### *dieter@hurcks.de*

#### **Literatur**

[1] Englischsprachige Erläuterungen:

- *[www.apple.com/batteries/replacements.html](http://www.apple.com/batteries/replacements.html)*
- [2] [Infos und technische Daten:](http://www.apple.com/de/ipod/ipod.html) *www.apple.com/de/ ipod/ipod.html*

# **Modellversuche testen digitalen Lokalhörfunk auf 26 MHz**

#### *HARALD KUHL – DL1ABJ*

*Bislang dient Digital Radio Mondiale (DRM) [1] primär zur Versorgung großer Gebiete mit digitalem Hörfunk auf Lang-, Mittel- und Kurzwelle. So erreicht tagsüber etwa die Deutsche Welle über ihre Relaisstation Sines (Portugal) auf 15 440 kHz im 19-m-Band halb Europa in bester Empfangsqualität. Pilotversuche in Nürnberg und Hannover untersuchen, ob sich DRM auch für digitales Lokalradio auf Kurzwelle eignet.*

Deutschlands Rundfunkstationen stellen die Ausstrahlung ihrer Programme auf digitale Verfahren um. Beim Fernsehen [2] ist dieser Technologiewechsel weit vorangeschritten: So übertrifft das digitale Programmangebot beim Empfang über Satellit (Digital Video Broadcasting Satellite – DVB-S) schon jetzt deutlich das analoge. Nun holen auch Kabel (DVB-C) sowie Terrestrik (DVB-T) bei der Digitalisierung kräftig auf, künftig ergänzt durch Internet-TV (IPTV). Für den terrestrischen analogen UKW-Hörfunk heißt das digitale Folgesystem nach derzeitiger Planung Digital Audio Broadcasting (DAB) [3] oder einfach Digital Radio.

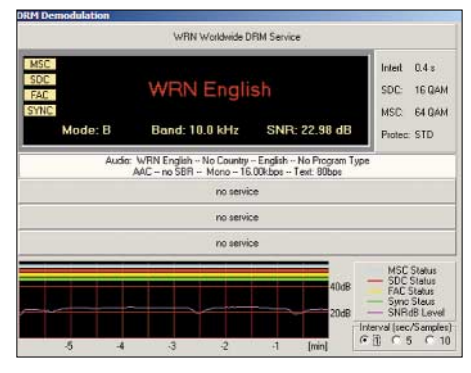

**Bild 1: World Radio Network (WRN) sendet in DRM auf 26 MHz für den Großraum London. Foto und Screenshots: DL1ABJ**

Anders als bei DVB-T, das die gleichen Frequenzbänder wie zuvor analoges terrestrisches Fernsehen nutzt und dieses nun verdrängt, sind zur Ausstrahlung von DAB separate Frequenzbereiche im VHF-Band III (174 bis 240 MHz) sowie im L-Band (1452 bis 1492 MHz) reserviert. DAB ersetzt daher derzeit nicht analoges UKW-Radio, sondern ergänzt es. Auch hat die Bundesnetzagentur bislang keinen Abschalttermin für den analogen Hörfunk festgelegt, sodass beide Systeme weiter nebeneinander bestehen.

Angesichts von geschätzten bis zu 300 Millionen UKW-Empfängern in deutschen Haushalten, die bei einem Widerruf der Frequenzzuteilung für analogen UKW-Hörfunk beim Wiederverwerter landen würden, ist das auch gut so.

#### ■ Kein Platz für Lokalradio

Bei DAB werden die Radioprogramme nicht, wie beim analogen Rundfunk üblich, einzeln auf einer eigenen Frequenz übertragen. Vielmehr sind je nach Datenrate bis zu acht Programme in einem gemeinsamen Datenstrom gebündelt, digital codiert und komprimiert nach dem Standard MPEG 1 Layer 2. Durch dieses Verfahren ist die Übertragung robuster gegen Empfangsstörungen und es nutzt die knappe Ressource Frequenzspektrum effektiver. Ein DAB-Programmpaket (Ensemble) ist dank Gleichwellennetz im Band III im Idealfall ohne Frequenzwechsel überall im jeweiligen Bundesland zu empfangen. In Ballungsräumen, wie Frankfurt oder Berlin, ergänzen regionale Ensembles im L-Band die landesweit ausgestrahlten Radioprogramme.

In diesem Szenario haben Stadt- oder Bürgerradios im kleinstädtischen oder ländlichen Raum bislang keinen Platz. Denn UKW-Lokalsender mit kleiner Sendeleistung und eng begrenzter Reichweite, wie Stadtradio Göttingen oder Radio Aktiv Hameln, brauchen keine landesweite Verbreitung auf einer Band-III-Gleichwelle. Die regionale Übertragung im L-Band ist ebenfalls keine Lösung, weil nicht finanzierbar: Auch wenn statt der möglichen acht nur ein Sendeplatz im Programm-Ensemble belegt ist, fallen die vollen Betriebskosten an.

#### ■ **DRM** auf 26 MHz

Mehrere Studien untersuchen daher derzeit, ob für solche Lokalradios die Übertragung im DRM-Verfahren ein möglicher Weg ist von der analogen zur digitalen Verbreitung.

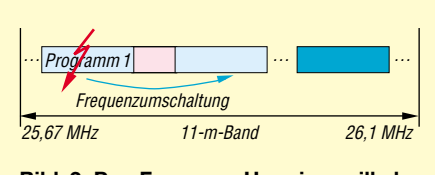

**Bild 2: Per Frequenz-Hopping will der DRM-Versuch in Hannover das Interfe**renzproblem lösen.

Digital Radio Mondiale (DRM) [1] ist der einzige weltweit gültige Übertragungsstandard für Rundfunk auf Frequenzen bis 30 MHz. Ein technisch einwandfreies DRM-Sendesignal belegt eine Bandbreite von maximal 10 kHz und passt daher exakt ins bisherige AM-Frequenzraster. Nur so war es möglich, das neue digitale Verfahren in den bereits bestehenden Frequenzbändern ohne langwierige Neukoordinierung durch die Internationale Fernmeldeunion (ITU) einzuführen. Ein "harter" Übergang von AM zu DRM ist nicht notwendig und beide Verfahren senden nebeneinander im gleichen Band. Abhängig von der übertragenen Datenrate erreicht DRM in einem 10 kHz-Kanal beim Empfang eine UKW-ähnliche Audioqualität mit Stereoeffekt (Parametric Stereo).

Als Frequenzbereich für DRM-Lokalradio bietet sich das 11-m-Hörfunkband an. Es reicht von 25 670 bis 26 100 kHz und liegt seit Mitte der 1990er-Jahre weitgehend brach. Internationale Auslandssender, wie Radio France Internationale oder Radio Australia, nutzen diesen Bereich der Kurzwelle wegen zu seltener Fernausbreitung nicht. Für Lokalradio ist aber gerade diese geringe Reichweite interessant. Außerdem sind die Kosten für Antenne und Sender vergleichsweise niedrig.

#### ■ **Campus Radio in Nürnberg**

Vorreiter in Sachen DRM-Lokalhörfunk auf 26 MHz ist das Projekt Campus Radio der Georg-Simon-Ohm-Fachhochschule in Nürnberg [4]. In einem 2003 gestarteten Feldversuch sendet man dort ein Hörfunkprogramm für Studenten in DRM auf 26 000 kHz (100 W vom Standort Dillberg) und 26 012 kHz (10 W vom Standort Nürnberg). Testhörer bekommen ein preisgünstiges DRM-Empfängerfrontend mit 12-kHz-ZF-Ausgang zur Einspeisung in die Soundkarte eines Computers, auf dem Software die Wandlung des digitalen Signals in ein hörbares Radioprogramm übernimmt.

Der Nürnberger Versuch läuft noch bis 2007, doch liegen bereits Erkenntnisse zur Eignung des 26-MHz-Bereichs für DRM-Lokalradio vor [5]. Die typische Reichweite eines Sendesignals mit Übertragungsrate 18 kbit/s (Mono) beträgt beim 10-W-Sender 3 bis 5 km, während das 100-W-Signal einen Umkreis von bis 15 km um die Sendeantenne abdeckt. Diese Angaben gelten für Empfang mit Innenantennen. Bei Verwendung einer Dachantenne steigt die Empfangsreichweite des 100-W-DRM-Signals auf bis zu 40 km.

Die hinsichtlich DRM-Empfang bislang gewonnenen Erkenntnisse bestätigen Erfahrungen von Kurzwellenhörern, die ihren Empfänger entsprechend modifiziert haben und weltweit digitale Hörfunksendungen auf Lang-, Mittel- und Kurzwelle verfolgen. Auf den Punkt gebracht: DRM-Signale sind weniger robust gegenüber Interferenzen, als die Entwickler des digitalen Sendestandards bei Präsentationen in den vergangenen Jahren versprochen haben. Störungen aus dem Stromnetz oder von Haushaltsgeräte, so genanntes Man Made Noise, sorgen trotz ausreichender Empfangsfeldstärke für Aussetzer bei der DRM-Decodierung und beenden die Audiowiedergabe.

Dies bewirken auch bei Bandöffnungen hörbare Signale entfernter Sender. So nutzen offenbar unzählige Sprechfunkstationen etwa in Ländern Osteuropas unkoordiniert das 11-m-Hörfunkband für FM-Funkverkehr und beeinträchtigen bei Fernausbreitung potenziell den DRM-Empfang. Im derzeitigen Sonnenfleckenminimum sind diese FM-Piraten hier zu Lande nur

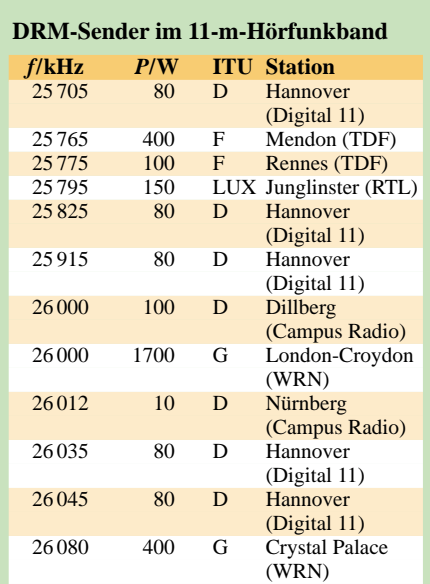

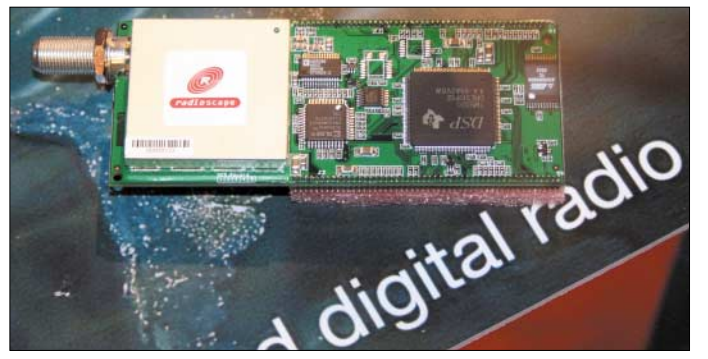

selten zu hören, etwa während der Sommermonate bei Ausbreitung über die sporadische E-Schicht. Doch je näher das nächste Sonnenfleckenmaximum rückt, desto häufiger sind diese Stationen bei Bandöffnungen auch über ionosphärische Fernausbreitung hörbar.

Angesichts dieser Erfahrungen überrascht es nicht, dass die Nürnberger Forscher skeptisch sind hinsichtlich der Eignung des 11-m-Hörfunkbands für DRM-Lokalradio.

#### ■ **Digital 11 in Hannover**

Ein im Januar diesen Jahres am Institut für Kommunikationstechnik der Universität Hannover gestarteter Modellversuch [6] testet als Lösung für das Interferenzproblem ein Frequenzsprungverfahren: Bei Empfangsstörungen wechselt der Sender automatisch auf eine andere Frequenz. Der Empfänger bekommt zuvor ein entsprechendes Steuersignal und zieht mit, ohne dass es dabei zu nennenswerten Unterbrechungen des NF-Signals kommt.

In der aktuellen Startphase werden die örtlichen Radioprogramme mit konventionellen UKW- und DAB-Tunern empfangen und auf 26 045 kHz mit 80 W in DRM wieder ausgestrahlt. Ein DRM-Modulator von Transradio (ex-Telefunken) erzeugt das Nutzsignal, das über eine DRM-Endstufe **Bild 3: Dieses Kombimodul empfängt und demoduliert DRM, DAB, AM und FM und war auf der IFA 2005 zu sehen. Die für Weihnachten 2005 versprochenen DRM-Kofferradios lassen allerdings weiter auf sich warten.**

der Firma Sat-Service Schneider zur Rundstrahlantenne (Groundplane) gelangt. Diese steht in 80 m Höhe auf dem Institutsdach, wodurch die Reichweite des DRM-Signals bei etwa 15 km liegt. Neben 26 045 kHz hat die Bundesnetzagentur für den Modellversuch vier weitere Frequenzen im 11-m-Hörfunkband zugeteilt: 25 705, 25 825, 25 915 und 26 035 kHz mit jeweils 10 kHz Bandbreite.

Die Idee, mittels Frequenz-Diversity den unterbrechungsfreien Empfang von DRM-Signalen zu sichern, ist nicht neu. So sollen

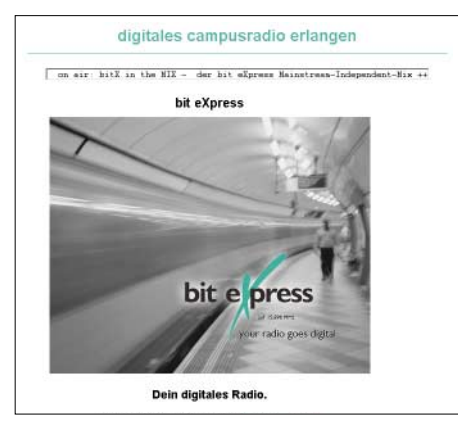

**Bild 4: Der Erlanger Universitätssender Bit Express testet mit etwa 100 W auf Kurzwelle 15 896 kHz in DRM und wurde mehrfach in den USA empfangen.**

künftige DRM-Kofferradios mittels Doppeltuner ständig zwei parallel ausgestrahlte DRM-Signale etwa der Deutschen Welle beobachten und jeweils das mit der besseren Lesbarkeit zum Empfang nutzen. Informationen über aktuelle Sendefrequenzen gelangen gemeinsam mit dem DRM-Datenstrom in den Empfänger. Das Prinzip ist vergleichbar mit hochwertigen RDS-Autoradios mit Doppeltuner, die ständig zwei UKW-Frequenzen beobachten. Dabei entscheiden jeweils die Empfänger über die Frequenz mit der besten Lesbarkeit und wechseln entsprechend. Beim DRM-Versuch in Hannover bestimmt allein der Sender die Frequenz und teilt diese den Empfängern per Datenstrom mit. Eine Parallelausstrahlung des Programms ist nicht nötig, was dem DRM-Lokalradio Betriebskosten spart.

Im Zielgebiet verteilt installierte Referenzempfänger beobachten ständig die Sendefrequenz und übermitteln per Internet die aktuelle Bitfehlerrate (BER) und die Zahl der nicht decodierten Audioframes zum Steuerrechner. Melden alle Messempfänger gleichzeitig ein Empfangsproblem, geht das System von einer *globalen* Störung durch Fernausbreitung aus und wechselt automatisch auf eine freie Frequenz. Kommt eine Störungsmeldung nur von einzelnen Referenzempfängern, liegt eine *lokale* und hoffentlich vorübergehende Empfangsstörung etwa aus dem Stromnetz oder durch Elektrogeräte vor, was keinen Frequenzwechsel auf den Nachbarkanal auslöst.

#### ■ **Ausblick**

Neben den hier vorgestellten Projekten laufen auch in Rio de Janeiro und Mexiko Stadt 26-MHz-Tests. Dort sollen DRM-Sender die vielerorts überfüllten UKW-Hörfunkbänder entlasten und neuen Radiostationen eine Sendemöglichkeit erschließen. Im März hat ein DRM-Sender den Betrieb im 11-m-Hörfunkband für den Großraum London aufgenommen (siehe Tabelle).

Für BC-DXer ist die nächste Sporadic-E-Saison wieder interessant: Der 100-W-Sender von Campus Radio in Dillberg erhielt 2004 und 2005 Empfangsberichte aus Italien, Frankreich, Irland, Großbritannien und Dänemark. *fa@haraldkuhl.de*

#### **Literatur**

- [1] Digital Radio Mondiale: *[www.drm.org](http://www.drm.org)*
- [2] Digital Video Broadcasting: *[www.dvb.org](http://www.dvb.org)*
- [3] Digital Audio Broadcasting: *[www.worlddab.org](http://www.worlddab.org)* [4] Projekt Campus Radio:
- *[www.ai.fh-nuernberg.de/Professors/Lauterbach/](http://www.ai.fh-nuernberg.de/Professors/Lauterbach/CampusRadio/index_Stand0703.htm) CampusRadio/index\_Stand0703.htm*
- [5] Lauterbach, T., DL1NAW: DRM-Lokalradio im 26-MHz-Bereich. Georg-Simon-Ohm-Fachhochschule, Nürnberg 2005.
- [6] Projekt Digital 11: *[www.digital11.de](http://www.digital11.de)*

# **PLC im Umfeld der CeBIT 2006**

### *Dipl.-Ing. HORST-DIETER ZANDER – DJ2EV*

*Access-PLC war wie im Vorjahr kein direktes Ausstellungsthema. Die In-*Haus-PLC-Anbieter aber machten deutlich, dass sie bei "Triple Play" *(VoIP, PC- und Multimedia-Vernetzung) mitspielen wollen. Die Tendenzen des Vorjahres [1] fanden daher ihre konsequente Fortsetzung.*

*Access-PLC* war auf dem Gemeinschaftsstand "World of Powerline" nicht vertreten. Nur der spanische Chiphersteller DS2 wies auf seinem räumlich abgesetzten Stand auf das europäische OPERA-Projekt ("Broadband Access over Powerline") hin.

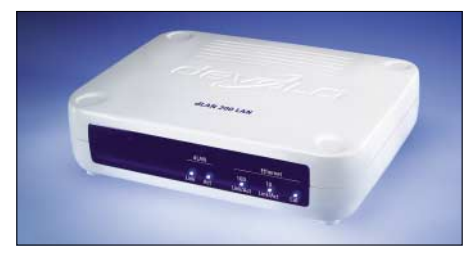

**dLAN 200 LAN (homeplug AV) / Devolo**

In der Diskussionsveranstaltung "Zukunft Breitband" [2] wurde auf der CeBIT eine vom BMWi beauftragte Studie der WIK-Consult [3] präsentiert. In dieser Studie "Potenziale alternativer Techniken zur bedarfsgerechten Versorgung mit Breitbandzugängen" wurde untersucht, welche technische Leistungsfähigkeit insbesondere die Funktechnologien WLAN, WiMAX, UMTS-TDD, UMTS/HSPA, DVB-T, Satellitensysteme sowie Powerline Communication und Breitbandkabelnetze aufweisen und welchen Beitrag sie zum Infrastrukturwettbewerb und zur Flächenabdeckung in Deutschland leisten.

Zu Access-PLC heißt es darin u.a. auf S. 87: ".....es verfestigt sich der Eindruck, dass Powerline auch künftig nicht über den Status einer Nischentechnologie hinauskommen wird. Diese Feststellung gilt vor dem Hintergrund, dass bei den Energieversorgungsunternehmen derzeit keine Bestrebungen erkennbar sind, die Vermarktung zu intensivieren".

Diese Aussage (nur für Deutschland?) steht im Gegensatz zu den Zielen des von der EU finanziell unterstützten OPERA-Projekts [1], Access-PLC in Europa als alternative Breitband-Zugangstechnologie einzuführen, sowie zeitnaher Aktivitäten, wie z.B. dem PLCforum in Brüssel (Dezember 2005) und der Präsenz der PPC AG [4] auf der Messe "E-world energy and water" in Essen (Februar 2006). Die PPC AG vertreibt die Technologie der israelischen Firma Main.net, die bisher in Deutschland (Mannheim, Hameln, Dresden [5], Hassfurt) sowie in Österreich (Linz), den USA, Brasilien und anderen Ländern zum Einsatz kommt. In Österreich ist

Speed-Web, das Joint-venture-Unternehmen der LINZ AG [6] und der PPC AG Mannheim, aktiv.

#### ■ **Allianzen, Konsortien, Spezifikationen**

Die vielfältigen Möglichkeiten PLC einzusetzen, haben zur Entstehung mehrerer Allianzen und Konsortien geführt, die die PLC-Verbreitung weltweit fördern wollen (siehe Kasten). Die Mitglieder aus verschiedensten Fachbereichen gehören gleichzeitig mehreren dieser Gruppierungen an. Dazu gehören u.a.: große Energieversorgungsunternehmen, Chiphersteller, Gerätehersteller, Engineeringund Beratungsunternehmen, Universitäten und Technologie-Institute, TK-Netzbetreiber, Hersteller von Unterhaltungselektronik (Multimedia-Vernetzung).

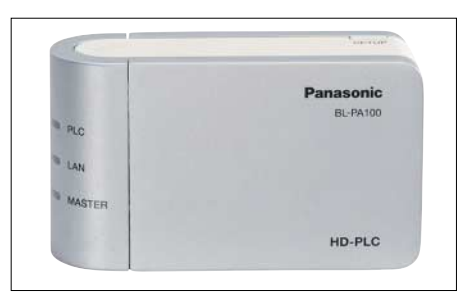

#### **BL-PA100 (HD-PLC) / Panasonic**

Die Verflechtungen und Aktivitäten dieser Gruppierungen über vier Kontinente verlaufen zurzeit von der Öffentlichkeit weitgehend unbemerkt. Arbeitsschwerpunkte liegen auf Abstimmungen mit internationalen Normungen, Vorschriften und Gesetzen, insbesondere auf dem EMV-Gebiet. Einen Eindruck davon vermitteln die verschiedenen Websites, z.B. des PLCforums.

Ferner wurde und wird an umfassenden globalen *Spezifikationen* gearbeitet. Diese sollen möglichst für Access- und In-Haus-Anwendungen gelten, schnelle Kommunikation, Ver- und Entschlüsselung zum Daten- und Kopierschutz sowie einfache Netzwerkkonfigurationen erlauben – gleichzeitig sollen sie Unverträglichkeiten und Inkompatibilitäten zwischen verschiedenen Geräteklassen oder zwischen Produkten unterschiedlicher Hersteller vermeiden helfen. Inzwischen liegen mehrere *Spezifikationen* für schnelle PLC-Systeme vor (*HomePlug AV, HD-PLC, OPE-RA*). Die globale OPERA-Spezifikation soll speziell für Access-PLC gelten. Während

#### **PLC-Anwendungsbereiche**

- Mittelspannungs-Energieverteilnetze (10 bis 20 kV)
- Letzte Meile über Niederspannungsverteilnetze
- In-Haus Verteilnetze
- In-Haus Multimedia-Vernetzung ■ Anwendungen von lokalen Stromversorgern/Stadtwerken wie: automatische Zählerablesung, Automatisierung, Energie-Management, Überwachung usw.

eine *Koexistenz* verschiedener PLC-Systeme (gleichzeitiger Betrieb auf gemeinsamen Stromleitungen) lösbar scheint, ist eine *Kompatibilität* nicht in Sicht.

#### ■ **In-Haus-PLC**

Viele Technologien werben um die Gunst der Käufer für die Vernetzung von unterschiedlichen Komponenten wie PC, DSL-Modem, Spiele-Konsole und Set-Top-Box. Die In-Haus-PLC-Anbieter rechnen für sich dabei die größten Chancen aus. Deshalb wurde und wird die Entwicklung in Richtung höherer Übertragungsgeschwindigkeiten vorangetrieben. Brutto 200 Mbit/s ist die derzeitige Wegmarke. Dabei zeichnet sich ein Wettstreit dreier, nicht kompatibler Systeme ab. Der Schwerpunkt von *Devolos* Produktpräsentation auf der CeBIT 2006 lag auf den bekannten dLAN-Produkten mit 14 bzw. 85 Mbit/s. Devolo [7] präsentierte aber auch den neuen, mit *Intellons* Chip nach dem neuen *HomePlug AV* Standard bestückten PLC-Adapter dLAN 200 LAN, der Übertragungsraten bis zu brutto 200 Mbit/s ermöglichen soll. Lieferbeginn wird voraussichtlich Mitte des Jahres sein.

Die kanadische Firma *Corinex* [8] zeigte die aktuelle Version ihrer Powerline-AV-Geräte AV200 mit den bereits vor einem Jahr präsentierten Chips von DS2 (brutto 200 Mbit/s, netto laut Hersteller bis 150 MBit/s). Die OPERA-konforme Technik eignet sich auch für den Access-Bereich ("Last Mile"). DS2 will mit voller Geschwindigkeit Strecken bis zu 1 km überbrückt haben.

*Panasonic* zeigte seinen neuen *HD-PLC* Ethernet-Adapter BL-PA100 nach der eigenen Spezifikation HD-PLC (High Definition-PLC) [9] für eine Bruttogeschwindigkeit von 190 MBit/s, netto etwa 70 MBit/s. Ein Verkaufsstart ist im zweiten Quartal 2006 zunächst in den USA vorgesehen.

Andere Hersteller, wie z.B. *Allnet, Linksys, Netgear*, die bisher schon Geräte nach dem "langsamen" HomePlug-Standard 1.0 anbieten, werden nachziehen, wobei noch nicht klar zu sein scheint, ob Chips von DS2 (OPERA) oder Intellon (HomePlug) zum Einsatz kommen.

#### ■ **Funkschutz**

PLC verwendet hochfrequente Signale (etwa 2 bis 28 MHz) auf den unsymmetrischen und

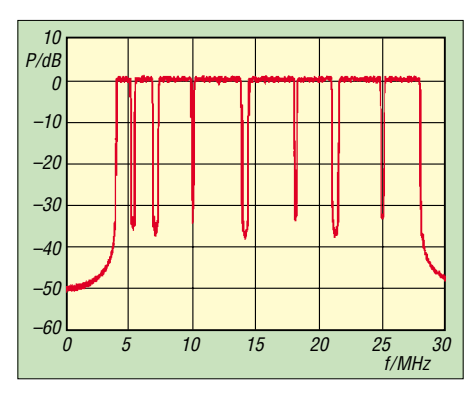

**HD-PLC-Spektrum mit US-AFU-Notches (aus der HD-PLC-Specification)**

unabgeschirmten Stromleitungen. Von diesen wird ein unkontrollierbarer Energieanteil abgestrahlt, der Störungen des KW-Funkempfangs bewirken kann. Je nach örtlichen Gegebenheiten können diese erheblich sein, was bei Access-Anwendungen schon zu langwierigen rechtlichen Auseinandersetzungen geführt hat.

Entsprechend der EU-Empfehlung 2005/ 292/EG zur elektronischen Breitband-Kommunikation über Stromversorgungsleitungen sind die Mitgliedsstaaten angehalten, regelmäßig über die Einführung und den Betrieb mit allen relevanten Daten zu Störungsproblemen und eventuellen Anordnungen in Bezug auf solche Systeme auf ihrem Hoheitsgebiet zu berichten.

Untersuchungsergebnisse vom deutschen BMWi/BNetzA (z.B. in Mannheim) sind bisher nicht öffentlich bekannt geworden. Dagegen hat das *BMVIT* (Bundesministerium für Verkehr, Innovation und Technologie) des EU-Landes Österreich entsprechende Informationen über die Website [10] öffentlich gemacht. Dabei sind: Messberichte mit den Ergebnissen umfangreicher Untersuchungen des *BMVIT* in mit PLC versorgten Gebieten auf Grundlage bisher eingereichter Funkstörungsmeldungen betroffener Nutzer des Kurzwellen-Funkfrequenzspektrums; die Anonymisierte Berufungsentscheidung des BMVIT über Störungen beim Betrieb von Powerline-Modems.

Irritiert liest man in der Studie der WIK-Consult  $[2]$ ,  $[3]$  zu PLC auf S. 87: "Die heute verfügbaren PLC-Systeme, wie sie beispielsweise die Mannheimer PPC AG anbietet, sind in der Lage, die gesetzlichen Vorgaben zur Abstrahlung einzuhalten." Und auf S. 93: "Die technischen Komponenten für Kommunikation über Stromnetze im Niedervoltbereich sind seit einigen Jahren verfügbar und halten die technischen Vorgaben der Nutzungsbestimmung 30, in der u.a. Höchstgrenzen für die Störfeldstärken festlegt sind, ein."

Belege für die Aussagen sind nicht in der Studie ausgewiesen. Unklar bleibt daher, wie "Komponenten" Höchstgrenzen für Störfeldstärken, die für das Gesamtsystem (ein-

schließlich Leitungsnetz an beliebigen Orten) definiert sind, einhalten können.

#### *Notching (Ausblenden)*

Aus einer Empfehlung der EU: "Die Mitgliedsstaaten können auch in Betracht ziehen, dass moderne Betriebsmittel zur Kommunikation über Stromleitungen technisch für eine rechtzeitige Verhinderung solcher Störungen sorgen können, indem sie die Emissionen auf bestimmten Frequenzen und an bestimmten Orten durch das so genannte Ausblenden verringern."

Die Möglichkeit, einzelne Teilbereiche des PLC-Spektrums auszublenden (notching), ist in allen globalen PLC-Spezifikationen (HomePlug AV, HD-PLC, OPERA) enthalten. Das "Ausblenden" ist aber nur eine relative "Absenkung" um 30 bis 35 dB. In welcher Form jedoch ein PLC-Modem in Verkehr gebracht wird ist teilweise (noch) unklar.

Während bisherige HomePlug-1.0-Geräte und die neuen HomePlug-AV-Geräte mit aktivierten Notches (US-AFU-Bänder) verkauft werden, kommen andere AV-PLC-Geräte, z.B. AV200 von Corinex, ohne aktivierte Notches zur Auslieferung. Bei diesen Geräten kann das Notching aber laut Handbuch vom Benutzer(!) ein- oder ausgeschaltet werden.

Für Access-PLC sollen Notches laut OPERA-Spezifikation ferngesteuert (wohl vom Netzbetreiber) nach Bedarf ein- oder ausschaltbar sein. Die Spezifikationen der 200 Mbit/s – Klasse bieten die Möglichkeit, fest vorgegebene Amateurfunkbänder und zusätzliche, vom Gerätehersteller nach Bedarf frei programmierbare Notches zu realisieren.

Auf der CeBIT 2006 darauf angesprochene Firmen sehen dazu aber noch Klärungsbedarf für ihre Produkte.

#### **Allianzen und Konsortien**

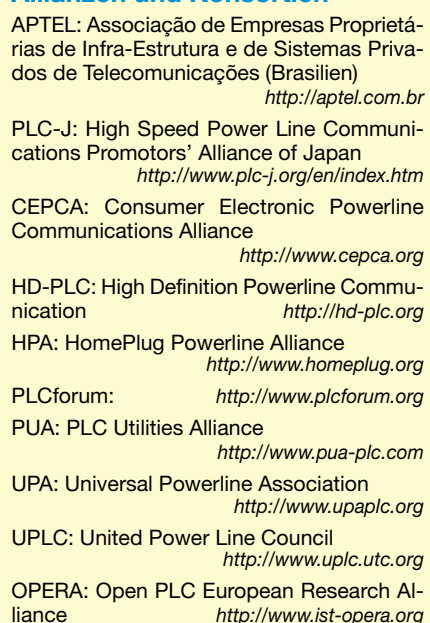

#### **Aus der EU-Direktive 108/2004:**

"Die Mitgliedsstaaten haben zu gewährleisten, dass Funkdienstnetze, einschließlich Rundfunkempfang und Amateurfunkdienst, die gemäß der Vollzugsordnung für den Funkdienst der Internationalen Fernmeldeunion (ITU) tätig werden, … gegen elektromagnetische Störungen geschützt werden."

Je nach Höhe der PLC-Störfeldstärken an einem bestimmten Ort, kann die Emissionsverringerung durch 30 bis 35 dB Notching aber nicht ausreichend sein, um das Schutzziel "störungsfreier Funkempfang" zu erreichen. Warnende Beispiele finden sich z.B. auf der Website der ARRL: "Video and Audio Recordings of BPL Interference" [11], in [12] und [13].

#### ■ **Schlusswort**

Wenn man von eventuellen Funkschutzproblemen (DRM) und Inkompatibilitäten verschiedener PLC-Systeme absieht, erscheint In-Haus-PLC recht attraktiv und wird mittelfristig sicher nicht aus dem Wettkampf der Breitband-Systeme ausscheiden. Access-PLC wirft aber außer möglichen Störstrahlungsproblemen vor allem erhebliche Wirtschaftlichkeitsfragen für Investition und Amortisation auf.

Die jahrelange Diskussion um Grenzwerte für Störfeldstärken (EU-Mandat 313) zeigt kein Ergebnis. Letztlich hat noch keiner "Die Quadratur des Kreises" geschafft, da die Physik der seit über 100 Jahren erforschten Funkwellenübertragung als naturgegebene Resource nicht durch europäische Richtlinien, Verwaltungsverordnungen u.ä. Wunschdenken geändert werden kann.

Die Tendenz der EU bei Breitbandübertragung auf Leitungen vom präventiven Funkschutz auf "Einzelfallregelungen" zu verweisen, droht damit zu einer unendlichen Geschichte von Auseinandersetzungen in einer rechtlichen Grauzone zu werden (siehe z.B. [12], [13], [14] sowie VwGH-Entscheid auf S. 613).

#### **Literatur und URLs**

- [1] Zander, H.-D., DJ2EV: PLC auf der CeBIT 2005. FUNKAMATEUR 54 (2005), H.5, S. 442-443
- [2] *[www.zukunft-breitband.de](http://www.zukunft-breitband.de)*
- [3] [WIK-Consult,](http://WIK-Consult, www.wik.org) *www.wik.org*
- [4] *[www.ppc-ag.com](http://www.ppc-ag.com)*
- [5] *[www.powerkom-dd.de](http://www.powerkom-dd.de)*
- [6] *[www.linzag.net](http://www.linzag.net)* [7] *[www.devolo.de](http://www.devolo.de)*
- [8] *[www.corinex.info](http://www.corinex.info)*
- [9] *[www.hd-plc.org](http://www.hd-plc.org)*
- [10] *[www.bmvit.gv.at/telekommunikation/plt/index.html](http://www.bmvit.gv.at/telekommunikation/plt/index.html)*
- [11] *[www.arrl.org/tis/info/HTML/plc/aud-vid.html](http://www.arrl.org/tis/info/HTML/plc/aud-vid.html)*
- [12] Zwingl, M., OE3MZC: PLC bedroht weiter Amateurfunk. FUNKAMATEUR 55 (2006), H. 2, S. 148–150
- [13] Ueberschar, U., DJ6AN, und Kootz, T., DL9KCE: Störungen statt Kurzwellen-Rundfunk. CQ-DL (2004), H. 2, S. 92–95
- [14] Zander, H.-D., DJ2EV: In-Haus-PLC: Sind die Nutzer richtig informiert? FUNKAMATEUR 52 (2003), H.9, S. 882–883

# **Zwei auf einen Streich – DXpedition nach Saint Martin und Sint Maarten**

#### *FRANK RUTTER – DL7UFR*

*Ein Jahr nach unserer Aktivität von den British Virgin Islands ging es erneut zu einer DXpedition in die Karibik. Als Ziel geriet eine Insel ins Visier, die gleich zwei DXCC-Gebiete repräsentiert. Weiteres Auswahlkriterium war die Nachfrage europäischer Stationen nach diesen Standorten auf den niederfrequenten Amateurfunkbändern. Ob sich das Unternehmen gelohnt hat, können Sie nachfolgendem Beitrag entnehmen.* 

Die Insel Saint Martin/Sint Maarten ist Heimat zweier Kulturen, der französischen im Norden und der holländischen im Südteil. Die Entdeckung der Insel schreiben die Geschichtsbücher Christoph Kolumbus zu.

nen Freizeitaktivitäten. Sint Maarten verfügt über einen sehr gut ausgebauten Flughafen, von dem aus Flüge in alle großen Städte der Welt möglich sind.

Die Bauwut auf der Insel führte dazu, dass die landschaftliche Schönheit fast auf

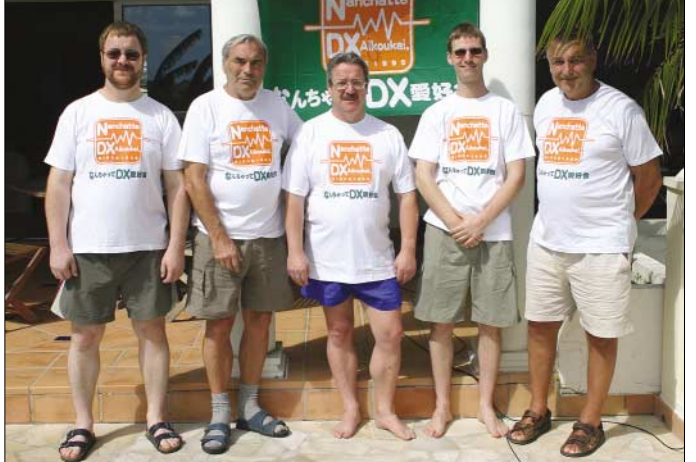

#### ■ ■**Wissenswertes**

Kolumbus hatte am St.-Martins-Tag einige Inseln in dieser Karibikgegend entdeckt und nach dem heiligen Martin benannt. Auf Grund eines Navigationsfehlers einiger Seefahrer, die nach Kolumbus auf der Insel anlandeten, wurde das heutige Saint Martin/Sint Maarten an dieser Stelle in die Seekarten eingetragen. Kolumbus beanspruchte die Insel für die spanische Krone. Tatsächlich nahmen sich die Franzosen von Guadeloupe aus den Norden der Insel, die Holländer den Süden.

Die Grenzziehung erfolgte 1648. Demnach sollen ein Franzose und ein Holländer zur Umrundung der Insel aufgebrochen sein. An dem Punkt, an dem sie sich wieder trafen, zog man die Grenze. Dass die Franzosen mehr Land zugesprochen bekamen (54 von 88 km2) schreibt man dem Gin-Konsum des Holländers zu. Wahrscheinlich lag es aber an der Präsenz der französischen Flotte in dieser Region.

Nach Saint Martin/Sint Maarten kommt man heute nicht wegen der schönen Landschaft, sondern aufgrund der zahlreich vorhandenen Unterkünfte sowie der gebote-

**Das "Zwei auf einen Streich"- Team (v.l.n.r.): Frank, DL7UFR, Sigi, DL7DF, Wolf, DL4WK, Robert, DL7VOA, und Leszek, SP3DOI**

der Strecke blieb. Zudem sind die Grundstücke der einzelnen Liegenschaften sehr klein. Dieser Umstand bereitete uns später noch ziemliches Kopfzerbrechen.

#### ■ ■**Anreise**

Nach fast neun Stunden Flug von Paris aus landeten wir am 21.2.06 auf dem "Princess Juliana Airport" auf Sint Maarten.

Wie bei jeder DX-Unternehmung ließen wir uns davon überraschen, ob und wann die in Berlin aufgegebenen Gepäckstücke im Zielflughafen ankommen. Nach einer Stunde Wartezeit erschienen die Antennenbehälter immer noch nicht auf dem Gepäckband. Danach fanden wir uns schnellstens bei der Gepäckermittlung ein. Dort hieß es, dass die fehlenden Gepäckstücke in Paris zurückgeblieben seien und mit dem nächsten Flugzeug eintreffen dürften. Am Flughafenausgang sollten wir dann mehr Glück haben, denn Betreuer von der Agentur und das Personal der Autovermietung hatten trotz der Verzögerungen standhaft ausgeharrt.

Schnell waren alle weiteren Formalitäten erledigt. Der Weg zu unserem Quartier im französischen Teil der Insel verlief über

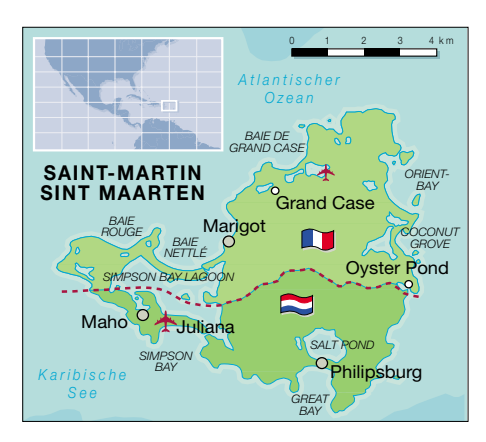

die Westroute (westlich an der Simpson Bay Lagune vorbei – Marigot – Grand Case – Orient Bay). Diese Strecke ist zwar wesentlich länger, nimmt jedoch etwa eine Stunde weniger Fahrzeit in Anspruch.

Die Ostroute über Philipsburg ist häufig völlig vom Verkehrsaufkommen verstopft. Der Stop-and-go-Verkehr in Berlin stellt dagegen noch eine recht schnelle Art der Fortbewegung dar. Wie so vieles andere nehmen die Einheimischen derartige Unannehmlichkeiten mit karibischer Gelassenheit hin.

#### ■ ■**Ankunft**

Unser Quartier erreichten wir noch vor Einbruch der Dunkelheit. Darum hielten wir sofort Ausschau nach Aufbaumöglichkeiten für unsere Antennen.

Die angemietete Villa gefiel uns sofort. Die Fläche des Gartengrundstücks hatten wir uns allerdings anhand der Fotos bei Abschluss des Vertrages deutlich größer vorgestellt, als sie sich vor Ort schließlich darstellte. Aber es sollte noch schlimmer kommen.

Nach einer ersten kurzen Besichtigung gab uns Mary Jo, Mitarbeiterin des Villa-Vermietungsbüros, eine Einweisung in die nähere Umgebung. Da noch keine Antennen aufgebaut waren, schlossen wir den Abend mit einer Kontrolle der Transceiver und Endstufen auf eventuelle Transportschäden ab. Die Endstufen hatten die Hinreise gut überstanden. Bei einem der Transceiver machte sich jedoch eine Reparatur erforderlich. Das stellte kein Pro-

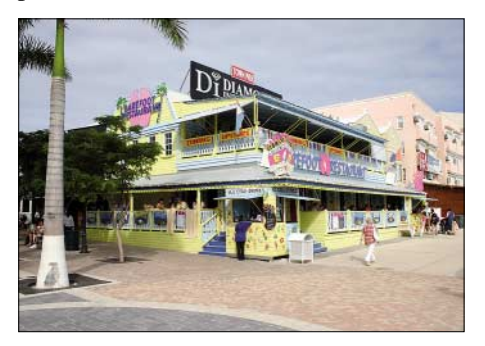

**Entspannung auf Karibisch: Das Barefoot Restaurant an der Strandpromenade in Philipsburg**

# **Amateurfunk**

blem dar; mit dem Innenleben der IC-735 sind einige der Teammitglieder seit Jahren vertraut.

Inzwischen war es (zu Hause in Deutschland) bereits weit nach Mitternacht. Die Reisestrapazen forderten schließlich ihren Tribut – Schlafenszeit.

Wie angekündigt, lieferte am folgenden Tag gegen 19 Uhr ein Mitarbeiter der Air France die beiden Behältnisse mit den in Paris zurückgebliebenen Antennen aus. Kurz danach dämmerte es leider bereits, und an einen Aufbau der V80E-Vertikalantenne sowie des Reflected-W-Beams war daher nicht mehr zu denken. Aufgrund der vorhandenen Räumlichkeiten ließen sich jedoch die R7 und eine Vertikal für 30 m innerhalb der Villa vormontieren und später draußen aufstellen.

Obwohl die Antennen nur 5 m auseinander standen, gelang ein nahezu störungsfreier Parallelbetrieb mit Endstufen auf 40 und 30 m. Innerhalb von 8 h kamen die ersten 1500 Verbindungen unter dem Rufzeichen FS/DL7DF zu Stande.

Bei Tagesanbruch – unsere Nachbarn sind zu diesem Zeitpunkt eigentlich noch lange nicht wach – ging es an den Aufbau der restlichen Antennen. Mitten in diese Tätigkeiten platzte ein aufgeregter Anwohner herein und erklärte uns, dass der komplette Garten ihm gehöre und er niemandem eine Zustimmung zum Aufbau irgendwelcher Antennen gegeben habe. Man hätte diesbezüglich auch nicht bei ihm angefragt. Obwohl wir die ausdrückliche Genehmigung vom Vermieter des Hauses hatten, ging es mit dem Aufbau der Antennen erst einmal nicht weiter. Das erinnerte sehr an die während unserer PJ2-DXpedition gemachten Erfahrungen. Und das Gespenst eines tagelangen Verhandlungsmarathons mit saß uns im Nacken. Es blieb nichts weiter übrig, als Mary Jo zu kontaktieren, um sie über diese Entwicklung zu informieren, bevor es unser "netter" Nachbar tun konnte. Denn der befand sich, sichtlich erbost, bereits auf dem Weg zu ihr.

Als schließlich Gillian, unser Zimmermädchen kam, klärte sich die Situation allmählich auf. Der Nachbar suche praktisch mit allen und jedem Streit à la "Maschendrahtzaun". Der Garten gehört jedenfalls zu gleichen Teilen beiden Häusern, und wir sollten doch unseren Antennenaufbau fortsetzen.

Wie sich später herausstellte, fuhr unser Nachbar nicht direkt zum Vermittlungsbüro. Dort traf er erst spät am Nachmittag ein. Man klärte ihn bezüglich des Aufbaus der Antennen auf und empfahl ihm, sich mit uns in Verbindung zu setzen, um mehr Einzelheiten zu erfahren. Die von ihm befürchteten Störungen des Fernsehempfangs traten übrigens zu keiner Zeit auf.

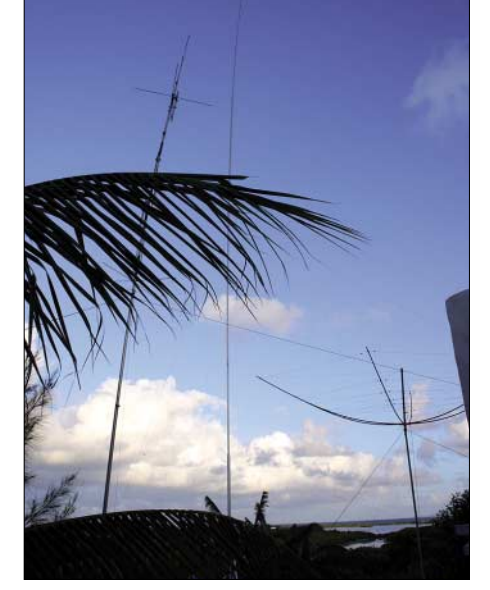

**Aus der Froschperspektive gesehen: R7, V80E sowie Reflected-W-Beam**

#### ■■**Ziele**

Nach diesen ersten aufregenden Stunden begann endlich der Aufbau der Antennen auf unserem Teil des Grundstücks. Die Hoffnung, das Grundstücksteil des Nachbarn mitnutzen zu können, mussten wir für immer begraben. Die Antennen fanden ihren gewünschten Dienst tun? Zu unser aller Überraschung funktionierte es erstaunlich oft, parallel auf den verschiedensten Bändern Funkbetrieb durchführen zu können.

Eines unserer Ziele lautete: viel Aktivität auf den niederfrequenten Bändern, besonders für Europa. Während auf 80 m kontinuierlich QSOs ins Log kamen, anfangs etwa 400 pro Nacht, gelangen auf 160 m keine Verbindungen mit europäischen Stationen. Ein SSB-Contest blockierte das komplette Band, und die leisen Signale aus Europa ließen sich hier nicht lesen.

Andererseits nahmen die vielen Stationen aus Nordamerika keine Notiz von uns. Als der Contest am Wochenende vorüber war, schlug endlich unsere Stunde.

Auf 80 m arbeitet unsere Titanex V80E als λ/4-Vertikalstrahler. Für 160 m ist sie eigentlich zu kurz. Da die Installation einer Dachkapazität aufgrund der geringen Größe des Grundstückes nicht möglich war, betrieben wir die V80E auf 160 m als verkürzte Vertikalantenne. Der Strahler der Antenne befindet sich nicht in Reso-

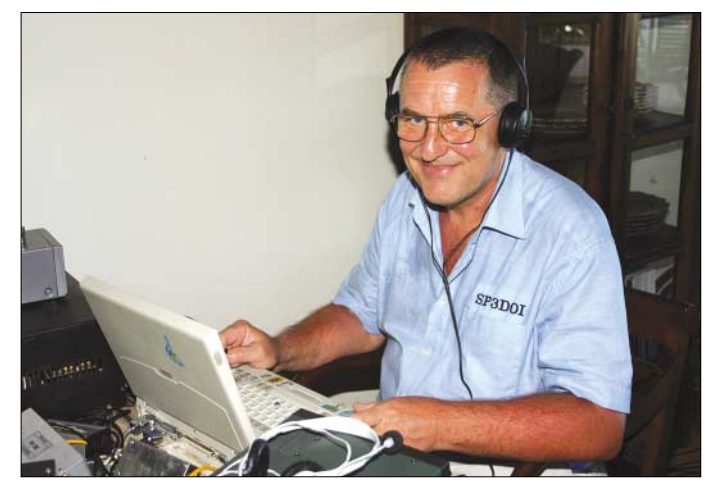

**Leszek, SP3DOI, hatte viel Spaß und ließ sich in seinen Funkaktivitäten kaum bremsen. Fotos: DL7VOA und DL7UFR**

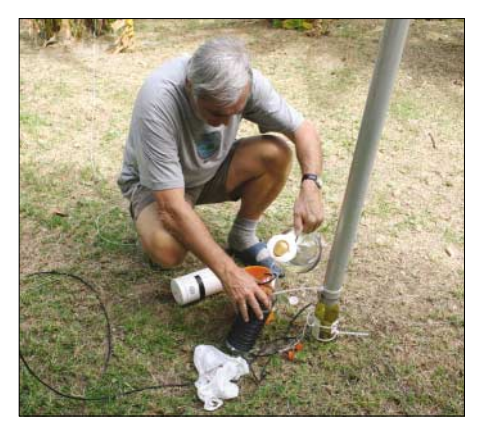

**Sigi, DL7DF, beim Abstimmen der Resonanzfrequenz der 160-m-Antenne durch Änderung des Füllstandes des Wassers in der Flasche**

nun auf einer Fläche von etwa 30 m2 ihren Platz. Noch immer war jedoch nicht klar, ob unter diesen extremen Bedingungen ein Parallelbetrieb zweier Stationen möglich wäre. Würden die mitgebrachten Filter nanz mit der Betriebsfrequenz, ihr Eingangswiderstand wird mit einer kapazitiven Blindkomponente beaufschlagt. Um diese zu beseitigen, muss der kapazitive Blindwiderstand durch Einbringen einer Induktivität kompensiert werden. Dieser zusätzliche induktive Widerstand lässt sich mittels Verlängerungsspule beibringen. Diese Spule bestand aus einem Stück Koaxialkabel (RG-58), dass auf eine Mineralwasserflasche aus Plastik aufgewickelt war. Die Induktivität von Luftspulen ist sehr von den Umgebungsbedingungen abhängig. Um diese Einflüsse ein wenig auszugleichen, füllten wir die Plastikflasche so lange mit Wasser auf, bis die gewünschte Resonanzfrequenz erreicht war.

Auch die digitalen Betriebsarten RTTY, PSK31 und SSTV kamen nicht zu kurz. Leider gab es bei derartigen Aktivitäten starke Störungen an der zweiten Station, sodass ein Parallelbetrieb nicht möglich

# **Amateurfunk**

war. Auch die Nähe der Antennen zu unserem Stationsequipment für die digitalen Betriebsarten wirkte sich nicht gerade positiv aus. Daher kam auf den Lowbands kein einziges RTTY-QSO zu Stande.

Wie bei allen vorangegangenen DXpeditionen haben wir die Logdaten per Pactor jeden Tag zwischen 0900 und 1000 UTC an DF3CB weitergeleitet. Auch die Versorgung mit Neuigkeiten für unsere Homepage [1] nahm selbigen Weg. An dieser Stelle sei Bernd ganz herzlich für den Online-Log-Support [2], [3] und die Pflege der Homepage gedankt.

Am 2.3.06 endete der erste Abschnitt der DXpedition auf Saint Martin (FS7), dem französischen Inselteil. Nach 18 656 Verbindungen, davon 75 % mit Europa, mussten wir Leszek, SP3DOI, schließlich um 1300 UTC regelrecht die Antennen abklemmen, sonst hätte er die anhaltenden starken Pile-Ups weiter abgearbeitet.

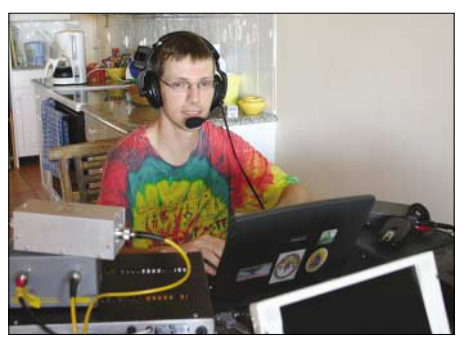

**Der Jüngste im Team: Robert, DL7VOA, hat seine Bewährungsprobe bestanden.**

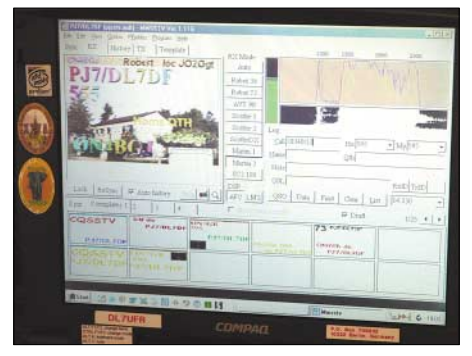

**PJ7/DL7DF während einer SSTV-Verbindung mit ON4BGJ mittels** *MMSSTV*

#### ■ ■**DXCC-Gebiets-Wechsel**

Der Umzug in den niederländischen Teil der Insel (PJ7) gestaltete sich problemlos. Immerhin stand dem Team während des gesamten Inselaufenthaltes ein Mietauto zur Verfügung. In der Nähe des Oyster Pond, auf der östlichen Seite der Insel gelegen, bezogen wir wieder ein Quartier mit freier Abstrahlrichtung nach Europa.

Die Probleme fielen allerdings nicht geringer aus; denn der Platz für die Antennenaufbauten am neuen Standort war nur unbedeutend größer. Zudem stellten sich zunehmend Beeinflussungen während des Parallelbetriebs der Stationen mit bzw. ohne Endstufe ein. Das Problem ließ sich auch nicht richtig beseitigen. Zeitweise traten diese lästigen Störungen auf, danach blieben sie in den nächsten Stunden plötzlich aus. So ist zu verstehen, warum wir nicht ständig gleichzeitig mit zwei Signalen auf den Bändern auftauchten.

Aufgrund des ARRL International DX Contests in SSB hieß es, die Funkaktivitäten während dieser Zeitspanne vorwiegend auf die WARC-Bänder sowie die Betriebsart Telegrafie zu konzentrieren. Doch auch am neuen Standort passierte es am entsprechenden Wochenende wegen des Contests, dass keine Europa-Verbindungen auf 160 m gelangen; die Conteststationen machten sich in SSB über das ganze 160-m-Band breit.

Die digitalen Betriebsarten haben den jeweiligen Operator einsam gemacht, denn an eine Parallelarbeit auf einem anderen Band war wieder überhaupt nicht zu denken. Während also nur ein Funker an der Station arbeitete, nutzten die anderen Teammitglieder die Zeit zur Erholung, Erfrischung im Pool bzw. Meer, zum Shopping oder zu einer Inselbesichtigung.

So endete unser Besuch auf Sint Maarten unter dem Rufzeichen PJ7/DL7DF am 8.3.06 mit 13 345 Verbindungen im Log, bei einem Europaanteil von 83 %.

#### ■ ■**Bekanntschaften**

Während unseres Aufenthaltes in Saint Martin lernten wir Lionel, FS5PL, und Yannick, F0ECH, kennen. Lionel lebt mit Familie in einem Haus über der Orient Bay. Bei einem Hurrikan wurde seine Station so schwer beschädigt, dass er bis heute nicht Amateurfunkbetrieb durchführen kann. Bei Windgeschwindigkeiten von mehr als 360 km/h drangen Sand und Wasser in seinen Stationsraum, sodass sowohl Transceiver als auch Endstufe zu Schaden kamen. Und sein Beam fand sich in Einzelteilen erst auf der Straße in der Nähe des Hauses wieder. Unter Mithilfe von Yannick gelang es, die Antenne fürs Erste zu richten. Der neue Transceiver traf gerade aus Frankreich ein; die Endstufe war jedoch noch zur Reparatur. Es bleibt somit ein gutes Stück Arbeit, bis Lionel erneut auf den Bändern auftaucht – der Anfang ist jedenfalls gemacht.

Beeindruckt von unserem 80- und 160-m-Ergebnis plant Lionel nun die Installation einer V80-Vertikalantenne von Titanex. Damit dürften auch alle jene DXer zukünftig noch eine Chance bekommen, die, aus welchen Gründen auch immer, nicht in unser Log gelangten.

Auch in Cole Bay, im holländischen Teil Sint Maartens, lernten wir einen einheimischen Funkamateur kennen.

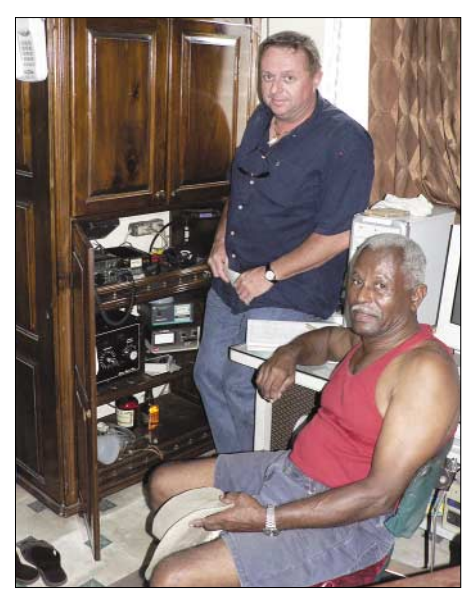

David, PJ7VP, führt sein "Schrank-Shack" **vor; im Hintergrund Yannick, F0ECH.**

David, PJ7VP, wohnt direkt an einer der Hauptverkehrskreuzungen der Insel, und sein Beam ist nicht zu übersehen. Viel besser versteckt hat er die 80-m-Quad-Loop (die einmal um sein Grundstück herum in etwa 4 m Höhe gespannt ist) sowie einen 40-m-Dipol.

Beruflich arbeitet er als Zahntechniker, und in seiner Freizeit ist er regelmäßig QRV, meistens allerdings innerhalb der Karibik auf 14 318,5 kHz oder 21 365 kHz. Von Zeit zu Zeit leitet er ein kleines "karibisches Net", das um 1130 UTC auf 14 283 kHz beginnt.

David benutzt zwei Shacks, u.a. bestückt mit dem uns bekannten IC-735 sowie einer kleinen Endstufe, beide Geräte geschickt in einem Wandschrank verbracht. Die von ihm betriebene FM-Relaisstation PJ7R (146,760 MHz) fungiert als Anrufkanal lokaler Funkamateure.

#### ■ ■**Resümee**

Trotz der schlechten Ausbreitungsbedingungen sowie der nicht immer idealen Arbeitsmöglichkeiten haben wir die Zielstellung unserer DXpedition – Lowband-Aktivität mit Priorität für Stationen aus Europa – erreicht. Selbst die digitalen Betriebsarten kamen nicht zu kurz. Leider ließ die Betriebsabwicklung etlicher anrufender Stationen nicht mehr Verbindungen zu. Zu oft riefen, trotz des Hinweises auf Splitbetrieb, viele Stationen auf unserer Sendefrequenz.

#### **Literatur**

- [1] DL7DF: Homepage. *[www.dl7df.com](http://www.dl7df.com)*
- [2] Gronak, M., DK1BT; Höding, M., DL6MHW: Online-Logs aus dem Pazifik (1). FUNKAMA-TEUR 49 (2000) H. 12, S. 1311
- [3] Gronak, M., DK1BT; Höding, M., DL6MHW: Steh' ich im Log? Logsuche in Datennetzen und was dahintersteckt. FUNKAMATEUR 50 (2001) H. 1, S. 26

# **Amateurfunk**

# **Amateurfunk auf Kap Verde: Die vergangenen fünf Jahre**

#### *HENRYK KOTOWSKI – SM0JHF*

*Nach Erlangung der Unabhängigkeit 1975 präsentierte sich der westafrikanische Inselstaat der Kapverden recht spärlich auf den Amateurfunkbändern. Bis 1975 gab es etliche aktive CR4-Stationen [1], nach der "Nelken-Revolution" in Portugal beendeten die meisten Funkamateure in den portugiesischen Kolonien ihren Funkbetrieb. Wie sich die Situation in jüngster Vergangenheit darstellt, lesen Sie in diesem Beitrag.*

1990 gab es nur noch zwei aktive Stationen auf Kap Verde – D44BC in Mindelo und D44BS in Praia. Julio, D44BC, ein Veteran des Amateurfunks, war fast täglich auf den Bändern zu hören, und oft hieß er Besucher willkommen, die üblicherweise eintrafen, um an Contesten teilzunehmen. Angelo, D44BS, konnte man häufig beobachten, seine Stationsausrüstung fiel jedoch gegenüber Julios eher bescheiden aus.

1998 setzte ich mich mit Julio, D44BC, in Verbindung, der mich einlud, ihn zu besuchen, falls ich nach Mindelo käme. Ich beantragte eine Funkgenehmigung, die Anfang 2000 mit dem Rufzeichen D44CF eintraf. Inzwischen verstarb Julio, aber ein anderer Funkamateur nahm den Funkbetrieb auf – Carlos, D44AC [2], der ein Haus hoch über der Bucht von Mindelo errichtete.

Über das Internet nahm ich Kontakt zu zwei Funkamateuren von den Kanarischen Inseln auf, die Carlos im November 2000 besuchen wollten – ihnen schloss ich mich an. Kaum in Mindelo eingetroffen, halfen wir Carlos, einen Mast samt 3-Band-Beam aufzustellen.

Nach einigen Wochen Aufenthalt in Mindelo flog ich nach Praia. Das ist die größte Stadt der Kapverden und zugleich Wohnort von Angelo, D44BS. Altersbedingt ist er nun nicht mehr aktiv, doch Ende November 2000 bekam seine Station anlässlich des CQ WW CW-Contests Verstärkung. Alberto, IV3TAN, und Giorgio, I2VXJ, funkten dabei erstmals mit dem Rufzeichen D4A. Ein Jahr später hielt ich mich erneut auf den Kapverden auf. Anfangs blieb ich eine Woche mit der multikulturellen Mannschaft von D44TC, bestehend aus italienischen und portugiesischen Operatoren, auf der Insel Sal. Dort nahmen wir äußerst erfolgreich am CQ WW Fonie-Contest 2001 vom Haus von Xara, CT1EKF, aus teil.

Zu jener Zeit begann die Regierung von Kap Verde, befristete Funkgenehmigungen für Besucher auszugeben, und Xara erhielt das Rufzeichen D44TD [3], während Alberto D44TC zugeteilt bekam. Zwei weiteren Antragstellern verpasste man D44TA [4] sowie D44TB, wobei letzteres Rufzeichen wohl nie zum Einsatz kam.

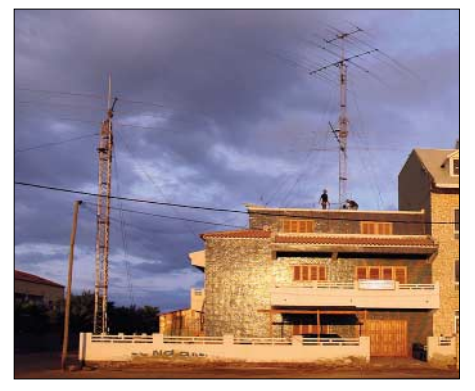

**Das Haus von Xara, D44TD, in Santa Maria** 

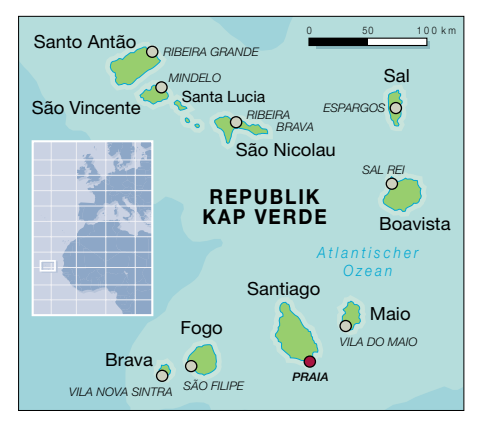

Mindelo. Mit recht einfachen Mitteln stellte er mit seinem Ergebnis auf 28 MHz einen Weltrekord auf. Daraufhin beschloss er, eine moderne Funkstation auf dem Gipfel des höchsten Berges der Insel Sao Vicente, dem Monte Verde, zu errichten. Bereits im Oktober 2002, zum CQ WW Fonie-Contest, war die Station betriebsbereit. Alex nahm dort, während der 36 Monate, die seine Station existierte, an vielen Contesten teil und stellte dabei unter dem Rufzeichen D4B Welt- und Kontinentalrekorde auf. So kam Anfang Oktober 2005 seine Ankündigung, die D4B-Station aufzugeben, mehr

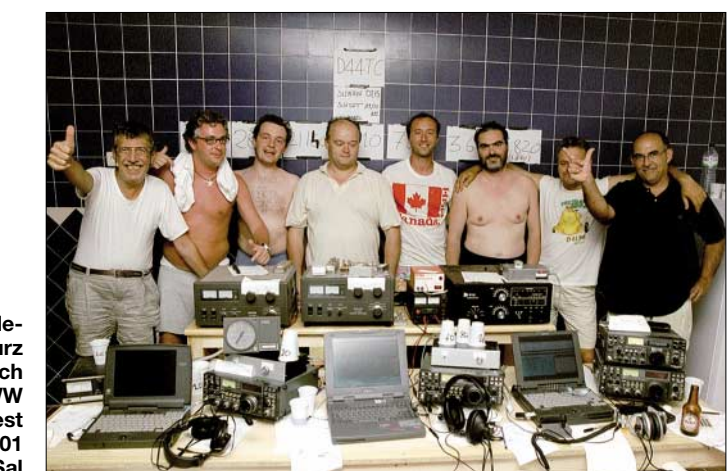

**Das Multi-/Single-Team D44TC kurz nach erfolgreich beendetem CQ WW Fonie-Contest im Oktober 2001 auf der Insel Sal**

Die Ergebnisse bei Xara spornten Carlos, D44AC, an, eine ähnliche Station aufzubauen. Unterdessen kontaktierte ich 4L5A aus Georgien. Alex, schon unter seinem bisherigen Rufzeichen RF0FWW erfolgreich in Contesten, kam anlässlich des CQ WPX Fonie-Contests im März 2002 nach

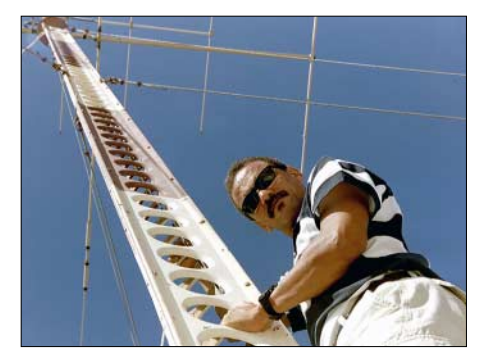

2005 auf den Kapverden weilte, baute man die Station schon ab. Sämtliche Ausstattung sowie die Hardware ging in verschiedene afrikanische Länder, während einige Teile die Funkstation von Carlos erweiterten. Carlos, D44AC, und Xara, D44TD, der sich mehrere Monate auf Kap Verde aufhält, heißen Besucher stets willkommen. Setzen Sie sich mit einem von ihnen in Verbindung, falls Sie vorhaben, Gastbetrieb von D4 auszuüben. Carlos spricht Englisch, Xara Französisch und Portugiesisch.

als überraschend. Als ich im November

#### **Literatur bzw. URL**

- [1] CR4 bis 1995 benutzter Präfix in Kap Verde
- [2] D44AC: Carlos, Box 398, Mindelo, Sao Vicente Island; *[c.pulu@cvtelecom.cv](mailto:c.pulu@cvtelecom.cv)*
- [3] Costa, X., D44TD: *[ajxara@iol.pt](mailto:ajxara@iol.pt )*
- [4] Radio Club VÖEST, OE5XVL: D44TA eine DXpedition des Radio Club VÖEST. FUNK-**Carlos, D44AC, im November 2001** AMATEUR 51 (2002) H. 8, S. 774

# **Icoms neuem IC-7000 im HF-Labor auf den Zahn gefühlt**

#### *RALF RUDERSDORFER – OE3RAA*

Messen heißt Wissen. Dank der Integration der "funk" stehen dem FUNK-*AMATEUR nun die HF-Messmöglichkeiten zur Verfügung, wie sie die Zeitschrift "funk" bis Ende 2005 nutzen konnte. Sicher ein Gewinn für die FA-Leser – die bisherigen "funk"-Leser werden sich freuen, dass sie diese Informationen weiterhin vermittelt bekommen. Hier nun die Messergebnisse und einige Erläuterungen zu den Messverfahren. Dazu erste Bewertungen, die sich aus den umfangreichen Messungen ableiten ließen.*

Seit 2002 wurden bei der inzwischen mit dem FA vereinigten Zeitschrift "funk" Messvorschriften ausgearbeitet, die auch für diesen technischen Testbericht Anwendung fanden [4], [5]. Um aussagekräftige Ergebnisse zu erhalten, ging es darum, typische Messbedingungen zu schaffen. Nur dies erlaubt es, Geräte möglichst objektiv vergleichen zu können. Bei vermeintlichen Diskrepanzen zu Messergebnissen aus anderen Quellen sollten daher die Messbedingungen verglichen werden, die sich in diesem Beitrag allerdings nicht umfassend darstellen ließen.

Für denjenigen, der es genauer wissen möchte, muss einstweilen der Verweis auf [4] und [5] genügen. Selbstverständlich ist im Zusammenhang mit diesem Testbericht auch eine Lektüre der Gerätevorstellung [1] und die Beachtung des betreffenden FA-Typenblatts [2] angeraten.

#### ■ Grundeinstellungen

Bei den Messungen wurde besonderer Wert auf das für Mitteleuropa wichtige Großsignalverhalten gelegt. Als Grundeinstellungen am Gerät gelten: Betriebsart "SSB" falls vorhanden (sonst CW), Fre-

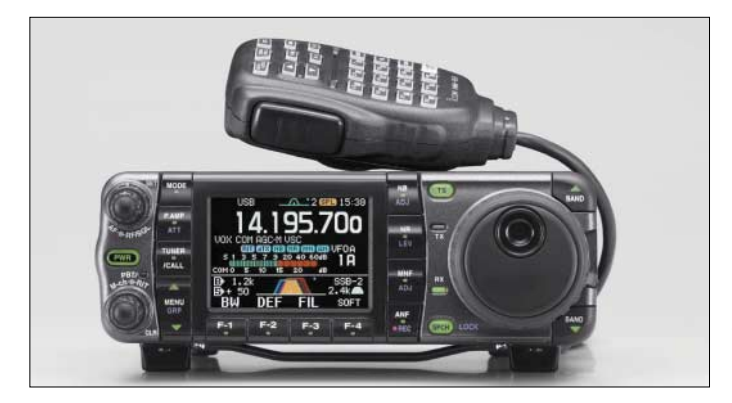

**Bild 1: Klein, aber oho: Im IC-7000 verbergen sich nicht nur eine Fülle von Funktionen, sondern auch sehr ordentliche technische Parameter. Werkfoto**

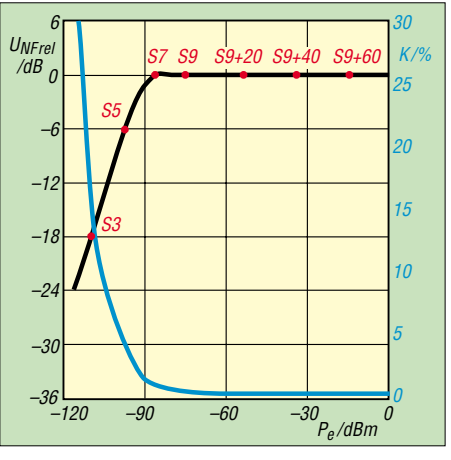

**Bild 2: AGC-Regelverhalten und Demodulationsklirrfaktor auf KW. Auf der Kurve wurden, weil damit die meisten Leser besser vertraut sein dürften, noch S-Werte eingetragen (IARUkonforme Sollwerte, keine des S-Meters!). Der Regelbereich der AGC beträgt 97 dB.**

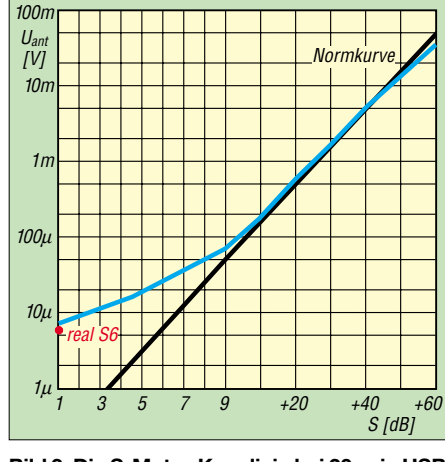

**Bild 3: Die S-Meter-Kennlinie bei 20 m in USB-Stellung. Die für CW ist dazu identisch, bei AM werden 5 dB mehr angezeigt, bei FM unter 2 dB weniger und für die beiden geringen RTTY-Bandbreiten 3 dB weniger. Bei WFM beträgt der Anzeigeumfang insgesamt nur 50 dB.**

quenzgang "linear", nominelle Versorgungsspannung, NF-Steller in Mittelstellung, AGC wenn möglich ausgeschaltet, wenn möglich, interner Vorverstärker aus- bzw. ab dem 2-m-Band eingeschaltet, automatische Bandbreitenbegrenzung (Rauschminderungssystem) ausgeschaltet, Abschwächer bzw. IPO (Intercept Point Optimization) ausgeschaltet. Für FM-Geräte(teile) gilt ergänzend: Sendeart F3E, Bandbreite "breit", Kanalabstand 25 kHz, interner Vorverstärker eingeschaltet, Peakfilter- oder Frequenzgang-Steller deaktiviert bzw. in Mittelstellung.

Exemplarisch sei hier einmal die Messvorschrift für das Rauschverhalten des Empfängers dargestellt, das die meisten Funkamateure mangels Rauschgenerator nicht selbst messen können.

#### ■ Beispiel einer Messung: **Rauschmaß und Grenzempfindlichkeit**

Angesichts der seitens der Hersteller vielfältigen Varianten an Beschreibungen der Empfindlichkeit ist es sinnvoll, diese durch das Rauschmaß zu kennzeichnen, weil man dann unabhängig von der Bandbreite und dem Eingangswiderstand verschiedene Empfänger miteinander vergleichen kann. Praktisch ist dies für Kurzwelle jedoch eher sekundär, da so gut wie alle Empfänger ausreichend empfindlich sind. Das Rauschmaß ist jedoch zur Bestimmung des wichtigen effektiven Intercept-Punkts dritter Ordnung erforderlich.

Die Grenzempfindlichkeit, auch Rauschflur, Grundrauschen, Eigenrauschen, MDS (*Minimum Discernible Signal*, kleinstes wahrnehmbares Signal) oder äquivalente Eingangsrauschleistung genannt, ergibt sich aus Rauschmaß und Rauschbandbreite des Empfängers. Es dient zur Bestimmung der Dynamikbereiche, also ebenfalls zur Kennzeichnung des Großsignalverhaltens.

Der Rauschgenerator muss gut abgeschirmt und verdrosselt sein, damit nicht durch Strahlung über die Gehäuseaußenfläche oder über das Netzteil ungewollt verfälschende Energie in den Empfänger gelangt. Dies ist durch Trennung der Verbindung bei hohem Pegel zu überprüfen. Die Messung erfolgt etwa in der Mitte jedes klassischen Amateurbands.

Die Berechnung der Grenzempfindlichkeit *P*rausch setzt die Bestimmung der Mess-Rauschbandbreite *B*rausch voraus. Dies ist nur näherungsweise möglich: Für Shape-Faktoren (*SF*; s. Kasten auf S. 523) bis 2 wird als *B*rausch die –6-dB-Bandbreite *B*–6 dB angenommen, für *SF* über 2 stattdessen  $B_{\text{rausch}} = B_{-6 \text{ dB}} \cdot 0.5 \cdot SF$ .

*B*rausch rechnet man analog zu einer Leistung in dBHz um (2,4 kHz ergeben z.B. 34 dBHz). Nun kann gerechnet werden:  $P_{\text{rausch}}$  (in dBm) = *F* (in dB) +  $B_{\text{rausch}}$  (in  $dBHz$ ) + 174 dBm/Hz.

#### ■ **Beispiel eines Messverfahrens: Rauschmaß und Grenzempfindlichkeit**

Als Messequipment benötigt man Rauschgenerator, NF-Pegelmesser für echten Effektivwert (RMS) und eventuell ein 3-dB-Dämpfungsglied. Vorgehensweise:

- Empfänger etwa auf Bandmitte abstimmen;
- Rauschgenerator anschließen und deaktivieren (sodass lediglich ein 50-Ω-Abschluss des Empfängereingangs besteht);
- Pegelmesser an Empfängerausgang anschließen;
- Ausgangspegel notieren;
- Rauschgenerator aktivieren;
- Rauschpegel am Empfängereingang so lange erhöhen, bis der gesamte Empfänger-Ausgangspegel um 3 dB gegenüber dem nicht aktivierten Zustand zunimmt. Einem einfachen Anzeigegerät kann dazu das 3-dB-Dämpfungsglied vorgeschaltet und die alte Anzeige erneut hervorgerufen werden. Bedingung: Das Dämpfungsglied darf die Anpassung nicht verändern;
- Rauschfaktor bzw. -maß notieren, Rauschfaktor ggf. in das Rauschmaß umrechnen.

#### ■ **Testimpressionen**

Auffallend ist die für ein portabel einsetzbares Gerät relativ hohe Stromaufnahme im Empfangsbetrieb und der etwas magere Wirkungsgrad beim Senden. Dafür ist auf KW die belegte Bandbreite durch das Sendesignal gering. Das beweisen die hohen Intermodulationsabstände im Zweitontest;

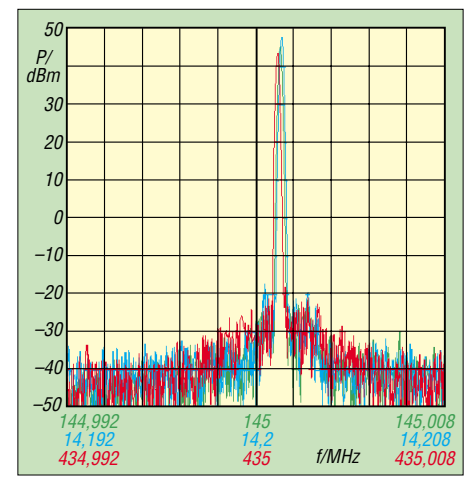

**Bild 8: SSB-Senderseitenband- und Trägerpegel auf 20 m (blau), 2 m (grün) und 70 cm (rot), gemessen mit einem Eintonsignal von 1,1 kHz; im Diagramm horizontal 1,6 kHz/ Einheit. Sämtliche Werte liegen unter –60 dBc; unerwünschte Signalkomponenten sind bei keiner Messung in irgendeiner Form nachzuweisen. Ein Ergebnis, das in reiner Analogtechnik wohl nicht realisierbar wäre.**

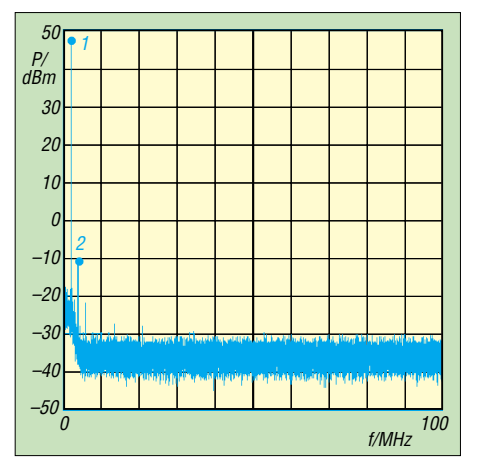

**Bild 4: Senderausgangsspektrum auf 1,8 MHz.** Dämpfungen:  $f_2 = 3.6$  MHz  $\rightarrow$  58 dB, alle ande**ren liegen weit darüber.**

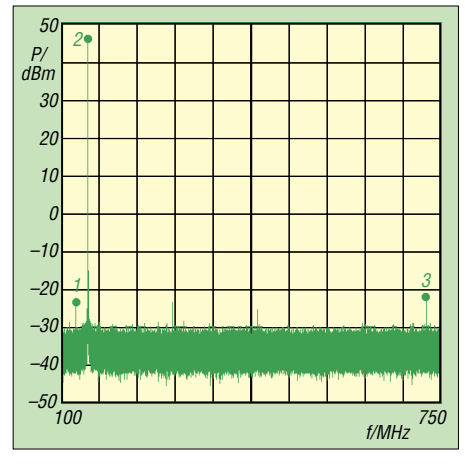

**Bild 6: Senderausgangsspektrum auf 144,2 MHz (hor. 65 MHz/Einheit). Dämpfungen:**  $f_2$  **= 123,4 MHz** → **68 dB,** *f***<sup>3</sup> = 721,0 MHz** → **66 dB; 2. und 3. Harmonische noch stärker gedämpft.**

sie begründen sich wohl aus dem ausreichenden Ruhestrom der Endstufe(n). Hervorzuheben ist auch die sehr rauscharme

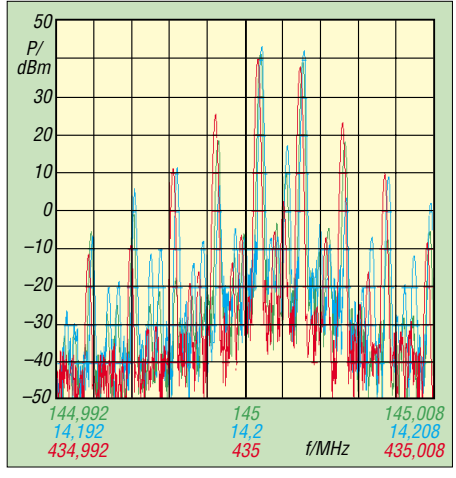

**Bild 9: SSB-Senderintermodulation auf 20 m (blau), 2 m (grün) und 70 cm (rot) mit Tönen von 700 Hz und 2,5 kHz; horizontal 1,6 kHz/ Einheit; Kompressor abgeschaltet. Die Diagrammoberkante entspricht der nominellen Ausgangsleistung bei Eintonaussteuerung auf KW. Die Linearität des Senderzugs ist auf KW gut; die Intermodulationsabstände erreichen hier im Zweitontest einwandfreie Werte.**

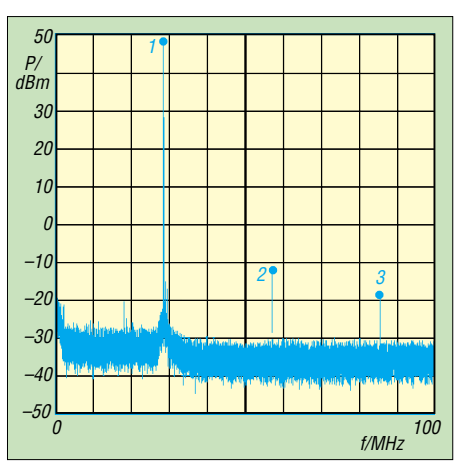

**Bild 5: Senderausgangsspektrum auf 28,4 MHz. Dämpfungen:** *f***<sup>2</sup> = 56,8 MHz** → **62 dB,**   $f_3 = 85.3$  MHz  $\rightarrow$  69 dB

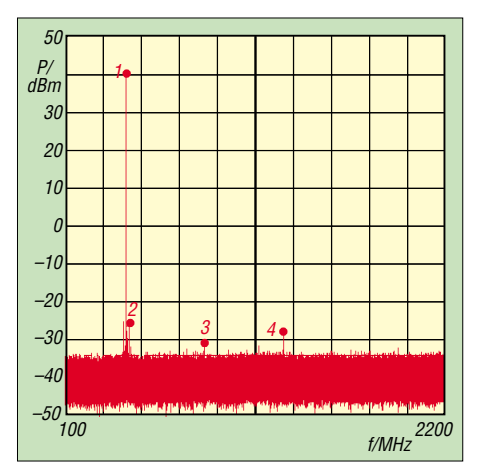

**Bild 7: Senderausgangsspektrum auf 431,8 MHz (horizontal 210 MHz/Einheit). Dämpfungen:** *f***<sup>2</sup> = 448,6 MHz** → **64 dB,** *f***<sup>3</sup> = 863,2 MHz** → **70 dB,** *f***<sup>4</sup> = 1295,4 MHz** → **68 dB**

und nebenlinienfreie Frequenzaufbereitung im Empfangszug. Wie schon oft bei ähnlichen Geräten bemängelt, ist die Anten-

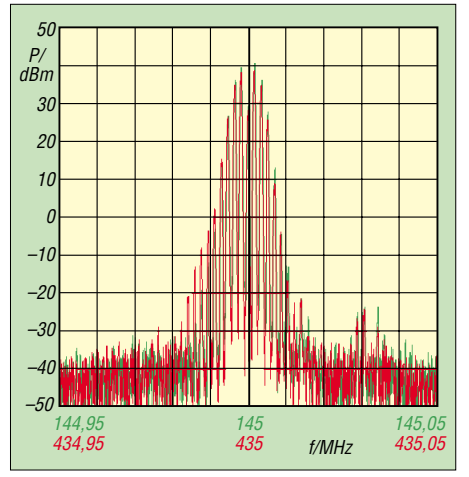

**Bild 10: Nachbarkanalleistung in FM auf 2 m (grün) und 70 cm (rot), gemessen mit einem Eintonsignal von 1 kHz bei Nennhub, Diagramm horizontal 10 kHz/Einheit. Auf 2 m zeigt sich eine Frequenzablage des Sendesignals. Auf 70 cm sind eine Frequenzablage sowie ein deutlich unsymmetrisches Sendesignalspektrum nachzuweisen. Die Spektren bleiben jeweils in einem Bereich von 25 kHz.**

nenbuchse für 2 m und 70 cm in PL ausgeführt. Hier wäre schon eine N-Buchse angemessen.

Der Hörtest vermittelte einen positiven Gesamteindruck! Bei sehr schwachen (leisen) SSB-Signalen zeigte sich der IC-7000 nur

#### **Messprotokoll ICOM IC-7000**

Zum Messprotokoll gehören auch die in diesem Beitrag enthaltenen Diagramme!

#### **SSB-Empfangsteil**

**Shape-Faktor 6 dB/60 dB:** 1,4 (6/60/80/100 dB, 2520/3424/3424/3424 Hz)

#### **Rauschmaß**

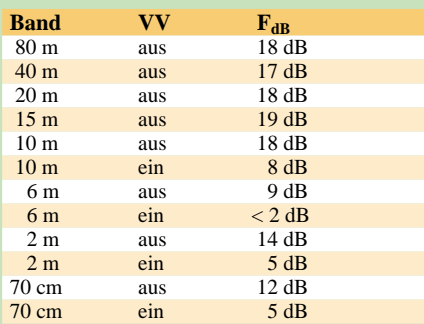

#### **Intercept-Punkt zweiter Ordnung (IP2)**

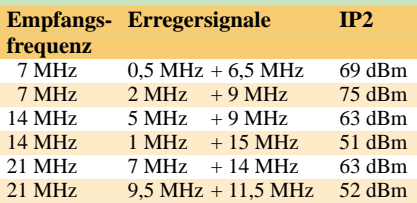

#### **Intercept-Punkt dritter Ordnung (IP3 und IP3eff\*)**

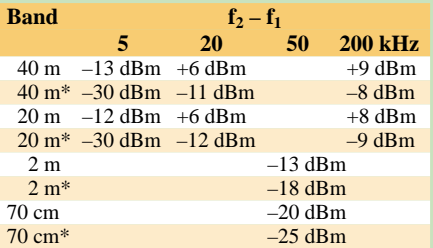

#### **Dynamikbereich dritter Ordnung**

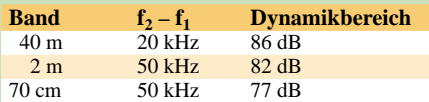

**Oszillatorrauschen (10 kHz Abstand) 40 m:** –123 dBc/Hz, **2 m:** –117 dBc/Hz, **70 cm:** –113 dBc/Hz

#### **Blocking-Abstand**

(20 kHz Frequenzabstand, bezogen auf ein S-8-Signal)

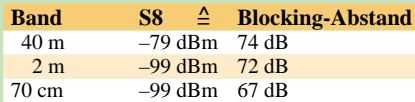

#### **Eigenempfangsstellen**

**auf Amateurbändern über 10 MHz** 21 324,5 kHz, 433 769,3 kHz, 433 883 kHz

**Empfangsstromaufnahme:** etwa 1,25 A

um Nuancen schlechter bis sehr ähnlich zu meinem Vergleichsgerät (siehe Kasten S. 523). Diesbezüglich ragte z.B. der FT-857 seinerzeit wirklich positiv heraus. Bei Signalen mit geringem Signal-Stör-Ab-

stand auf 40 m und 80 m ähnelt der IC-7000

#### **SSB-Sendeteil**

#### **Stromaufnahme und Wirkungsgrad bei verminderter Sendeleistung**

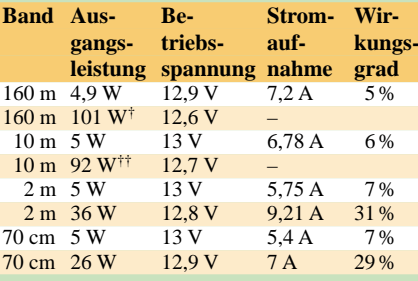

† sinkt am Testgerät binnen Sekunden auf 78 W ab †† sinkt am Testgerät binnen Sekunden auf 73 W ab

#### **Intermodulationsdämpfung**

**(Kompressor aus): 20 m:** -31 dBc, **2 m:** -23 dBc, **70 cm:** -13 dBc

#### **UKW-FM-Empfangsteil**

#### **Empfindlichkeit (25 kHz Kanalabstand, 12 dB SINAD)**

**2 m:** 0,15 µV (–124 dBm), 0,15 µV (–124 dBm)

**25-kHz-Nachbarkanal-Selektivität 2 m:** 76 dB, **70 cm:** 72 dB

#### **Intercept-Punkt dritter Ordnung (IP3) bei 50 kHz Abstand der Töne 2 m:** –8 dBm, **70 cm:** –14 dBm

**Blocking-Abstand 2 m:** 64 dB, **70 cm:** 60 dB

#### **UKW-FM-Sendeteil**

#### **Wirkungsgrad**

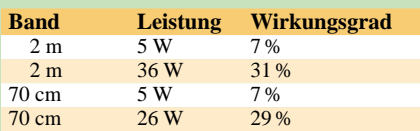

**Hub:** 3,74 kHz (stark unsymmetrisch)

Beim SSB-Empfangsteil erfolgten sämtliche Messungen, soweit nicht anders angeführt, bei 2,4 kHz ZF-Bandbreite in Stellung "sharp" und im 2-m-Band sowie im 70-cm-Band mit aktiviertem Vorverstärker.

Beim UKW-FM-Empfangsteil erfolgten sämtliche Messungen, soweit nicht anders angeführt, bei 15 kHz (ZF-)Bandbreite und mit aktiviertem Vorverstärker.

Seriennummer des Mustergeräts: 0201081

Ausfertigung: **Ralf Rudersdorfer, OE3RAA** Labor: J. K. Universität Linz, Institut für Nachrichten-Informationstechnik

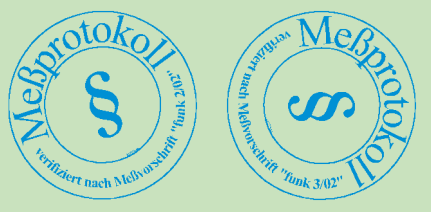

**Bild 11: AM-Unterdrückung, oben auf 144 MHz, unten auf 432 MHz; vertikal 10 dB/Einheit, horizontal 500 Hz/Einheit. Sie beträgt auf 2 m 24 dB, auf 70 cm 31 dB. Das Testgerät reagiert sensibel auf Amplitudenschwankungen des HF-Eingangssignals in der Betriebsart F3E. Die AM-Unterdrückung wirkt mit dem in der Messvorschrift festgesetzten Modulationsgrad von 30 % recht akzeptabel, jedoch steigt der Rauschpegel am NF-Ausgang stark an. Dies macht sich gehörmäßig in einem deutlich sinkenden Signal-Stör-Abstand bemerkbar. Im oberen Teil der Diagramme wurde jeweils die demodulierte NF im Zeitbereich dargestellt.**

meinem Vergleichsgerät, allerdings wirkte der IC-7000 etwas unruhiger, manchmal war geringe Intermodulation wahrnehmbar, und zwar etwas mehr als beim Vergleichsgerät. Trotzdem darf man den IC-7000 insofern als gut bezeichnen.

Mit Vorverstärker, den man allerdings auf 40 m an einer guten Antenne nie einschalten sollte, wurde der Testkandidat völlig überfahren. Bezüglich des IM2 hingegen wirkt der IC-7000 recht robust, für eine akkurate Beurteilung fehlten möglicherweise die richtig starken Signale, um ihn voll zu "provozieren".

Bei mittelstarken und starken Signalen, also mehr als etwa 20 dB Signal-Stör-Abstand, zeichnet sich der IC-7000 durch sehr angenehme, glasklare Audiowiedergabe aus. Ausgezeichnet ist die AM-Wiedergabe. Mit diesem Empfänger hört sich AM-Rundfunk vom Klang ganz wunderbar an und ist zudem noch wesentlich länger zu lesen, wenn ein Sender allmählich im Störnebel versinkt, als beim einem Radio mit KW-Teil. Das habe ich inzwischen mehrmals bei Icom-Geräten der neueren Generation bemerkt.

Der IC-7000 klingt mit dem 6- und dem 9 kHz-ZF-Filter ausgezeichnet und ist meinem Vergleichsempfänger hier absolut überlegen. Das gilt auch beim Hören über den eingebauten Lautsprecher.

Der IC-7000 ist meiner Ansicht nach gelungen und durchdacht konstruiert. Aus messtechnischer Sicht weist er absolut positive Daten auf. Für diese Beurteilung interessierten mich vorwiegend die HF-Eigenschaften – spezielle Schnittstellen und Ähnliches blieben außen vor.

Vor dem IC-756PROIII waren alle Geräte mit digitaler ZF auch in SSB zwar bei Eintonaussteuerung von der messtechnischen Empfängerempfindlichkeit anderen ebenbürtig oder wirkten sogar um einige Dezibel besser. Tatsächlich ließen sich aber sehr leise SSB-Signale nicht mehr so gut wiedergeben bzw. hinterließen gehörmäßig einen schlechteren Signal-Stör-Abstand als ein solides Standardvergleichsgerät. Beim IC-756PROIII war das dann endlich behoben. Da der IC-7000 diesem in seiner Signalverarbeitung ähnelt, trifft es also auch für ihn zu.

#### **Literatur**

- [1] Redaktion FUNKAMATEUR: Icoms neuer IC-7000 – ein IC-756PROIII für unterwegs. FUNK-AMATEUR 55 (2006) H. 3, S. 270–273
- [2] FA-Typenblatt: IC-7000. FUNKAMATEUR 55  $(2006)$  H. 2, S. 187 f.
- [3] Petermann, B., DJ1TO: In vierter Generation: Icom IC-756PROIII gleich IC-756PROII plus etwas IC-7800. FUNKAMATEUR 51 (2002) H. 3, S. 232 ff.
- [4] Sichla, F., DL7VFS; Rudersdorfer, R., OE3RAA: So misst die funk KW-Empfänger, -Sender, -Transceiver-Empfangs- und Sendeteile. funk 26 (2002) H. 2, S. 68–71
- [5] Sichla, F., DL7VFS; Rudersdorfer, R., OE3RAA: So misst die funk FM-Empfänger, -Sender, -Transceiver-Empfangs- und Sendeteile. funk 26 (2002) H. 3, S. 68–70
- [6] FA-Typenblatt: IC-756PROIII. FUNKAMATEUR 53 (2004) H. 11, S. 1139 f.
- Tangermann, W. P., DK1WC: Icom IC-756PROIII, KW/50-MHz-Allmode-Transceiver. funk 29 (2005) H. 5, S. 12–17
- [8] FA-Typenblatt: IC-706MKIIG. FUNKAMATEUR 48 (1999) H. 7, S. 1999 f.
- [9] Schiffhauer, N., DK8OK: Modellpflege: Vom IC-706 zum IC-706MKIIG. funk 24 (2000) H. 6, S. 12–13

#### **Erläuterungen zu den Messwerten**

**25-kHz-Nachbarkanal-Selektivität (UKW FM):** Sie beschreibt prinzipiell, wie ausgeprägt die Fähigkeit eines Empfängers ist, das Frequenzspektrum eines Signals im unteren bzw. oberen Nachbarkanal zu unterdrücken. Diese Fähigkeit ist für möglichst ungestörten Betrieb wichtig.

**AM-Unterdrückung (UKW FM):** Viele Störungen beruhen auf Eingangspegel-Schwankungen (z.B. Schwund); dies kommt im Grunde genommen einer Amplitudenmodulation gleich. Eine hohe AM-Unterdrückung bedeutet praktisch eine Verbesserung der Empfangsqualität.

**Blocking-Abstand:** Infolge von (frequenzmäßig dicht) neben schwachen Signalen auftretenden wesentlich stärkeren kommt es durch Blocking oft zur Desensibilisierung. Der Blocking-Pegelabstand sollte möglichst hoch sein.

**Blocking-Abstand (UKW FM):** Blocking, auch Zustopfen genannt, ist Desensibilisierung durch ein starkes Signal neben der Empfangsfrequenz. Dieser Effekt ist umso ausgeprägter, je näher das starke Signal der Empfangsfrequenz liegt. Infolge des geringen möglichen Kanalabstands von 12,5 kHz und der möglichen hohen Pegel- (unterschiede) im UKW-Amateurfunk ist die Bestimmung der Neigung zu Blocking hier besonders wichtig. Dies erfolgt durch Ermitteln des Blocking-Abstands. Handfunkgeräte dürfen schlechtere Werte als Mobil- und Stationsgeräte aufweisen, da ihre Gummiwendelantenne geringeren Gewinn hat als Mobil- und Außenantennen.

**Dynamikbereich dritter Ordnung:** Dieser Bereich ist die Spanne zwischen einem intermodulierenden Störton und einem Intermodulationsprodukt dritter Ordnung mit 0 dB Rauschabstand.

**Eigenempfangsstellen:** Solche im Gerät selbst erzeugten "Geistersignale" verschlechtern oder verhindern den Empfang von Nutzsignalen auf der selben Frequenz.

**Empfindlichkeit (UKW FM):** Wird hier bei 25 kHz Kanalabstand und 12 dB SINAD gemessen. Durch Umschalten auf geringere Filterbandbreiten im Empfangszug des Prüflings ergibt sich keine Verbesserung der Empfängerempfindlichkeit. Der Demodulationsklirrfaktor steigt jedoch um 1 bis 2 %. Insbesondere ab dem VHF-Bereich ist die Empfindlichkeit ein herausstechendes Qualitätsmerkmal, da ihre Erhöhung praktisch zur Möglichkeit der Aufnahme von schwächeren Stationen führt.

**Intercept-Punkte dritter Ordnung:** Der Intercept-Punkt dritter Ordnung IP3 (insbesondere vermindert um das Rauschmaß, d.h. als effektiver IP3 → IP3<sub>eff</sub>) gilt als wichtiges Kennzeichen des Großsignalverhaltens. Die Werte sollten möglichst hoch liegen.

**Intercept-Punkt dritter Ordnung bei 50 kHz Abstand der Töne (UKW):** Die IP3s gelten als wichtiges Kennzeichen des Großsignalverhaltens. Auf UKW ist dies jedoch weniger bedeutend als auf KW, da die Vorselektion so ausgelegt ist, dass Intermodulationsprodukte zweiter Ordnung kaum Relevanz erlangen und Intermodulationsprodukte dritter Ordnung wegen der geringeren Stationsdichte seltener auftreten. Handfunkgeräte dürfen schlechtere Werte als Mobil- und Stationsgeräte aufweisen, da ihre Gummiwendelantenne weniger Gewinn hat als Mobil- und Außenantennen.

**Intercept-Punkt zweiter Ordnung auf KW:** Er beschreibt praktisch die Immunität gegenüber Rundfunksendern, deren addierte Frequenzen der Empfangsfrequenz entsprechen.

**Intermodulationsdämpfung:** Intermodulation im SSB-Sender erzeugt Signale außerhalb der Nutzbandbreite. Ihre Dämpfung sollte hoch sein, damit der Empfang von Stationen in der Umgebung der eigenen Sendefrequenz nicht durch dort störende eigene Intermodulationsprodukte beeinträchtigt wird. Manche Quellen geben die Sender-Intermodulationsdämpfung bezogen auf die nominelle Einton-Aussteuerleistung an, hierfür wären zu den sich hier ergebenden Abständen 6 dB zu addieren.

**Kennlinie und nomineller Regelbereich der AGC:** Infolge der im KW-Funk sehr hohen Pegelschwankungen ist eine automatische Regelung (AGC) mit hohem Dynamikbereich wünschenswert.

**Nachbarkanalleistung (UKW FM):** Um benachbarte Sendungen möglichst wenig zu stören, sollte recht wenig Leistung in die Nachbarkanäle gelangen.

**Neben- bzw. Oberwellenabstand auf KW:** Um andere Funkanwender möglichst wenig zu stören, sollten möglichst schwache Neben- und Oberwellen abgegeben werden. Auch bei hochwertigen Analysatoren als Messgerät kann der Mischer durch Begrenzung eine zu geringe Anzeige des Abstands verursachen. Dieser Fehler ist hier jedoch bis etwa 65 dB gering.

**Oszillatorrauschen:** Infolge der neben schwächeren Signalen auftretenden stärkeren Eingangspegel kommt es im Amateurfunkdienst oft durch Oszillatorrauschen zu reziprokem Mischen und somit zur Desensibilisierung. Dieses Rauschen sollte möglichst gering sein.

**Rauschmaß:** Es kennzeichnet die Empfindlichkeit und sollte deutlich unter dem Außenrauschen liegen.

**S-Meter:** Auf die Konstruktion eines S-Meters mit wünschenswert hoher Genauigkeit legt die Industrie offenbar aus wirtschaftlichen Erwägungen keinen Wert. Daher sind mehr oder minder große Anzeigefehler zu erwarten. Insbesondere unter S9 liegen die Stufungen in der Regel weit unter den normgerechten 6 dB, sodass auch der Anzeigebeginn üblicher S-Meter meist zwischen realen S4 bis S6 liegt.

**Senderwirkungsgrad (UKW FM):** Der Wirkungsgrad ist besonders bei Handfunkgeräten interessant, da er über die effektive Akkumulator-Einsatzdauer entscheidet. Er ist das Verhältnis von Output (Ausgangsleistung) zu Input (nominelle Betriebsspannung mal Stromaufnahme).

**Shape-Faktor:** Er kennzeichnet die Nahselektivität als Verhältnis zweier Bandbreiten (meist bei 6 und 60 dB Signalabfall). Die Bandbreiten für eine Dämpfung von über 45 dB konnten hier nur mit deaktivierter AGC ermittelt werden, da sonst Effekte auftreten, die etwa denen gleichen, welche auch bei hohem trägernahen Einseitenbandrauschen zu verzeichnen sind. Mit deaktivierter AGC war es am Testgerät dann möglich, eine –100-dB-Bandbreite zu ermitteln, die sich zudem nicht von der –60-dB-Bandbreite unterscheidet. Dies kann man als außergewöhnlich betrachten!

**Spektrale Reinheit (UKW):** Um andere Funkanwender möglichst wenig zu stören, sollten recht schwache Neben- und Oberwellen abgegeben werden. Hinweis: Auch bei hochwertigen Analysatoren kann der Mischer durch Begrenzung eine zu geringe Anzeige des Abstands verursachen. Dieser Fehler ist jedoch bis etwa 65 dB gering.

**Stromaufnahme und Wirkungsgrad bei verminderter Sendeleistung:** QRP-Betrieb wird auch gern mit QRO-Geräten praktiziert, falls sich ihre Ausgangsleistung bei akzeptabler Stromaufnahme (bzw. akzeptabler Eingangleistung) vermindern lässt.

**Träger- und Seitenbandunterdrückung:** Träger- und Seitenbandunterdrückung sollten insbesondere bei hoher Ausgangsleistung hoch sein, sodass der Empfang von über- oder unterhalb der eigenen Station arbeitenden Stationen nicht durch diese unerwünschten Signalkomponenten beeinträchtigt wird.

**Vergleichsgerät:** OE3RAA verwendet bei allen Messungen ein- und dasselbe Vergleichgerät. Dessen Typ wird aus Gründen der Objektivität bewusst nicht genannt.

# **Kann eine Blackbox Telegrafie lesen? MFJ-461 im Test**

### *HOLGER MITTELSTEDT*

*Fast nichts ist unmöglich. Die heutige Technik bringts; auch das Mitlesen von Telegrafiesignalen auf einem Display, ohne dass man die Morsetelegrafie beherrschen muss. Neben bekannten Softwarelösungen gibt es den "CW Pocket Reader MFJ-461", der ohne PC auskommt. Der Beitrag zeigt dessen Stärken und Schwächen auf.*

Zugegeben: Telegrafie ist nicht jedermanns Sache. Manche verabscheuen sie gänzlich; andere möchten sie zwar beherrschen, schaffen es jedoch nicht, sie zu erlernen. Die einen sind zu faul dazu, sich dem Schweiß und den großen Mühen zu stellen – andere können es womöglich aus gesundheitlichen und/oder Altersgründen nicht.

offenbar nicht bei jedem Funk-Fachhändler, der das MFJ-Sortiment führt, im Lieferumfang.

Die Anzeige der entschlüsselten Morsezeichen erfolgt beim MFJ-461 auf einem zweizeiligen Flüssigkeitskristall-Display (LCD). Wenn die beiden Zeilen voll geschrieben sind, geht der Text jedoch nicht

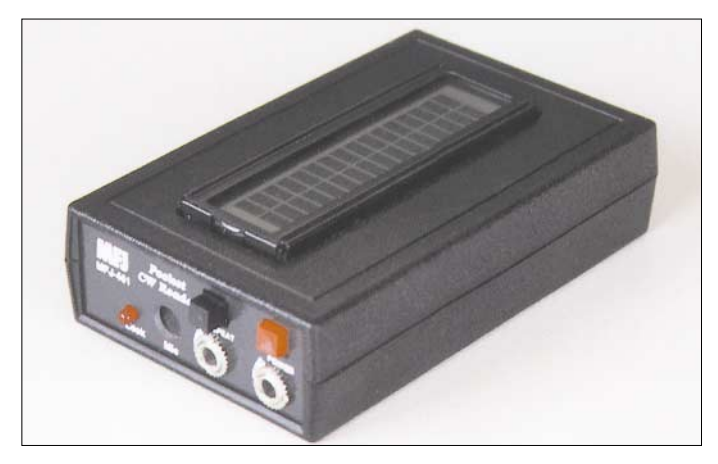

Bereits seit vielen Jahren gibt es Computerprogramme, mit denen man Telegrafiezeichen decodieren und auf dem Monitor mitlesen kann und die teilweise recht ausgereift sind [1]. Hier interessierte mich hingegen das kleine Gerät von MFJ, das weder die Soundkarte noch einen PC verlangt und die gehörten Morsezeichen direkt in ein Display schreibt.

#### ■ **Funktioniert ohne Kabel**

Nur vor den Lautsprecher zu stellen braucht man den MFJ-461 – denn er besitzt ein eingebautes Mikrofon, wie in Bild 3 erkennbar. Wer will, kann ihn auch direkt über ein Kabel an den Lautsprecherausgang des Empfängers/Transceivers anschließen. Dazu dient die Buchse *Audio in*. Diese Möglichkeit habe ich jedoch zu Gunsten dieses sehr unkomplizierten "Anschlusses" nicht weiterverfolgt.

Platz auf dem Stationstisch nimmt das kleine Gerät kaum weg, denn es ist ähnlich groß wie eine Zigarettenschachtel. Das Plastikgehäuse misst 100 mm  $\times$  60 mm  $\times$ 28 mm. Die Waage weist mit einer eingelegten 9-V-Batterie eine Masse von 125 g aus. Ein deutsches Handbuch befindet sich

**Bild 1: Der "Pocket Reader MFJ-461" ist nur knapp so groß wie eine Zigarettenschachtel. Auf der flachen Oberseite befindet sich das Display zum Mitlesen der dekodierten Telegrafiezeichen. Die linke Stirnseite enthält alle Schalter und Buchsen.**

verloren. Bis zu 140 Zeichen werden gespeichert. Auf Knopfdruck (*Repeat*-Taster) lässt sich alles nochmals nachlesen. Neben dem decodierten Text der Telegrafiestationen zeigt das Display auch deren

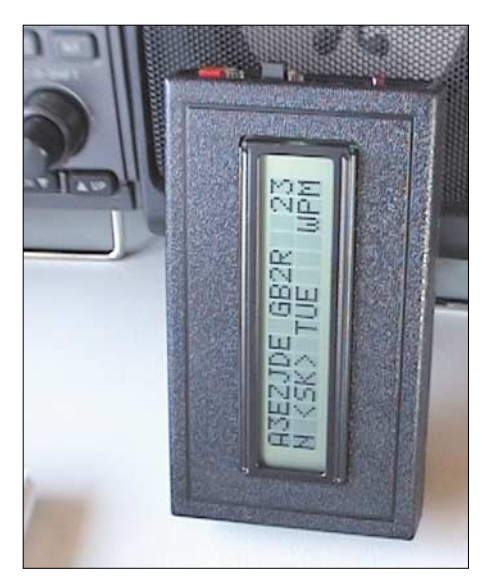

**Bild 2: Einfacher gehts kaum: MFJ-461 direkt vor den Empfängerlautsprecher stellen und die Telegrafiesignale auf dem Display mitlesen!**

Morsegeschwindigkeit in "Wörter pro Minute" (WPM, *words per minute*) an. Das Gerät stellt sich automatisch auf Morsegeschwindigkeiten bis maximal 99 WPM, also 495 BpM (Buchstaben pro Minute), ein. Der *Repeat*-Taster ermöglicht es ferner, zwischen vier verschiedenen Anzeigemodi auszuwählen. Die Textanzeige ist sogar mittels entsprechender Terminal-Software an einem Computer möglich.

**Bild 3: Die Detailaufnahme zeigt das Bohrloch im Gehäuse, hinter dem sich das eingebaute Mikrofon befindet.** 

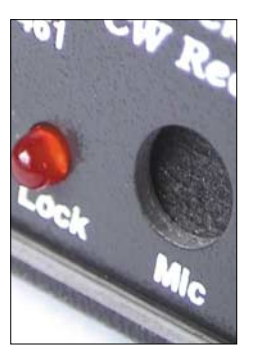

#### ■ Musikalisch ist er auch

Zu beachten ist vor der Jagd nach Telegrafiestationen allerdings, in welchem Niederfrequenzbereich der MFJ-461 die empfangenen Telegrafietöne decodiert. Fabrikmäßig eingestellt hört das Gerät auf CW-Signale im Bereich um 700 Hz. Das heißt, die mit dem VFO- oder BFO-Knopf eingestellten Telegrafiezeichen müssen im Lautsprecher mit etwa 700 Hz Tonfrequenz ertönen! Wer unmusikalisch ist und die 700 Hz nicht erkennt, dem hilft an der Gerätestirnseite die rote Leuchtdiode *Lock* ein gutes Stück weiter. Sie leuchtet nur dann auf, wenn die eingestellte Niederfrequenz die richtige Tonlage hat.

Aber auch die Lautstärke für das im Gerät eingebaute Mikrofon muss stimmen. Am Anfang ist damit eben ein wenig herumprobieren angesagt, wie das ja eigentlich bei jedem neuen Gerät der Fall ist.

Wem die Frequenz 700 Hz nicht so angenehm klingt, der kann sie auch seinen individuellen Wünschen anpassen. Die Decodierfrequenz des MFJ-461 lässt sich mit dem eingebauten Trimmpotenziometer auf der Geräterückseite zwischen etwa 500 Hz und 1000 Hz verändern.

Ein Telegrafiesignal darf etwa ±120 Hz vom eingestellten Wert abweichen, sonst wird es nicht mehr erkannt. In solch einem Fall leuchtet dann auch die LED *Lock* nicht mehr auf.

#### ■ **Praxistest**

Zunächst ging es mit dem standardmäßig ausgerüsteten Icom IC-746 – also ohne irgendwelche zusätzlichen CW-Filter – ins Telegrafiegetümmel des 80-m-Bandes. Dazu wurde am IC-746 mit den beiden Passbandtuning-Stellern die kleinstmögliche Bandbreite eingestellt.

Bild 7 zeigt das Signal einer gehörten CW-Station. Die LED *Lock* am MFJ-461 leuchtete auf, doch auf dem Display gab es nur Kauderwelsch zu lesen. Erst nach dem Einschleifen eines DSP-Filters NIR-12 zwischen Transceiver und Lautsprecher und mit der dort gewählten Bandbreite von 50 Hz erfolgte eine einwandfreie Anzeige des CW-Textes auf dem Display.

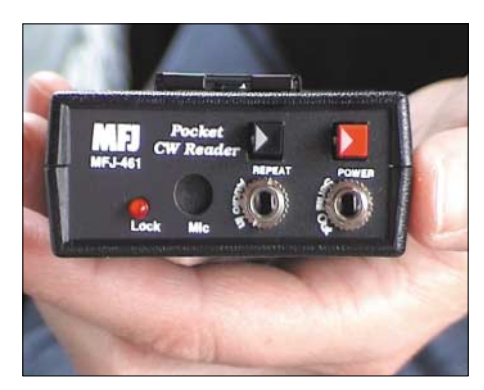

**Bild 4: An der Gerätestirnseite befinden sich der Ein-/Ausschalter für das Gerät sowie der Taster REPEAT; ferner die Klinkenbuchse für den externen NF-Signaleingang und eine zur Textanzeige auf einem Computer.** 

Schuld daran waren beim anfänglichen Empfang ohne DSP-Filter womöglich die zwei im Vergleich zum Nutzsignal nur etwa 10 dB schwächeren Telegrafiesignale bei etwa 1,6 kHz und 1,9 kHz, wie Bild 6 deutlich zeigt. Inwiefern das dritte CW-Signal bei etwa 1,15 kHz für das Nichtdecodieren der CW-Zeichen eine Rolle spielt, kann ich nicht beurteilen. Nach dem Zuschalten des DSP-Filters war es um etwa 5 dB gedämpft und die anderen beiden lagen, wie aus Bild 7 hervorgeht, nun außerhalb der Filterdurchlasskurve.

Danach ging es ins 40-m-Band. Auf 7015,2 kHz war PA3EZJ mit GB2RN im QSO. Die Signalstärke von PA3EZJ betrug S4. Einen kurzen Mitschnitt des gelesenen Signals von GB2RN zeigt Bild 2. Beide Stationen wurden am IC-746 bei geringster CW-Bandbreite ohne DSP-Filter mitgeschrieben. Auch das Lesen der nächsten Verbindung von PA3EZJ (angezeigte Sig-

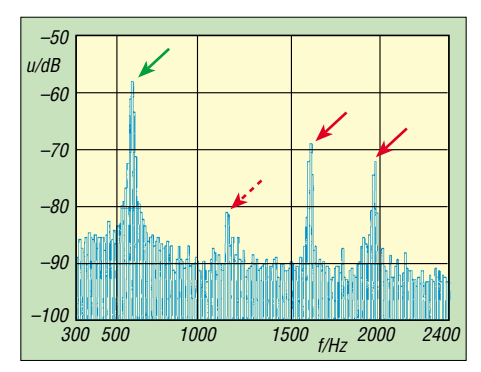

**Bild 6: Dieses Telegrafiesignal hat der MFJ-461 nicht decodiert. Schuld daran sind vermutlich die beiden starken Signale bei etwa 1,6 kHz und 1,9 kHz.** 

nalstärke am IC-746 jetzt etwa S6) mit DL8EF gelang. Dabei lag das Signal von PA3EZJ etwa 30 dB über dem anderer Telegrafiestationen innerhalb des Durchlassbereiches des Empfängers.

Bei den Versuchen, Telegrafieverbindungen mitzulesen, stellte sich außerdem heraus, dass immer dann Probleme auftreten, wenn die im QSO befindlichen Funkamateure mit unterschiedlichen Geschwindigkeiten geben. Der MFJ-461 benötigt nämlich eine gewisse Zeit, um sich auf eine neue Telegrafiegeschwindigkeit umzustellen. Naturgemäß geht dann auch so manches vom inzwischen gesendeten Text verloren.

Bei einem weiteren Test ging es um das Abhören der Bake DB0JW im 2-m-Band. Schließlich gibt es sicherlich so manche auf den UKW-Bändern Aktive, die keine oder nur unzureichende Morsekenntnisse besitzen, um eine Bakenstation zu identifizieren. Zwar gibt es Bakenlisten mit den entsprechenden Angaben über Rufzeichen, Standort und Frequenz, doch liegen diese dem Einzelnen nicht immer aktuell und vollständig vor. Die Fragestellung lautete also: Sind mit dem MFJ-461 auch Bakenstationen zu lesen?

**Bild 5: Am Trimmpotenziometer auf der Geräteunterseite ist die Eingangsfrequenz im Bereich von 500 bis 1000 Hz einstellbar.**

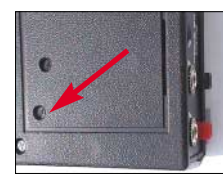

Im Fall der 2-m-Bake DB0JW decodierte das Gerät nicht kontinuierlich, und auf dem Display erschienen immer dann *Fehler*, wenn das Signal hier am Empfangsort seine Qualität änderte. Dies konnten etwa Laufzeitunterschiede und Phasendrehungen bei Mehrwegeausbreitung auf der Übertragungsstrecke sein. Der Ton der Bake klang dann zeitweilig rau und/oder verzerrt.

Schließlich habe ich das Gerät auch auf 70 cm und 23 cm an der Bake DB0JW (Signalstärken etwa S3) ausprobiert. Die

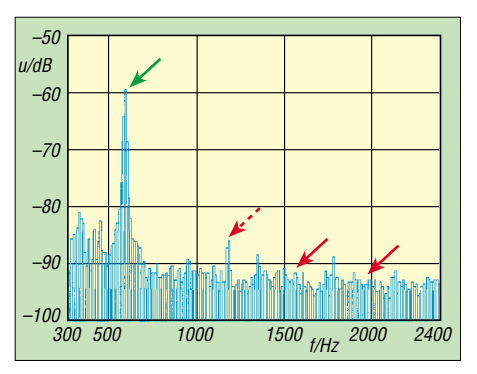

**Bild 7: Nach Einschleifen eines externen NF-Filters sind die in Bild 6 störenden Signale unterdrückt bzw. abgeschwächt – Mitschrift nun einwandfrei.**

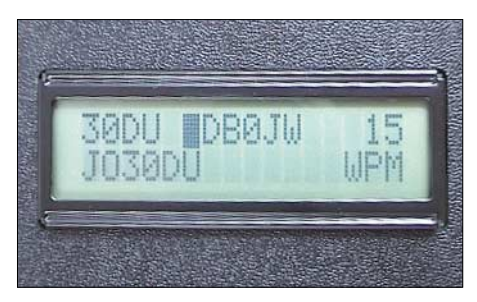

**Bild 8: Decodierter Text der auf dem 2-m-Band empfangenen Bake DBØJW**

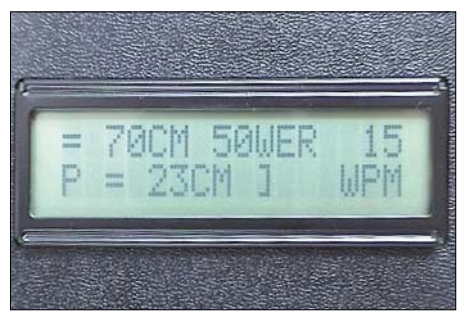

**Bild 9: Fortsetzung des Bakentextes aus dem Fotos: Autor** 

Bilder 8 und 9 zeigen einen Teil des Bakentextes. Bei anderen, schwächeren Bakensignalen, die deutlich verrauschter und mit Fading behaftet waren, reichte die Zeit ihrer Telegrafieaussendung nicht aus, damit sich der CW-Reader auf das CW-Tempo einstellte.

#### ■ **Fazit**

Der zu einem Preis um 119 € erhältliche MFJ-461 funktioniert dann am besten, wenn das Empfangssignal im Niederfrequenzbereich möglichst ungestört und auch kräftig ist. Andere störende Telegrafiestationen mit nur geringem Abstand zum Nutzsignal und einer ähnlich hohen Amplitude wie jenes müssen am Empfänger durch geringste Bandbreite und/oder geschickt eingestelltes Passbandtuning abgeschwächt werden. In manchen Fällen hilft nur noch ein zusätzliches NF-Filter.

Verrauschte beziehungsweise schwache und mit Fading behaftete Signale auf den UKW-Bändern zu decodieren ist häufig problematisch. Morsezeichen mit einem guten Punkt-Strich-Verhältnis mag das Gerät am liebsten, sodass sich Telegrafiestationen mit Automatiktasten besonders gut mitschreiben lassen.

Sofern zwei QSO-Partner annähernd dieselbe Geschwindigkeit geben, ist eine Telegrafie-Funkverbindung gut mitzuverfolgen.

Abschließend sei Fa. *Zico*, *Wuppertal,* für die Bereitstellung des Testgerätes gedankt.

#### **Literatur**

[1] Maday, M., DC9ZP: Telegrafie-Funkbetrieb mit dem PC ohne CW-Kenntnisse. FUNKAMATEUR 54 (2005) H. 2, S. 129–131

# **SkySweeper decodiert und analysiert digitale Betriebsarten**

#### *HARALD KUHL – DL1ABJ*

*Digitale Betriebsarten dominieren heute den Profifunk auf Kurzwelle und werden auch von Funkamateuren zur weltweiten Kommunikation genutzt. SkySweeper ist eine leistungsfähige Software zur Decodierung und Analyse verbreiteter Funkverfahren.*

Der Softwaredecoder für die Soundkarte läuft auf PCs mit Betriebssystem Windows ab Version 95. Das Programm verlangt als Mindestlösung einen Rechner mit 800-MHz-Pentium-Prozessor, 256 MB Arbeitsspeicher, 30 MB Speicherplatz auf der Festplatte und einen freien Soundkarten-Eingang. Die hier vorgestellte Standardversion kostet 99 €.

herige Ergebnis steht nun zur Prüfung in einem Fenster. Stimmt alles, verankert sich nach Bestätigung per Mausklick die Software an der gewünschten Stelle im System. Das dauerte beim Test auf einem aktuellen PC mit Betriebssystem Windows XP Home rund eine Minute. Jetzt kann man das aus dem Internet geladene Zip-Verzeichnis mit den Installationsdateien wieder löschen.

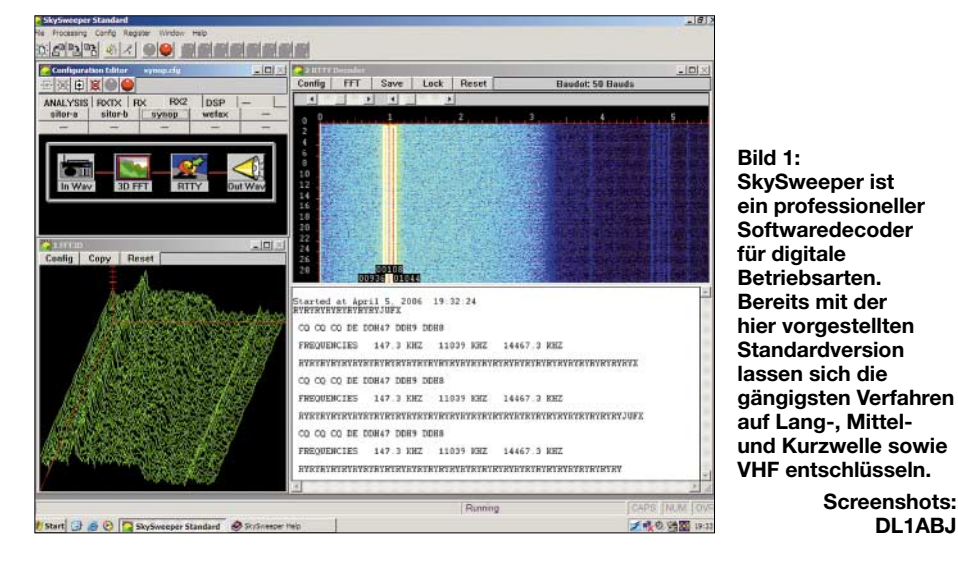

Die Programmierer haben die Installation ihrer Software gut gelöst und man kommt schon mit geringen Englischkenntnissen zurecht. Das gepackte Dateiverzeichnis ist rund 8 MB groß und steht auf der Internetseite von SkySweep Technologies [1] zum Herunterladen bereit.

Zuvor sollte man ein leeres Verzeichnis anlegen, um Programm und PDF-Dokumentation dort abzulegen. Die ist mit 284 Seiten recht umfangreich und informiert auch über die zusätzlichen Funktionen der Programmversionen *Standard+* sowie *Professional*. Gut: Die PDF-Datei lässt sich auch mit älteren Versionen des Acrobat Readers öffnen, man braucht also keine der trägen und speicherhungrigen neuen Varianten.

Ein Mausklick auf das Zip-Verzeichnis öffnet dies, ein weiterer auf die Datei *Setup.exe* leitet die Installation ein. SkySweeper fragt nun nach dem Namen des Nutzers und akzeptiert auch Kürzel. Man kann das vorgeschlagene Installationsverzeichnis übernehmen oder selbst eines festlegen. Das bis-

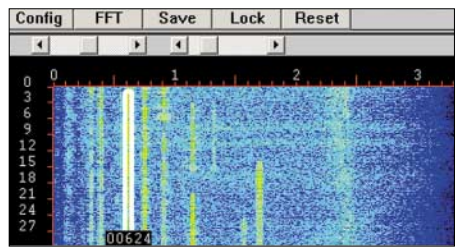

**Screenshots: DL1ABJ**

**Bild 2: Ein Wasserfalldiagramm zeigt Empfangssignale.**

Im Windows-Programmverzeichnis liegt nun ein Ordner mit dem Namen SkySweeper, aus dem sich die Software und eine ausführliche Online-Hilfe als Ergänzung oder Alternative zur PDF-Dokumentation starten lassen. SkySweeper legt nicht automatisch ein Start-Icon auf dem Desktop an. Dies lässt sich leicht manuell nachholen, bei Windows XP durch einfaches Ziehen mit dem Mauszeiger an die gewünschte Stelle.

#### ■ **Vorführmodus**

Beim ersten Programmstart fragt SkySweeper, ob nun eine Demonstration der Pro-

#### **Unterstützte Betriebsarten**

**Empfang**

ACARS, DGPS, GMDSS-DSC (HF und VHF), HFDL, HFFAX, ALE, Pactor-1, Packet-Radio (1k2), Selcal, Sitor-A, Sitor-B, Synop, Wefax

**Senden und Empfang** CW, Hell, MFSK16, PSK31, PSK63, PSK125, QPSK31, RTTY, SSTV, 4MFSK16

grammfunktionen beginnen soll. Dabei ruft die Software aus einem Verzeichnis WAV-Audiomitschnitte digitaler Betriebsarten auf und decodiert diese. Fenster mit englischem Text erklären, was gerade passiert. So erhält man einen guten ersten Eindruck von der Arbeitsweise und dem Konzept des Software-Decoders. Der Vorführmodus lässt sich auch später jederzeit aktivieren (Menüpunkt *Help/Demo*).

SkySweeper ist nun bereits komplett installiert und lauffähig, doch noch ist die Verbindung zur Soundkarte gesperrt und es werden ausschließlich Signalmitschnitte im WAV-Format mit einer Laufzeit bis 60 Sekunden decodiert. Solche Audiodateien lassen sich mittels Windows-Recorder selbst erstellen oder aus einem SkySweeper-Unterverzeichnis laden.

#### ■ **Registrierung**

Um eine uneingeschränkte Softwareversion zu erhalten, steht als nächster Schritt die Registrierung an. Auch hierfür haben die Programmierer eine komfortable und beim Test einwandfrei funktionierende Lösung gefunden. Für die Registrierung erscheint auf dem Bildschirm die Eingabemaske einer Registerkarte, die nach Anschrift und Kreditkartennummer des Nutzers fragt. Nach Bestätigung der Eingaben generiert SkySweeper eine txt-Datei mit allen notwendigen Daten, einschließlich eines individuellen Installationscodes. Die Datei lässt sich als E-Mail-Anhang an den Support schicken. Alternativ druckt man die Registerkarte aus und schickt sie auf dem Postweg oder per Fax nach Finnland, um sensible Daten nicht per Internet zu übermitteln.

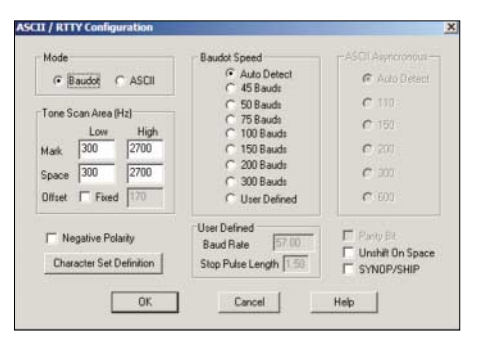

**Bild 3: Im Konfigurationsmenü des RTTY-Decoders lassen sich die Baudrate und der Bereich für die automatische Tonfrequenzsuche festlegen.**

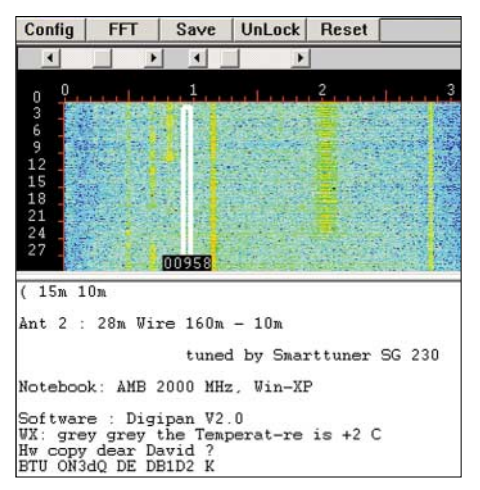

**Bild 4: Bei Betriebsarten, wie PSK31 oder CW, findet SkySweeper automatisch das stärkste Signal und startet dessen Decodierung. Per Mausklick lässt sich das Empfangssignal auch manuell wählen.**

Innerhalb von spätestens zwölf Stunden nach Absenden einer Registrierkarte per E-Mail kommt als Antwort der Freischaltschlüssel; beim Test dauerte es keine Stunde. Gibt man den Schlüssel nun unter Menüpunkt *Register* ein, ist SkySweeper freigeschaltet und uneingeschränkt einsatzbereit.

corder-Ausgang des Empfängers und dem Line-Eingang der Soundkarte hergestellt wurde, decodiert SkySweeper die in der Tabelle (S. 526) genannten Funkverfahren. Bei zu hohem oder niedrigem Eingangspegel lässt sich dies wahlweise am Empfänger oder über die Windows-Lautstärkekontrolle korrigieren.

Außerdem ist es möglich, anstelle der eingebauten eine externe USB-Soundkarte für den Signaleingang zu nutzen. Dies ist insbesondere bei Verwendung älterer Notebook-Computer eine interessante Option, bei denen die Qualität der integrierten Soundkarte nicht die beste ist und es zu Problemen bei der Verarbeitung schwacher Signale kommen kann.

Zur Decodierung eines Signals reicht es bei vielen Betriebsarten, dessen Frequenz im Empfänger gut hörbar einzustellen. Nach Wahl der Betriebsart findet Sky Sweeper innerhalb des empfangenen Spektrums die CW- oder PSK31-Station und schreibt die decodierten Informationen in die Fläche unter einem Wasserfalldiagramm auf den Bildschirm. Sollten mehrere Signale zur Auswahl stehen, konzentriert sich der Decoder auf das jeweils kräftigste.

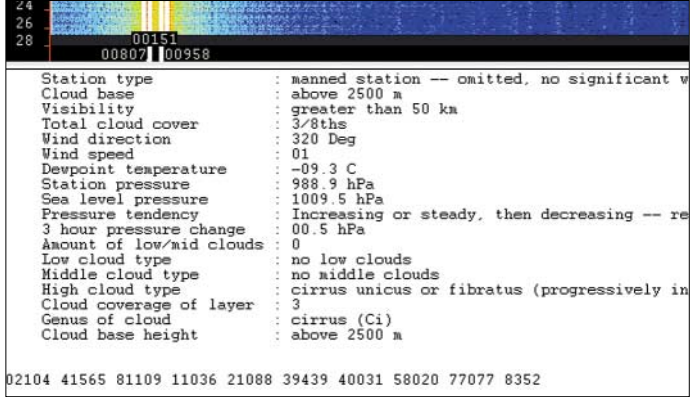

Wie schon zuvor die Installation der Software, klappte auch die Freischaltung auf Anhieb reibungslos. Achtung: Der Softwareschlüssel gilt immer nur für die jeweilige Installation. Sollte bei einem Systemwechsel oder bei Verwendung mehrerer Rechner eine Neuinstallation notwendig sein, braucht man von SkySweeper einen neuen Schlüssel. Dieser Softwareschutz ist etwas umständlicher, als die etwa von der Empfänger-Steuersoftware RadioControl bekannte Lösung mit Hardware-Dongle an serieller oder USB-Schnittstelle.

Eine neue Version von SkySweeper installiert man einfach ins bestehende Programmverzeichnis. Eine Neuregistrierung ist dann nicht notwendig.

#### ■ **Einfacher Einstieg**

Sobald eine Audioverbindung zwischen dem Kopfhörer-, Lautsprecher- oder Re-

**Bild 6: Für optimale Ergebnisse filtert SkySweeper Empfangssignale vor der Decodierung. Hier eine nautische Warnmeldung der niederländischen Küstenwache, übermittelt in Sitor-B.**

**Bild 5: Im Synop-Modus wandelt SkySweeper codierte Wettertelegramme von Bodenstationen in Klartext.**

#### ■ **Ausgewählte Empfangsbetriebsarten**

In der Empfangsbetriebsart *Synop* decodiert SkySweeper RTTY-Sendungen im Baudot- und ASCII-Code und stellt sich selbst auf die beiden Tonfrequenzen ein. Alternativ lassen sich diese manuell per Mausklick im Wasserfalldiagramm markieren. Jetzt analysiert der Decoder das empfangene Signal und ermittelt die Baudrate. Ist diese bekannt, lässt sich der Wert im Konfigurationsmenü selbst festlegen. Das verkürzt die Wartezeit bis zur Decodierung eines Signals, denn die Automatik benötigt zur Analyse bis zu 20 Sekunden.

Als Zugabe decodiert SkySweeper Synop-Wettertelegramme von Bodenstationen und bringt diese in Tabellenform auf den Bildschirm.

Die Betriebsart *HFFAX* ist für die Decodierung von Wetterkarten auf Kurzwelle zuständig. Hier sind alle relevanten Werte manuell einzustellen. Dies beginnt bei der Empfangsfrequenz, die in USB 1,9 kHz unter der Trägerfrequenz und bei LSB entsprechend darüber liegen soll. Sobald das Wasserfalldiagramm die Wetterfaxsendung zwischen 1500 und 2300 Hz zeigt, ist die Empfangsfrequenz korrekt eingestellt und SkySweeper decodiert mit korrekten Schwarz- und Weißwerten.

Im Konfigurationsmenü sind nun die Parameter für die Umdrehungsgeschwindigkeit (LPM) und den IOC (Index of Cooperation) zu wählen.

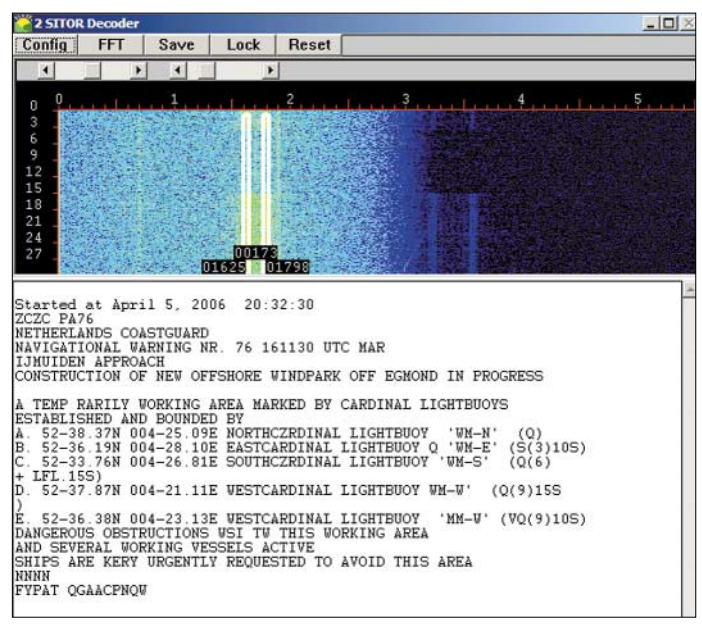

Dieser Automatik kann man per Mausklick im Wasserfalldiagramm auf das zur Decodierung gewünschte Signal begegnen. Damit SkySweeper nicht bei nächster Gelegenheit wieder zur starken Nachbarstation springt, lässt sich die Frequenz zudem verriegeln (Schaltfläche *Lock*).

Die Decodierung beginnt, sobald Sky-Sweeper das am Beginn jeder Faxübertragung gesendete Startsignal empfängt. Alternativ lässt sich die Decodierung auch während einer schon laufenden Übertragung manuell starten. Empfangene Wetterkarten werden manuell oder automa-

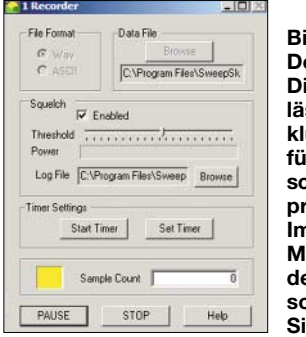

**Bild 7: Der integrierte Digitalrecorder lässt sich inklusive Datum für automatische Aufnahmen programmieren. Im Squelch-Modus startet der Recorder, sobald ein NF-Signal anliegt.**

tisch für die spätere Analyse gespeichert und lassen sich nachträglich bearbeiten, um etwa einen Schräglauf zu korrigieren oder den Kontrast zu erhöhen.

Der SSTV-Decoder unterstützt die Betriebsarten Martin M1 und M2 sowie Scottie S1, S2 und DX. Auch in dieser Betriebsart müssen Frequenz und Betriebsart manuell eingestellt werden. Empfangene Bilder lassen sich manuell oder automatisch als bmp-Datei speichern und bei Bedarf später bearbeiten, um Proportionen oder Schräglauf zu korrigieren.

Navtex-Wettermeldungen auf 518 kHz decodiert SkySweeper in der Empfangsbetriebsart *Sitor-B*. Hier ist die exakte Frequenzeinstellung am Empfänger wieder unkritisch, weil das System im empfangenen Spektrum ein Sitor-B-Signal selbst erkennt und sich entsprechend darauf einstellt. Die untere und obere Eckfrequenz für die Tonfrequenzen von Mark und Space sowie die Shiftfrequenz lassen sich im Konfigurationsmenü festlegen.

#### ■ Datentelegramme auf Kurzwelle

Während früher SSB, CW und RTTY auf Kurzwelle die Frequenzbereiche professioneller Funkdienste dominierten, sind es heute zahlreiche digitale Betriebsarten. Kurzbeschreibungen der Verfahren stehen in [2], ausführlichere Darstellungen in [3]. Dank neuer Übertragungsarten ist die Kurzwelle für Profifunker trotz Satellitenkommunikation wieder interessant:

*HFDL* steht für High Frequency Data Link und ist das Kurzwellen-Äquivalent des im VHF-Flugfunk eingesetzten und von Sky-Sweeper ebenfalls decodierten Acars-Systems. Es dient zur Übermittlung kurzer Datentelegramme, die Statusmeldungen von und für Flugzeuge enthalten und mit Bodenstationen ausgetauscht werden. Die Meldungen enthalten Routineinformationen, wie Start- und Landezeiten, und entlasten die häufig belegten Sprechfunkkanäle.

Um HFDL-Meldungen mit SkySweeper zu decodieren, stellt man den Empfänger in USB auf eine der für Datenfunk reservierten Flugfunkfrequenzen auf Kurzwelle [2] und startet den Decoder. Im Konfigurationsmenü lassen sich Ausgabeformate

und etliche Filter aktivieren, um nur bestimmte Informationen zu decodieren. SkySweeper analysiert übrigens auch Selcal-Tonfolgen (Selektivruf), die Flugzeuge weltweit auf SSB-Frequenzen der Kurzwelle aussenden.

Auch ALE hat in den vergangenen Jahren bei professionellen Funkdiensten für neues Interesse an der Kurzwelle gesorgt. Die Abkürzung steht für Automatic Link Establishment, einem computergestützten Verfahren, das auf Knopfdruck automatisch aus einer jeweils vorgegebenen Liste die für eine Kurzwellenverbindung zwischen zwei Punkten optimale Frequenz ermittelt und den Kontakt herstellt. Das System ist heute weltweit verbreitet, ob beim Heimatschutz in den USA, bei Militärfunkern in Europa oder bei Hilfsorganisationen in Afrika. SkySweeper decodiert ALE-Übertragungen und bringt die Kennungen der rufenden und der gerufenen Station auf den Bildschirm.

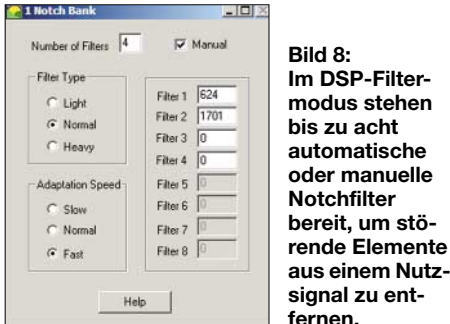

#### ■ **DSP-Filter und Audiorecorder**

Als interessante Zugabe lassen sich mit SkySweeper Empfangssignale analysieren und im DSP-Menü für eine verbesserte Lesbarkeit bearbeiten. Digitale Tief-, Hochund Bandpassfilter sind kontinuierlich in 1-Hz-Schritten zwischen 10 Hz und 5,5 kHz einstellbar, um etwa ein CW-Signal für bessere Lesbarkeit zu isolieren.

Doch auch beim BC-DX in den dicht belegten Rundfunkbändern ließ sich diese Filterfunktion beim Test gut einsetzen, um aus einem gestörten AM-Signal zusätzliche Informationen zum gesendeten Programm zu gewinnen.

Die Schaltfläche *Speech* ruft eine SkySweeper-Konfiguration zur Optimierung der Lesbarkeit von SSB-Sprechfunksignalen auf. Hierzu gehört ein Multinotchfilter zur Unterdrückung von bis zu acht Interferenztönen. Das Notchfilter arbeitet automatisch, lässt sich aber auch manuell auf die unerwünschten Störfrequenzen einstellen. Ein ebenfalls aktivierbares Brummfilter unterdrückt Störungen aus dem Stromnetz, was beim Test allerdings nur teilweise Abhilfe brachte.

Auch der integrierte Digitalrecorder wird übers DSP-Untermenü aufgerufen. Neben

**TX On Control Sierra** C Disabled C Serial Port C Parallel Port **Bild 9: Als eine für** Com Por Com Signa G COM1<br>C COM2<br>C COM3<br>C COM4 **Funkamateure**  $G$  RTS  $C$  DTR **interessante Zugabe lässt sich**  Carier Preamble Time<sup>[0]</sup> **SkySweeper**  ble Text **für Sende-** $QK$ Cancel **betrieb nutzen.** 

 $F$  (FT)

 $C$  LPT2

Heb

der Sofortaufnahme lassen sich minutengenaue Aufnahmezeiten einschließlich Datum programmieren, um etwa den sonntäglichen Rundspruch auf der OV-Frequenz oder eine Fax-Übertragung auf Kurzwelle automatisch für die spätere Analyse im WAV-Format auf der Festplatte des Computers zu speichern.

Im Squelch-Modus beginnt die Aufnahme automatisch, sobald SkySweeper einen wählbaren Signalpegel feststellt. Im Zusammenspiel mit einem Funkscanner lässt sich so etwa die Aktivität auf einem Sprechfunkkanal dokumentieren.

#### ■ **Fazit**

ent-

SkySweeper ist in einem professionellen Umfeld entstanden, was man dem Softwaredecoder auch anmerkt: Beim Test liefen Installation, Decodierung und Signalbearbeitung durchgehend problemlos und wie vom Hersteller versprochen.

Das PDF-Handbuch [1] informiert ausführlich über alle Funktionen der hier vorgestellten Standardversion sowie der Varianten *Standard*+ und *Professional* mit zusätzlichen Betriebsarten und Analysemöglichkeiten.

Dank einer übersichtlich gestalteten Bedienoberfläche und dem logischen Bedienkonzept gelangt man mit wenigen Mausklicks zur gewünschten Funktion. Einsteigern helfen die mitgelieferten Audiodaten, um den Klang der verschiedenen Betriebsarten kennen zu lernen und den entsprechenden Decoder auszuwählen.

Digitale NF-Filter sowie ein programmierbarer Audiorecorder ergänzen den hohen Nutzwert von SkySweeper.

Die Sendebetriebsarten sind für Funkamateure eine interessante Zugabe, doch liegt der Schwerpunkt der Standardversion beim Empfang. Die Version *Standard+* (199 €) unterstützt als zusätzliche Sendeverfahren die professionellen Stanag 4285 und 4539 [3].

#### **Literatur und Bezugsquellen**

- [1] SkySweep Technologies, PL 6, 02661 Espoo, Finnland; Fax (+3 58 – 9) 8 51 46 39; *[www.skysweep.com](http://www.skysweep.com)*; *[tech@skysweep.com](mailto:tech@skysweep.com)*
- [2] Marten, M., DH5FAU: Spezial-Frequenzliste 2005/ 2006. vth, Baden-Baden 2004
- [3] Klingenfuss, J.: Radio Data Code Manual. Klingenfuss Publications, Tübingen 2003

# **12-V-Verteilung mit System: Rigrunner von West Mountain Radio**

#### *HARALD KUHL – DL1ABJ*

*Je länger man dem Funkhobby treu bleibt, desto mehr Zusatzgeräte versammeln sich rund um den Transceiver oder Empfänger. Alle wollen mit Strom versorgt und oft aus der gleichen Quelle gespeist werden. Eine Lösung aus den USA beendet das verbreitete Gedrängel am Netzgerät.*

Rund zehn Jahre ging alles gut, dann passierte es doch: Beim Anschluss des QRP-Transceivers an die 13,8-V-Stromversorgung vertauschte ich in einem unaufmerksamen Moment trotz farblicher Kennung der Stecker die Pole und das Gerät rührte sich nicht mehr. Zum Glück verhinderte eine 4-A-Sicherung im Stromkabel Schlimmeres. Die ließ sich dank vorhandener Ersatzsicherung schnell austauschen und mit JW4GHA, Bear Island, schaffte es ein weiterer *new one* doch noch ins Log.

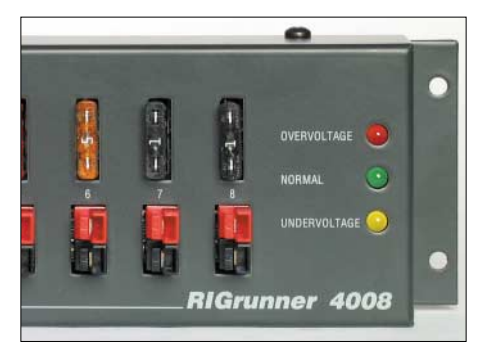

**Rigrunner bringt Sicherheit in die Stromversorgung. Die Steckerleisten lassen sich gut zugänglich etwa an die Wand schrauben. LEDs informieren über den Betriebszustand.**

Das Problem war nun erkannt, aber längst nicht gebannt. In meiner Hobbyecke hängen am 20-A-Netzteil PS-20K von Bogerfunk ein Transceiver Icom IC-703, ein für DRM-Empfang modifizierter Receiver Yaesu FRG-100, ein NF-Filter Timewave DSP-599zxG und die Beleuchtung fürs SWR-/ Power-Meter SX-200 von Diamond.

Fast alle Geräte haben schwarze und rote Bananenstecker am Stromkabel, die ineinander gesteckt in die beiden Buchsen am Netzgerät kommen (s. Bild S. 500).

#### ■ **Blick über den großen Teich**

Die Internetsuche nach einer komfortablen und zudem sicheren Lösung führte zu West Mountain Radio [1] in den USA. Die Norwalker Geräteschmiede hat sich auf die Entwicklung und Produktion von Zubehör für Funkamateure spezialisiert. Zum kleinen und feinen Angebot gehören die Soundkarten-Interfaces vom Typ Rigblaster, die als Mittler zwischen Transceiver und Computer für reibungslosen Funkbetrieb mit digitalen Betriebsarten sorgen und laut Hersteller weltweit in über 20 000 Amateurfunkstellen ihren Dienst tun.

Mit Rigrunner hat West Mountain Radio weiteres nützliches Stationszubehör entwickelt, das dem beschriebenen Provisorium ein Ende bereitet: 12/13,8-V-Steckerleisten, die an den DC-Ausgang des Netzgeräts oder die Autobatterie angeschlossen werden und je nach Ausführung (siehe Tabelle) Ausgänge für fünf, acht, zehn oder zwölf Geräte bieten. Jeder Rigrunner ist mit bis zu 40 A belastbar, was für den üblichen 100-W-Transceiver samt Zubehör locker reicht. Ein robustes Metallgehäuse (Masse liegt auf Minus) und die interne HF-Abblockung verhindern Einstrahlungen.

#### ■ **Sicherheit hat Priorität**

Die Konstrukteure bei West Mountain Radio haben jeden Abgang ihrer Rigrunner einzeln mit einer Kfz-Sicherung geschützt. Die sitzen recht fest in ihrer Fassung und lassen sich, weil direkt zugänglich, bei Bedarf schnell und kostengünstig austauschen. Beim Ausfall einer Sicherung macht eine darunter leuchtende LED sofort darauf aufmerksam. Bei den drei großen Rigrunner-Typen (außer 4005C) liegen zudem am rechten Rand der Frontplatte je eine rote, grüne und gelbe LED zur Überwachung der vom Netzgerät kommenden Spannung und warnen bei Über- oder Unterspannung  $(>15 \text{ V}; < 11.5$ V). Ein Signalton ergänzt diese LED-War-

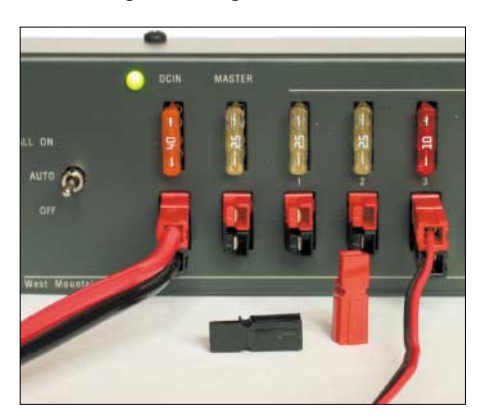

**Rigrunner 4010SC hat als Sonderausstattung einen Masterausgang, der gemeinsam mit dem Transceiver die angeschlossenen Zusatzgeräte aktiviert. Die mitgelieferten Stecker stammen von Anderson. Fotos: DL1ABJ**

**Rigrunner im Überblick Typ Ausgänge Preis**  $\frac{4005C}{4008C}$  5 92,40 €<br>4008C 8 125.67 €  $4008C$  8 125,67 €<br>4010SC 10 165.32 € 4010SC 10 165,32 €<br>4012C 12 151.94 €  $151,94$  €

nung und ist intern per Jumper programmierbar. Das Luxusmodell 4010SC hat zusätzlich einen Master-Ausgang: Erst beim Anschalten des Funkgeräts bekommen auch die anderen Anschlüsse Strom. Wer es sich also bequem machen will, kann alle zum Funkgerät gehörenden Zusatzgeräte gemeinsam aktivieren. Für die sichere Schaltung verwendet West Mountain Radio einen mit 90 A belastbaren Power-FET mit Temperatur- und Überstromschutz.

#### ■ **Stecker mit System**

Die Steckerleisten beenden nicht nur das Gedränge an den Ausgangsbuchsen des Netzgeräts, sie verhindern auch Unachtsamkeiten, wie die Verwechslung der Pole kurz vor Contestbeginn oder beim Aufbau der Fieldday-Station im letzten Tageslicht. West Mountain Radio setzt für seine Rigrunner auf die Systemstecker von Anderson (PowerPole) [2], die sich in den USA als Standard bei Notfunk- und Hilfsorganisationen durchgesetzt haben.

Die roten und schwarzen Einzelstecker lassen sich durch seitliches Ineinanderschieben stabil koppeln und danach nur noch polrichtig in die Buchsen eines Rigrunner schieben. Für den Amateurgebrauch werden Kabel und Stecker einfach miteinander verlötet. Für professionelle Anwender oder gut ausgestattete Klubstationen ist eine spezielle Crimpzange als Zubehör erhältlich.

#### ■ **Fazit**

Als Funk- oder Höramateur investiert man viel Geld in Geräte, Antennen sowie Kabel und bemüht sich um einen geordneten Aufbau der Station. Doch bei so sensiblen Themen, wie der sicheren Stromversorgung, belässt man es beim Dauerprovisorium und schafft so eine Sollbruchstelle. Damit ist bei mir nun Schluss: Rigrunner bringt Ordnung und Sicherheit in den Steckersalat der Funk- oder Empfangsstation – Mission accomplished!

In Deutschland vertreibt WiMo Antennen [3] Rigrunner und Zubehör. Ein Satz Stecker und ein Verbindungskabel zur Stromquelle gehören jeweils zur Grundausstattung. Weitere Stecker und eine Crimpzange sind als Zubehör erhältlich.

#### **Literatur und Bezugsquellen**

- [1] *[www.westmountainradio.com](http://www.westmountainradio.com)*
- [2] *[www.andersonpower.com](http://www.andersonpower.com)*
- [3] WiMo Antennen und Elektronik GmbH, Am Gäxwald 14, 76863 Herxheim, Tel. (0 72 76) 9 66 80 *[www.wimo.com](http://www.wimo.com)*; *[info@wimo.com](mailto:info@wimo.com)*

# **Modulares Experimentiersystem für Atmels AVR-RISC-Controller (1)**

#### *Dipl.-Inform. (FH) KAI LUDWIG – DG4KLU; VOLKER LUDWIG – DD0EU*

*In diesem Beitrag beschreiben wir eine erweiterungsfähige Versuchsplatine für Atmels AVR-Mikrocontroller. Sie ist primär für Einsteiger gedacht, die sich anhand von Beispielprogrammen mit den elementaren Funktionen eines Mikrocontrollers vertraut machen wollen.*

Die Verwendung modularer Architekturen in Verbindung mit Mikrocontrollern erlaubt verschiedene Anwendungen und macht ein aufzubauendes System sehr flexibel. Der vorliegende Beitrag beschreibt den Aufbau eines preiswerten Experimentiersystems mit dem AT90S2313 [1] von *Atmel* und die Inbetriebnahme unter Einbeziehung einer auf das System zugeschnittenen Fehlerdiagnose.

zum AT90S1200 über ein internes SRAM. Dadurch wird die Programmierung in C möglich, die auf einen echten, im Speicher liegenden Stack angewiesen ist. Der Funktionsumfang des AT90S2313 ist gegenüber den moderneren Mikrocontrollern gering, was aber gerade für den Einstieg optimal ist. Deshalb setzen wir diesen eigentlich veralteten Mikrocontroller hier ein. Der spätere Austausch gegen einen

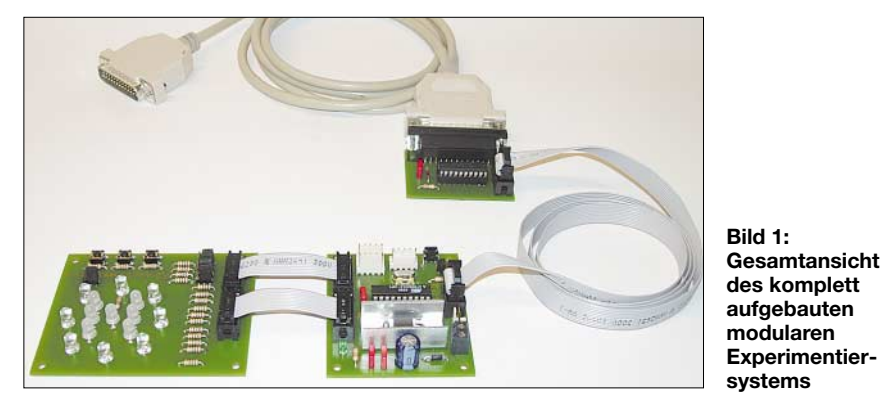

Zusätzlich stellen wir Werkzeuge für Programmeingabe, -übersetzung und -übertragung vor und erläutern im zweiten Teil schrittweise die Programmierung anhand von einfachen Beispielprogrammen. Zur Anwendung kommt dabei, entgegen der Beitragsserie in [2], die Programmiersprache C, da die AVR-8-Bit-RISC-Mikrocontroller von *Atmel* dafür optimiert sind. RISC bedeutet *Reduced Instruction Set Computing* und kennzeichnet Controller mit einem kleinen, übersichtlichen Befehlssatz. Im Handbuch zum modularen Experimentiersystem bei [3] sind weitere Kriterien für die Auswahl der Programmiersprache genannt.

Layouts, ausführliches Handbuch, Quelltexte der Programmbeispiele sowie die genannten Werkzeuge können von der FA-Webseite oder bei [3] heruntergeladen werden. Gebohrte Platinen mit Lötstopplack oder fertig aufgebaute und getestete Baugruppen sind bei [4] beziehbar.

#### ■ Controllerauswahl

Der AT90S2313 ist neben dem kleineren AT90S1200 der älteste Mikrocontroller aus der Reihe der 8-Bit-RISC-Mikrocontroller von *Atmel*. Er verfügt im Gegensatz leistungsfähigeren pinkompatiblen ATtiny 2313 mit vielen zusätzlichen Funktionen ist ohne Weiteres möglich.

Das ISP-Modul (In-System Programming) zur Übertragung der Programme in den Mikrocontroller innerhalb einer Anwenderschaltung ist für den Anschluss an den parallelen Druckerport eines PCs ausgelegt. In den meisten Fällen steht dieser Standard immer noch zur Verfügung. Durch Verwendung anderer ISP-Module kann die Programmübertragung auch über die RS232 oder USB-Schnittstelle erfolgen.

Die vorgestellten Werkzeuge für Programmeingabe, -übersetzung und -übertragung sind unter Windows 9x, NT, 2000 und XP lauffähig. Für Linux oder MacOS gibt es ähnliche Programme, mit denen die Arbeit auch unter diesen Betriebssystemen möglich ist. Leider sind diese Programme nicht so gut aufeinander abgestimmt, wie die Programme aus dem Windows-Umfeld.

#### ■ **Basismodul**

Herz des Basismoduls ist der *Atmel*-Controller. Die Diode D1 ist als Verpolungsschutz eingesetzt. Der TL7757 sorgt für einen spannungsüberwachten Reset beim Einschalten der Versorgungsspannung. Dadurch werden unerwünschte Befehlsausführungen verhindert, die sonst Daten im EEPROM verändern könnten – dieses Phänomen wird in [1] beschrieben. Ein Widerstand hält die Resetleitung auf 5 V. Durch den mit Masse verbundenen Taster S1 kann manuell ein Neustart ausgelöst werden. Eine zweipolige Schraubklemme ermöglicht den lötfreien Anschluss der Spannungsversorgung. Die Kontroll-LED am Ausgang des Spannungsreglers 7805 leuchtet bei angelegter Versorgungsspannung. Alle Leitungen der Ports B und D sowie die Leitungen für die ISP-Schnittstelle werden über Wannenstecker herausgeführt. Die Leitungen für eine optionale RS232-Schnittstelle und für die I2C-Kommunikation (I2C – *Inter Integrated Circuit*) sind an Stiftleisten abgreifbar, eine weitere Leiste stellt gesondert 5 V und Masse zur Verfügung.

#### ■ LED-/Tastermodul

Als Schnittstelle zwischen Mensch und Controller dient das LED-/Tastermodul. Acht rote LEDs sind kreisförmig angeordnet. Innerhalb dieses Kreises befinden sich sieben rot/grüne Zweifarb-LEDs in einem Würfelaugenmuster. Sie können mithilfe des einzeln stehenden Jumpers JP5 zur Darstellung von zwei Ampeln von Rot auf Gelb/Grün umgestellt werden. Das Mischungsverhältnis für Gelb als Mischfarbe aus Rot und Grün wird durch den 10-Ω-Widerstand R16 bestimmt.

Drei Taster ermöglichen die Eingabe von Signalen. Sie sind mit Leitungen verbunden, die auch für die Ansteuerung von LEDs verwendet werden, Bit 3, 5 und 6 an Port D. Dadurch leuchten diese LEDs beim Betätigen der Taster zur Kontrolle auf. Sollen diese Leitungen unbedingt als Ausgang benutzt werden, lassen sich die Taster trotzdem mit einem speziellen Algorithmus abfragen. S1 ist mit LED 14, S2 ist mit LED 12 und S3 ist mit LED 15 verbunden.

Die auf dem Basismodul für eine optionale RS232-Schnittstelle und für I2C-Kommunikation vorgesehenen Leitungen können per Jumper von den LEDs getrennt werden, um störendes Flackern zu vermeiden. Zwei Wannenstecker ermöglichen die Verbindung mit dem Basismodul über zwei 10-polige Flachbandkabel.

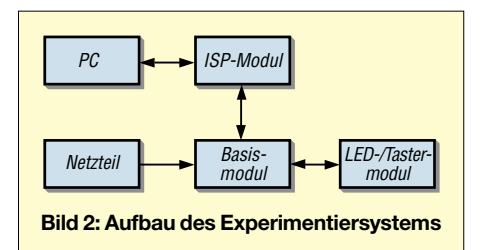

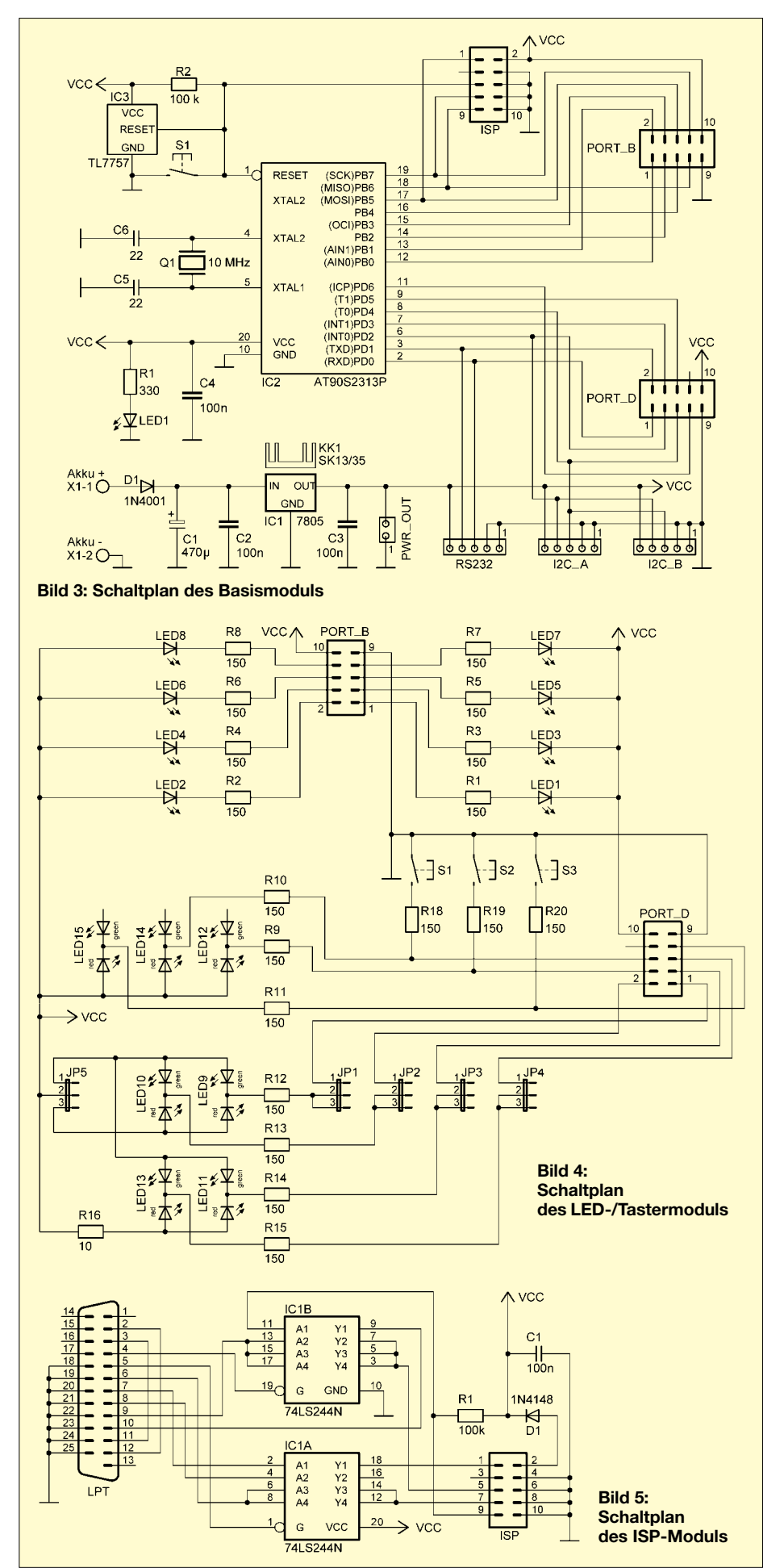

#### ■ **ISP-Modul**

Zum Programmieren des Controllers in der Versuchsschaltung mit geeigneter Software dient das ISP-Modul. Ein Sub-D25-Stecker stellt über ein passendes Kabel den Anschluss mit dem parallelen Druckerport des PCs her. Ein Wannenstecker ermöglicht über ein 10-poliges Flachbandkabel die Verbindung mit dem Basismodul. Der Busleitungstreiber 74HC244 passt die Signale zwischen PC und Mikrocontroller an.

Das Modul bezieht seine Versorgungsspannung aus dem Experimentiersystem. Die Diode dient dabei zum Schutz gegen eine möglicherweise verpolte Versorgungsspannung, um dann wenigstens das ISP-Modul zu retten. Trotz des Spannungsabfalls über der Diode arbeitet der 74HC244 noch einwandfrei. Die Schaltung entspricht dem ISP-Modul STK-200/STK-300 von *Kanda*.

#### ■ **Aufbau der Module**

Der Aufbau der Module ist ausführlich im Handbuch beschrieben. An dieser Stelle werden lediglich einige grundsätzliche Hinweise gegeben, um oft auftretende Fehler zu vermeiden: Aufbauanleitung immer vorher komplett lesen! Alle Bauteile, insbesondere die IC-Sockel und die Wannenstecker, müssen plan auf der Platine aufliegen. Die Bauteile werden schrittweise in der Reihenfolge ihrer Bauhöhe eingesetzt. Das Umbiegen von jeweils zwei diagonal gegenüberliegenden Anschlüssen der Sockel verhindert deren Herausfallen nach dem Wenden der Platine.

Einige Bauteile müssen in der korrekten Richtung eingelötet werden: Bei Dioden bzw. LEDs kennzeichnet der Farbring bzw. die Abflachung am Gehäuse jeweils die Kathode. Die Kathode der grünen LED in den Zweifarb-LEDs ist durch eine abgeflachte Stelle gekennzeichnet. Bei Elektrolytkondensatoren auf die Polung achten – ein Minus ist aufgedruckt. Lötet man die Sockel ein, ist auf die korrekte Ausrichtung der Kerbe zu achten.

Die Anschlüsse des 7805 sollten schon beim ersten Mal passgenau mit einem Abstand der Biegestelle zum Gehäuse von etwa 3 mm umgebogen werden – häufiges Knicken führt zum Abbrechen der Pins. Die Wannenstecker und die Stiftleisten gemäß Bestückungsplan ausrichten und zügig einlöten, damit deren Kunststoffgehäuse nicht anschmoren und sich die Stifte nicht verziehen.

#### ■ **Test der Module**

Die Inbetriebnahme der Module ist ebenfalls detailliert im Handbuch beschrieben. An dieser Stelle folgen daher nur die grundsätzlichen Hinweise: Inbetriebnahmeanleitung vorher komplett lesen. Alle ICs sind erst am Schluss einzusetzen. Nach dem Verbinden aller Module miteinander das Basismoduls an eine Gleichspannung 9 V/800 mA anschließen. Die Kontroll-LED muss leuchten und der Spannungsregler darf nicht heiß werden, sonst liegt ein Kurzschluss vor.

Anschließend alle Leuchtdioden des LED-/ Tastermoduls überprüfen. Dazu die fünf Jumper in Richtung Wannenstecker setzen und dann mit einer Krokodilprüfleitung die zu den Wannensteckern zeigenden Anschlüsse der Vorwiderstände nacheinander mit Masse verbinden – als Massepunkt eignet sich z.B. der Kühlkörper des 7805. Die LEDs sollten einzeln rot leuchten. Danach JP5 umstecken und die Zweifarb-LEDs erneut überprüfen. Die sechs im Ampelmuster angeordneten Dioden müssen nun Rot/Gelb/ Grün leuchten. Zum Schluss noch die drei Taster betätigen, wobei die dazugehörigen LEDs jeweils einzeln aufleuchten müssen. Nach erfolgreichem Test bei abgeschalteter Spannungsversorgung den Controller und den 74HC244 einsetzen.

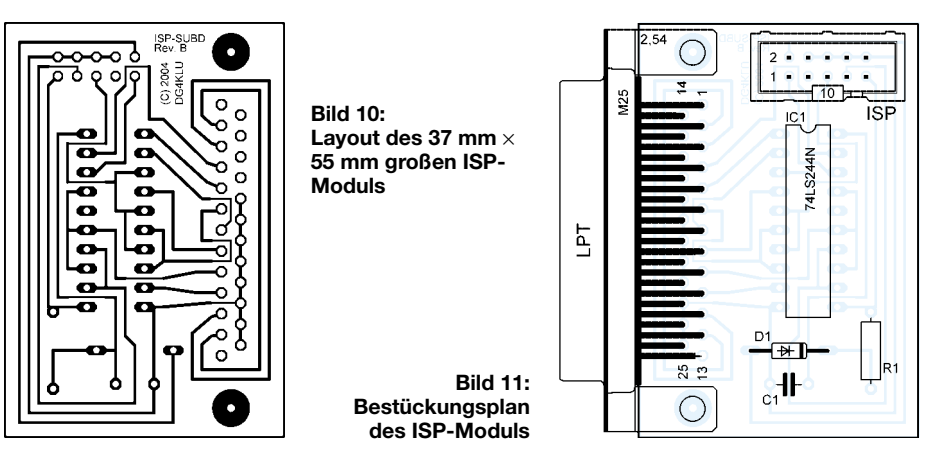

LED:

 $\overline{1}$ 

 $+ +$ 

 $C<sub>1</sub>$ 

Ⅰ

Um das komplett aufgebaute System zu überprüfen, wurde ein Diagnoseprogramm entwickelt. Es liegt bereits fertig übersetzt als Datei *diagnose.hex* vor und kann direkt in den Mikrocontroller übertragen werden. Dazu wird das Programm *PonyProg* [5] in Verbindung mit dem ISP-Modul verwendet. Eine Kurzanleitung zu *PonyProg* ist bei [1] verfügbar.

#### ■ **Test per Software**

**Bild 6:** 

Das beschriebene Verfahren geht davon aus, dass *PonyProg* bereits installiert wurde. Der Programmierzyklus muss bei *Command* → *Program Options…* auf *Reload*

> **Layout des 75 mm** × **61 mm großen Basismoduls**

*Files*, *Erase*, *Write Program memory (FLASH)* eingestellt werden. Der Mikrocontollertyp ist bei *Device* → *AVR micro* auf *AT90S2313* zu setzen. Alle Teile des Experimentiersystems werden miteinander verbunden, das ISP-Modul an den PC-Druckerport angesteckt, die Spannungsversorgung an das Basismodul angeschlossen und *PonyProg* gestartet. Mit *File* → *Open Device File…* wählt man die zu übertragende Datei *diagnose.hex* aus. Durch *Command* → *Program* kann nun der Programmierzyklus gestartet werden. Dadurch wird der Controller gelöscht, programmiert und die Programmierung überprüft.

PORT D

 $2C$ 

 $\sim$  2

 $C4$   $+$ 

AT90S2313P

n<br>102

 $\overline{10}$ 

 $- - - -$ 

**ISP** 

PORT B

 $\bigoplus$ 

 $IC<sup>2</sup>$ 

PWR OUT

 $\bullet$   $\bullet$ 

KK1 SK13/35

 $2^{\circ}$ 

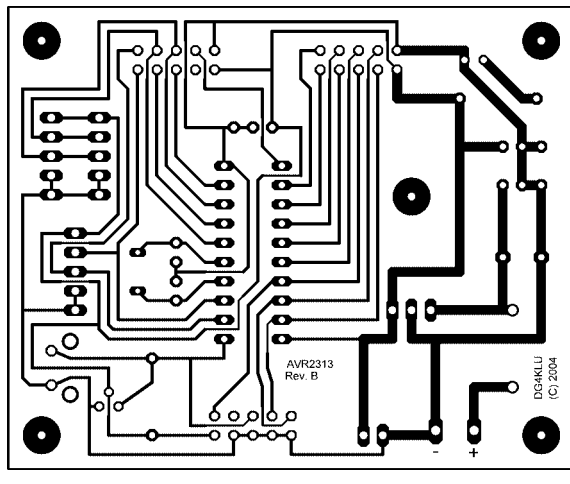

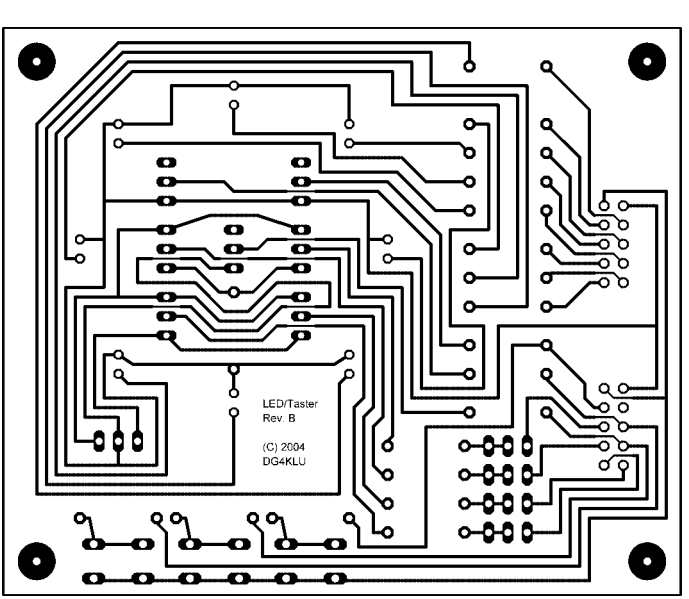

**Bild 8: Layout des 90 mm** × **75 mm großen LED-/Tastermoduls Bild 9: Bestückungsplan des LED-/Tastermoduls**

**Bild 7: Bestückungsplan des Basismoduls**

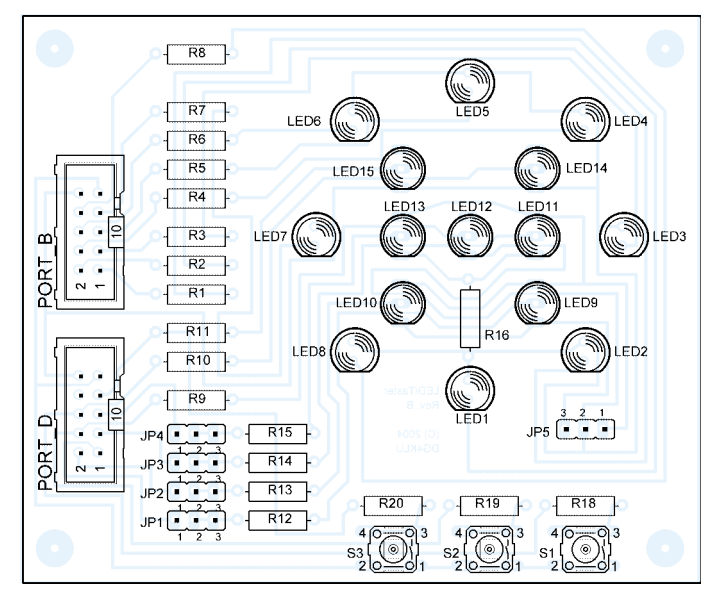
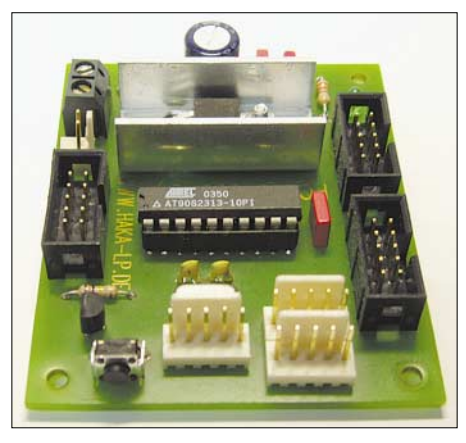

**Bild 12: Basismodul mit eingesetztem AVR-Controller**

Nach erfolgreicher Übertragung des Programms beginnt das Diagnoseprogramm sofort zu laufen. Wenn alles einwandfrei funktioniert, blinken alle 15 LEDs. Das Diagnoseprogramm fragt außerdem die Taster ab und schaltet für jeden gedrückten Taster eine zweite LED zur Kontrolle an, die zusätzlich zu den ohnehin mit den Tastern verbundenen LED aufleuchtet: S1 gehört zu LED 14 und LED 2, S2 zu LED 12 und LED 1 sowie S3 zu LED 15 und LED 8.

#### ■ **Programmierung des Mikrocontrollers**

Die Programmierung eines Mikrocontrollers geschieht immer unter Verwendung einer Programmiersprache – im vorliegenden Fall verwenden wir C. Der darin abgefasste Quelltext muss zunächst übersetzt und in der entstandenen Form dann in den Mikrocontroller übertragen werden. Dabei kommen die Werkzeuge für die Programmeingabe, -übersetzung und -übertragung zum Einsatz.

# ■ **Entwicklungsumgebung**

Für die Übersetzung von in C geschriebenen Programmen ist ein Compiler nötig. Es gibt einige kommerzielle Compiler und Entwicklungsumgebungen, die aufgrund ihrer hohen Preise hier nicht weiter berücksichtigt werden. Kostenlos und frei verfügbar ist hingegen z.B. die Programmsammlung *WinAVR* [6].

Um die Programmentwicklung weiter zu erleichtern, kommt zusätzlich noch das ebenfalls kostenlose und frei verfügbare *AVR Studio 4* [7] zum Einsatz. In der aktuellen Version bildet es zusammen mit *WinAVR* eine komfortable Entwicklungsumgebung, in der die Bereiche Programmeingabe, -übersetzung sowie Simulation und Debugging integriert sind. Die Erstellung neuer Programme mit *AVR Studio 4* und *WinAVR* wird in den unter [3] verfügbaren Anleitungen genauer beschrieben. Dort sind auch weitere Hinweise zur Bedienung der Entwicklungsumgebung und weiterführende Informationen zur Programmiersprache C abrufbar.

### ■ **Vom Quelltext zum Programm**

Wir gehen bei der nachfolgenden Beschreibung davon aus, dass *WinAVR* und *AVR Studio 4* bereits installiert wurden. Die als komprimierte Datei *avr\_projekte. zip* vorliegenden Beispielprogramme sollten nach *C:\* entpackt werden, sodass dann alle Daten im Verzeichnis *C:\avr\_projekte* liegen – jedes Beispielprogramm in einem eigenen Unterverzeichnis.

Alle Arbeitsschritte der Programmentwicklung finden in *AVR Studio 4* statt. Die neben den eigentlichen Quelltexten, Dateien mit der Endung *c*, benötigten Informationen verwaltet *AVR Studio 4* in Projekten, die als Dateiendungen *aps* aufweisen.

Um eines der Beispielprogramme zu verwenden, muss zunächst *AVR Studio 4* gestartet werden. Mit *Projekt* → *Open Projekt* erreicht man dann den Dialog zur Auswahl eines Projektes. Hier ist nun das gewünschte Beispielprogramm aus seinem Unterverzeichnis im Verzeichnis *C:\ avr\_projekte* auszuwählen. Daraufhin öffnet sich das Projekt – der Quelltext steht nun im Editor zur Verfügung und kann dort bearbeitet werden.

Um das Programm in eine für den Mikrocontroller nutzbare Form zu übertragen, wird die Übersetzung des Quelltextes mit *Build* → *Rebuild All* gestartet. Eventuelle Fehler bei der Übersetzung erscheinen im unteren Statusfenster. Die Beispielprogramme sind alle geprüft und lassen sich daher fehlerfrei übersetzen.

Nach Abschluss der erfolgreichen Übersetzung steht im Statusfenster der Text *Build succeded with 0 Warnings…* Im Unterverzeichnis des jeweiligen Beispielprogramms wurde das neues Verzeichnis *default* angelegt, in dem neben einigen weiteren Dateien auch das für die Programmübertragung benötigte File mit der Endung *hex* steht. Dieses kann nun mit *PonyProg* geöffnet und in den Mikrocontroller übertragen werden. Der Vorgang

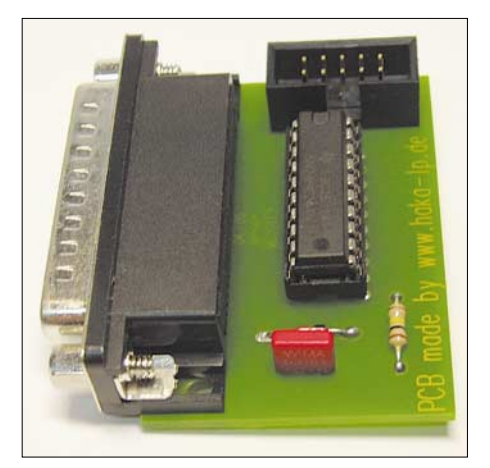

**Bild 13: ISP-Modul zur Programmierung des AVRs im Experimentiersystem**

selbst entspricht dem der Übertragung des Diagnoseprogramms.

# ■ **Simulieren und Debuggen**

Um bei komplexeren Programmen die interne Funktionsweise besser nachvollziehen zu können, gibt es in *AVR Studio 4* die Möglichkeit der Programmsimulation. Dabei wird die komplette Funktionsweise des Mikrocontrollers nachgebildet. Ein Programm lässt sich damit Schritt für Schritt ausführen und dabei das Programmverhalten genau beobachten. Diese Vorgehensweise wird von Experten zur Fehlersuche in komplexen Systemen verwendet. Sie bietet aber auch für den Einsteiger eine hervorragende Möglichkeit, den Programmablauf genau nachzuvollziehen.

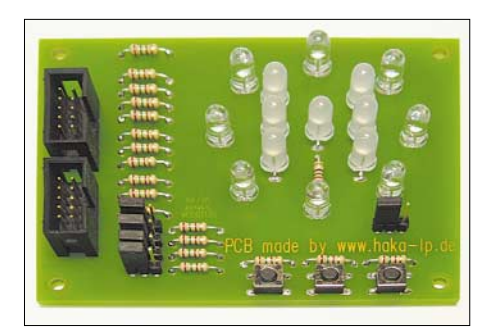

**Bild 14: LED-/Tastermodul zur Signalein- und Fotos: DD0EU** 

Allerdings stößt die Simulation an ihre Grenzen, wenn es sich um Programme mit komplexem Zeitverhalten handelt. Da in der Simulation das Laufzeitverhalten der Programme systembedingt verfälscht wird, sind einige im echten System durch falsch aufeinander abgestimmtes Zeitverhalten auftretende Effekte in der Simulation nicht oder nur schwer nachzuvollziehen. In diesen Fällen hilft nur die Fehlersuche durch genaue Analyse des Programms anhand seines Quelltextes.

Die Handhabung des in *AVR Studio 4* integrierten Debuggers und die Durchführung von Programmsimulationen sind in den unter [3] verfügbaren Anleitungen ge-<br>nauer beschrieben. (wird fortgesetzt) (wird fortgesetzt) *email@dd0eu.de*

#### **Literatur**

- [1] Atmel: AT90S2313 8-Bit-AVR-Mikrocontroller. *[www.atmel.com/dyn/resources/prod\\_documents/](http://www.atmel.com/dyn/resources/prod_documents/DOC0839.PDF) DOC0839.PDF*
- [2] Walter, R., DL7UNO: Der einfache Einstieg in die Welt der AVRs – Keine Angst vor Mikrocontrollern! (1). FUNKAMATEUR 51 (2002) H. 4, S. 358–361
- [3] Ludwig, K., DG4KLU; Ludwig, V., DD0EU: Weiterführende Informationen. *[www.info.talentraspel.de](http://www.info.talentraspel.de)*
- [4] Talentraspel Elektronikversand K. Ludwig: *[www.robomodules.de](http://www.robomodules.de)*
- [5] Lanconelli, C.: PonyProg. *[www.lancos.com](http://www.lancos.com)* [6] SourceForge.net: WinAVR.
- *<http://sourceforge.net/projects/winavr>* [7] Atmel: AVR Studio 4. *[www.atmel.com](http://www.atmel.com)*

# **HiBox – digitaler Spannungs-, Strom- und Leistungsmesser**

# *RADEK VÁCLAVÍK – OK2XDX*

*Gleichströme bis 200 A(!) bei Spannungen bis 40 V zu messen stellt hohe Anforderungen an die verwendete Messtechnik. Nebenbei noch Leistung und Energie zu messen und alles zusammen für nachträgliche Auswertungen zu speichern, ermöglicht die HiBox.*

Leistung ist das Produkt aus Spannung und Stromstärke – wie einfach das klingt. Nur die Spannung und den Strom messen, beides auf einem Taschenrechner multiplizieren und schon kann man das Ergebnis ablesen. In der Praxis, z.B bei Leuten, die sich mit ferngesteuerten Modellen beschäftigen, sieht es oft anders aus. Dort ist auch die Energie des Motors in Wattstunden oder die Kapazität eines Akkumulators in Amperestunden zu ermitteln.

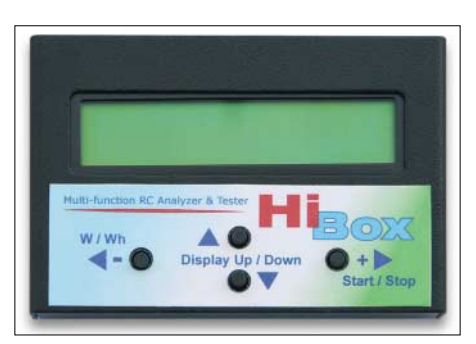

**Bild 1: Die universelle Baugruppe lässt sich über nur vier Taster bedienen.**

Um das Problem zu verdeutlichen, sei angemerkt, dass die Stromaufnahme im Bereich von 80 A liegt und sich mit sinkender Akkumulatorspannung verringert. Die maximale Leistung kann 1600 W betragen – schon rein technisch eine nicht so einfach zu lösende Aufgabe. Der Modellbauer hat außerdem das Ampere- und Voltmeter sicher anzuklemmen, den Sender zu bedienen, das Modell zu halten und gleichzeitig noch die Messwerte abzulesen. Ist ein Propeller am Motor befestigt, so will er das Modell vorwärts treiben – obendrein werden lose Gegenstände in der Umgebung herumgeweht.

Unter diesen Bedingungen Messwerte abzulesen oder gar aufzuschreiben, dürfte kaum gelingen. Nur diejenigen mit einem fotografischen Gedächtnis können sich einige Messwerte merken.

Hauptziel der Entwicklung war die gleichzeitige Messung des Stroms und der Spannung sowie die Berechnung der Leistung und Energie. Alles sollte auf einem großen LC-Display angezeigt und außerdem in einem Speicher abgelegt werden, dessen Daten zu einem PC übertragen werden können. Die Benutzung von Mikrocontrollern erlaubt noch zusätzliche Funktionen wie Servo- und Empfängertests oder Drehzahlmessungen. Die Benutzung dieser Baugruppe ist keineswegs nur auf den Modellbau beschränkt – auf allen Gebieten, in denen Spannungen bis 40 V und Ströme bis 200 A gemessen werden sollen, lässt sich diese Schaltung ebenfalls einsetzen.

# ■ **Shunt oder Hall-Sensor?**

Die Spannungsmessung ist relativ einfach zu realisieren, sodass letztlich die Strommessung das Konzept festlegt. Eine Möglichkeit bieten Bauteile, die eine zum Strom adäquate Spannung liefern, z.B. Shunts. Sie bringen aber einige Probleme mit sich. Ohne zusätzliche Bauteile, wie Operationsverstärker, lässt sich der Strom nur bei einer der beiden Polaritäten messen. Das zweite Problem ist die Verlustleistung im Shunt selbst. Selbst wenn wir einen 0,3-mΩ-Widerstand verwenden, entstehen allein in ihm bei einem Strom von 100 A noch 3 W an Wärme.

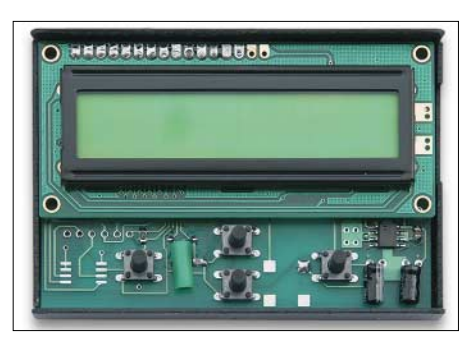

**Bild 2: Unter dem LC-Display befinden sich Controller, EEPROM und PC-Schnittstelle.**

Als dritte Hürde sah ich anfangs die Realisierung dieses Shunts an. Ich fand heraus, dass [1] passende Widerstände herstellt. Der BVS-M-R0003 scheint die beste Wahl für uns zu sein. Die Kosten betragen unter 1 € pro Stück.

Als zweite Methode zur Strommessung bieten sich Hall-Sensoren an. Sie messen das magnetische Feld, das durch den Stromfluss im Leiter hervorgerufen wird. Gegenwärtig gibt es eine Vielzahl dieser Sensoren für den industriellen Gebrauch, die aber ziemlich teuer sind. Es stehen Sensoren im SO-8-Gehäuse zur Verfügung, die den in der Leiterbahn unter dem Gehäuse

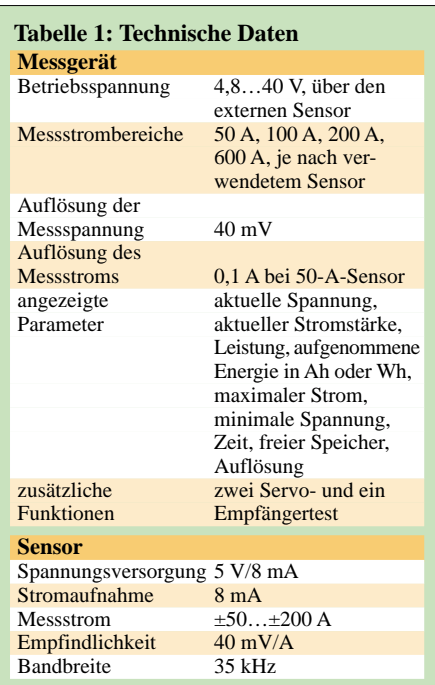

fließenden Strom messen. Aus der Ausgangsspannung kann dann mit einem A/D-Umsetzer die Stromstärke ermittelt werden. Der CSA-1V ist ein solcher Sensor. Die Webseite des amerikanischen Händlers [2] zeigt interessante Anwendungen, wie z.B. die Messung kleiner Ströme und solcher mit doppelter Genauigkeit. Der große Nachteil ist, dass die Empfindlichkeit bei der Strommessung vom Abstand zwischen der Leitung und dem Sensorelement abhängig ist. Selbst bei kleinen mechanischen Differenzen sind keine reproduzierbaren Ergebnisse möglich. Sicherlich kann man dies durch einen geeigneten Aufbau weitestgehend vermeiden, aber eine sichere Nachbaulösung ist es nicht.

Glücklicherweise gibt es einen Produzenten [3], der mit den ACS754 für unseren Zweck passende Sensoren anbietet. Sie sehen fast aus wie Spannungsregler vom Typ 7805. Der zu messende Strom wird über zwei Anschlüsse aus dickem Kupferblech zugeführt, wodurch ein minimaler Übergangswiderstand entsteht. Der Abstand

**Bild 3: Die zur Sensorplatine führenden Leitungen sind großflächig aufzulöten, wobei die Masseleitung nicht zu unterbrechen ist.**

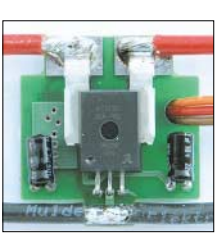

**Bild 4: Zur Zugentlastung ist das Verbindungskabel zur** *HiBox* **durch einen Durchbruch zu führen. Fotos: OK2XDX**

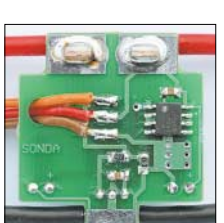

zwischen den Krallen, die den stromdurchflossen Leiter festhalten, und dem Hall-Sensor wurde schon im Herstellungsprozess festgelegt.

Die Ausgangsspannung des Sensors gelangt durch die interne Schaltung verstärkt und kompensiert an den Ausgang. Zwar muss der Stromkreis an einer Stelle unterbrochen werden, aber die Strommessung erfolgt kontaktlos mit einem minimalen Einfügewiderstand. Der Sensor kann direkt an den A/D-Umsetzer eines Mikrocontrollers angeschaltet werden. Letzterer legt die Auflösung fest. Ich benutzte 10 Bit breite A/D-Umsetzer in meinen Projekten, sodass die erreichbare Auflösung 125 mA beträgt. Nun wird man sagen, dass dies ein viel schlechterer Wert ist, als er mit modernen Digitalmessinstrumenten erreicht werden kann. Doch wir wollen ja ermitteln, ob nun 40 oder 10 A fließen – und da ist eine Auflösung von 125 mA mehr als genug.

Als typische Eigenschaft haben die Sensoren einen Ausgang aufzuweisen, der bei nicht fließendem Strom auf der halben Betriebsspannung liegt. Ein positiver Strom erhöht die Ausgangsspannung, während ein negativer sie verringert. Auf diese Weise lassen sich beide Stromrichtungen messen. Nutze ich hingegen Shunts bei meinen Messungen, sind beim Wechseln der Stromrichtung Last und Quelle zu tauschen. Dies könnte ein Problem sein, da oft unterschiedliche Stecker, männliche und weibliche, benutzt werden.

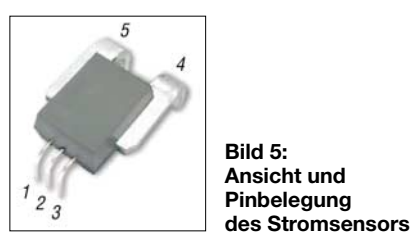

#### ■ **Stromlaufplan der HiBox**

Das Herz des Messgeräts bildet ein Mikrocontroller ATMega16 mit genügend Anschlüssen und Speicherplatz zur bequemen Programmierung in der Sprache C. Alle gemessenen und errechneten Werte werden auf einem LC-Display in zwei Zeilen à 16 Zeichen angezeigt. Die vier Taster erlauben verschiedene Baugruppenparameter einzustellen. Die aufgenommenen Daten werden in einem EEPROM 24C256 gespeichert. Der Spannungsregler LM2936, ein Typ mit einer geringen minimal notwendigen Spannungsdifferenz zwischen Ein- und Ausgang (LDO, low drop out), stabilisiert zusammen mit den Elektrolytkondensatoren die Betriebsspannung. Die Kommunikation mit dem PC erfolgt über eine RS232-Schnittstelle, wobei der ICL 232 die Pegelanpassung zur intern verwendeten TTL-Logik sicherstellt.

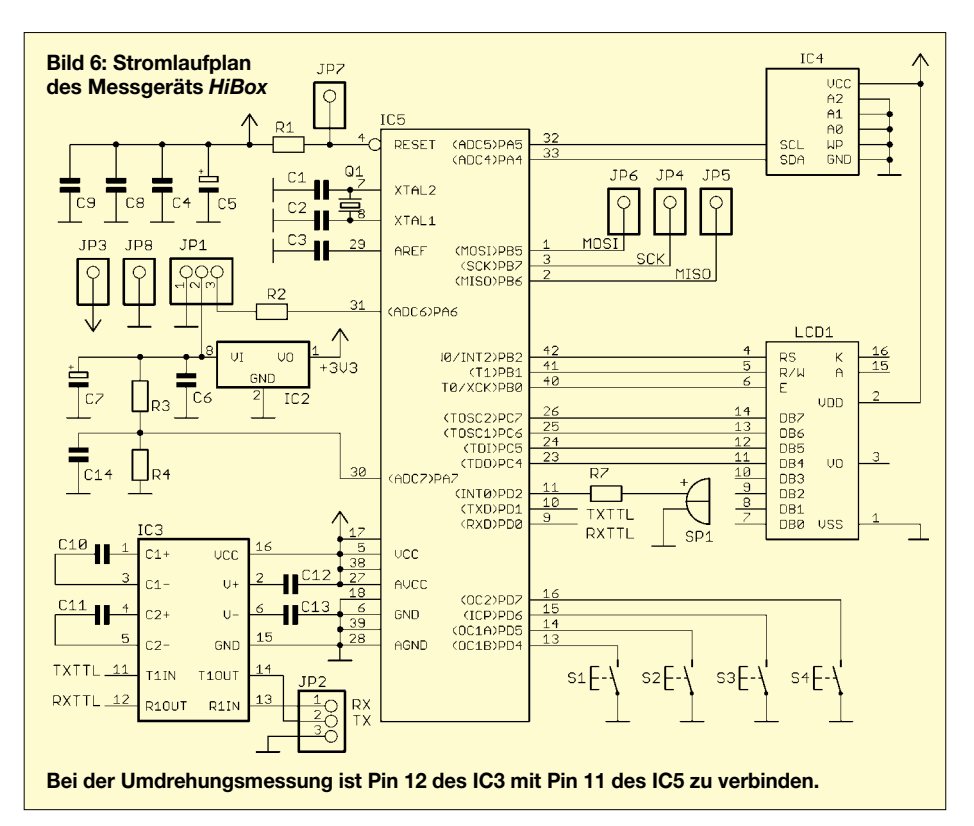

Die gemessenen Ströme und Spannungen setzt ein 10 Bit breiter, interner A/D-Umsetzer um, der die Spannung direkt am Eingangsstecker über den Spannungsteiler R3/ R4 abfragt. Der vom Sensor abgegebene Strom wird über einen seriellen Schutzwiderstand R2 zum Umsetzer geführt.

Der Sensor ist auf eine separate Platine aufzulöten. Er erhält seine Betriebsspannung von einem auf der Leiterplatte untergebrachten Spannungsregler LM2936. Das vom Sensor abgegebene Ausgangssignal gelangt über ein dreiadriges Kabel zur Hauptplatine mit dem Display. Die Leitungen, in denen der zu messende Strom fließt, werden direkt an die Sensorplatine angeschlossen. Ihr Querschnitt ist entsprechend der maximal vorhandenen Stromstärke zu wählen.

Es gibt einige Stromsensoren von *Fluke* [4], z.B. den i410, die für Messungen bis zu 600 A geeignet sind. Sie besitzen eine Empfindlichkeit von 1 mV/A – ihre Ausgänge können direkt an den Leistungsmesser angeschlosssen werden. Näheres dazu folgt bei der Firmware-Beschreibung.

#### ■ Messen und Rechnen

Neben den beiden direkt gemessenen Werten für Stromstärke und Spannung kann der Leistungsmesser weitere Parameter berechnen. Da die Anzahl recht groß und das Display relativ klein ist, werden sie auf mehrere Fenster aufgeteilt.

Mit dem gleichzeitigen Betätigen der Tasten *Auf* (S3) und *Ab* (S4) kann zwischen den einzelnen Fenstern gewechselt werden. Nur der Kalibriermodus ist nicht über diese

beiden Tasten erreichbar. Es existieren zehn Fenster für die Anzeige von Parametern und zwei für Tests. Um den Servomotorund Empfängertest durchführen zu können, ist der Sensor vom Leistungsmesser abzukoppeln und stattdessen ein Y-Kabel anzuschalten. An dieses sind die Spannungsversorgung direkt und der Servomotor bzw. der Empfänger anzuschließen. Messschaltungen dafür sind auf [5] zu finden.

#### *Fenster 1*

Das erste Fenster zeigt die Grundwerte an: Spannung, Strom, Energie und Auflösung. Da auch negative Ströme gemessen werden können, muss der Leistungsmesser nicht aus dem Teststromkreis entfernt werden. Der dargestellte Energiewert ist kumulativ. Die Anzeige wird viermal je Sekunde aktualisiert. Ist die Datenaufzeichnung aktiv, kennzeichnet ein Stern im Display diesen Zustand. Es ist möglich, bis zu 19 Blöcke zu speichern.

Wurde kein Stromsensor angeschlossen, stellt der Leistungsmesser diesen Zustand fest und gibt --- anstelle der Stromstärke aus.

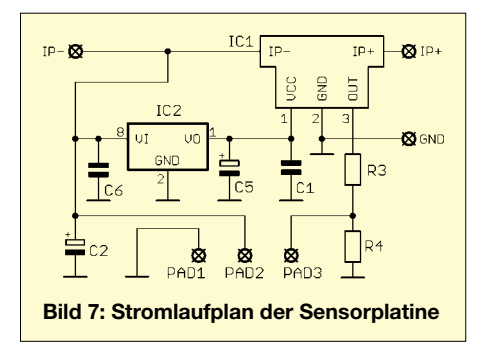

# **Messtechnik**

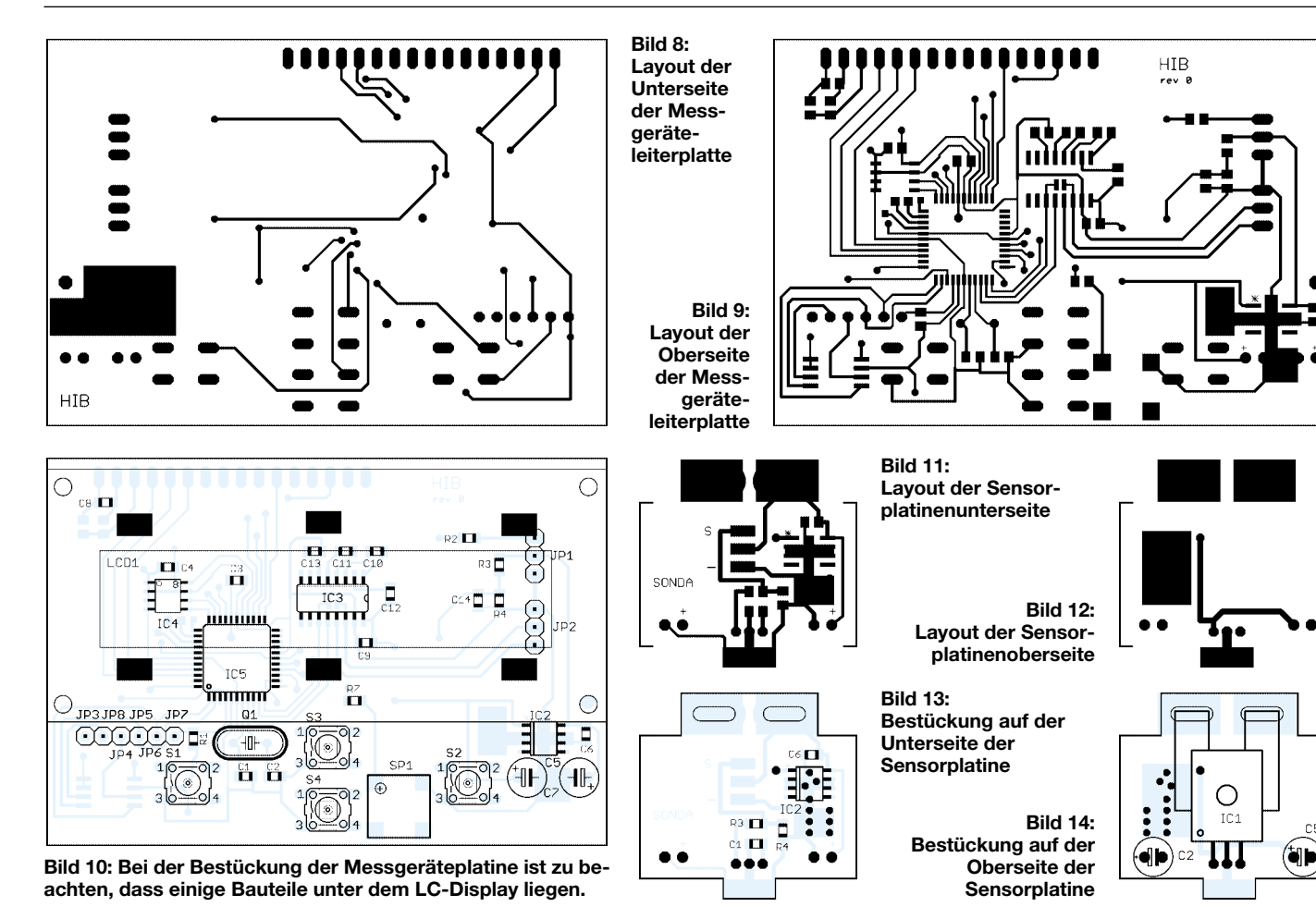

#### *Fenster 2*

Dieses Fenster zeigt den Strom an, ab dem die automatische Datenaufzeichnung gestartet werden soll. Nach dem Eingeben einer Stromstärke von 0 A, dargestellt als Minus, lässt sich die Aufzeichnung nur manuell starten.

Die Einstellung auf 0 A ist erforderlich, wenn unterschiedliche Sensortypen verwendet werden sollen, z.B. 50 A und anschließend 100 A. Die Sensoren der einzelnen Hersteller besitzen durch den Herstellungsprozess bedingt stets etwas unterschiedliche Parameter, sodass ein Nullabgleich vor dem ersten Einsatz angeraten ist. Es ist wichtig darauf zu achten, dass bei dieser Einstellung kein Strom durch den Sensor fließt.

Der neu errechnete Nullpunkt wird im Speicher abgelegt, sodass er nach dem erneuten Einschalten des Leistungsmessers wieder zur Verfügung steht.

#### *Fenster 3*

Die Abtastfrequenz der Daten kann in diesem Fenster im Bereich von 0,1 bis 30 s eingestellt werden. Dadurch lassen sich auch lang andauernde Vorgänge aufzeichnen.

Während einer laufenden Datenaufzeichnung ist die Änderung der Abtastfrequenz nicht möglich.

#### *Fenster 4*

Beim Aufruf dieses Fensters kann man die noch verbleibende Speicherkapazität erkennen.

#### *Fenster 5*

Das Fenster gibt Informationen über den Datenverkehr zum Computer aus und erlaubt das Löschen des Speichers. Während der Übertragung wird *Sending…* und danach *Done!* angezeigt. Die Daten werden mit 57 600 Baud im Format 8N1 übertragen.

#### *Fenster 6*

Als Sensoren lassen sich alle Exemplare für 1 A, 50 A, 100 A und 200 A verwenden. Wurde *1 A* ausgewählt, so kann ein externer Sensor mit einer Empfindlichkeit von 1 mV/A angeschlossen werden. Solche Sensoren sind z.B. bei *Fluke* verfügbar – sie erlauben Messungen bis zu 600 A.

#### *Fenster 7*

Hier kann die Anzahl der Propellerblätter eingestellt werden. Dies ist für Messungen der Umdrehungszahl auf optischem Weg über Refexionen an den Blättern wichtig. Wählbar sind Werte zwischen 1 und 7. Wenn *C* selektiert wurde, zeigt der Leistungsmesser statt der Umdrehungszahl die Anzahl der gezählten Impulse an.

#### *Fenster 8*

Hier werden der maximale Strom, die minimale Spannung sowie die geringste Umdrehungszahl seit dem letzten gespeicherten Block angezeigt.

#### *Fenster 9*

In diesem Fenster ist die Anzeige gespeicherter Daten möglich, ohne dass eine Verbindung zu einem PC besteht.

#### *Fenster 10 – Servotest 1*

Über dieses Fenster lässt sich ein angeschlossener Servomotor durch die manuelle Veränderung der Impulslänge testen. Der ausgegebene Impuls wird dabei sowohl in Millisekunden als auch in Prozent angezeigt. Das Ausgangssignal steht am Anschluss, der sonst für die Stromstärkemessung genutzt wird, zur Verfügung. Durch diesen Test ist es möglich, die Einstell- und Rückkehrgenauigkeit eines Servomotors bei einer vorgegebenen Impulslänge festzustellen. Gleichzeitig wird die Betriebsspannung angezeigt.

### *Fenster 11 – Servotest 2*

Nach dem Aufruf dieses Fensters ist ein zyklischer Test durchzuführen, bei dem automatisch veränderte Impulse mit einer Länge zwischen 1 und 2 ms und einstellbarer Geschwindigkeit an den Servomotor

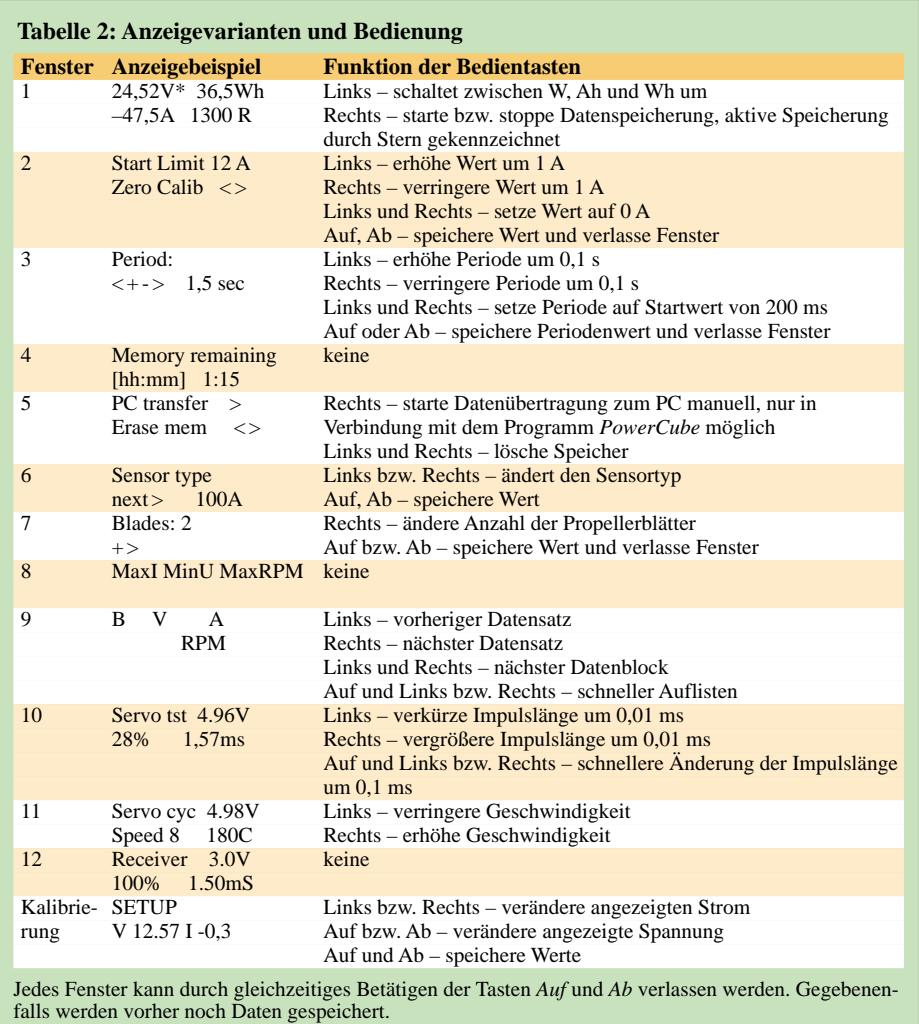

ausgegeben werden. Die Änderungsgeschwindigkeit ist in 16 Stufen wählbar. Dadurch dreht sich der Servomotor zwischen den beiden möglichen Endpunkten. Der Leistungsmesser zeigt während des Tests die Betriebsspannung und die Anzahl der Zyklen an. Ein Verändern der Ausgabegeschwindigkeit setzt die Anzahl der Zyklen zurück.

# *Fenster 12 – Empfängertest*

In diesem Fenster wird die vom Empfänger gelieferte Impulslänge angezeigt. Der Leistungsmesser zeigt die zurückgegebene Länge in Millisekunden und in Prozent sowie die Amplitude in Volt an. Der Anzeigebereich beträgt ±150 %, was mit Impulsen von 0,775 bis 2,25 ms korrespondiert.

# *Kalibrierung*

Um verlässliche Spannungs- und Stromstärkewerte zu erhalten, ist das Messgerät vor der ersten Benutzung zu kalibrieren – die interne Referenz des Mikrocontrollers ist nicht so genau wie erforderlich. In den Kalibriermodus gelangt man durch Drücken und Halten der Taste *Rechts* beim Einschalten der *HiBox*. Die gemessene Spannung wird in der unteren Zeile links angezeigt, die der Stromstärke rechts. Darüber hinaus kann auch die Nullpunkteinstellung genutzt werden.

# ■ **Aufbau**

Der Leistungsmesser wurde auf zwei separaten Platinen aufgebaut, die Sensor- und die Displayleiterplatte. Beide bestehen aus

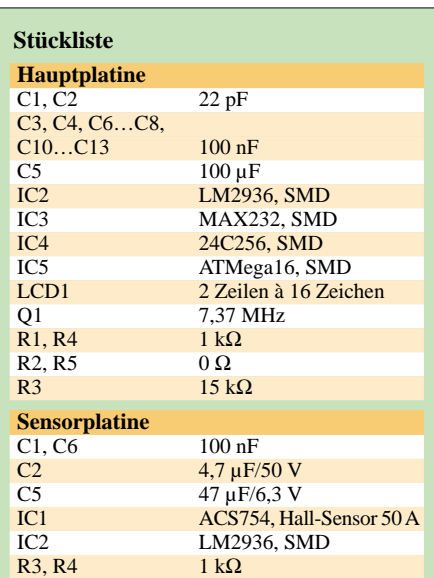

zweiseitig kaschiertem Material. Die Leiterplatte mit dem Display und dem Mikrocontroller ist in ein Metallgehäuse einzubauen. Beim komplett bestückten und verdrahteten Sensor reicht ein Berührungsschutz mit Schrumpfschlauch, wobei das dreiadrige Verbindungskabel zur Displayeinheit seitlich herauszuführen ist.

# ■ **Ergebnisse**

Nach dem ersten Test an einer Laborstromversorgung und einem passenden Lastwiderstand schaltete ich den Sensor zwischen den Akkumulator und den Spannungsregler eines meiner Flugmodelle. Die Zeit zwischen den einzelnen Abtastungen legte ich auf 200 ms fest. Da es schon spät in der Nacht war, ließ ich den Motor nur 2 min mit voller Leistung laufen. Obwohl solche ersten Messungen in der Regel keinen Anspruch auf einen hohen wissenschaftlichen Wert legen, wollte ich die Messwerte gerne für eine spätere Auswertung speichern. Dafür benutzte ich ein spezielles Programm. Es heißt *PowerCube* und steht auf [5] zum Download bereit. Für eine korrekte Funktion ist eine Definitionsdatei (Parser) notwendig, die auch auf [5] verfügbar ist. Der erste Versuch zeigte, dass mein Modell etwa 100 W aufnimmt.

Nach dieser Testphase erweiterte ich die *HiBox* um die Eigenschaft, Drehzahlen auf Basis eines externen optischen Moduls zu messen. Das Zusatzmodul wird aus derselben Spannungsversorgung wie die *HiBox* gespeist und am Eingang R angeschlossen. Außerdem wurde eine Erweiterung der Software *HIB* notwendig. Sie liest die Daten in binärer Form aus dem Speicher der *HiBox* aus – das Übertragen des gesamten Inhalts dauert nur 20 s. *HIB* steht ebenfalls kostenlos auf [5] zur Verfügung.

# ■ **Firmware-Update**

Die in den Mikrocontroller geladene Firmware des Leistungsmesser ist relativ komplex. Von Zeit zu Zeit werde ich daher gefragt, ob Änderungen möglich sind. Der ATMega16 gestattet einfache Updates durch die Benutzung des Bootloader. Es funktioniert prinzipiell durch Beschreiben des internen Flash-Speichers über eine serielle Verbindung. Ich habe eine spezielles Programm dafür geschrieben, das den Benutzern dieses Leistungsmessers jederzeit das Einspielen neuer Versionen ermöglicht.

### *vaclavikr@valachnet.cz*

#### **Literatur und Bezugsquellen**

- [1] Isabellenhütte Heusler GmbH & Co. KG: *[www.isabellenhuette.de](http://www.isabellenhuette.de)*
- [2] GMW Associates: *[www.gmw.com](http://www.gmw.com)*
- [3] Allegro Microsystems: Current Sensor Modules. *[www.allegromicro.com/hall/currentsensor.asp](http://www.allegromicro.com/hall/currentsensor.asp)*
- [4] Fluke Corporation: *[www.fluke.de](http://www.fluke.de)*
- [5] Václavík, R.; Sysala, P., Vojtech, R.: HiBox logger. *[www.lomcovak.cz/hib/hib.htm](http://www.lomcovak.cz/hib/hib.htm)*

# **Ultraschallmodul zur Distanzmessung**

# *Dr.-Ing. KLAUS SANDER*

*Bisher wurden Schaltungen für Ultraschallsensoren diskret aufgebaut. Ein neuer Spezialschaltkreis vereinfacht die Schaltungstechnik erheblich und unterstützt auch Ultraschall-Transducer, die gleichzeitig als Sender und Empfänger arbeiten können.*

Fledermäuse und andere Tiere sind entschieden im Vorteil. Auch bei völliger Dunkelheit können Sie sich orientieren und Entfernungen erfassen. Dazu hat die Natur ihnen Ultraschallsensoren zukommen lassen. Beim Menschen scheint die Evolution etwas Ähnliches vergessen zu haben. Doch man kann solche Technik nachbauen.

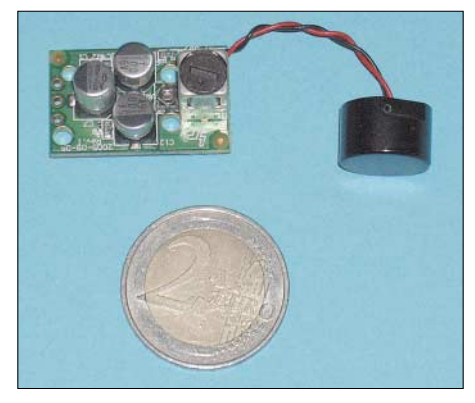

**Bild 1: Für Miniroboter ist das Ultraschallmodul dank SMD-Einsatz besonders geeignet.**

Abstandsmessung und Näherungsschalter sind sicher die bekanntesten Anwendungen. Dabei hat die Ultraschalltechnik gegenüber anderen Messverfahren entscheidende Vorteile. Auf ihr basierende Sensoren sind unabhängig von störender Beleuchtung. Schmutzablagerungen auf dem Sensor beeinflussen das Messergebnis kaum. Und sie lassen sich auch bei Rauch, Nebel oder Staub in der Luft problemlos einsetzen. Der Grund liegt in der niedrigen Wellenlänge. Spiegelnde oder sogar durchsichtige Gegenstände können exakt erkannt werden. Lichtschranken wären beim Orten von Flaschen oder Scheiben aus Glas bzw. Kunststoff nur schwer oder überhaupt nicht einzusetzen.

#### ■ **Ultraschallsensoren**

Doch was ist eigentlich Ultraschall? Das ist Schall oberhalb der menschlichen Hörgrenze. Der Frequenzbereich reicht von 20 kHz bis 1 GHz. Dabei handelt es sich immer um mechanische Wellen. Auch bei sehr hohen Frequenzen darf man sie nicht mit elektromagnetischen Wellen verwechseln, wie sie zur Funkübertragung genutzt werden. Es gibt verschiedene physikalische

Effekte zur Ultraschallerzeugung. Ein sehr einfaches Verfahren dürfte jedem bekannt sein, ohne dass es vielleicht bewusst wahrgenommen wird: die Magnetostriktion. Dabei wird ein weichmagnetisches Material durch ein angelegtes magnetisches Wechselfeld deformiert. Die Volumenänderung ist die Ursache für den auftretenden Schall.

Dieser Effekt begegnet uns beim Brummen eines Netztransformators. Allerdings ist die Frequenz dort noch recht niedrig. Mit steigender Frequenz nimmt auch die Schallfrequenz zu. Von älteren Fernsehgeräten kennen wir sicher noch das Pfeifen des Zeilentransformators. Und bei noch höheren Frequenzen sind wir dann im Ultraschallbereich. Schaltnetzteile erzeugen z.B. ein in ruhigen Räumen deutlich hörbares Geräusch, dessen Ursache nicht ein schlecht befestigter Transformator ist. Das Pfeifen lässt sich nur durch andere Materialien und einen anderen konstruktiven Aufbau reduzieren.

Die Magnetostriktion wendet man teilweise auch heute noch zur Ultraschallerzeugung an. Dabei wird meist ein Nickelkern in einer Spule verwendet. Nickel hat einen hohen magnetostriktiven Effekt und kann bei entsprechender Größe auch hohe Leistungen in mechanische Schwingungen umsetzen. Daher ist diese Art der Ultraschallerzeugung insbesondere beim Sonar auf Schiffen zu finden. Ähnlich der Magnetostriktion gibt es auch eine Elektrostriktion. Hierbei ändert sich ein dielektrisches Material in einem elektrischen Feld. Die Effektivität ist gering und deshalb wird dieser Effekt kaum genutzt.

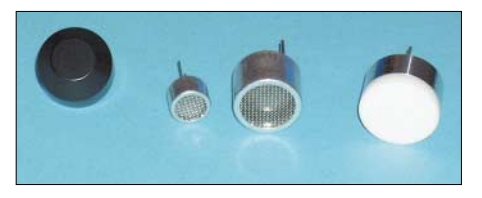

**Bild 2: Ultraschallsensoren gibt es in verschiedenen Größen sowie in offener und geschlossener Ausführung.**

Besondere Bedeutung haben Ultraschallsensoren auf Basis des Piezoeffektes. Dabei wird ein nicht leitender Kristall mit unsymmetrischer Gitterstruktur durch eine

angelegte elektrische Spannung verformt. Heute verwendet man allerdings z.B. keine Seignettesalzkristalle mehr, sondern Keramiken wie z.B. Blei-Zirkonat-Titanat. Diese zeigen einen stärkeren Effekt.

Alle diese Effekte sind auch umkehrbar, sodass die Elemente nicht nur zur Ultraschallerzeugung sondern auch als Mikrofon nutzbar sind. Die meisten Ultraschallsensoren basieren heute auf dem Piezoeffekt. In vielen Ultraschallanwendungen werden Resonanzfrequenzen von 40 kHz eingesetzt. Das ist ein guter Kompromiss zwischen Genauigkeit und Reichweite. Es lassen sich problemlos einige 10 m überbrücken. Der Messfehler liegt allerdings bei 1 bis 2 cm. Sie würden jetzt sagen, dass das nicht viel ist. Aber bestellen Sie mal einen Maler, der die Zimmergröße mit Ultraschall ausgemessen hat und seine Leistung nach Quadratmetern bezahlt haben will. Dadurch, dass der Messfehler quadratisch in das Ergebnis eingeht, fünf Wände und vielleicht noch der Fußboden zu bearbeiten sind, können Sie gewinnen oder der Maler.

**Bild 3: Der PW0268 im Vergleich zu einem normalen SMD-Schaltkreis. Fotos: Sander**

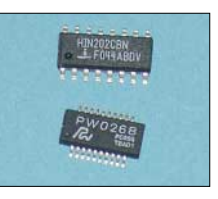

Mit höherer Frequenz, üblich sind Sensoren für 200 kHz, sind die Auflösung und die Genauigkeit wesentlich besser. Die Reichweite sinkt dann aber auf wenige Meter. Zudem gibt es noch das Problem der akustischen Anpassung an die umgebende Luft. Dies kann man mit der Anpassung des Wellenwiderstandes in der Elektronik vergleichen. Der rechte Sensor in Bild 2 hat eine Resonanzfrequenz von 200 kHz. Die Anpassung wird durch den weißen Spezialkunststoff gewährleistet. Teurere Sensoren nutzen oft eine spezielle Glaskeramik dafür.

Ultraschallsensoren gibt es in verschiedenen Baugrößen sowie als gekapselte bzw. offene Typen. Während gekapselte Exemplare gegenüber Verschmutzungen oder hoher Feuchtigkeit unempfindlich sind, sollte man die offenen nur in Innenräumen einsetzen.

Theoretisch lassen sich die Sensoren als Empfänger und Sender einsetzen. Um aber eine hohe Reichweite zu erzielen, sind die Sensoren als Empfänger oder Sender optimiert. In vielen Fällen lassen sich die Ultraschallsender aber auch als Empfänger nutzen. Umgekehrt ist das nicht zu empfehlen, da hohe Sendeleistungen die als Empfänger optimierten Bauelemente schädigen können. Eine echte Alternative sind Ultraschall-Transducer. Diese sind sowohl als Sender als auch als Empfänger einsetzbar. Äußerlich gibt es kein Unterscheidungsmerkmal zwischen Sender, Empfänger und Transducer. Sie müssen also aufgrund der Typenbezeichnung wissen, um welche Version es sich handelt.

### ■ **Schaltungstechnik**

Ultraschallsensoren können recht schnell eingesetzt werden. Im einfachsten Fall wird der Sender durch einen Burstimpuls angesteuert, der eine Frequenz liefert, die der Resonanzfrequenz des Sensorbauelements entspricht. Auf der Empfangsseite folgt dem Empfänger eine einfache Verstärkerschaltung mit einem nachgeschalteten schmalbandigen Bandpass und einer Schaltung ähnlich einem Demodulator für Amplitudenmodulation. Ein nachfolgender Schwellwertschalter formt ein exaktes Rechtecksignal. Empfangsseitig sind auch AM-Empfängerschaltkreise einsetzbar. Die Technik ist also recht einfach, erfordert aber trotzdem einen nicht unerheblichen Aufwand. Da solche Baugruppen oft für kleine Geräte eingesetzt werden, muss man doch etwas sorgsam mit dem verfügbaren Platz umgehen. Industrieanwendungen nutzen meist ein kleines, in Maschinen eingebautes Metallrohr als Gehäuse. Die Elektronik sollte auch ihren Platz darin finden, um eine geringe Störsignalbeeinflussung zu garantieren.

Für diese Miniaturanwendungen gibt es jetzt einen speziellen Schaltkreis, der sowohl das Sendesignal erzeugt als auch auf der Empfangsseite das Signal entsprechend bearbeitet: den PW0268. Er arbeitet mit einer Betriebsspannung von 6 bis 10 V. Durch externe Bauelemente ist die Arbeitsfrequenz bis hin zu 250 kHz einstellbar. Interne Verstärker und Bandpassfilter ermöglichen eine störsichere Signalbearbeitung, die auch die Messung größerer

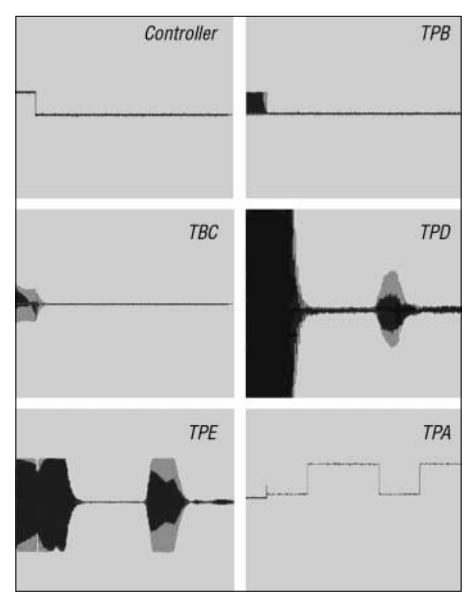

**Bild 4: Diese symbolisch dargestellten Oszillogramme sind an den verschiedenen Testpunkten messbar.**

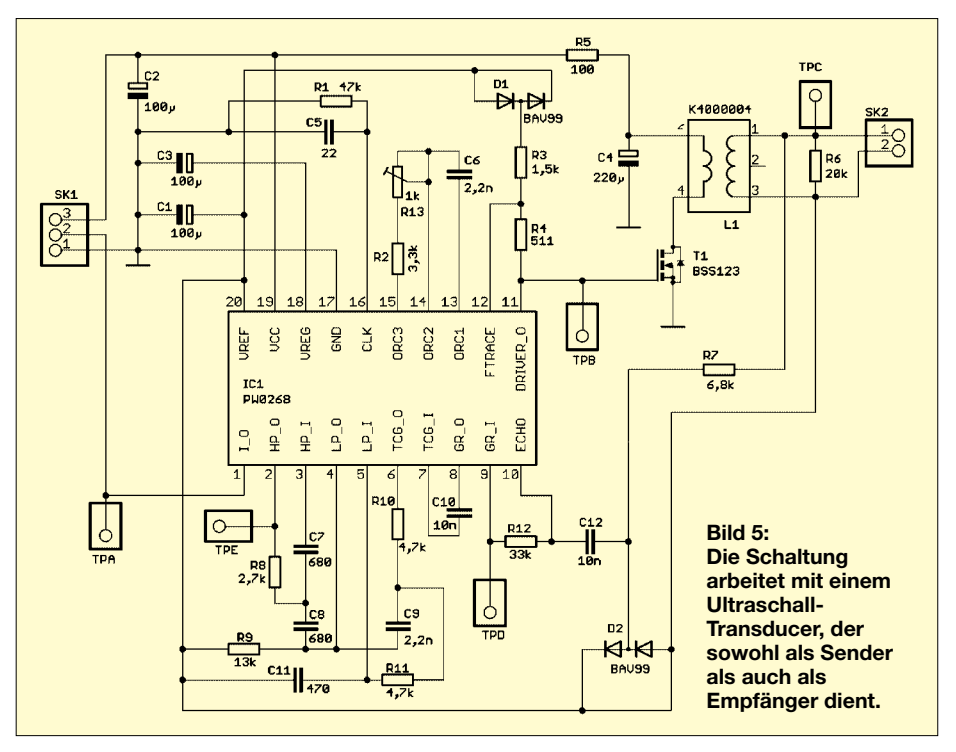

Abstände erlaubt. Der PW0268 kann sowohl als Transducer als auch getrennt als Sender und Empfänger arbeitend. Das 20 polige SSOP-Gehäuse ist möglicherweise etwas schwierig zu löten, da der Pinabstand etwa der Hälfte eines normalen SOP-Schaltkreises entspricht. Das Problem ist aber noch beherrschbar.

# ■ **Schaltung mit PW0268**

Der IC besitzt alle Funktionsmodule zum Aussenden und zum Empfang von Ultraschallsignalen. Deshalb sind keine weiteren aktiven Bauelemente erforderlich, siehe Bild 5. Pin1 ist der Ein- und Ausgang der Schaltung in Richtung Mikrocontroller. Ein Impuls an diesem Pin löst den Ultraschallimpuls am Transducer aus. Nach der Schalllaufzeit ist an diesem Pin ebenso der Echoimpuls messbar.

An den Pins 13 bis 15 sind die externen Bauelemente für den Oszillator anzuschließen. Mit dem Potenziometer lässt sich die Frequenz justieren. Dieser Oszillator wird durch einen Timer angesteuert. Dadurch ist die Dauer des durch den Controller gelieferten Impulses nicht ganz so wichtig. Die Impulsdauer wird auf die notwendige Zeit verkürzt oder verlängert. Der Ansteuerimpuls sollte aber kürzer als die Laufzeit des Echosignals sein.

Interessant ist der Anschluss 12, *FTRACE*. Da die Resonanzfrequenz des Transducer temperaturabhängig ist, erfolgt hierüber eine Frequenzkorrektur über den Temperaturkoeffizienten der Diode D1. Am Pin 11 ist über den Transistor T1 und einen Anpassungstransformator der Transducer anzuschließen. Über Pin 10 gelangt das Echosignal in den Chip. Da hier auch das

Sendesignal eintrifft, wird es durch D2 begrenzt. Ein an den Anschlüssen 8 und 9 liegender IC-interner Verstärker mit fester Verstärkung und ein zeitabhängig gesteuerter Verstärker an den Pins 6 und 7 heben den Pegel des Signals an.

Zwischen den Pins 2 und 3 finden wir einen Hoch- und zwischen 4 und 5 einen Tiefpass. Beide zusammen ergeben einen Bandpass für das Empfangssignal. Der Echoimpuls wird nach einem intern angeschlossenen Komparator an Pin 1 wieder ausgegeben. Die Schaltung wurde für 40-kHz-Transducer dimensioniert. Für andere Anwendungen sollte man die Dimensionierungsregeln des Datenblattes beachten.

Übrigens ist unter [1] ein kleines, in BAS-COM-AVR verfasstes Programm für AVR-Controller verfügbar, das den Sendeimpuls erzeugt und die Distanz berechnet. Die Ausgabe erfolgt über eine serielle Schnittstelle. Die Software kann auf einem STK500 getestet werden.

# ■ **Nachbau**

Der PW0268 wird nur im SMD-Gehäuse hergestellt. Wir haben deshalb die Platine vollständig für SMD-Bauteile entworfen. Allerdings wurde im Gegensatz zu dem in Bild 1 gezeigten Modul auf zweiseitige Bestückung verzichtet. Bei Handlöten wäre das etwas kompliziert, denn für so kleine

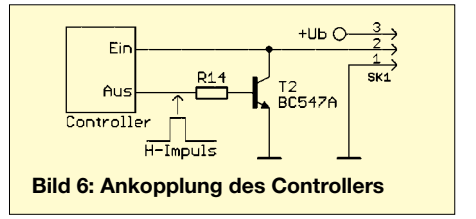

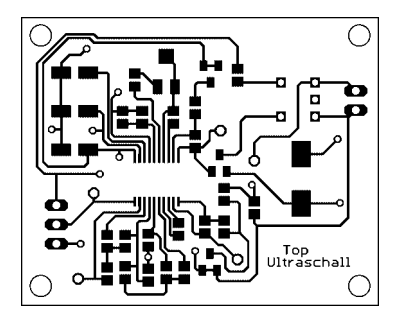

**Bild 7: Für den Nachbau wählten wir eine für manuelle Bestückung etwas größere Platine.**

Bauformen gibt es keine wirklich guten Platinenhalter. Außerdem lassen sich solche kleinen Leiterplatten nur mit entsprechender Technik optimal bestücken. Das Layout für die beiden Seiten finden wir in den Bildern 7 und 8. Und damit ist auch schon gesagt, dass es sich um eine zweiseitige durchkontaktierte Platine handelt.

Im Gegensatz zu einem normalen Gehäuse ist das Pinraster nochmals verkleinert. Es beträgt jetzt etwa 0,65 mm. Diese Bauform nennt sich SSOP. Bild 3 zeigt den Vergleich eines normalen SOP mit dem SSOP-Gehäuse des PW0268. Der IC erfordert schon etwas Geschicklichkeit beim Löten und selbstverständlich einen besonders spitzen Lötkolben. Im Werkzeugkoffer sollte auch besonders dünne Entlötlitze zur Verfügung

#### **Testprogramm**  $$crystal = 3686400$ \$regfile = "m8def.dat"  $Ddrb = 8B11111110$ PB0 = Capture-Eingang PB1 = Sendeimpuls-Ausgang Portb.1 = 0 ' noch kein Sendeimpuls Dim Wcapture As Word Dim Zeit As Word Dim Weg As Word Dim Capture\_ereignis As Byte  $Tccr1a = 8B000000000$ Tccr1b = &B1000010 ' Vorteiler auf 1024 ' fallende Flanke, mit Störunterdrückung Timsk.ticie1 = 1 ' Capture-Interrupt Routine bei Interrupt Enable Interrupts ' Programmschleife Main: Do Capture\_ereignis =  $0$ <br>Portb.1 = 1 'Sendeimpuls erzeugen Waitms 1 Porth  $1 = 0$ Do ' Schleife bis zum Capture-Interrupt Loop Until Capture\_ereignis = 1 Echoimpuls zurück<br>Zeit in 0,001 s  $Zeit = Wcapture \360$  $Weg = 0.5 * 343$  $Weq = Weq * Zeit$ Print Weg Wait 1 <sup>'</sup> 1 s bis zur nächsten Messung Loop **End** Oncapture: ' Timer 1 Capture-Interrupt  $Capture\_ereignis = 1$ Timer1 = Timer1 - Capture1 Wcapture = Capture1 **Return**

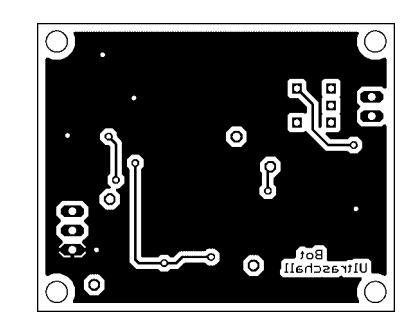

**Bild 8: Auf der Platinenunterseite sind nur wenige Leiterzüge.**

stehen. Von besonderem Vorteil bei diesem geringen Pinabstand ist die Beschichtung der Platine mit einer Lötstoppmaske. Doch mit einer Lupe und einem spitzen Lötkolben sollte der IC auch ohne sie bestückt werden können. Da es immer mehr Schaltkreise in solch kleinen Bauformen gibt, lohnt es sich, häufiger diese Technik zu üben. Vielleicht wählen Sie ja diese Platine zu Ihrem ersten Projekt dazu aus.

Üblicherweise werden zuerst alle passiven Bauelemente und zum Schluss die Schaltkreise bestückt. Hier sollten wir umgekehrt verfahren und zuerst den PW0268 bestücken. Das hat nur rein handwerkliche Gründe. Je mehr Bauelemente auf der Platine bereits bestückt sind, umso schwieriger würde das Auflöten des ICs werden. Nach dem Bestücken ist es wichtig, mit einer Lupe nochmals alle Lötstellen zu prüfen. Erst dann sollten wir die Stromversorgung anschließen.

Zusätzlich benötigen wir noch irgendeine Controllerbaugruppe, die den Startimpuls liefert und die Zeit bis zum Echo messen kann. Diese Zeit ist proportional zur zurückgelegten Wegstrecke des Ultraschalls. In idealen Gasen ist die Schallgeschwindigkeit c<sub>Luft</sub> abhängig vom Adiabatenexponent, der Dichte sowie dem Druck *p* des Gases. Alternativ kann sie auch nach der thermischen Zustandsgleichung aus der molaren Masse und der absoluten Temperatur berechnet werden. Näherungsweise gilt

 $c<sub>luft</sub> = 331,5 + 0,6 \cdot (T - 273,15)$  m/s

Dabei ist *T* die aktuelle Temperatur in Kelvin. Diese Näherung gilt sehr gut im Temperaturbereich von –20 bis +40 °C. Für praktische Anwendungen kann die Schallgeschwindigkeit mit 343 m/s angenommen werden. Dies ist der Wert für 20 °C. Die Temperatur sollte davon nicht zu weit abweichen. Den Abstand *s* zwischen Ultraschall-Transducer und Objekt können wir jetzt ganz einfach ausrechnen

 $s = 0.5 \cdot 343 \text{ m/s} \cdot t$ 

Dabei ist *t* die Zeit in Sekunden zwischen Aussenden des Impulses bis zum Eintreffen des Echos. Der Faktor 0,5 ergibt sich aus der doppelten Wegstrecke, den

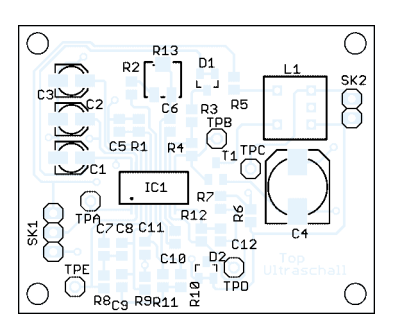

**Bild 9: Beim Auflöten des PW0268 ist ein sehr feiner Lötkolben erforderlich.**

der Schall zurücklegen muss: einmal vom Sender zum Objekt und dann wieder zurück zum Empfänger.

Im Kasten ist der Ausschnitt eines kleinen Testprogramms mit dem *ATMega 8* zu finden, für dessen Programmierung [2] mehr Informationen bietet. Der Controller sendet einen Impuls zum PW0268 und wartet in einer Schleife auf den Echoimpuls. Bei dessen Empfang tritt das OnCapture-Ereignis ein. Damit ist eine exakte Zeitmessung möglich. Wir rechnen die Zeit in Sekunden um und können anschließend die Distanz ermitteln.

# ■ **Abgleich**

Werden Widerstände und Kondensatoren mit engen Toleranzen eingesetzt, so sollte die Schaltung auf Anhieb funktionieren. Wir stellen die angeschlossene Baugruppe im Abstand von etwa 50 cm vor eine Wand. Zum Abgleich ist ein Oszilloskop erforderlich. Der Widerstand R13 ist so einzustellen, dass der Transducer mit einem Burst von 38 bis 42 kHz angesteuert wird. Dieser Wert liegt nicht allzu weit entfernt von der typischen Resonanzfrequenz von 40 kHz. Je genauer wir an diesen Wert kommen, umso größer ist die erzielbare Reichweite.

In Bild 4 sind einige Oszillogramme an den verschiedenen Testpunkten dargestellt, die eine Hilfe für den genaueren Abgleich bieten. Diejenigen, die nicht im Besitz eines Oszilloskops sind oder keine SMD-Bauelemente einlöten wollen, können auch eine bereits abgeglichene Baugruppe bei [1] erwerben.

# ■ **Einsatzmöglichkeiten**

Die Einsatzmöglichkeiten des Moduls sind vielfältig. Angefangen vom Rückfahrwarner oder der Einparkhilfe für das Auto, über Bewegungsmelder, elektronische Zollstöcke bis hin zur Robotertechnik ist vieles denkbar. Schranken sind Ihren Ideen also nicht gesetzt.

#### *info@sander-electronic.de*

#### **Literatur**

- [1] Sander Electronic: *[www.sander-electronic.de](http://www.sander-electronic.de)*
- [2] Walter, R.: AVR-Mikrocontroller-Lehrbuch. Eigenverlag, FA-Leserservice Z-0010

# **Ein stabiles Holzstativ für die portable Funkantenne**

*MICHAEL WÖSTE – DL1DMW*

*Beim Fieldday ist ein stabiles und sicheres Stativ für einen leichten Portabelmast oder einen Vertikalstrahler eine große Hilfe und erspart die lästige Abspannung – wenn die Antenne nicht sehr groß ist. Eine Anregung zum Selbstbau.*

Meine 2-m- und 70-cm-Antennen, montiert in 10 m Höhe auf einem Aluminiummast, sollten beim Funkbetrieb auf den Hügeln des nahen Sauerlandes einen stabilen Stand bekommen. Zunächst bietet sich als Lösung ein Mastfuß an, der durch das Gewicht des Autos Stabilität gewinnt. Der Vorteil: Ein solcher Metallfuß kann recht leicht und kompakt gebaut sein. Unebener, weicher Boden oder schlicht die Unmöglichkeit, Antenne und Fahrzeug an einen Ort zu stellen, machen den Einsatz jedoch manchmal unmöglich. Die Lösung ist ein freistehendes Holzstativ.

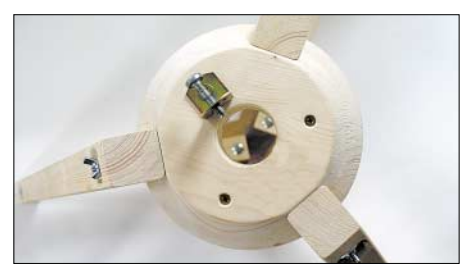

**Bild 1: Das Stativ aus der Vogelperspektive. Eine Stellschraube fixiert den Mast gegen Verdrehen.**

#### ■ **Dreibeinstativ als Antennenträger**

Der Standort für den Antennenmast sollte also unabhängig vom Pkw und stabil sein. Die beste, freistehende Lösung ist ein Dreibeinstativ. Der Zubehörhandel verkauft Stative aus Metall, die jedoch beim Blick in den Katalog nicht immer den stabilsten Eindruck machten. Zudem sollte der zu bauende Mastfuß einen Vertikalstrahler für Funkbetrieb auf Kurzwelle tragen können und notfalls sogar einen Aluminiummast zum Strahler werden lassen. Daher kam für den Antennen- und Mastträger nur ein isolierendes Material infrage.

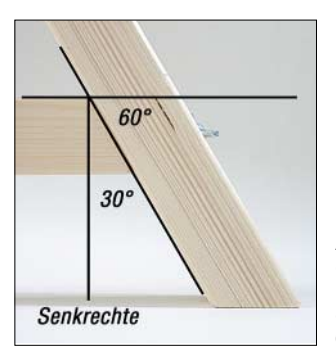

**Bild 2: Alle Winkel des Stativs betragen entweder 60° oder 30°.**

Die Erfahrung zeigt, dass man vieles zwar nicht unbedingt preiswerter, aber oftmals besser – hier stabiler – selbst herstellen kann. Bei einem Holzstativ betragen die Materialkosten etwa 30 bis 35 € und liegen also etwas unter dem Preis für ein Metallstativ vom Funkhändler. Ein Dreibeinstativ sollte es sein, da es auch auf leicht unebenem Boden nicht wackelt.

#### ■ Holzteller als zentrales Element

Ein massiver, konisch geschnittener Holzteller nimmt den Aluminiummast oben mit einer passenden Bohrung von 50 mm + 0,5 mm für etwas Spiel auf. Unten ruht er auf einer stabilen, mehrfach verleimten Tischlerplatte. Die Stabilität bringen drei massive Stativbeine aus Vierkantholz  $(40 \times 40 \text{ mm}^2)$ , die in einem Winkel von 60° am konisch geschnittenen Holzteller und weiter unten an den Streben der unteren Tischlerplatte verschraubt sind. Damit unterwegs die Schnellmontage ohne Werkzeug erfolgen kann, dienen Flügelschrauben zur Befestigung. Das Stativ ist etwa 70 cm hoch und beansprucht als Standfläche einen Kreis mit etwa einem Meter Durchmesser.

Der sich von oben nach unten konisch vergrößernde Holzteller hat oben einen Durchmesser von 15 cm und verbreitert sich nach unten auf etwa 22 cm. Damit alles gut zusammen passt, sollte man die Auflagefläche zwischen Teller und jedem Stativbein vergrößern, indem man mit Schmirgelpapier eine glatte Auflagefläche schafft.

#### ■ **Alles Heimarbeit**

Bis auf den oberen Holzteller, den man mit einer Drechselbank zuschneidet, sind alle Arbeiten mit üblichem Werkzeug durchführbar. Dazu zählen eine Säge oder besser

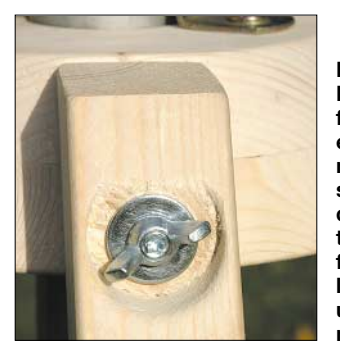

**Bild 3: Ein Holzfräser oder ein Schnitzmesser schneiden die Vertiefungen für Unterlegscheibe und Flügelmutter.**

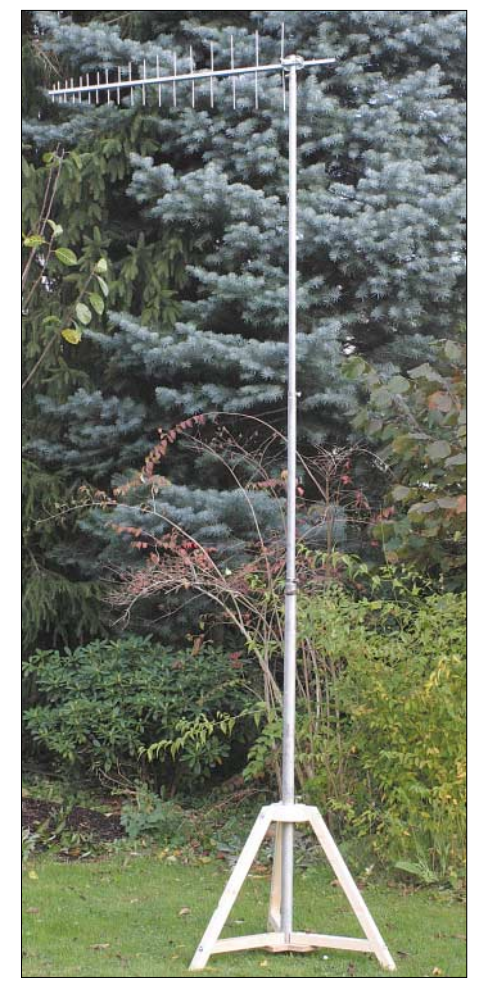

**Bild 4: Das Holzstativ im ersten Einsatz**

eine Gehrungssäge, eine Bohrmaschine, ein Schleifgerät und ein Schnitzmesser. Letzteres wird etwa für die Vertiefungen in den Stativbeinen benötigt, um der Unterlegscheibe einerseits eine glatte Auflagefläche zu geben und andererseits den Flügelmuttern Platz zum Drehen zu schaffen.

Falls keine Drechselbank zur Verfügung steht, arbeitet man jede Kontaktfläche zwischen Holzteller und Stativbein mit Holz-

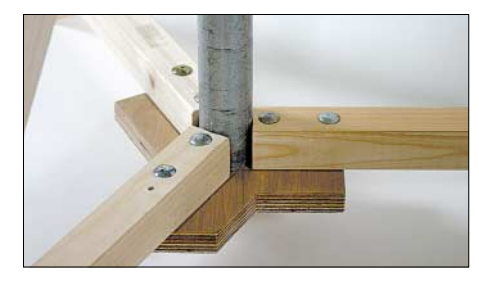

**Bild 5: Die untere Trägerplatte des Stativs dient als Auflage für den Mast.**

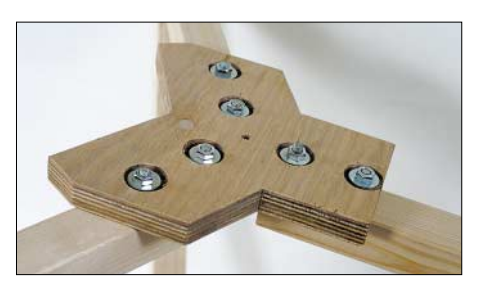

**Bild 6: Ein Blick von unten auf die Trägerplatte Fotos: DL1DMW**

feile, Schnitzmesser und Schmirgelpapier aus. Das ist zwar etwas zeitraubend und schweißtreibend, doch am Ende der Arbeit entlohnt ein stabiles Stativ für die Mühe.

#### ■ Wetterschutz empfehlenswert

Vor dem ersten Einsatz sollte das Holz einen guten Wetterschutz erhalten. Es empfiehlt sich eine Lasur, die man drei Mal im Abstand von je einem Tag für die Trocknung aufträgt.

In der portablen Funkpraxis hat sich das Holzstativ bereits mehrfach bewährt. Bei Windstille trägt es eine kurze 70-cm-Yagi oder eine HB9CV in 10 m Höhe ohne Abspannung.

Ein höheres Gewicht der Antenne und aufkommender Wind erzwingen mindestens zwei Abspannseile, die man beispielsweise im Baumarkt bekommt.

*dl1dmw@darc.de*

#### **Literatur**

[1] Wöste, M., DL1DMW: *[www.amateurfunkbasteln.de](http://www.amateurfunkbasteln.de)*

# **Eine Selbstbauantenne für die portable 2-m-QRP-Station**

# *GÜNTER GUTHAUS – DG0CBV*

*Portabler Funkbetrieb fern der heimischen Funkanlage fördert vor allem im Bereich Antennen den Selbstbau. Dieser Beitrag ist nicht als genau einzuhaltende Bauanleitung gedacht, sondern als Anregung für andere Funkamateure: Mit einfachen Mitteln und etwas Geschick lässt sich eine gut funktionierende Antennenanlage für den portablen Funkbetrieb auf VHF oder UHF aufbauen.*

Nach meinem Wechsel vom Arbeits- ins Rentnerleben wollte ich die nun gewonnene Freizeit sinnvoll verbringen und gelegentlich portablen Funkbetrieb durchführen. Meine 2-m-Heimstation besteht aus einem Eigenbau-QRP-Transceiver für SSB-Betrieb. Die zugehörige Antenne, eine 9-Element-Yagi, steht in etwa 7 m Höhe auf einem Holzturm, der meinen Enkeln auch als Spielplatz dient.

Unter dem Turm sind die manuelle Drehvorrichtung der Antenne sowie ein Vorverstärker und eine Endstufe zugänglich. Ein tragbarer Gelakkumulator versorgt den Transceiver mit Strom. Beides lässt sich ohne Änderung auch für portablen Funkbetrieb nutzen und findet in meinem Kleinwagen immer einen Platz. Nur der Transport der Antenne erwies sich immer wieder als problematisch.

#### ■ **Pflichtenheft**

Wegen des QRP-Betriebs sollte die Portabelantenne wenigstens 6 dBd Gewinn bringen und zudem auf einem Mast in etwa vier bis fünf Meter Höhe drehbar sein. Eine weitere Bedingung war die leichte Transportierbarkeit im Kleinwagen und der Aufbau innerhalb weniger Minuten. Um die Hobbykasse möglichst wenig zu belasten, waren zudem Selbstbau und Wiederverwertung angesagt.

Als Ausgangsbasis konnte ich auf einem Trödelmarkt recht preiswert ein Bühnenstativ erwerben, das sich auf fast 3 m Höhe ausfahren lässt. Vergleichbare, fabrikneue Stative haben Antennenzubehörhändler,

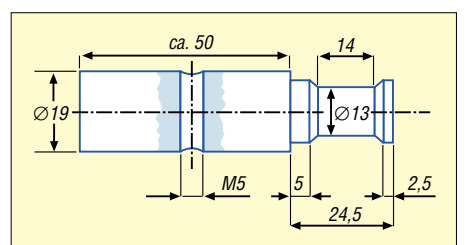

**Bild 2: Drehteil aus Metall (Stahl, Messing oder Aluminium), passend zum Stativ und dem Innendurchmesser der Mastrohrverlägerung; Maße in mm**

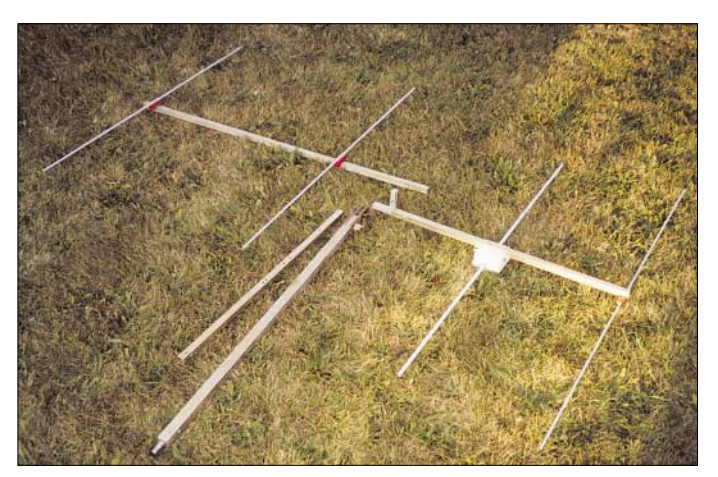

**Bild 1: Die zerlegte 4-Element-Yagi nach DK7ZB**

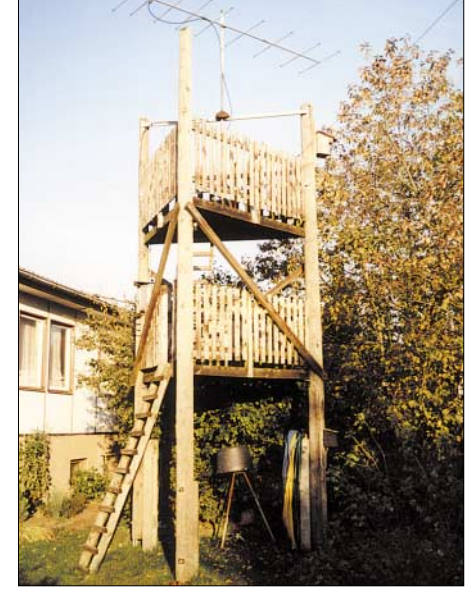

**Bild 3: Die Antennenanlage mit Kinderspielplatz bei DG0CBV**

wie [1] und [2], im Angebot. Nun stellte sich die Frage nach der portablen Antenne. Nach einigen Überlegungen stand meine Entscheidung fest: Ich wollte eine 4-Element-Yagi nach [3] aufbauen, denn sie entsprach mit ihrer Länge von 1,48 m und einem Gewinn von 8,8 dBd genau meinen Vorstellungen.

Die solide Bauanleitung von DK7ZB, die keine Fehlschläge erwarten ließ, und meine Materialreserven waren bei dieser Wahl entscheidend.

# ■ Konstruktion der Yagi

In meinem Materiallager fanden sich als Reste alter UHF-Antennen drei etwa ein Meter lange Stücke 16-mm-Vierkantrohr. Zwei davon kürzte ich für den zerlegbaren Boom auf 60 und 92 cm Länge. Das kurze Stück trägt nun Strahler und Reflektor, während ich auf dem langen die Direktoren montierte. Damit ist der Boom etwa im Schwerpunkt geteilt. Das dritte Vierkantrohr dient als Mastverlängerung, um die Antenne in die gewünschte Höhe zu bringen.

Zwei T-förmige Aluminiumblechstücke mit 4 mm Stärke sichern die Verbindung zwischen den drei Vierkantrohren. Deren Herstellung ist sicherlich der schwierigste Teil des Antennenprojekts, weil sie ohne Spiel exakt in die Vierkantrohre passen

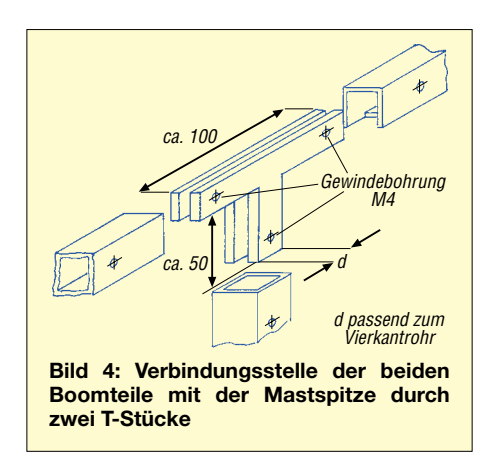

müssen. Also ist Sägen und Feilen angesagt, eine bei vielen OMs eher unbeliebte Arbeit. Doch die Mühe lohnt, denn diese Konstruktion hat Vorteile: Einerseits ist der kritische Bereich zwischen Strahler und Direktor 1 frei von zusätzlichen Metallteilen – einmal abgesehen von den M4-Befestigungsschrauben. Andererseits braucht die so zerlegbare Antenne beim Transport nur wenig Platz.

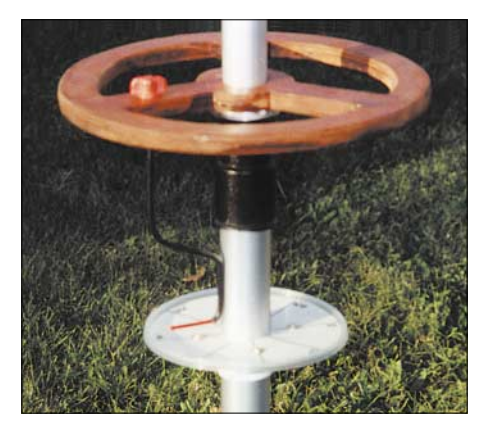

**Bild 5: Blick aufs Eigenbauhandrad mit Richtungsanzeige zum Tragen und Drehen der Antenne**

# ■ Mast und Drehvorrichtung

Ein etwa 80 cm langes  $22 \times 22$ -mm<sup>2</sup>-Vierkantrohr stellt die Verbindung zwischen Antenne und Stativ her. Damit beides gut zusammenpasst, hat es auf der einen Seite eine Reduzierung auf den Durchmesser des 16 × 16-mm2-Vierkantrohrs. Auf der unteren Seite habe ich ein zum Stativ passendes Drehteil eingeschraubt.

Die Antenne sollte nun noch drehbar sein. Um Kosten zu sparen und den Schwerpunkt der Anlage nicht zu hoch zu legen, entschied ich mich für einen "Armstrong-Rotor", also für ein einfaches Handrad mit Richtungsanzeige auf einer Windrose. Da ich auch nach längerem Suchen kein geeignetes Rad fand, entschloss ich mich erneut zum Selbstbau: Zwei Reststücke 8 mm-Sperrholz wurden verleimt, das Rad mit 25 cm Durchmesser und drei Speichen mit Zirkel und Lineal aufgezeichnet – der Geometrieunterricht der fernen Schulzeit zeigte noch immer Wirkung. Das Rad wurde mit einer Stichsäge ausgesägt und mit Raspel und Sandpapier geglättet. Ein Forster-Bohrer sorgte fürs Nabenloch von 30 mm, passend zum zweiten Stativrohr. Weil das Handrad den oberen Teil der Antennenanlage zu tragen hat, muss es eine stabile und dennoch lösbare Verbindung zum zweiten Stativrohr haben. Dazu erhielt das Handrad einen von unten verschraubten Klemmring, der im Original aus 8 mm starkem Aluminium besteht. Er wurde durch Drehen gefertigt, erhielt einen Schlitz und lässt sich nun durch eine Schraube spannen. Man kann diesen Ring aber auch genauso aus massivem Sperrholz durch Bohren und Sägen fertigen und mit einer Schlauchschelle verspannen.

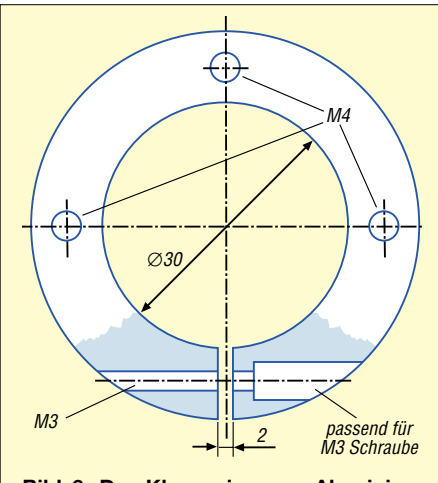

**Bild 6: Der Klemmring aus Aluminium wird mit dem Handrad verschraubt.**

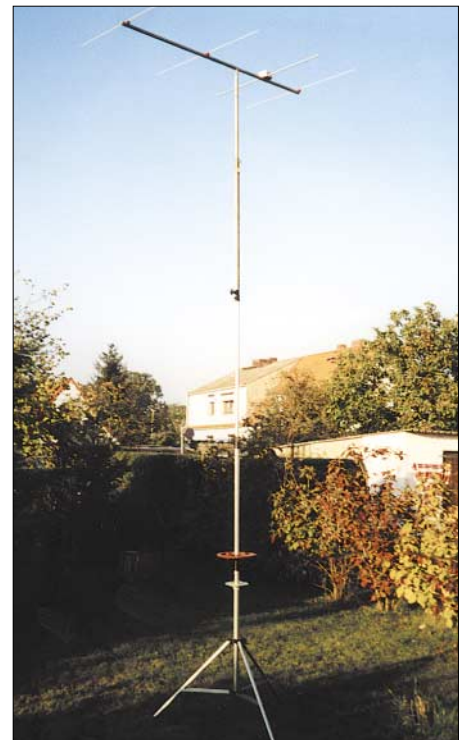

**Bild 7: Ein Probeaufbau der fertigen Antenne im Garten von DG0CBV**

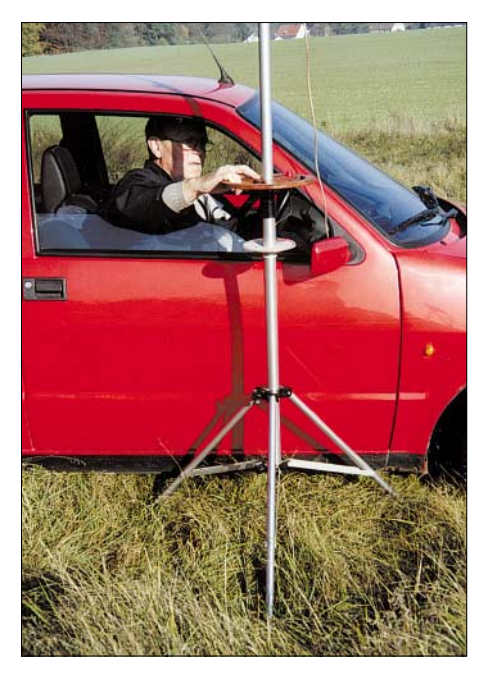

**Bild 8: Die Bedienung der Drehvorrichtung durch das Fenster des Pkw. Ohne den Kopf zu heben, kann man auf der Skala die Hauptempfangsrichtung der Antenne ablesen. Fotos: DG0CBV**

#### ■ Manuelle Ausrichtung

Bild 5 dokumentiert die Anzeige für die Strahlungsrichtung der Antenne. Der Zeiger besteht aus isoliertem Kupferdraht (6 mm Durchmesser) und ist mit dem Handrad verschraubt. Die Skala, eine Windrose, wurde auf Papier gezeichnet, auf den Kunststoffdeckel einer Verpackung geklebt und mit einem Holzring unter der Skala am feststehenden unteren Rohr des Stativs geklemmt.

Beim Aufbau der portablen Anlage ist die Windrose mit dem Kompass einzunorden und der Zeiger muss mit dem Handrad bei etwas gelockertem Klemmring in Strahlungsrichtung gedreht werden. Die Klemmvorrichtung am Ende des unteren feststehenden Rohrs wird so eingestellt, dass sich die Antenne gerade noch leicht drehen lässt. Bei Bedarf wirkt etwas Fett Wunder.

### ■ **Tipp zum Schluss**

Abschließend eine Bemerkung zur Stabilität der Portabelantenne: Die Anlage ist primär zum Einsatz bei ruhigem Sommerwetter gedacht und dann ausreichend stabil. Bei aufkommendem Wind lassen sich die Stativfüße etwa mit gekrümmten Zeltheringen sichern.

#### **Literatur und Bezugsquellen**

- [1] FA-Markt: Portabelmast bis 3,5 m hoch. FUNK-AMATEUR 53 (2004) H. 7, S. 653, *[www.funktechnik-dathe.de](http://www.funktechnik-dathe.de)*
- [2] FA-Markt: Robustes Dreibein. FUNKAMATEUR 53 (2004) H. 8, S. 773, *[www.ukw-berichte.de](http://www.ukw-berichte.de)*
- [3] Steyer, M., DK7ZB: Kurze Hochgewinnyagis für das 2-m-Band. FUNKAMATEUR 53 (2004) H. 5, S. 490

# **Sloper als DX-Antennen für die unteren KW-Bänder (2)**

# *Dipl.-Ing. JÜRGEN A. WEIGL – OE5CWL, OE6CWL*

*Ein einfacher Metallmast kann bei einer Sloper-Antenne schon zu einer beachtlichen Richtcharakteristik führen. Mehrere Richtungen lassen sich mit einer Mehrelement-Antenne optimal abdecken. Der Beitrag analysiert verschiedene Fälle und gibt praktische Aufbauhinweise.*

Ausgangspunkt dieses Teils der Beitragsfolge ist eine von mir nach einem Entwurf aus [2] gebaute Vierelement-Richtantenne für 7 MHz. Sie besteht aus vier schräg von einem Metallmast in alle Richtungen gleichmäßig nach unten abgespannten Halbwellendipolen. Durch einen Richtungsumschalter wird ein Sloper als Strahler ausgewählt und vom Sender gespeist, während gleichzeitig die anderen Dipole als parasitär wirkende Reflektoren fungieren.

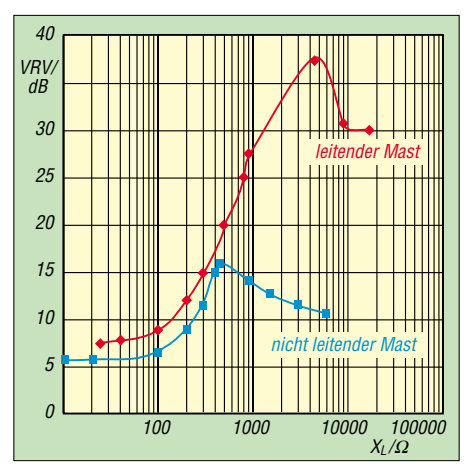

**Bild 12: Vor-Rück-Verhältnis eines Dreielement-Slopers bei induktiver Verstimmung zweier Elemente über schlecht leitendem Grund an einem nicht leitenden (blau) bzw. leitenden (rot) Mast befestigt**

Dies erreicht man, indem ein Teil des Speisekabels als induktiv verstimmende Stichleitung dient. Die elektrische Länge dieser Stichleitungen beträgt gemäß [2] 135°. Diese wirken also wie eine Spule im Mittelpunkt der Antenne und verschieben die Resonanz um etwa 5 % nach unten. Nähere Informationen sind in [2] bzw. [7] zu finden. Mit einer derartigen Konstruktion lässt sich sowohl eine Richtcharakteristik wie auch ein Antennengewinn erzielen.

Der Grund für die Verwendung von vier Elementen lag darin, dass der 17 m hohe Mast nach vier Richtungen abgespannt war. Die ursprünglich verwendeten Stahlseile habe ich durch entsprechend starke nicht leitende Seile ersetzt. Entlang der elektrisch neutralen Abspannung verlaufen nun vier Dipole. Mehr zu dieser Antenne finden Sie in [7], [10] und [11].

Ist ein Mast nur nach drei Richtungen abgespannt, wird man wohl mit drei Elementen auskommen. Zum einen ist das vierte Element ohnehin hinter dem metallischen Mast, sodass es der Strahler sozusagen gar nicht "sehen" kann. Zum anderen ist die horizontale Strahlungskeule relativ breit, sodass bereits drei Elemente alle Richtungen gut abdecken. Es gibt allerdings auch Ausführungen mit fünf Elementen [2].

#### ■ **Dreielement-Sloper**

Für unsere Untersuchung gehen wir wieder von einer Richtantenne für 40 m aus, die aus drei Halbwellen-Slopern besteht und an einem metallischen Mast befestigt ist. Die drei Elemente seien im Abstand von 120° um den Mast angeordnet und weisen einen Abspannwinkel von 50° auf. Ein Element wird gespeist, die anderen Elemente erfahren im Speisepunkt eine induktive Belastung. Auf diese Weise lässt sich der Einfluss der durch die Stichleitung elektrisch verlängerten Strahler einfach beurteilen.

Für diese induktive Belastung sorgen Stichleitungen, d.h. Koaxialkabel, die die Verbindung vom Speisepunkt zum Richtungsumschalter darstellen. Diese werden zunächst in einem Winkel von 90° zu den Elementen zum Mast geführt und dort entlang des Mastes bis zum Richtungsumschalter verlegt.

Letzterer schaltet gemäß Bild 13 jeweils ein Element an das Koaxialkabel zum Sender

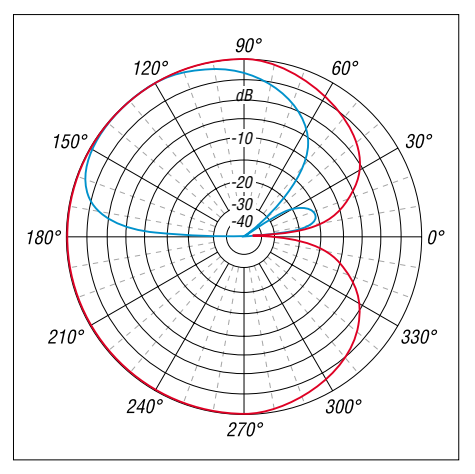

**Bild 14: Vertikales (blau) und horizontales (rot) Strahlungsdiagramm einer Dreielement-Sloper-Antenne**

durch. Gleichzeitig trennt er die Verbindungsleitungen zu den Reflektoren ab, wodurch diese am unteren Ende nun einen Leerlauf aufweisen. Dieser Leerlauf wird über die Kabellänge auf jenen Wert der induktiven Belastung transformiert, den wir für die optimale Auslegung der Reflektoren benötigen.

Sind der Wert der induktiven Belastung (der induktive Blindwiderstand  $X_L$ ) sowie Verkürzungsfaktor *VF* und Impedanz Z des Koaxialkabels bekannt, so lässt sich über

$$
X_{\rm L} = -Z_{\rm l} \cdot \cot(2\pi \frac{l_{\rm mech}}{\lambda \cdot VF})
$$
 (1)

leicht die notwendige Leitungslänge ermitteln.

Durch Variieren der induktiven Belastung im Speisepunkt wollen wir nun die optimale Ausführung für die Stichleitungen finden. Bei den mir bisher bekannten Konstruktionen wird empfohlen, eine induktive Belastung von  $X_L = 50 \Omega$  am Speisepunkt der als Reflektoren dienenden Elemente anzubringen. Das bewirkt elektrisch eine Verlängerung der Elemente um etwa 3,7 % und ein Absinken der Resonanzfre-

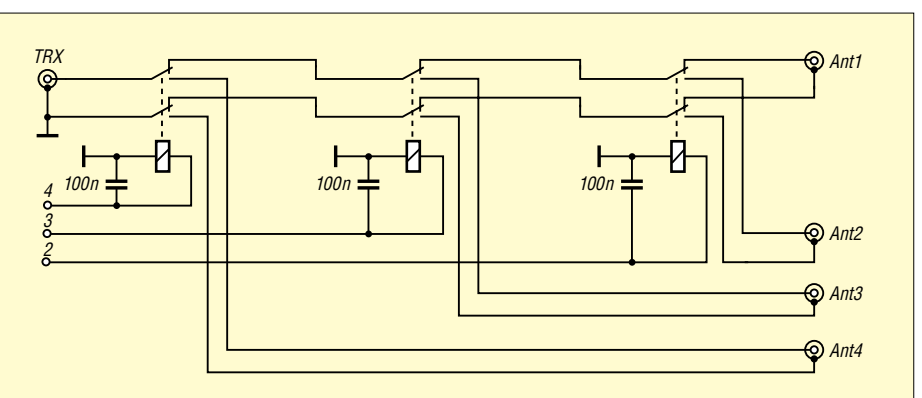

**Bild 13: Schaltplan für den Richtungsumschalter bei Verwendung offener Stichleitungen und vier Sloperelementen. Bei nur drei Elementen kann das dritte Relais entfallen. Die Verbindungsleitungen von den einzelnen Elementen dürfen nicht direkt geerdet werden – nur bei dem jeweils als Strahler wirkenden Element liegt der Kabelaußenleiter an Masse!**

quenz auf ungefähr 6,8 MHz. Dieser Wert leitet sich offensichtlich von herkömmlichen Yagiantennen ab, bei denen der Reflektor auch etwa 3 bis 5 % länger als der Strahler ist.

Bei der Simulation einer derartigen Antenne zeigten sich wesentliche Unterschiede zwischen leitendem sowie nicht leitendem Trägermast. Zusätzlich hat die Leitfähigkeit des Erdbodens eine deutliche Auswirkung auf die optimale induktive Belastung der Reflektoren. Über schlecht leitendem städtischen Boden und ohne beeinflussenden Metallmast ergibt sich ein Maximum des Vor-Rück-Verhältnisses bei einer induktiven Belastung von etwa  $X_L$  = 450 Ω. Dies würde bei einem 50-Ω-Kabel einer elektrischen Länge von etwa 173,6° entsprechen.

Für 40 m und Koaxialkabel mit einem Verkürzungsfaktor von *VF* = 0,66 bedeutet dies eine Länge von 13,54 m. Damit weicht die optimale Länge der Stichleitung deutlich von den bisher publizierten und auch bisher von mir verwendeten Leitungslängen ab. Bei der in [2] empfohlenen Länge der Stichleitung von 135° bzw. einer induktiven Belastung von 50 Ω liegt das Vor-Rück-Verhältnis deutlich vom Maximum entfernt und beträgt nur etwa 6 dB.

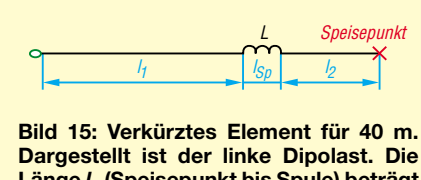

**Länge** *l***<sup>2</sup> (Speisepunkt bis Spule) beträgt 2,00 m, der außen liegende Dipolteil** *l***<sup>1</sup> ist 5,41 m lang, L = 4,5 µH (12,5 Wdg. 1,5-mm2-Installationsdraht auf 40 mm Installationsrohr, 35 mm Länge).** 

Bei einer induktiven Belastung von 450 Ω im Speisepunkt sinkt die Resonanzfrequenz der Reflektoren auf etwa 5,15 MHz. Die Reflektoren sind damit elektrisch um etwa 37 % länger als der Strahler. Dies ist doch ein deutlicher Unterschied zu den bisher publizierten Werten!

Die Erklärung für diese Diskrepanz bringt die Simulation einer solchen Antenne über perfekt leitendem Grund. Hier ist tatsächlich bei einer induktiven Belastung der nicht gespeisten Elemente mit etwa 50 bis 100 Ω ein optimales Vor-Rück-Verhältnis zu erzielen. Die im ARRL-Handbuch beschriebene Fünfelement-Sloper-Antenne beruht auf einer Studie von K1THQ, die er an einem Modell für 3 GHz erarbeitet hat.

Bei dieser hohen Frequenz ist es natürlich ein Leichtes, für gute Erdverhältnisse über mehrere Wellenlängen ( $\lambda = 10$  cm) hinaus zu sorgen. Für uns ist jedenfalls die Feststellung wichtig, dass die Leitfähigkeit des Erdbodens einen Einfluss auf den optimalen Wert der Verstimmung der nicht gespeisten Elemente hat.

Noch überraschender ist das Ergebnis der Simulation unter Berücksichtigung eines leitenden Antennenmastes. Die Ergebnisse sind in Bild 12 dargestellt. Es zeigt sich, dass ein optimales Vor-Rück-Verhältnis erst bei sehr großer induktiver Belastung zu Stande kommt. Das Maximum bei der Simulation zeigte sich bei etwa  $X_L = 4500$ Ω. Dies entspricht einer Stichleitung von etwa 179°, also geringfügig kürzer als eine halbe Wellenlänge. Für 40 m und Koaxialkabel mit einem Verkürzungsfaktor von 66 % wäre dies eine Leitungslänge von etwa 14,0 m – kritisch abzugleichen, s.u.!

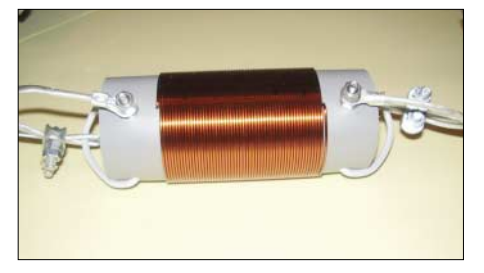

**Bild 16: Ansicht einer Verlängerungsspule mit Plastrohr als Wickelkörper** 

Eine induktive Belastung von 4500 Ω im Speisepunkt bedeutet eine sehr weite Verstimmung der Elemente. Die Resonanzfrequenz der verlängerten Elemente liegt dann bei etwa 1 MHz. Das bedeutet aber, dass die Resonanzfrequenz der nicht gespeisten Elemente offensichtlich so weit verschoben werden muss, dass sie keinen Einfluss mehr auf das Strahlungsdiagramm haben. Damit ist dann nur mehr der Metallmast als Reflektor wirksam. Die Dreielementantenne entspricht also etwa dem Ergebnis eines einzelnen Elementes mit Metallmast als Reflektor.

Das Strahlungsdiagramm der optimierten Antenne mit Metallmast ist in Bild 14 dargestellt. Deutlich erkennbar ist die Richtwirkung der Antenne, wobei das Strahlungsmaximum bei einem Erhebungswinkel von 35° liegt. Dies ist der gleiche Wert, wie er auch für eine Einelementantenne mit Mast als Reflektor erzielbar ist. Generell ist zu sagen, dass sich durch die zusätzlichen Reflektoren bei schlechter Bodenleitfähigkeit keine deutliche Verbesserung ergibt. Die zusätzlichen Elemente ermöglichen aber ein Umschalten der Strahlungsrichtung. Wichtig ist dann aber, dass die nicht gespeisten Elemente so zu verstimmen sind, dass eine Richtcharakteristik herauskommt.

#### *Verkürzte Elemente*

Nicht immer lässt sich eine Fullsize-Antenne aufbauen. Bei mir waren zwei der Abspannseile des Antennenmastes am nahe liegenden Haus verankert. Damit ergab sich eine maximal nutzbare Länge von nur 15 m. So führte kein Weg an verkürzten Elementen vorbei.

Bild 15 zeigt die Einzelheiten, jede der einzelnen Spulen besitzt eine Induktivität von 4,5 µH. Das stellt einen guten Kompromiss zwischen Spulengröße und Lage der Spulen dar; es ergibt sich eine Gesamtlänge von 14,8 m.

Die Abstimmung eines derartig verkürzten Dipols ist etwas kritisch. Trotz Vorabstimmung in horizontaler Position etwa 4 m über Grund hatte sich die Resonanzfrequenz in der endgültigen Höhe am Mast doch beachtlich verschoben.

Mit etwas Geduld gelang es jedoch, die einzelnen Antennen auf die Mitte des Bandes abzustimmen. Wichtig ist vor allem, dass sämtliche Elemente einen ähnlichen Verlauf des Stehwellenverhältnisses (SWV) im Band aufweisen, damit sich später die Strahlrichtung der Antennen umschalten lässt, ohne dass dabei die Endstufe nachzustimmen ist. Bild 17 zeigt den typischen SWV-Verlauf eines der Elemente.

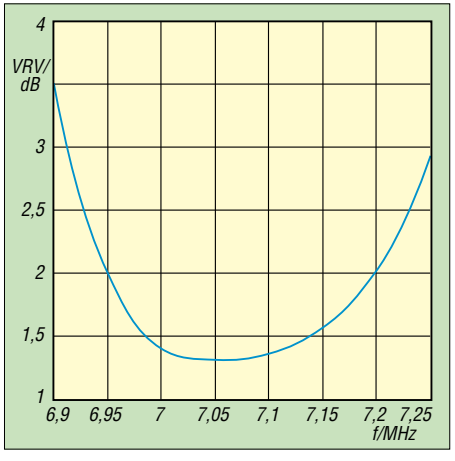

**Bild 17: Stehwellenverhältnis beim Vierelement-Sloper mit verkürzten Elementen. Trotz Verkürzung auf etwa 70 % bleibt das SWV über das ganze 40-m-Band unter 1,5.**

Einige Bemerkungen noch zur Befestigung der Elemente. Diese verlaufen entlang der Abspannseile, sind jedoch jeweils nur an drei Punkten mit dem Seil verbunden. Das Seil geht zuerst durch den Wickelkörper der ersten Spule, dann durch eine Schlaufe am Mittelisolator und schließlich durch die zweite, untere Spule. Der obere Isolator wird über ein etwa 50 cm langes Seil am Mast oben befestigt.

Wichtig ist, dass sich die Antennen entlang des Abspannseiles bewegen können, da es sonst bei starkem Wind zu einem Reißen der Dipole kommen könnte, was erfahrungsgemäß an unzugänglicher Stelle zu erwarten ist. Wie bereits erwähnt, dürfen die Abspannseile nur aus nicht leitendem Material bestehen.

#### *Erfahrungen mit dem Vierelement-Sloper*

Bevor ich diese Antenne errichtete, war eine Multiband-Groundplane *14 AVQ* von Hy-Gain in Verwendung. Diese befand sich auf einem großflächigen Blechdach, was eigentlich für gute Verhältnisse sorgen sollte. Tatsächlich ließ sich mit dieser Antenne gut DX arbeiten und ich kam damit auf mehr als 100 Länder auf 40 m. Nach Aufbau der Sloper-Antenne musste ich die Multiband-Vertikal entfernen, da sich sonst beide Antennen gegenseitig beeinflusst hätten. Eine direkte Vergleichsmöglichkeit war damit leider nicht mehr gegeben.

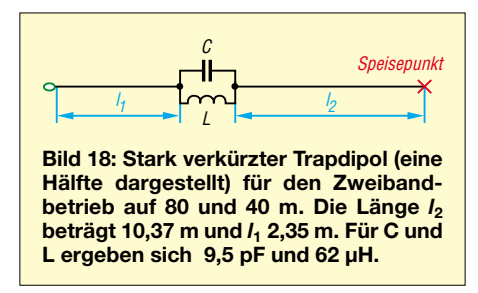

Anhand statistischer Methoden zur Auswertung des Logbuchs [8], [12] gelang mir trotzdem ein qualitativer Vergleich zwischen beiden Antennen. Bei 50 % der erhaltenen Rapporte ist die Sloper-Antenne um 1,6 S-Stufen besser bewertet worden als die Multiband-Vertikal. Noch wichtiger erscheint mir die Tatsache, dass die Wahrscheinlichkeit eines S9- oder S9+- Rapports in DX mit der Sloper-Antenne fast um den Faktor 6 anstieg. Tatsächlich waren 40 % der Rapporte aus DX S9 oder besser. Der Aufbau dieser Antenne hatte sich mehr als ausgezahlt. (Anm. d. Red.: Mehr zu diesen statistischen Methoden in einem späteren Beitrag.)

# ■ **Multibandbetrieb**

Die Erfahrungen mit unserer 40-m-Antenne zeigten, dass auch mit verkürzten Elementen gute Ergebnisse zu erzielen sind. Mit einer Gesamtlänge von 14,8 m weisen die Elemente nur etwa 70 % der vollen Länge auf. Bei einem Abspannwinkel von 50° hat man bei einer Masthöhe von 20 m eine Elementlänge von etwa 26 m zur Verfügung. Dies bedeutet für 3,7 MHz eine Verkürzung auf etwa 65 %. Ein Wert, der durchaus noch gute Ergebnisse erwarten lässt. Die Verlängerungsspulen sollten aber hohe Güte aufweisen, um Verluste gering zu halten.

Wenn man schon eine Sloper-Antenne für 80 m baut, liegt es nahe, gleich eine Zweibandausführung für 80 und 40 m zu planen. Eine derartige Konstruktion bildet die ideale Ergänzung zu einem Tribander auf demselben Mast. Es bietet sich an, die einzelnen Elemente als Zweibanddipol mit Sperrkreisen aufzubauen. Die Stichleitungen müssen nun aber die nicht erregten Elemente auf zwei Bändern geeignet verstimmen. Da sich gezeigt hat, dass eine induktive Belastung von 50 Ω im Speisepunkt nicht erregter Elemente nicht der optimale Wert ist, gilt es, die Frage nach einer Mehrband-Sloper-Antenne für die beiden Bänder 80 und 40 m näher zu untersuchen.

#### *Dreielement-Zweiband-Sloper für 80 und 40 m*

Mit Traps ist es wie bekannt möglich, eine Antenne auf zwei Bändern in Resonanz zu bringen. Der Schwingkreis ist bei seiner Resonanzfrequenz sehr hochohmig und trennt den Teil der Antenne vor dem Trap von jenem nach dem Trap.

Beim Selbstbau sind folgende Bedingungen für die Berechnung maßgeblich: Der innere Teil der Antenne mit der Länge  $l_1$ stellt eine Viertelwellenlänge auf der höheren Betriebsfrequenz dar. Der Trap selbst muss für diese Frequenz als Sperrkreis wirken. Das heißt, die erste Bedingung für den Trap ergibt sich aus der Resonanz des Sperrkreises. Dies wäre nun aber mit unterschiedlichen Werten für *L* und *C* möglich.

Die induktive Belastung der Antenne durch den Trap muss nun bei der zweiten, niedrigeren Arbeitsfrequenz so groß sein, dass die gesamte Länge, also  $l_1$  und  $l_2$  bei dieser niedrigeren Arbeitsfrequenz resonant ist. Wir müssen daher vorerst ermitteln, wie groß eine Induktivität *L*' an der Stelle des Traps sein müsste, um die gewünschte Verlängerungswirkung zu erzielen. Den Wert von *L*' kann man berechnen, findet aber auch entsprechende Diagramme in Antennenbüchern, z.B. [2].

Nun ist allerdings zu beachten, dass durch den Einfluss des Kondensators unterhalb der Resonanzfrequenz eines Traps (Schwingkreises) die sich ergebende induktive Belastung *L*' größer ist als der Wert *L* der Spule selbst. Berechnet man den Schwingkreis für die niedrigere Arbeitsfrequenz, so kann man die wirksame Induktivität *L*' ermitteln:

$$
L' = L \cdot \frac{1}{1 - (f_{02}/f_{01})^2} \tag{2}
$$

(*L*' wirksame Induktivität auf der zweiten, niedrigeren Arbeitsfrequenz *f*02, *f*<sup>01</sup> Resonanzfrequenz des Schwingkreises und erste Arbeitsfrequenz,  $f_{02} < f_{01}$ )

Die wirksame Serieninduktivität *L*' wird also durch das Verhältnis der beiden Arbeitsfrequenzen beeinflusst. In vielen Fällen wird das Verhältnis von  $f_{02}/f_{01} = 0.5$ betragen, da die Bänder 80, 40, 20 und 10 m in diesem Verhältnis zueinander stehen. Damit ist die wirksame Induktivität durch den Schwingkreis um ein Drittel größer als die durch die Spule alleine vorgegebene Induktivität. Aus der Größe für die wirksame Induktivität *L*' und dem Verhältnis der beiden Arbeitsfrequenzen kann man nun die Induktivität *L* für den Schwingkreis berechnen.

Mit der Bedingung, dass der Trap auf *f*<sub>01</sub> in Resonanz sein muss, kann man nun auch den Wert für die Kapazität *C* berechnen. Damit sind aber die Größen für den Trap und durch die Längen  $l_1$  und  $l_2$  auch die Abmessungen der Antenne bestimmt. Für unsere Untersuchung sind wir von einem 20 m hohen Mast ausgegangen. Von diesem Mast werden die einzelnen Elemente abgespannt. Der Abspannwinkel beträgt dabei 50°. Der untere Teil des Slopers

endet in einer Höhe von 0,5 m über Grund.

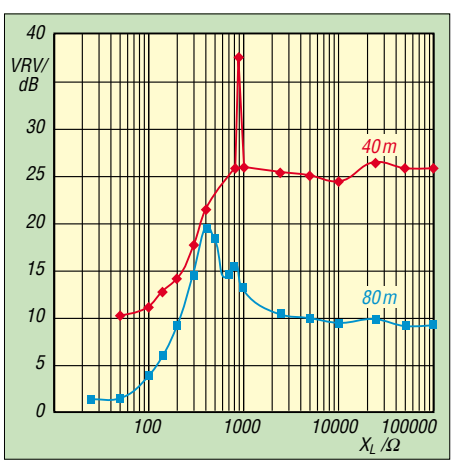

**Bild 19: Vor-Rück-Verhältnis der Zweiband-Dreielement-Sloper-Antenne für 80 m (blau) und 40 m (rot) mit Metallmast. Das Vor/Rück-Verhältnis ist in Abhängigkeit der induktiven Belastung der nicht gespeisten Elemente (Reflektoren) dargestellt.**

Damit steht eine maximale Elementlänge von 25,45 m zur Verfügung. Die Länge  $f_{01}$ ergibt sich als eine Viertelwellenlänge für 40 m und beträgt 10,37 m. Daraus folgt eine Länge  $l_2$  von 2,35 m. Wird nun an dieser Stelle ein Trap angebracht, so ergibt sich, nach einer Optimierung mit der Antennensimulation, für die Spule ein Wert von 62 µH und für die Kapazität von 9,5 pF (s. Bild 18).

Zu beachten ist dabei, dass bei der praktischen Ausführung die Eigenkapazität der Spule zu berücksichtigen ist. Der Kondensator, der zur Spule parallelgeschaltet wird, ist also um den Wert der Eigenkapazität der Spule geringer als die rechnerisch ermittelten 9,5 pF auszulegen.

Die genaue Ausführung und der Abgleich von Traps ist mit den üblichen Messmitteln eines Amateurs etwas schwierig. Hier hilft es, die Traps möglichst genau zu fertigen (Überprüfung mit Dipmeter und Frequenzzähler oder Empfänger zur Kontrolle) und die Antenne dann durch geringes Variieren der Längen  $l_1$  und  $l_2$  auf die gewünschten Frequenzen abzugleichen.

# *Optimierter Dreielement-Zweiband-Sloper für 80 und 40 m am Metallmast*

Berücksichtigt wurde in der Simulation ein Metallmast, der 20,5 m hoch ist. Unsere Ergebnisse beziehen sich auf einen Mastdurchmesser von 100 mm. Die Ergebnisse bleiben jedoch von sehr kleinem Durchmesser (Draht) bis zu einem Durchmesser des Mastes von etwa 150 mm sehr ähnlich. Ist der Mast selbst nicht leitfähig, so wird an diesem ein etwa 2 mm starker Draht entlang geführt und unten geerdet, um den Mast als zentralen Reflektor wirken zu lassen.

Bild 19 zeigt das Vor-Rück-Verhältnis in Abhängigkeit der induktiven Belastung für die beiden Bänder. Für 80 m ergibt sich ein Maximum des Vor-Rück-Verhältnisses von knapp 20 dB bei etwa  $X_L = 430 \Omega$  induktiver Belastung. Die Antenne hat dann einen Erhebungswinkel von 34°. Für 40 m liegt das optimale Vor-Rück-Verhältnis bei etwa 30 dB im Bereich um  $X_L = 880 \Omega$  induktiver Belastung der Reflektoren.

Der starke, aber sehr schmale Ausschlag im Vor-Rück-Verhältnis bis fast an 40 dB in Bild 19 erklärt sich dadurch, dass hier das rückwärtige Strahlungsminimum genau bei jenem Abstrahlwinkel auftritt, bei dem in Strahlungsrichtung das Maximum auftritt. Der Erhebungswinkel beträgt 36°. Bei einer induktiven Belastung von  $X_L$  = 50 Ω ließe sich der Erhebungswinkel auf 26° senken, wobei aber das Vor-Rück-Verhältnis auf 10 dB abfällt. Hier gilt es abzuwägen, welcher Wert einem wichtiger ist und dementsprechend die Antenne zu optimieren.

### ■ Stichleitungen **für Mehrbandbetrieb**

Bei einer Einbandantenne ist die Ausführung der Stichleitungen relativ einfach, siehe oben. Will man allerdings größere Werte für die induktive Belastung realisieren, nähern sich die Kabellängen dem Bereich nahe einer halben Wellenlänge. Hier ist zu beachten, dass kleine Längenänderungen bereits eine große Änderung der induktiven Belastung bewirken. Dies bedeutet aber, dass die Bemessung der Kabellängen kritisch wird.

Ich empfehle, hier einerseits wirklich sehr genau zu messen und zum anderen den Verkürzungsfaktor *VF* des verwendeten Kabels genau zu ermitteln. Ein anderer kritischer Punkt ist die Ausführung des Richtungsumschalters. Seine Leitungen sind möglichst kurz zu halten bzw. ggf. bei der Bemessung der Stichleitungen zu berücksichtigen.

Schwieriger wird es, wenn man Mehrbandbetrieb anstrebt. Die Transformation des Abschlusses der Verbindungsleitungen vom Richtungsumschalter zu den einzelnen Elementen muss nun auf den beiden Bändern die gewünschten Werte ergeben.

#### *Offene Stichleitung für Zweibandbetrieb*

Bei der Einbandausführung befinden sich die Stichleitungen beim Richtungsumschalter im Leerlauf. Für diesen Fall würde sich für die Zweibandausführung für die 80-m-Stichleitung (Auslegung für das CW-Band; 3,560 MHz) eine elektrische Länge von 40,582 m ergeben. Für 40 m ergibt sich (Auslegungsfrequenz 7,025 MHz) eine erforderliche elektrische Länge von 20,967 m.

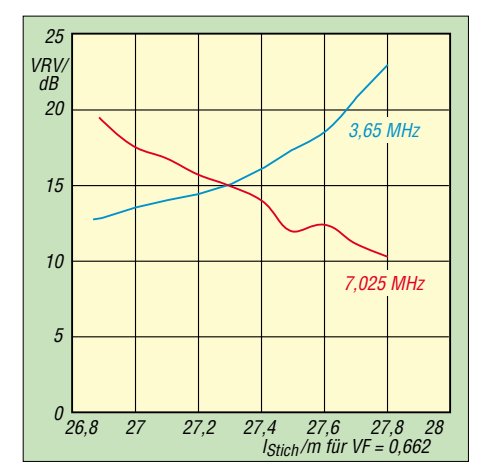

**Bild 20: Vor-Rück-Verhältnis für 40 m (blau) und 80 m (rot) für Stichleitungen aus 50-**Ω**-Koaxialkabel und einem Verkürzungsfaktor von 0,662; Dimensionierung für die CW-Bereiche (3,56 MHz und 7,025 MHz)**

Hier kann man allerdings eine halbe Wellenlänge (oder ein Vielfaches davon) addieren, ohne die Verhältnisse zu ändern. Dies würde eine Länge von 42,32 m ergeben. Die beiden Werte, 42,32 m für 40 m und 40,58 m für 80 m, liegen relativ nahe beieinander. Bei einigen Abstrichen an das Vor-Rück-Verhältnis lässt sich hier ein Kompromiss finden, der für beide Bänder noch gute Werte ergibt.

Allerdings ist zu beachten, dass die Leitung nicht länger als eine halbe Wellenlänge für 80 m sein darf. Andernfalls würde die Belastung der Reflektoren nicht mehr induktiv, sondern kapazitiv ausfallen. Bei einer Dimensionierung für das 80-m-CW-Band (3,56 MHz) ist diese Grenze bei 42,13 m.

Die hier angegebenen Werte für die Länge der Stichleitung berücksichtigen noch nicht den Verkürzungsfaktor *VF* des Koaxialkabels. Dieser ist bei der Dimensionierung in die Rechnung einzubeziehen. Für die weit verbreiteten Kabel mit einem Polyäthylen-Dielektrikum wie z.B. RG58, RG213 gilt  $VF = 0,662$ .

Für derartige Kabel stellt Bild 20 das Vor-Rück-Verhältnis auf beiden Bändern 80 und 40 m in Abhängigkeit der physischen Länge der Stichleitung, also bereits unter Berücksichtigung des Verkürzungsfaktors, dar.

Eine akzeptable Lösung ergibt sich, wenn die Stichleitung etwa zwischen 27,2 und 27,5 m lang ist. Mit einer physischen Länge der Kabel von 27,3 m, dies entspricht einer elektrischen Länge von 41,23 m, ergibt sich auf beiden Bändern ein Vor-Rück-Verhältnis von ungefähr 15 dB.

Die einfachste Ausführung für eine Drei-Element-Zweiband-Sloper-Antenne für 80 und 40 m besteht also aus drei gleichen Elementen mit Sperrkreisen, die von einem 20,5 m hohen Mast abgespannt sind. Der Abspannwinkel (Winkel zwischen Sloper und Erde) beträgt dabei 50°. Der Mast ist entweder selbst leitend und mit Erde verbunden oder es verläuft entlang des Mastes ein Leiter nach unten, der geerdet wird, mit den Antennenelementen selbst aber nicht verbunden ist.

Die einzelnen Elemente führen über 27,3 m lange Koaxialkabel (RG58 oder RG8) zum Richtungsumschalter. Dort wird ein Element als Strahler ausgewählt und über eine beliebig lange Leitung aus gleichem Koaxialkabel zum Transceiver weiterverbunden.

Die nicht gespeisten Elemente schaltet der Richtungsumschalter (Schaltplan siehe Bild 13) frei, wobei das jeweilige Koaxialkabel als am Ende offene Stichleitung fungiert. Diese verstimmen die beiden jeweils nicht gespeisten Elemente so, dass auf beiden Bändern ein akzeptables Vor-Rück-Verhältnis von etwa 15 dB zu Stande kommt.

Im folgenden, letzten Teil der Beitragsfolge geht es u.a. um ausgeklügelte Varianten von Stichleitungen für Zweibandbetrieb sowie um die Eingangsimpedanz von Sloper-Elementen. (wird fortgesetzt)

#### *oe5cwl@energiedetektiv.com*

#### **Literatur**

- [7] Weigl, J. A., OE5CWL: A shortened 40-Meter Four-Element Sloping Dipole Array. Ham Radio Magazine 21 (1988) May, pp 74-78; siehe auch: *[www.oe5.oevsv.at/basteln\\_js/antennen.htm](http://www.oe5.oevsv.at/basteln_js/antennen.htm)*
- [8] Weigl, J. A., OE5CWL: Statistische Methoden zur Auswertung von Signalrapporten. funk 15 (1991) H. 5, S. 44–46
- [9] Patentschrift AT392173: Mehrbandrichtantenne mit schaltbarer Strahlrichtung; Februar 1991
- [10] Weigl, J. A., OE6CWL; Weigl, M. G., OE5CUL: Verkürzte Vierelement-Sloper-Antenne für 40 m. FUNKAMATEUR 41 (1992) H. 8, S. 471–472
- [11] Weigl, J. A., OE6CWL; Weigl, M. G., OE5CUL: Verkürzte Vierelement-Sloper-Antenne für 40 m. In: Theurich, K., DG0ZB: FUNKAMATEUR Digest. Theuberger Verlag, Berlin 1998
- [12] Weigl, J. A., OE5CWL: How much is a S-Unit? National Contest Journal NCJ 31 (2003) H. 4, S. 3–6; siehe auch *[www.oe5.oevsv.at](http://www.oe5.oevsv.at)* → *Betrieb* → *Betriebstechnik*

# **Amateurfunklehrgang für die Einsteiger-Klasse (4)**

# *ECKART K. W. MOLTRECHT – DJ4UF*

*Mit dem FA 2/06 begann dieser Amateurfunklehrgang und er endet bereits im nächsten Heft. Er ist so konzipiert, dass Teilnehmer kräftig selbst mitarbeiten müssen, wenn sie Ende Juni bei der internationalen Amateurfunkmesse Ham Radio in Friedrichshafen an einer Prüfung für das Amateurfunkzeugnis Klasse E teilnehmen möchten.* 

Bisher ging es in diesem Lehrgang um die Grundlagen der Elektrotechnik (Strom, Spannung, Widerstand, Arbeit, Leistung, Kondensator, Spule, Schwingkreis) und um die Grundlagen der Hochfrequenztechnik (Frequenz, Wellenlänge, Wellenausbreitung, Antennentechnik, Dezibel, Kabeldämpfung). Im Begleitbuch [1] folgt ein Kapitel über die Grundlagen der Elektronik (Diode, Transistor, Verstärker), das aber für die jetzige Prüfung zur Klasse 3 (Klasse E) noch entfallen kann.

Dieses Kapitel über die Grundlagen der Elektronik ist für den kommenden Fragenkatalog vorgesehen und wird voraussichtlich erst ab 2007 geprüft. Sie können diese beiden Lektionen 14 und 15 im Begleitbuch also getrost überspringen und mit der Sender- und Empfängertechnik weitermachen, was auch Thema dieses Teils 4 sein soll.

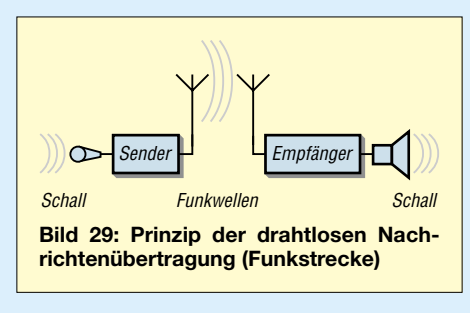

#### ■ **Nachrichtenübertragung durch Modulation**

Im Amateurfunk handelt es sich um drahtlose Nachrichtenübertragung mithilfe von Funkwellen. Das Prinzip der drahtlosen Nachrichtenübertragung zeigt Bild 29. Die Verbindung zwischen der Nachrichtenquelle (zum Beispiel Sprache des Menschen) und der Nachrichtensenke (zum Beispiel menschliches Ohr) besteht aus der Funkstrecke.

Letztere soll die Informationen, beispielsweise das Frequenzband der menschlichen Sprache von 300 Hertz (Hz) bis 3000 Hz, mit Hilfe der elektromagnetischen Wellen bei hohen Frequenzen übertragen. Deshalb wird hinter die Nachrichtenquelle entsprechend Bild 29 ein Sender geschaltet.

Dieser hat nicht nur die Aufgabe, die Schallschwingungen in elektrische Schwingun-

gen umzuwandeln (Mikrofon), sondern vielmehr muss er zusätzlich das Frequenzband von 300 bis 3000 Hz in das Hochfrequenzband umsetzen. Dies geschieht durch die so genannte Modulation.

Der Empfänger hat die Aufgabe, die hochfrequenten elektromagnetischen Schwingungen zunächst wieder in das ursprüngliche niederfrequente Frequenzband zurückzuführen (Demodulation) und dann noch in Schallwellen umzuwandeln (Lautsprecher).

Modulation bedeutet Beeinflussung. In der Funktechnik versteht man unter Modulation die Beeinflussung einer hochfrequenten, elektrischen Schwingung (Trägerschwingung) durch die zu übertragenden Signale (Sprache, Morsezeichen, Bildsignale usw.) Das modulierte hochfrequente Signal erzeugt man im Sender. Die Modulation soll auf dem Übertragungsweg erhalten bleiben. Im Empfänger wird durch Demodulation die Signalschwingung wieder von der Trägerschwingung getrennt und verstärkt (Bild 30).

Im Amateurfunk sind zwei grundsätzlich verschiedene Modulationsarten im Einsatz, nämlich die Amplitudenmodulation (mit Trägerunterdrückung und einem Seitenband, SSB) beim Kurzwellenfunkverkehr sowie beim Weitverkehr in den VHF-/UHF-Bändern. Demgegenüber ist die Frequenzmodulation beim Mobilfunk und beim lokalen Funkverkehr üblich. Diese beiden Modulationsarten sollen hier nur vom Prinzip ein wenig erläutert werden.

Eine hochfrequente Trägerspannung im Amateurfunk muss sinusförmig sein. Zwei Kennwerte einer sinusförmigen Wechsel-

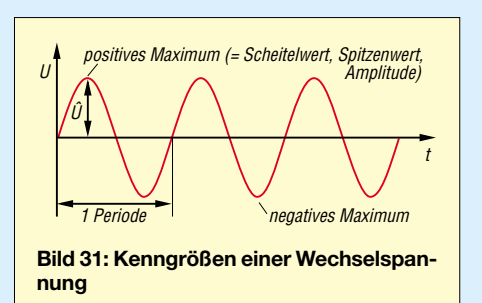

spannung sind Amplitude mit Spitzenoder Scheitelwert und Frequenz. Bild 31 lässt erkennen, dass die Amplitude die senkrechte Auslenkung des Signals ist; die Frequenz ist die Anzahl der Schwingungen pro Sekunde.

Diese beiden Größen – Amplitude und Frequenz – lassen sich nun mithilfe der Modulation in Abhängigkeit von der Zeit beeinflussen. So entstehen Amplitudenmodulation und Frequenzmodulation. Bild 32a stellt das vom Mikrofon kommende NF-Signal dar.

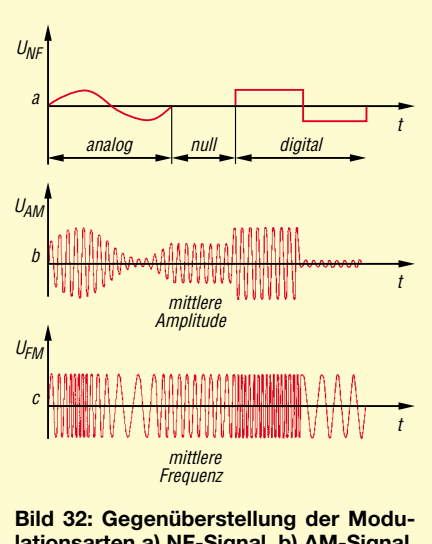

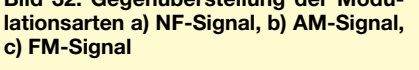

Entsprechend dieser Spannung ändert sich bei Amplitudenmodulation (AM) die Amplitude des Trägersignals (Bild 32b). Einer positiven NF-Spannung entspricht eine große Amplitude der HF-Spannung und der negativen NF-Spannung entspricht eine

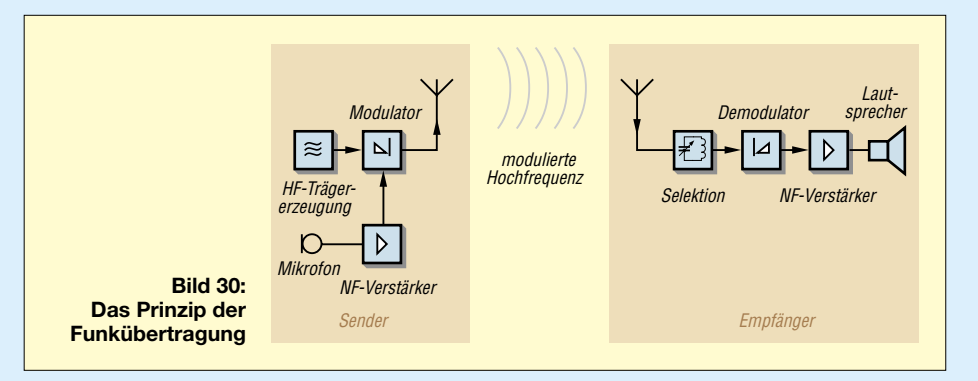

geringere Amplitude der HF. NF-Spannung Null entspricht dem Mittelwert.

Bei Frequenzmodulation FM (Bild 32c) bleibt die Amplitude immer gleich, nur die Anzahl der Schwingungen pro Zeiteinheit (die Frequenz) ändert sich. Und zwar entspricht hier eine positive NF-Spannung einer hohen Frequenz, eine negative NF-Spannung einer niedrigen Frequenz und keine NF-Spannung der mittleren Frequenz, der Trägerfrequenz.

Bei analoger Signalübertragung folgt die modulierte Spannung genau der Kurvenform des NF-Signals. Es gibt jeden Zwischenwert zwischen Null und dem Maximalwert. Bei digitaler Signalübertragung gibt es nur zwei Werte, zum Beispiel groß / klein, hoch/niedrig (high/low), ein/aus, 1/0 und so weiter. Dementsprechend ist bei digitaler Informationsübertragung bei AM die Amplitude groß oder klein (eventuell 0) oder bei FM die Frequenz hoch oder niedrig. Zwischenwerte gibt es nicht – vgl. rechter Teil von Bild 32.

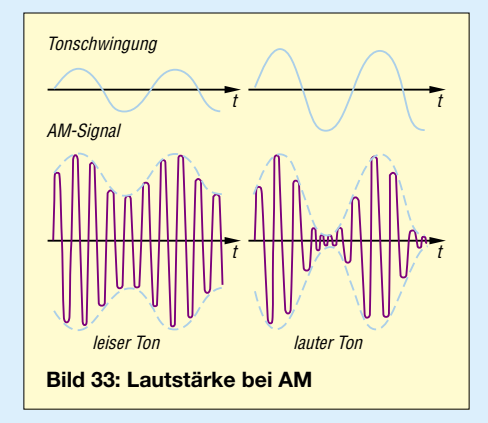

#### ■ **Amplitudenmodulation**

Das zu übertragende Tonsignal hat die Kennzeichen: Lautstärke und Tonfrequenz. Die Lautstärke entspricht der Spannung der Tonschwingung (Modulationssignal). Wie sich die Lautstärke auf das Signal bei Amplitudenmodulation auswirkt, möchte ich am Bild 33 erläutern. Ein leiser Ton ergibt eine geringe Änderung der Amplitude, ein lauter Ton eine starke Amplitudenänderung. Bild 34 verdeutlicht, wie sich die zu übertragende Tonhöhe auswirkt. Bei schnellen Schwingungen eines hohen Tones wird die Amplitude des Trägers häufiger verändert als bei einem tiefen Ton.

Unter **Modulationsgrad** versteht man das Verhältnis der Amplitude der NF-Schwingung zur Amplitude der unmodulierten Trägerschwingung, meist in Prozent ausgedrückt. In der Formelsammlung der BNetzA (Anhang 2 zu den Prüfungsfragen [2] ) lautet die Formel

$$
m = \frac{\hat{U}_{mod}}{\hat{U}_T} \tag{3}
$$

Bild 35 dient zur Ermittlung des Modulationsgrades in Prozent. Zur Lösung befindet sich zusätzlich zur Nulllinie in der Mitte eine weitere im oberen Teil der Modulationshüllkurve. Hieraus kann man nun sehr gut  $\hat{U}_{\text{mod}}$  und  $\hat{U}_{\text{T}}$  ablesen und den Modulationsgrad berechnen.

$$
m = \frac{3 \text{ V}}{6 \text{ V}} = 0.5 \stackrel{\wedge}{=} 50 \%
$$

Bei Erhöhung des Modulationsgrades eines AM-Senders auf über 100 % entstehen Verzerrungen auf der Empfangsseite. Außerdem steigt die Bandbreite des Senders übermäßig an, was zu Störungen auf den Nachbarfrequenzen führt, die man *Splatter* nennt.

#### ■ **Einseitenbandtechnik mit unterdrücktem Träger (SSB)**

Ein solches amplitudenmoduliertes Hochfrequenzsignal, wie es im Bild 33 oder 34 dargestellt ist, besteht technisch aus mehreren Frequenzen. Es sind dies außer der Trägerfrequenz selbst jeweils die Summe aus Trägerfrequenz und Modulationsfrequenz sowie die Differenz von beiden.

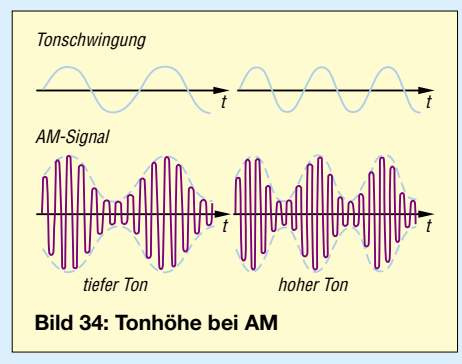

Beispiel: Ein Sender mit 3700 kHz Trägerfrequenz sei mit einem Ton von 1 kHz amplitudenmoduliert. Das Hochfrequenzsignal besteht dann außer aus 3700 kHz (Trägerfrequenz) auch noch aus den Frequenzen 3701 kHz (Summe) und 3699 kHz (Differenz). Bild 36 veranschaulicht ein solches Frequenzdiagramm. Die Summen- und Differenzfrequenzen heißen *Seitenfrequenzen*.

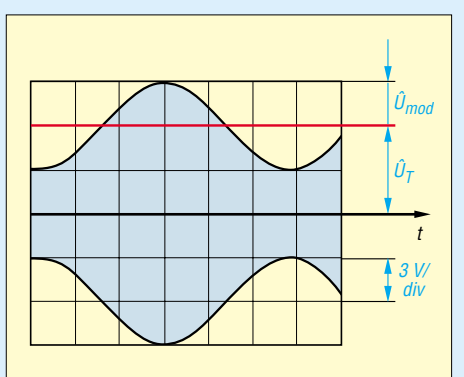

**Bild 35: Scheitelwerte der Modulationsspannung** *U***mod und der Trägerspannung** *U***<sup>T</sup> bei einem AM-Signal**

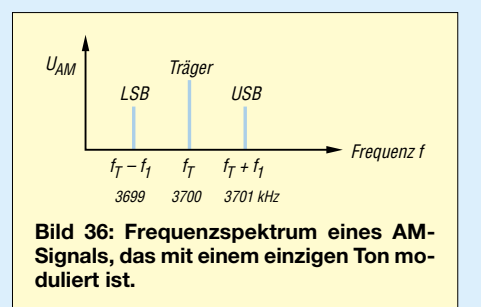

Erfolgt die Modulation des Trägers nicht nur mit einem einzelnen Ton, sondern mit einem Frequenzgemisch wie z.B. einem Sprachsignal, entstehen nicht nur einzelne Seitenfrequenzen, sondern ein Gemisch von diesen, das man dann *Seitenband* nennt. Die aus der Summe von Trägerfrequenz und Modulation entstandenen Seitenfrequenzen bilden das obere Seitenband (*upper side band*, USB), und die durch Differenzbildung entstandenen bilden das untere Seitenband (*lower side band*, LSB). Beide Seitenbänder sind in Bild 37 zu erkennen.

Die Bezeichnungen *USB* und *LSB* haben sich international eingebürgert und sind auch als Beschriftung an kommerziell hergestellten Funkgeräten zu finden. Dennoch finden sich in der Literatur hin und wieder die (für uns eigentlich sinnvolleren) deutschen Bezeichnungen *Oberes Seitenband* (OSB) sowie *Unteres Seitenband* (USB) – bei *USB* gilt es also aufzupassen, was konkret gemeint ist!

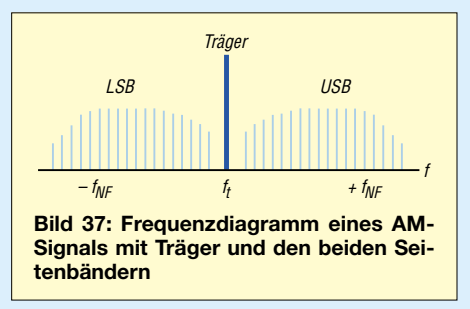

Ohne Information zu verlieren ist es technisch möglich, sowohl den Träger selbst (hier die 3700 kHz) wie auch eines der beiden Seitenbänder zu unterdrücken. Damit spart man eine Menge Sendeenergie und auch mehr als die Hälfte des Frequenzbereichs (Bandbreite) des Signals,

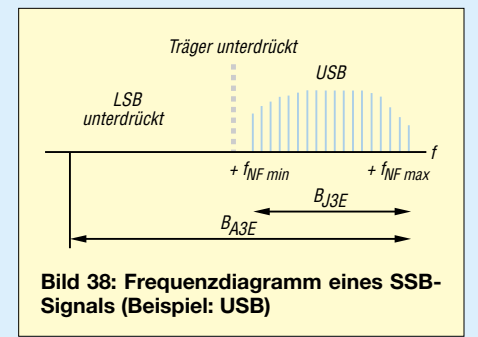

# **Einsteiger**

wie aus Bild 38 hervorgeht. Diese Art der Amplitudenmodulation mit unterdrücktem Träger und nur einem Seitenband kürzt man mit SSB (*single side band*) ab.

Bei Verwendung des unteren Seitenbandes spricht man von *LSB*. LSB ist im Amateurfunk nur im 80- und im 40-m-Band üblich (bei den Kommerziellen unterhalb 10 MHz). *USB* nutzt nur das obere Seitenband (USB). Mehr zur Modulation allgemein und zu FM finden Sie im Lehrgang selbst [1] und [3]. Im Amateurfunk ist die Amplitudenmodulation mit zwei Seitenbändern übrigens nicht mehr zugelassen.

#### ■ **Die Sendearten**

Die historisch älteste Übertragungsart ist die Morsetelegrafie, bei der mit Hilfe eines von Samuel Morse (1791–1872) festgelegten Codes Buchstaben, Ziffern und Zeichen übertragen werden. Die Morsetelegrafie hat in den letzten Jahren international an Bedeutung verloren. Jedoch ist dies eine sehr sichere Übertragungsart und man verwendet sie im Amateurfunk nach wie vor sehr gern für internationale Funkverbindungen.

Sprechfunk ist die am häufigsten angewendete Sendeart im Amateurfunk. Da das Tonsignal analoge Informationen enthält, ist der Aufwand auf der Senderseite (Modulation) viel höher als bei der digitalen Informationsübertragung in Morsetelegrafie. Außerdem ist die benötigte Bandbreite erheblich größer und dadurch der Signal-Stör-Abstand geringer. Bei schlechten Ausbreitungsbedingungen ist daher die Reichweite in Telegrafie größer.

Weitere Sendearten sind Fernschreibtelegrafie (RTTY), Faksimile (FAX), Fernsehen (ATV) und Datenübertragung. Bei der Fernschreibtelegrafie (*radio teletype*) werden ebenfalls wie in Morsetelegrafie (CW) mit Hilfe internationaler Codes Buchstaben, Ziffern oder Zeichen übertragen, die sich auf einem Sichtgerät (z.B. Fernschreiber, Drucker, Bildschirm) sichtbar machen lassen.

Faksimile ist eine Bildübertragung, bei der Bildvorlagen zeilenweise abgetastet und nach schwarz/weiß (digital), in Graustufen oder in Farbe (analog oder digital) übertragen werden. Ähnlich funktioniert die Fernsehübertragung (ATV = *amateur radio television*), bei der man mithilfe einer Optik Bilder auffängt und sie je nach Helligkeit und Farbe in entsprechende Signale (Videosignal) umwandelt, um sie dann analog oder digital zu übertragen.

Zur Kennzeichnung der Modulationsart in Kombination mit der Sendeart dient ein Code. Insgesamt sind hierfür neun Stellen vorgesehen, wobei die ersten vier Stellen für die Bandbreite stehen, die folgenden drei die eigentliche Sendeart angeben und

noch zwei weitere Stellen für Signaleinzelheiten folgen können.

In der Regel genügt es, die für die Sendeart wesentlichen drei grundlegenden Kennzeichen anzugeben. Für den Amateurfunk sind praktisch nur die in nebenstehendem Kasten aufgelisteten Kennzeichen relevant, siehe auch [2], Anhang 5.

Beispiele: *A1A* steht für normales Morsen, wobei man den Träger einfach ein- und ausschaltet. Der Träger ändert also seine Amplitude (AM). Es handelt sich um eine digitale Information (ein, aus, lang, kurz) sowie um Morsetelegrafie.

Morsetelegrafie lässt sich auch dadurch übertragen, dass man einen Ton ein- und ausschaltet und diesen Ton (Hilfsträger) dann in Frequenzmodulation überträgt. Das Kennzeichen hierfür ist *F2A*.

Bei *F3E* handelt es sich entsprechend um ein frequenzmoduliertes Signal, nämlich Sprechfunk in analoger Modulation. Das, was wir im Amateurfunk SSB nennen, ist *J3E*, also Sprechfunk (E) analog in Einseitenbandmodulation.

Diese Bezeichnungen für Sendearten werden in den Prüfungsaufgaben TE500 und TE501 vorausgesetzt.

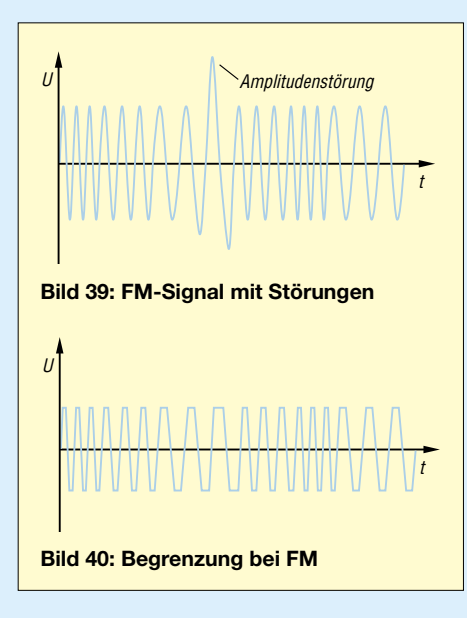

#### ■ Vorteil der Frequenzmodulation

Funkenstörungen, die aus elektrostatischen Einflüssen resultieren (Gewitter, Zündfunken), wirken sich als eine Amplitudenänderung auf dem Hochfrequenzsignal aus (Bild 39). Bei Amplitudenmodulation würden wir diese Störungen beim Empfang als Knacken vernehmen.

Weil aber bei FM die Information nicht in der Amplitude steckt, erfolgt im Empfänger gemäß Bild 40 eine Begrenzung des HF-Signals. Da sowieso nur die Frequenzänderung ausgewertet wird und sich diese durch die Störung nicht verändert, sind die Störimpulse nicht mehr hörbar. Dies ist der Hauptvorteil von FM gegenüber AM oder SSB.

#### **Kennzeichnung von Modulationsarten**

Der erste Buchstabe steht für die Modulationsart:<br>N

- N unmodulierter Träger<br>A Zweiseitenband-AM
- A Zweiseitenband-AM<br>C Restseitenband
- C Restseitenband<br>F Frequenzmodula
- F Frequenzmodulation<br>J SSB
- J SSB Pulsmodulation
	-

Das zweite Kennzeichen sagt etwas über die Signalart aus, die den Hauptträger moduliert:<br>0

- 0 kein moduliertes Signal<br>1 ein Kanal mit quantisie
- ein Kanal mit quantisierter oder digitaler Information ohne modulierten Hilfsträger
- 2 ein Kanal mit quantisierter oder digitaler Information mit moduliertem Hilfsträger
- 3 Ein Kanal mit analoger Information

Das dritte Zeichen symbolisiert die zu übertragende Information:<br>N keine Inform

- N keine Information<br>A Morsetelegrafie.
- A Morsetelegrafie, CW<br>B Funkfernschreiben, F
- B Funkfernschreiben, RTTY<br>C Faksimile, FAX
- C Faksimile, FAX<br>D Datenübertragu
- D Datenübertragung, Fernsteuerung<br>E Sprechfunk
- E Sprechfunk<br>F Fernsehen, Fernsehen, Video

#### *Prüfungsfrage TE501*

*Welche nachfolgende Sendeart hat die geringste Störanfälligkeit bei Funkanlagen in Kraftfahrzeugen?*

*A J3E B C3F* 

*C F3E D A3E*

*Lösungshinweis: Suchen Sie die Bezeichnung für Frequenzmodulation!*

#### ■ **Gesetzeskunde**

Mit diesem Abschnitt beginnt der Teil, der sich mit Gesetzen, Verordnungen und Regelungen zum Amateurfunk befasst. Für Techniker sind Gesetzestexte häufig ein Graus. Es bleibt Ihnen aber nicht erspart, sich zumindest für die Vorbereitung auf die Prüfung damit zu befassen. Seien Sie also bitte dafür aufnahmebereit.

Das erste Gesetzeswerk, das hier ein wenig interpretiert werden soll, sind die so genannten *Radio Regulations* der *International Telecommunication Union* (ITU), die man früher in nationales Recht gewandelt hatte und die damals *Vollzugsordnung für den Funkdienst der ITU* (VO Funk) hießen.

Diese *Radio Regulations* (abgekürzt RR) gelten für alle Funkdienste, nicht nur für den Amateurfunk. Dort ist auch definiert, was *Amateurfunkdienst* ist.

Weil in den RR unterschiedliche Regelungen zwischen dem terrestrischen Funkdienst und dem über Satelliten bestehen, beim Amateurfunk aber keine generellen Unterschiede gemacht werden, hat man die Definition des Amateurfunkdienstes

und des Amateurfunkdienstes über Satelliten zusammengefasst. In nebenstehendem Kasten finden Sie die Definitionen für den Amateurfunkdienst. Diese sollten Sie auswendig lernen! Sie finden die Gesetzestexte auch auf *[www.dj4uf.de](http://www.dj4uf.de)* [3].

*Frage: Wozu dient der Amateurfunkdienst nach dem Wortlaut seiner internationalen Begriffsbestimmung in den Radio Regulations (VO Funk)?*

*Antwort: Er dient zur eigenen Ausbildung, für den Funkverkehr der Funkamateure untereinander und für technische Studien. Frage: Wozu dient der Amateurfunkdienst über Satelliten nach dem Wortlaut seiner internationalen Begriffsbestimmung in den Radio Regulations (VO Funk)?*

*Antwort: Der Amateurfunkdienst über Satelliten dient den gleichen Zwecken wie der Amateurfunkdienst, wobei Weltraumfunkstellen auf Erdsatelliten benutzt werden.*

*Frage: Welche Aussage über Funkamateure enthält die Begriffsbestimmung des Amateurfunkdienstes in den Radio Regulations (VO Funk)?*

*Antwort: Funkamateure sind ordnungsgemäß ermächtigte Personen, die sich mit der Funktechnik aus rein persönlicher Neigung und nicht aus geldlichem Interesse befassen.*

In den Radio Regulations sind außerdem die Bedeutungen der Q-Gruppen sowie die Bedeutung und Anwendungen der Notzeichen festgelegt – und zwar als Anhang zum internationalen Fernmeldevertrag der ITU.

Die Europäische Konferenz der Verwaltungen für Post und Telekommunikation (CEPT) hat mit dem Gegenseitigkeitsabkommen T/R 61/62 verschiedener europäischer Länder dafür gesorgt, dass die Amateurfunkzeugnisse wechselseitig anerkannt werden und man deshalb in diesen Ländern ohne Zusatzgenehmigung Funkbetrieb durchführen darf. Allerdings gilt dieses Gegenseitigkeitsabkommen nur für die CEPT-Amateurfunkzeugnisklassen 1 und 2, bei uns nur Klasse A.

Für unsere Klasse E gibt es bisher nur in einzelnen Ländern, zum Beispiel in Dänemark, eine vergleichbare Regelung. Nach der geplanten Umwandlung dieser Klasse zur *Novice License* (Klasse E mit eingeschränktem Kurzwellenbetrieb) wird wohl ab dem nächsten Jahr auch hierfür ein Gegenseitigkeitsabkommen existieren. Für jetzige und bis dahin neu hinzugekommene Inhaber dieser Klasse erlangt dieses Gegenseitigkeitsabkommen dann automatisch Gültigkeit. Sie brauchen keine Zusatzprüfung abzulegen.

Aus den Radio Regulations heraus wurde 1997 das Gesetz über den Amateurfunk neu gefasst. Es regelt die Bedingungen für

### **Wichtige Definitionen**

■ Amateurfunkdienst:

- Der Amateurfunkdienst dient zur eigenen Ausbildung, für den Funkverkehr der Funkamateure untereinander und für technische Studien.
- Funkamateur:
- Funkamateure sind ordnungsgemäß ermächtigte Personen, die sich mit der Funktechnik aus rein persönlicher Neigung und nicht aus geldlichem Interesse befassen.

die Teilnahme am Amateurfunkdienst. Außerdem ist dort festgeschrieben, dass für die Verwaltung des Amateurfunkdienstes und für die Kontrolle des Amateurfunkverkehrs nach dem Amateurfunkgesetz die Regulierungsbehörde für Telekommunikation und Post (RegTP), jetzt die Bundesnetzagentur (BNetzA), zuständig ist. Ihr obliegt auch die Durchführung von Prüfungen zum Amateurfunkzeugnis – einer solchen wollen Sie sich ja eventuell unterziehen.

Um am Amateurfunkdienst teilnehmen zu können, sind zwei Voraussetzungen nötig. Erstens müssen Sie Inhaber eines Amateurfunkzeugnisses sein, sich also einer Amateurfunkprüfung unterzogen und diese bestanden haben. Zweites müssen Sie danach eine Zulassung zur Teilnahme am Amateurfunk beantragt und ein Rufzeichen zugeteilt bekommen haben.

*Prüfungsfrage VH523:*

*Wird für selbst gefertigte Amateurfunkgeräte der Nachweis auf Einhaltung der technischen Vorschriften verlangt?*

*Antwort: Nein – weil der Amateurfunkdienst als Experimentalfunkdienst zu verstehen ist und dem Funkamateur Gelegenheit gegeben werden soll, seine Geräte selbst zu bauen oder seriengefertigte Geräte zu ändern.*

Ein Nachweis für die Einhaltung der technischen Vorschriften wird nicht verlangt, aber selbstverständlich dürfen durch diese selbst gebauten Geräte keine Personen gefährdet oder unzulässige Nebenaussendungen bewirkt werden.

In der Hierarchie der Gesetze geht es nun weiter in die Tiefe. Die Radio Regulations waren die grundsätzlichen Regelungen auf denen die nationalen Gesetze aufbauen. In Deutschland handelt es sich um das *Amateurfunkgesetz* (AFuG). Im Gesetz selbst sind nur die grundsätzlichen nationalen Regelungen festgelegt. Die Feinheiten dazu stehen dann in einer Verordnung.

Diese Verordnung hieß früher *Durchführungsverordnung zum Amateurfunkgesetz* (DV-AFuG), war von 1967 und ist in Teilen noch gültig. Alle Änderungen stehen in der Durchführungsverordnung von 1998, die die Abkürzung AFuV (*Amateurfunk-* *verordnung*) trägt. In dieser Verordnung sind übrigens die Rahmenbedingungen für die Klasse E in Bezug auf die maximal zulässige Strahlungsleistung und die erlaubten Frequenzbereiche zu finden.

In der Durchführungsverordnung ist außerdem geregelt, wie die Rufzeichen in Deutschland gebildet werden, wann und wie oft man das Rufzeichen im Amateurfunkverkehr übermitteln muss, in welcher Sprache der Amateurfunkverkehr durchzuführen ist, wann man ein Logbuch zu führen hat und was *besondere* Amateurfunkstellen sind (Relaisfunkstellen, Digipeater, Ausbildungsstation, Klubstation und so weiter).

Im nächsten FA erscheint der letzte Teil dieses Amateurfunklehrgangs für die Vorbereitung zur Prüfung auf der Ham Radio, siehe Lehrgangsübersicht im Kasten. Teilnehmer an der Prüfung sollten schon einmal vorarbeiten und auch die Landeskenner des Amateurfunks lernen.

(wird fortgesetzt)

#### **Lehrgangsübersicht**

Für Teilnehmer an diesem Lehrgang, die auf der Ham Radio in Friedrichshafen gern die Prüfung ablegen möchten, folgt hier noch einmal die Übersicht der Themen. Im FA selbst konnten nur einige Themen auszugsweise dargestellt werden. Den kompletten Lehrgang finden Sie entweder im Internet [3] oder im Begleitbuch [1]. Teil 1: Februar

- Ein wenig Mathematik
- Spannung und Strom
- Ohmsches Gesetz, Leistung
- Buchstabieralphabet
- Gesetze: CEPT

Teil 2: März

- Schaltung von Widerständen
- Wechselspannung
- Wellenausbreitung
- Antennentechnik
- Q-Code
- Gesetze: Frequenzen

Teil 3: April

- Kondensator
- Spule, Transformator
- Schwingkreis
- Dezibel
- Kabel, Stecker

Teil 4: Mai

- Modulation
- Gesetze: RR, AFuG, AFuV

Teil 5: Juni

- Landeskenner, Rufzeichen
- Sender- und Empfängertechnik
- Messtechnik
- Funkverkehrsabwicklung
- Tipps zur Prüfungsvorbereitung

Prüfung: 24.06.2006, 14 Uhr im Verwaltungsgebäude der Ham Radio, Raum A im 5. Obergeschoss. Vorherige Anmeldung erforderlich. Anmeldeformular bei DJ4UF [3]. Prüfungsteilnehmer treffen sich mit Eckart Moltrecht am **23.6. um 16 Uhr** im **Raum "Allgäu"** auf der Ham Radio.

# **MP3-Player als CQ-Rufmaschine**

# *UWE RICHTER – DC8RI*

*Um die Abläufe während des SSB-Funkbetriebs zu erleichtern, entstand ein Zusatzgerät, das Ansagen automatisch wiederholt. Durch den dabei als Grundlage verwendeten MP3-Player lässt sich eine sehr gute Klangqualität und hohe Flexibilität erreichen.*

Im Gegensatz zu bekannten Modellen zeichnet sich die hier beschriebene Variante durch einen wesentlichen Qualitätssprung aus: Es wird ein in der Musiktechnik angewandtes Verfahren benutzt. Somit ist ein Hauptübel der ISD-Varianten beseitigt. Trotzdem halten sich die Kosten durch die Verwendung von einfachen industriellen Geräten im Rahmen. Und so ganz nebenbei erhält man auch noch eine DSP, mit der sich die Klangfarbe des Rufes beeinflussen lässt, fast unbegrenzte Speichermöglichkeiten, ein stabileres System und eine Flüssigkristallanzeige – selbstverständlich hintergrundbeleuchtet.

lais auskommen und die Gesamtstromaufnahme der Steuerung deutlich unter 20 mA liegen sollte – doch das eine musste das andere nicht ausschließen.

Ein MP3-Player scheint die heute zeitgemäße Wahl zu sein. Alle anderen Speicherarten im qualitativ niedrigen Bereich haben sich offensichtlich nicht durchsetzen können. Nachdem ich einige Player zerlegt und mir näher angesehen hatte, stand relativ schnell fest, dass es für diese Bauanleitung keine allgemein gültige Beschreibung geben kann. Aus diesem Grund wurde mit zwei Playern experimentiert, die beide wesentlich unter 30 € gekostet haben. Der

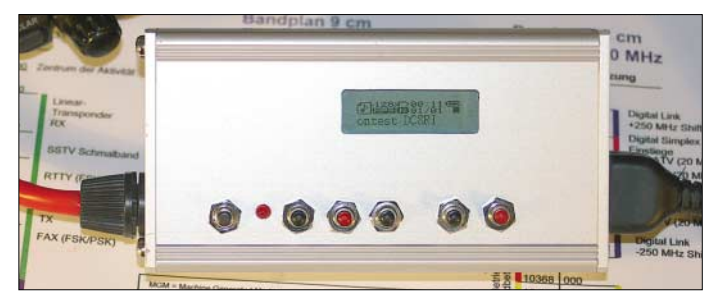

#### **Bild 1: Das Display des MP3-Players ist durch eine Gehäuseöffnung auch nach dem Einbau sichtbar.**

tet, was die Sache sehr vereinfachte. Der andere Player hat einen D/A-Umsetzer HT82V737 von *Holtec*, der leider noch sieben Bauelemente in der Steuerung mehr erforderlich machte.

Vor der Entwicklung der Steuerschaltung mussten folgende Punkte geklärt werden: Wie ist die Starttaste des Players von außen zu steuern? Kann am D/A-Umsetzer oder einem anderen Anschluss des Players ein Signal zur Kennzeichnung der Wiedergabe abgegriffen werden? Sind die Masseanschlüsse der Betriebsspannung und des Kopfhörerausgangs im Player miteinander verbunden? Stellt der Transceiver eine Gleichspannung am Mikrofonanschluss bereit? Wie schaltet die PTT am Mikrofonanschluss des Transceivers? Sind im Player Aufwärtsspannungswandler integriert, die sein Digitalteil und die DSP mit 3 V versorgen? Letzteres ist wichtig für eine direkte Ansteuerung mit CMOS-Schaltkreisen.

Aus den ermittelten Antworten konnte nun eine einfache Steuerung gebaut werden. Die sich ergebende Schaltung ist im Grunde für beide Player gleich und bis auf wenige Unterschiede identisch. Beide Player benötigen einen 100 bis 500 ms langen Impuls zum Starten, wobei bei die Dauer und bei einem Gerät auch die Spannung recht kritisch war: Ein zu kurzer Impuls löste

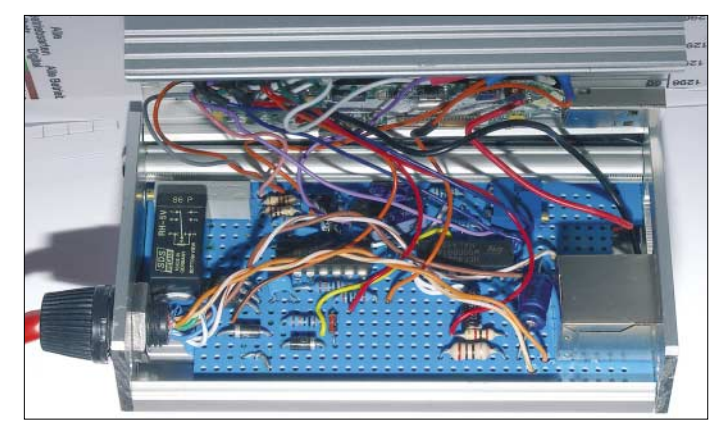

■ **Alter Zustand** 

Nachdem die Schaltung aus [1] nunmehr anderthalb Jahre bei Wettbewerben von DK0LAim Einsatz war, sind entsprechende Erfahrungen verfügbar, die ein neues Konzept erfordern. Hauptsächlich wurde die Qualität des aufgezeichneten und auf Wunsch wieder abgegebenen NF-Signals bemängelt. Die niedrige Samplerate des ISD14xx von 8 kHz und die schlechte Aufnahmeregelung können halt nur ein mittelmäßiges Signal ergeben.

Der Signal-Rausch-Abstand ist miserabel und führt zu einer merkbar schlechten Anrufquote. All dies fällt im Contest bei der entsprechenden Hektik weniger auf, ist aber nicht mehr Stand der Technik.

# ■ **Überlegung**

Ein kostengünstiges Modul mit der heutzutage maximal möglichen Qualität musste her, das eine Steuerung umfassen sollte, die mit den sowieso am Transceiver vorhandenen Spannungen arbeiten kann. Hierbei schied aus Gründen der Verständlichkeit alles aus, was nicht Hi-Fi-tauglich war. Den Aufbau der Schaltung wollte ich wieder in CMOS-Technik realisieren, wobei diesmal allerdings die PTT-Ansteuerung ohne Re-

**Bild 2: Die Steuerung wurde auf einer Lochrasterplatine aufgebaut. Der MP3-Player befindet sich im Deckel des Gehäuses. Fotos: DC8RI**

eine ist eigentlich überall zu erhalten, wird unter vielen Namen vertrieben und besitzt keinen eigenen Speicher, beim anderen ist der Speicher eingebaut.

# ■ **Nach dem Zerlegen**

Die vorhandenen Player zeichneten sich durch eine Eigenart aus, die der Einfachheit der Steuerung zugute kommt. Beide haben einen separaten D/A-Umsetzer-IC und ermöglichen somit die Signale ohne große Probleme an diesem meist nur 18 oder 16-poligen Schaltkreis abzunehmen. Man muss also nicht am offenen Herzen, spricht dem Controller mit sehr vielen Pins im 0,5-mm-Abstand, operieren.

Der Player ohne Speicher war mit einem TI1770 von *Texas Instruments* ausgerüskeinen Start aus und ein zu langer schaltete den Player ab.

# ■ **Player mit TI1770**

Als Erstes wurde der Player mit dem TI1770 angeschaltet. Der IC gibt am Pin 13 ein High-Signal ab, wenn ein Datenstream im Player umgesetzt werden soll. An diesem Kontakt lässt sich daher direkt ein 4093 anschließen. Das NAND-Gatter IC1a dreht die Phase – das IC1b dreht sie wieder zurück. VD5, R8 und C10 entfallen und die beiden Gatter werden durch eine direkte Leitung miteinander verbunden. Am Ausgang des IC1b wird C2 über VD4 und R6 so lange aufgeladen, wie die Durchsage läuft. An ihrem Ende schaltet der Eingang IC1a und der Ausgang IC1b

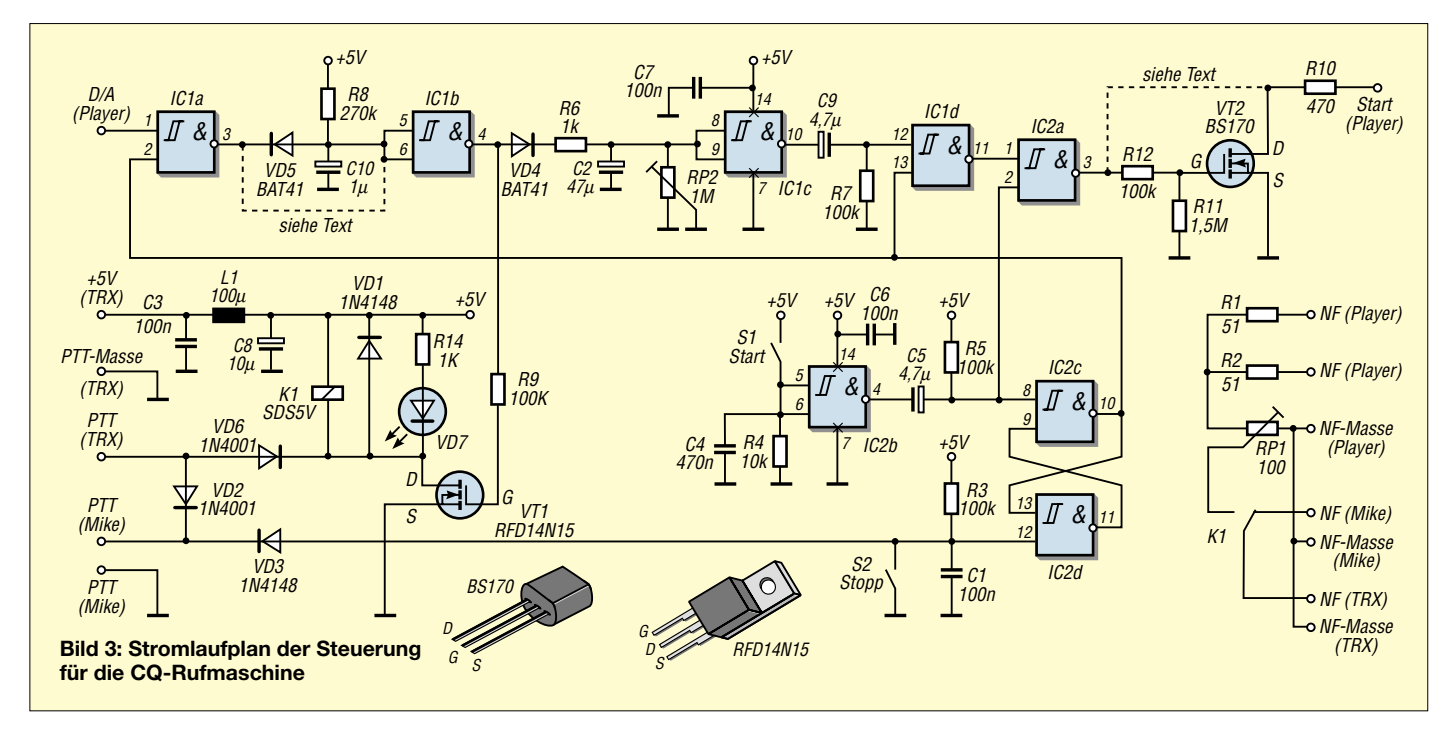

wieder auf Low-Pegel, sodass sich C2 über den Eingang von IC1c und den Einstellwiderstand RP2 nach Masse entlädt. Dadurch entsteht ein Monoflop mit einer Verzögerung von etwa 10 s, die durch C2 und RP2 bestimmt wird. Der Ausgang des IC1c gibt nach dieser Zeit durch Differenzierung einen Impuls von etwa 300 ms ab, der nach der Pufferung durch IC1d und IC2a über R10 der Starttaste des Players zugeführt wird. R11, R12 und VT2 entfallen bei diesem Typ. Durch diese Rückführung lässt sich eine Wiederholschleife realisieren.

Das Positive an dieser Schaltung ist, dass ihre Stromaufnahme sehr gering und selbst im 1-mA-Bereich meines Messgeräts nicht feststellbar ist!

# ■ **Player mit Holtec-IC**

Die Schaltung funktioniert für den Player mit dem *Holtec*-IC ähnlich. Da jedoch am IC während der Wiedergabe kein konstantes Signal als Kennzeichnung verfügbar ist, wurde stattdessen das von ihm abgegebene serielle Datensignal am Pin 2 abgegriffen und zwischen IC1a und IC1b mit VD5, R8 und C10 ein Monoflop mit einer Haltezeit von etwa 300 ms eingefügt. Weiterhin musste an diesem Player die Ansteuerung der Starttaste negiert werden. Da kein Gatter mehr frei war, übernimmt der VT2 mit R11 und R12 diese Funktion – die Drahtbrücke in der Nähe von VT2 ist dann zu entfernen.

#### ■ **PTT**

Die PTT-Ansteuerung des Funkgeräts wird, genau wie die NF-Umschaltung, am Ausgang des IC1b entnommen. Der MOSFET VT1 ist über VD6 parallel zur Sendetaste des Mikrofons geschaltet. Das NF-Relais wird aus den +5 V der Mikrofonspannungsversorgung gespeist. Eine low-current-LED VD7 zeigt den Zustand *Rufen* an. Insgesamt zieht die Schaltung einen Strom von etwa 16 mA – der verwendete Transceiver kann laut Bedienungsanleitung bis zu 20 mA abgeben.

Die Verwendung eines MOSFETs zum direkten Schalten der Lasten bedingt entweder eine recht hohe Gate-Spannung oder eine Ladungspumpe im MOSFET, siehe [2]. Alle zum Test benutzten Power-MOS-FETs mit einem Drain-Source-Widerstand von  $\langle 1 \Omega \rangle$  benötigten eine Gatespannung von >3 V, um vollständig zu öffnen. Da in der PTT-Leitung zum Transceiver VD6 liegt, addieren sich die Flussspannungen von Diode und MOSFET – hier 0,5 V und 52 mV. Somit bleibt die im Handbuch des Transceivers geforderte Spannung an PTT unter 0,7 V. Mit einem höheren Drain-Source-Widerstand oder gar einem bipolaren Transistor ist diese Bedingung nicht zu erfüllen. Der Austausch der 1N4000 gegen ein Exemplar mit einer Flussspannung von 0,3 V schafft bei Bedarf noch etwas Reserve.

Die externe Starttaste S1 setzt das aus IC2c und IC2d gebildete Flipflop in dem Zustand *Rufen*. Durch Drücken der PTToder der Stopptaste S2 ist das Rücksetzen möglich, wodurch IC1a und IC1d gesperrt werden. Damit das Flipflop auch bei laufendem Ruf angehalten werden kann, ist die PTT-Leitung vom Mikrofon mit einer Diodenverknüpfung versehen worden. Durch die Dioden ist der Zustand der PTT-Taste des Mikrofons auch dann ermittelbar, wenn der PTT-Eingang des Transceivers von der Steuerschaltung auf Masse

gezogen wurde. Die externe Starttaste S1 wurde mit einem Monoflop versehen, der das Flipflop wieder in den Modus *Abspielen* setzt. Gleichzeitig gelangt der Low-Impuls vom Ausgang des IC2b auf IC2a, wodurch Player neu gestartet wird. Die Bauteile R4/C4 und R3/C1 an den beiden Eingängen des Flipflops ergeben unterschiedliche Zeitkonstanten, damit sich nach dem Anlegen der Betriebsspannung der Zustand *Stopp* einstellt.

Einige Schaltungsdetails entsprechen nicht der Meinung gängiger Lehrbücher, da scheinbar die bei Differenzierstufen sonst üblichen Freilaufdioden fehlen. Wirft man allerdings einen Blick ins Datenblatt der CMOS-Serie B, ist festzustellen, dass diese bereits intern an den Eingängen der Gatter enthalten sind – die alte A-Serie verwendet hoffentlich keiner mehr!

#### ■ **Niederfrequenz**

Nun bestand noch die Aufgabe, Vorkehrungen für den Störungsfall der Steuerung zu treffen. Beim Ausfall ist zumindest der NF-Zweig durchzuschleifen. Da eine elektronische Lösung ein etwas höheres NF-Signal vom Mikrofon bzw. das Erzeugen einer für moderne Analogschalter notwendige negative Betriebsspannung erfordert, wurde diese Variante verworfen. Stattdessen kommt ein Relais zum Einsatz, das beim Stromausfall das Mikrofon direkt mit dem NF-Eingang des Transceivers verbindet.

Im Normalbetrieb schaltet das Relais K1, das von dem als interne PTT-Taste fungierenden Transistor VT1 angesteuert wird, das Mikrofon vom Transceiver ab und dafür die NF-Ausgänge des MP3-Players an. Auf der Playerseite ist eine Pegelanpassung vorgesehen, die das abgegebene Signal auf 1 mV absenkt. Die Abspiellautstärke wurde auf dem Initialwert belassen: beim Player ohne Speicher genau bei 50 % des Regelumfangs. Das Relais und die LED zur Signalisierung der aktiven PTT bestimmen hauptsächlich den Stromverbrauch der Schaltung.

#### Wie kommt der CQ-Ruf **in den MP3-Player?**

Das Einladen der MP3-Datei in den Player gestaltet sich sehr einfach. Mit einem PC und einem daran angeschlossenen Mikrofon ist der gewünschte CQ-Ruf bei ruhigem Umfeld aufzunehmen, gegebenenfalls in ein anderes Format zu konvertieren und auf die Speicherkarte des Players zu schreiben bzw. via USB einzuladen. Bei der Aufnahme sollte jedoch auf eine hohe Qualität des Rufes geachtet werden: 16 Bit und 44 kHz sind keine Verschwendung. Bei mir kommt eine externe Soundkarte und ein Gesangsmikrofon mit Popschutz zum Einsatz. Während der Aufnahme sind Geräusche im Raum durch lüfterlose PCs und das Ausschalten von Röhrenmonitoren zu minimieren.

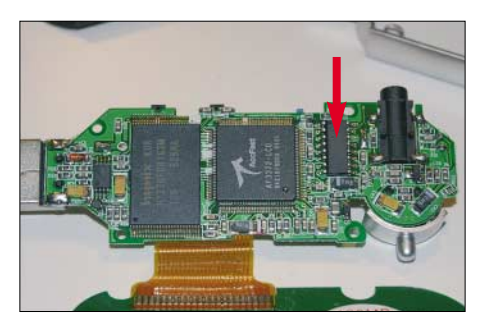

**Bild 4: MP3-Player mit dem** *Holtec***-IC HT82V737 können, ohne Änderungen an der Rufmaschinensteuerung vornehmen zu müssen, verwendet werden.**

Man sollte sich nicht von dem eingeschränkten NF-Bereich beim SSB-Betrieb täuschen lassen. Sobald eine Station besser als mit einem Rapport von 53 zu hören ist, kann man auch alle dort auftretenden Nebengeräusche eindeutig identifizieren. Und wer hinterlässt bei der automatischen Wiederholung des Rufs schon gern durch ein Geräusch einen schlechten Eindruck.

Will man den Ruf ändern, ist der Player auf Stopp zu stellen, die SD-Karte auszutauschen bzw. ein USB-Kabel anzuschließen und die alte Datei zu überschreiben. Da die Player den Luxus bieten, dass die Datei mit einem Namen in der Anzeige erscheint, kann man nach der Vergabe von sinnfälligen Namen vor dem Starten erkennen, welcher CQ-Ruf ausgegeben wird.

Während der Entwicklung dieser Schaltung tauchten im Handel auch preiswerte USB-Transfergeräte auf. Sie ermöglichen es, den MP3-Player mit jeder beliebigen Datei ohne die Verwendung eines PCs nachzuladen. Mit ihnen ist somit auch das Problem gelöst, dass Playern mit internem Speicher nur per PC beschreibbar sind.

### ■ **Bedienung der CQ-Rufmaschine**

Die Funktionsweise ist recht einfach. Der Player ist entsprechend der Bedienungsanleitung einzuschalten und so zu programmieren, dass seine Wiederholfunktion nicht ausgeführt wird. Weiterhin sollte die automatische Abschaltung bei Nichtbenutzung deaktiviert sein. Dies ist leider bei dem von mir verwendeten Player ohne Speicher nach jedem Einschalten erneut erforderlich.

Soll der Ruf begonnen werden, ist mit der Taste S1 die Wiedergabe auszulösen. Egal zu welcher Zeit, also beim Rufen oder in den Rufpausen, kann durch Drücken der PTT-Taste der Ruf abgebrochen und ohne sie loszulassen sofort gesprochen werden. Weiterhin kann durch Betätigen der Starttaste während der Wiedergabe die Funktion *Pause* im Player aktiviert werden – erneutes Drücken setzt das Abspielen fort. Diese Eigenschaft ist nicht der Steuerschaltung zuzuschreiben, sondern dem Player selbst. Die zusätzliche Stopptaste S2 ist parallel zur PTT-Taste an das Flipflop angeschaltet und erlaubt das Stoppen des Rufs, ohne die PTT-Taste betätigen zu müssen und damit ohne gleichzeitig auf Senden zu gehen.

Damit ergibt sich folgendes Szenario: Nach dem Start mit Taste S1 gibt der MP3- Player den Ruf aus. Am Ende der gespeicherten Datei schaltet der Transceiver auf Empfang zurück. Hört man nun in der Pause eine Station rufen, kann statt der PTT-Taste die Stopptaste S2 betätigen werden; dies beugt Informationsverlusten vor. Der Player hält mit der Wiedergabe an – intern spielt er das File vollständig ab und wartet, bis wieder S1 gedrückt wird. Dies ist eine wesentliche Verbesserung zur bisherigen Variante.

#### ■ **Betriebserfahrungen**

Gerade portabel ist diese CQ-Rufmaschine durch ihre Größe und ihre Masse von unter 100 g nicht zu schlagen. Auch ein Bay-

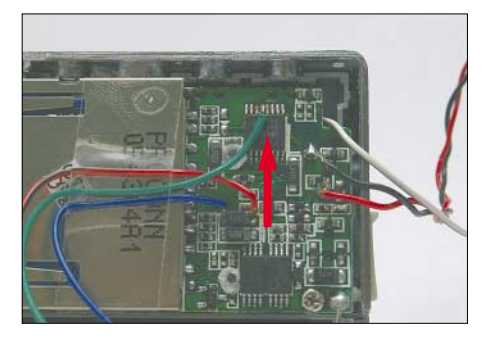

**Bild 5: Stößt man nach dem vorsichtigen Zerlegen des MP3-Players auf einen TI1770, lässt sich das Gerät problemlos zur CQ-Rufmaschine umfunktionieren.**

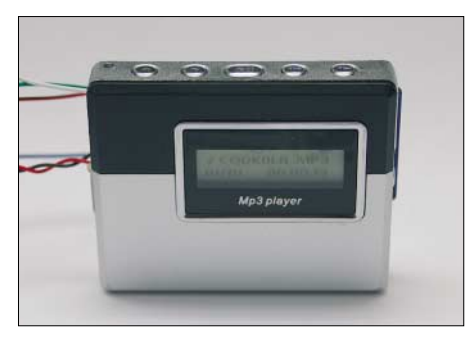

**Bild 6: Mit etwas Geschick lassen sich die Verbindungsdrähte so aus dem MP3-Player herausführen, dass er nicht mit in das Gehäuse der Steuerung eingebaut werden muss.**

rischer Bergtag ist somit sicherlich mit ihrer Unterstützung nun möglich. Bisher war es immer ein Problem, an der Mikrofonbuchse direkt eine Steuerung mit zu speisen. Bei den gemessenen 14,8 mA ist dies nun selbst am FT-817 möglich.

Als Stromversorgung des Players reicht für 4 h in der Regel eine AAA-Batterie mit 1,5 V. Bei Verwendung einer AA- oder gar C-Zelle ist ein 24 h dauernder Wettbewerb kein Problem. Für die Fans wiederaufladbarer Energiespeicher habe ich die Verwendung von zwei NiMH-Akkumulatoren mit je 1,2 V getestet.

Durch die Spannungserhöhung auf 2,4 V ist eine beträchtliche Reduzierung des Stromverbrauchs möglich. Höhere Spannungen sind nicht verwendbar, da die Aufwärtsspannungswandler im Player sonst abschalten.

Bei Mikrofonanschlüssen, die 8 V liefern, ist ein Spannungsregler einzuschalten. Dies sollte ein 78L05 sein, der mit einer geringen Vorlast von 1 bis 2 mA, z.B. durch eine Bereitschafts-LED, betrieben wird. Im FT-817 ist in der +5-V-Leitung ein 10- $\Omega$ -Widerstand eingebaut, an dem dann eine Spannung von etwa 150 mV abfällt – die Verlustleistung beträgt an ihm 2,5 mW. Diese Versorgungsvariante funktioniert zuverlässig.

Die Qualität dieses Systems ist im Verhältnis zum Preis nicht zu schlagen. Der Materialwert der Version ohne Speicher beläuft sich auf etwa 22 €. Greift man etwas tiefer in die Tasche, können mit den dann erhältlichen Playern sogar ohne PC hochwertige Aufnahmen hergestellt werden. Allerdings sind die hektisch während eines Wettbewerbs oder gar im Feld gemachten Aufnahmen trotz guter Technik meist klar von den am PC aufgezeichneten zu unterscheiden. *dc8ri@darc.de*

#### **Literatur**

- [1] Richter, Uwe, DC8RI: CQ-Rufmaschine Sprachspeicher mit ISD14xx. FUNKAMATEUR 53 (2004) H. 8, S. 810–811
- [2] Richter, U., DC8RI: Schutzschalter für Geräte gegen Über- und Unterspannungen. FUNKAMA-TEUR 54 (2005) H. 4, S. 364–365

# **FUNKAMATEUR – Bauelementeinformation**

# **Superhet für Datenempfang von 300 bis 450 MHz**

#### **Grenzwerte**

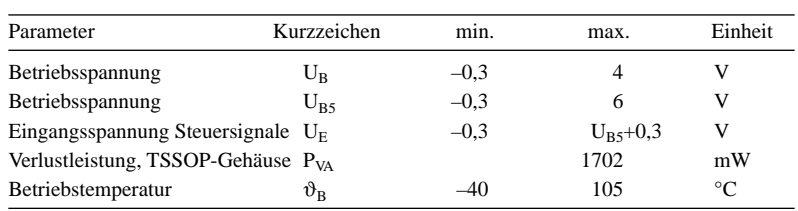

# **Kennwerte** (U<sub>B</sub> = U<sub>B5</sub> = 3,3 V,  $\vartheta_B$  = –40...+105 °C, f<sub>E</sub> = 433 MHz)

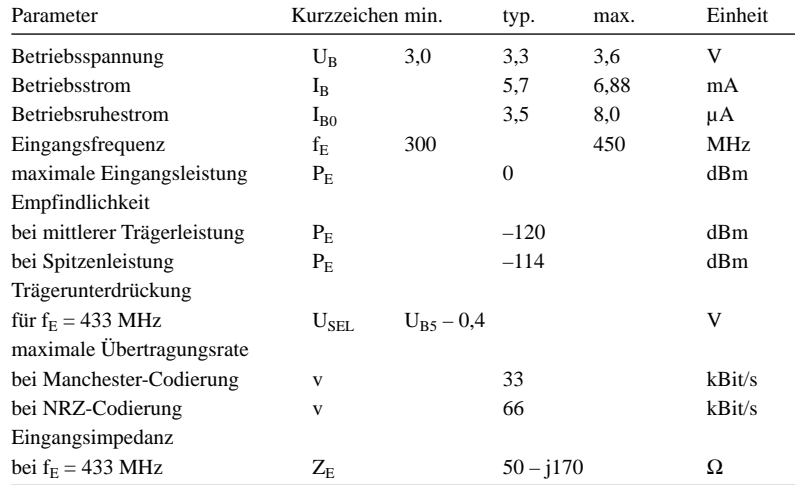

# **Anschlussbelegung**

Pin 1, 28: Oszillator (XTAL1, XTAL2) Pin 2, 7: Betriebsspannung, analog (AVDD) Pin 3, 4, 6: Verstärker (LNAIN, LNASRC, LNAOUT) Pin 5, 10: Masse, analog (AGND) Pin 8, 9, 12: Mischer (MIXIN1, MIXIN2, MIXOUT)

Pin 11: Trägerunterdrückung (IRSEL) Pin 13: Masse, digital (DGND) Pin 14: Betriebsspannung, digital (DVDD) Pin 15: Verstärkungssteuerung (AC) Pin 16: Teilerverhältnis (XTALSEL) Pin 17, 18: ZF-Verstärker (IFIN1, IFIN2)

# **Blockschaltbild**

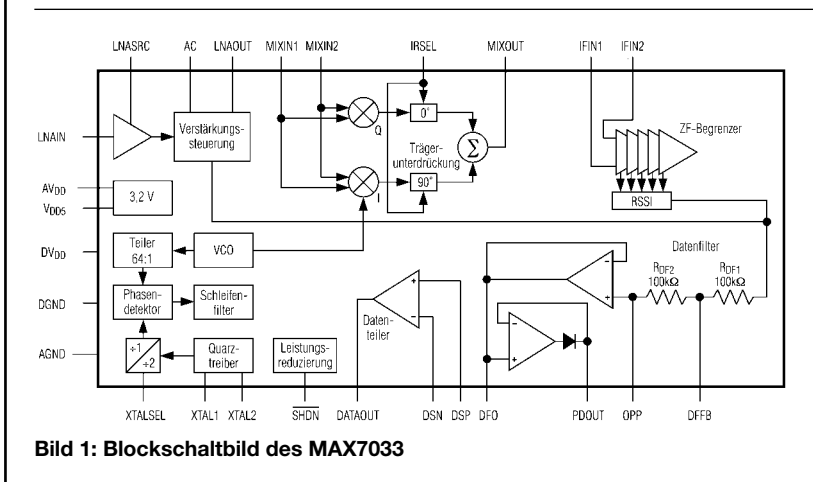

# **MAX7033**

#### **Kurzcharakteristik**

- optimiert für 315- oder 433-MHz-Band
- Betriebsspannung 3,3 oder 5 V
- hoher Dynamikumfang
- wählbare Trägerunterdrückung
- Empfindlichkeit besser -114 dBm
- im TSSOP28- und QFN32-Gehäuse verfügbar (beide SMD)

#### **Beschreibung**

Der MAX7033 ist ein Superhet für 300 bis 450 MHz, der speziell für den Empfang amplitudenmodulierter Daten (ASK) ausgelegt ist. Er kann HF-Signale von –114 bis 0 dBm verarbeiten. Die automatische Regelung (AGC) reduziert die Verstärkung des rauscharmen Vorverstärkers um 35 dB, sobald der HP-Pegel über –62 dBm ansteigt. Der IC enthält eine so genannte RSSI-Schaltung, die eine zur Signalstärke proportionale Gleichspannung liefert. Für die Selektierung der Zwischenfrequenz ist ein separates 10,7-MHz-Filter erforderlich. Durch das angewandte Mischprinzip mit Phasenschieber und Summierstufe lassen sich Spiegelfrequenzen um bis zu 44 dB unterdrücken.

Pin 19, 21: Datenfilter (DFO, OPP) Pin 20, 23: Datenteiler (DSN, DSP) Pin 22: Rückkopplung (DFFB) Pin 24: 5-V-Betriebsspannung (VDD5) Pin 25: Datenbasisband (DATAOUT) Pin 26: Detektor (PDOUT) Pin 27: Leistungsreduzierung (/SHDN) 

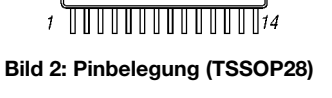

# **Hersteller**

 $\subset$ 

Maxim Integrated Products, *[www.maxim-ic.com](http://www.maxim-ic.com)*

# **Wichtige Diagramme**

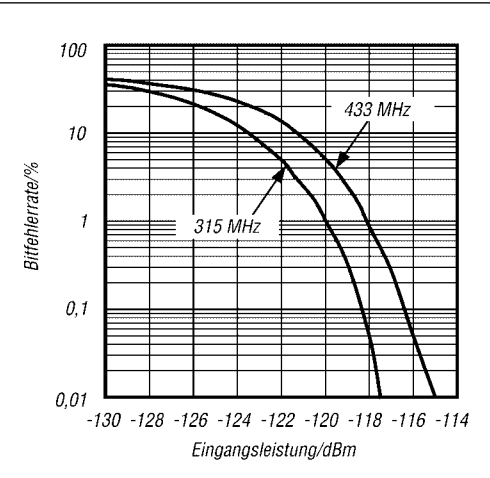

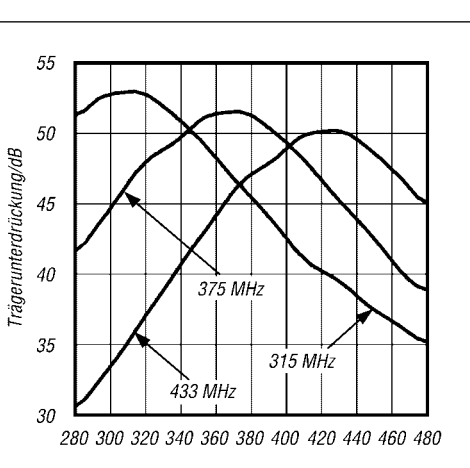

Eingangsfrequenz/MHz

**Bild 3: Abhängigkeit der Bitfehlerrate von der Spitzeneingangsleistung bei unterschiedlichen Trägerfrequenzen**

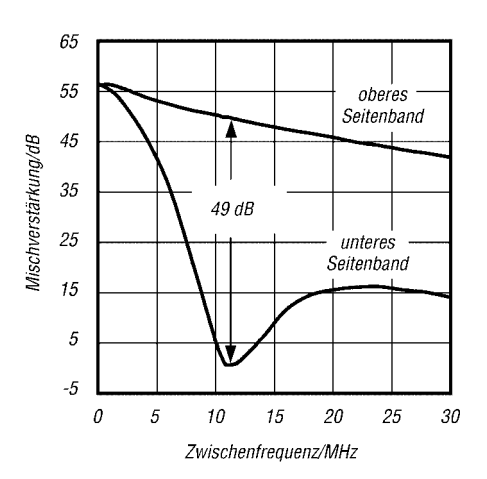

**Bild 5: Abhängigkeit der Mischverstärkung beider Seitenbänder von der Zwischenfrequenz**

**Bild 4: Abhängigkeit der Trägerunterdrückung von der Eingangsfrequenz bei unterschiedlich ausgewählten Trägerfrequenzen**

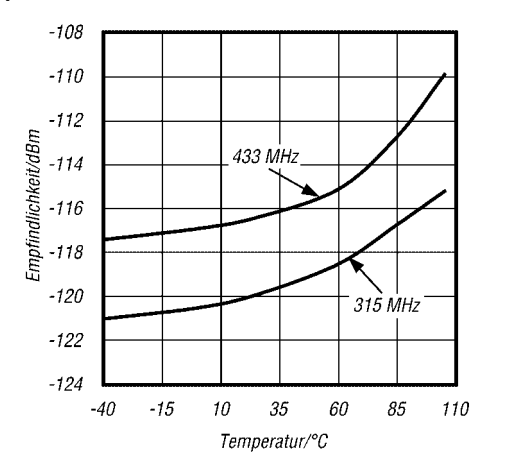

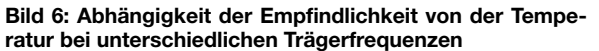

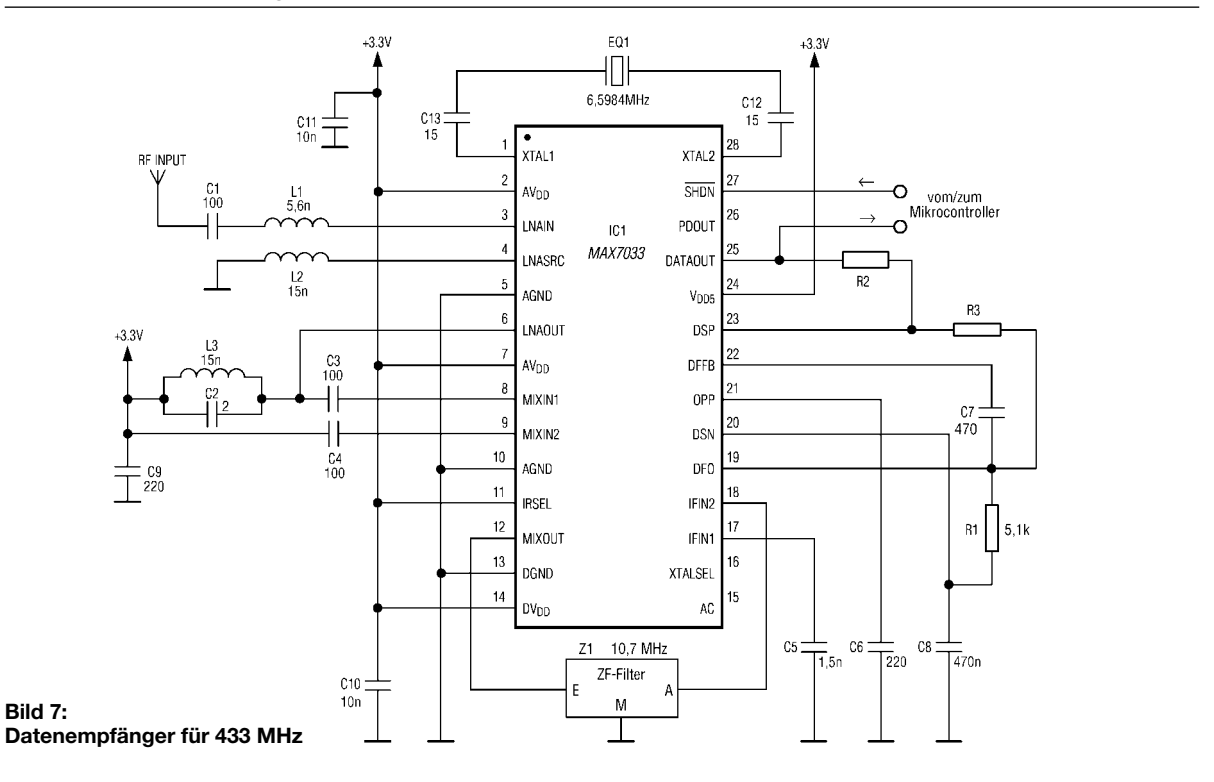

### **Applikationsschaltung**

ANZEIGENSEITE

ANZEIGENSEITE

# **Entwicklung der Schaltung eines 23-cm-ATV-Senders (3)**

# *NORBERT GRAUBNER – DL1SNG*

# *Im abschließenden dritten Teil dreht es sich auf dem Weg zum ATV-Sender hauptsächlich um den Aufbau der Leiterplatte. Zu guter Letzt muss die fertige Baugruppe noch ihre Leistung auf dem Messplatz zeigen.*

Nach den Beschreibungen des gesamten HF-Teils und dem im NF-Bereich wirkenden Dynamikkompressor sind nur noch zwei NF-Funktionsgruppen offen. Danach geht es endlich an den Aufbau selbst.

# ■ **Ton-Preemphasis und Ton-Frequenzgang**

Dem Dynamikkompressor folgt das Preemphasisfilter für das Tonsignal. Um einen weiteren Operationsverstärker zu sparen, ist dieses rein passiv mit C92 und R61 ausgeführt. Als Lastwiderstand, ohne den keine Wirkung zu Stande käme, dient der Spannungsteiler R64/R65. Für die ZeitkonsIch beobachtete, dass der subjektive Klangeindruck viel stärker vom Mikrofon als vom Frequenzgang der Schaltung bestimmt wird: Eine relativ preiswerte Mikrofonkapsel mit 6,3 mm Durchmesser von *Conrad Electronic* schloss z.B. schlechter ab als die Kapsel MCE201 von *Reichelt Elektronik*. Erstere besaß eine ausgeprägte, unangenehme Höhenresonanz, wohingegen die zweite einen recht ausgewogenen Klangeindruck hinterließ.

Der Vergleich verschiedener Exemplare gelingt recht leicht, wenn man einen CD-Player vor das Mikrofon stellt und den Klang des Players mit der Wiedergabe

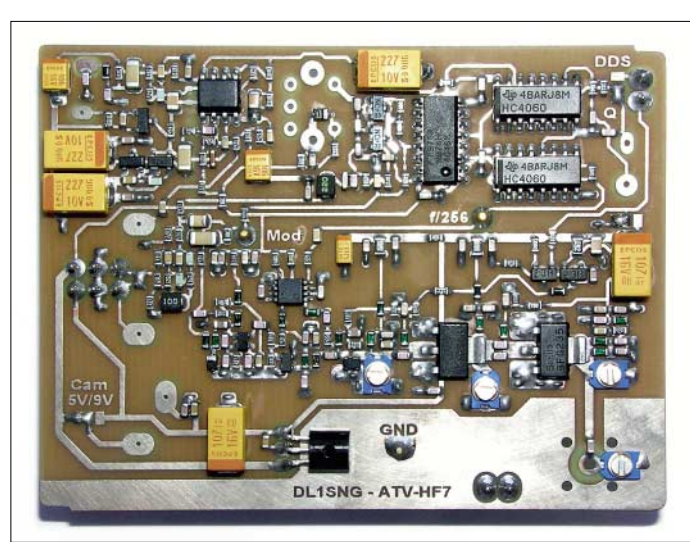

tante standen 50 oder 75 µs zur Auswahl; beide Werte sind in Satellitenreceivern verfügbar. Da jedoch der von mir verwendete ATV-Empfänger von *WiMo* fest auf 75 µs eingestellt war, wurde dieser Wert gewählt.

Senderseitig handelt es sich um einen Hochpass, dessen Frequenzgang unterhalb 75 µs, also bei 2,12 kHz, in die Horizontale übergeht. Der aufgrund dieser einfachen Schaltung im oberen Frequenzbereich zunehmende Fehler lässt sich durch eine Überhöhung von 2 dB im Frequenzgang des Mikrofonverstärkers bei 16 kHz kompensieren (C72 nicht bestücken). Der –3-dB-Frequenzgang erstreckt sich von 42 Hz bis etwa 15 kHz – das ist beinahe schon Hi-Fi-Qualität und auf jeden Fall besser als die Lautsprecher in den meisten Fernsehgeräten.

des ausgesendeten HF-Signals über ein Fernsehgerät im Nachbarraum vergleicht – beide müssen gleich klingen! **Fotos: DL1SNG**

**Bild 12:** 

**Die fertig bestückte und gereinigte Platine ist bereit für den Einbau in ein Weißblechgehäuse.**

# ■ **Tonträgerfrequenz**

Auch der Tonträger wird mithilfe eines Clapp-Oszillators erzeugt. Anstelle einer preiswerten SMD-Festinduktivität ist eine Neosid-Filterspule vorgesehen, die eine höhere Frequenzstabilität ergibt und ein fehlerträchtiges Potenziometer spart. Die ATV-Norm [6] empfiehlt einen Tonträger von 5,5 MHz. Leider kann der ATV-Empfänger von *WiMo* nur Tonträger mit 6,0 und 6,5 MHz empfangen. Da der ATV-Sender sowohl über einen Satellitenreceiver als auch über den genannten Empfänger aufzunehmen sein sollte, habe ich mich für 6,5 MHz entschieden. Nur auf diese Frequenz war auch der Satellitenempfänger einstellbar.

Der erzeugte Tonträger wird durch den Spannungsfolgers V14 niederohmig ausgekoppelt und dem Tiefpassfilter zugeführt. Diese Maßnahme ist nötig, da im Ausgangssignal des Oszillators kräftige Oberwellen enthalten sind, die das Sendespektrum sehr verbreitern würden. Gleichzeitig transformiert das LC-Filter die Spannung aufwärts. Durch die beiden parallel liegenden Kondensatoren C99/C100 lässt es sich sehr feinfühlig auf Resonanz bringen.

# ■ **SMD-Platine**

Für die Platine habe ich doppelseitig fotobeschichtetes 0,8-mm-Epoxid-Material des Typs *Bungard* von *Reichelt Elektronik* verwendet. Die 0,8 mm hängen mit der Breite der Microstrip-Leitung im Antennenausgang zusammen und dürfen nicht verändert werden. Die Layoutvorlagen habe ich aus *Target* [8] heraus mit einem Farb-Tintenstrahldrucker hergestellt. Sie liegen als Ergänzung dieses Beitrags in Form von hochaufgelösten Dateien auf der Webseite des FA zum Download bereit. Als Druckmedium diente Ink-Jet-Folie für Overheadprojektion: *Zweckform* Nummer 2502.

Der Ausdruck wird nur dann einwandfrei deckend, wenn der Drucker in einem möglichst dichten Fotomodus arbeitet. Dann verwendet er nur die drei Grundfarben und mischt hieraus ein sehr gleichmäßiges und gut deckendes Dunkelgrau. Bei Verwendung anderer Druckmodi und der schwarzen Tinte läuft diese auf der Folie etwas zusammen.

Belichtet habe ich mit einem einfachen, für doppelseitige Platinen ausgelegten Selbstbaugerät aus weiß beschichteter Spanplatte mit zweimal zehn Kompaktleuchtstofflampen zu je 11 W (Lichtfarbe 840) von [9] mit integrierten Drosseln. Die Belichtungszeit betrug 3 min. Anschließend wurde die Platine mit Natriumhydroxid-Lösung, Konzentration 15 g/l, bei Zimmertemperatur innerhalb 1 min entwickelt und in einer offenen Kunststoffschale mit Eisen-III-Chlorid-Lösung bei etwa 50 °C geätzt.

Nach dem Bohren und Entgraten der Löcher mit 600er Nassschleifpapier, das auch die Fotoschicht entfernt, hat sich bei mir ein Bad in *Seno Glanzzinn* von *Conrad Electronic* sehr bewährt – gebrauchte Zinnlösung lässt sich nicht aufheben. Ganz zum Schluss werden die Außenkonturen der Platine zunächst grob gesägt und anschließend die Kanten auf einer planen Unterlage geschliffen, bis man in voller Länge die Schliffkante der Kupferkaschierung erkennt. Die Aussparungen in den Ecken für das Weißblechgehäuse sind mit einer Schlüsselfeile anzufertigen.

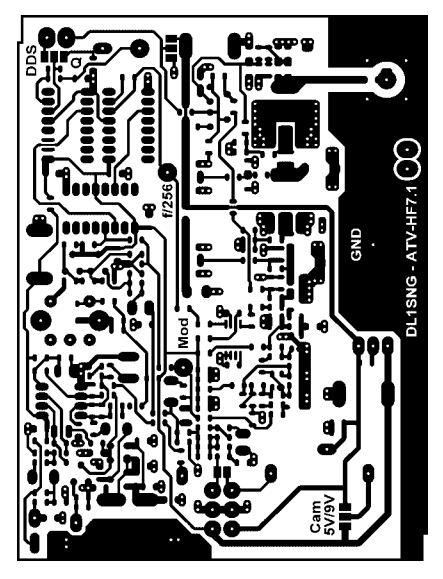

**Bild 13: Layout der Platinenoberseite im Maßstab 1:1**

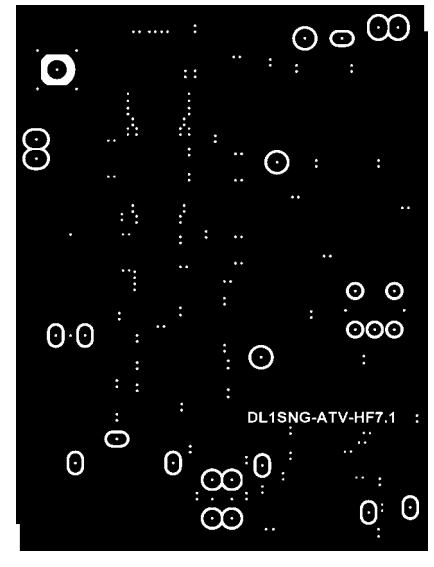

**Bild 14: Layout der Platinenunterseite im Maßstab 1:1**

# ■ **Bestücken**

Zum Bestücken der kleinen SMD-Bauteile benötigt man zwingend eine temperaturgeregelte Lötstation mit sehr feiner Spitze, 0,4 mm oder dünner. Eine Lötnadel ist völlig ungeeignet. Außerdem ist möglichst dünnes Lötzinn und Flussmittelgel, z.B. *Edsyn FL22,* erforderlich. Lötlack oder Kolophoniumlösung genügen nicht. Das Gel ist unmittelbar vor dem Bestücken auf die Lötflächen aufzutragen. Begonnen wird mit den Bauteilen, die von ihrer Größe her ein hohes Kurzschlussrisiko aufweisen, z.B. dem Vorteiler-IC, da man so im Bedarfsfall leichter an Kurzschlüsse zwischen den Pads herankommt und sie mit Entlötlitze und Flussmittelgel entfernen kann.

Wegen der hohen Wärmeableitung auf der Masseseite werden die Durchkontaktierungen mit einer etwas breiteren Lötspitze erst nach dem Bestücken der SMD-Bau-

teile eingesetzt. Für die Verbindung habe ich 0,35 mm dicken Schaltdraht verwendet, der in kurze Stücke geschnitten, mit einer spitzen Pinzette U-förmig gebogen und von der Bestückungsseite aus eingesetzt wird. Durch die doppelte Verbindung ist die schädliche Induktivität nur halb so groß, der Draht kann beim Löten nicht herausfallen und es sieht sauberer aus.

Vor dem Einlöten des Neosid-Filters sollte die Platine zweimal mit Universal-Nitroverdünner und einem Borstenpinsel gereinigt werden; weniger aggressive Lösungsmittel, wie z.B. Spiritus, werden mit dem Flussmittel nicht so gut fertig. Optimal ist das anschließende Trocknen mit Pressluft.

# ■ **Messergebnisse**

Zur Prüfung des Senders war ich auf fremde Hilfe angewiesen, da mein Messgerätepark zu klein ist. Darüber hinaus konnte ich während einer UKW-Tagung in Weinheim den Spektrumanalysator der Fachhochschule Darmstadt nutzen. Nach mehr als einem Jahr Entwicklung war für mich

die wichtigste Frage: Was leistet der Sender? Sehr erleichternd war das übereinstimmende Ergebnis an beiden Messplätzen: 30,8 dBm bzw. 1,1 bis 1,2 W. Zusammen mit einer Endstufeneingangsleistung von etwa 1,6 W (160 mA bei 10 V) ergibt das einen guten Wirkungsgrad von 68 %. Der gesamte Sender verbraucht bei 10 V Betriebsspannung etwa 350 mA.

Bild 17 zeigt das Spektrum des Senders bei vorhandenem Bildsignal. Die Nebenwellen des Tonträgers sind nur noch zu ahnen, zumal auch noch der Farbträger mit seinen Seitenbändern bei 4,433619 MHz dazukommt. Die belegte 40-dB-Bandbreite beträgt 16,5 MHz. Das ist zwar deutlich mehr als die 12 MHz, die die ATV-Norm vorsieht, aber weniger als die normale Astra-Satellitennorm von 27 MHz. Ich halte dieses Ergebnis für durchaus brauchbar, zumal die Flanken an den Bandgrenzen relativ steil sind. Wenn die Trägerfrequenz in der Mitte des zugewiesenen Bandplanbereichs bleibt, sollte es niemanden stören.

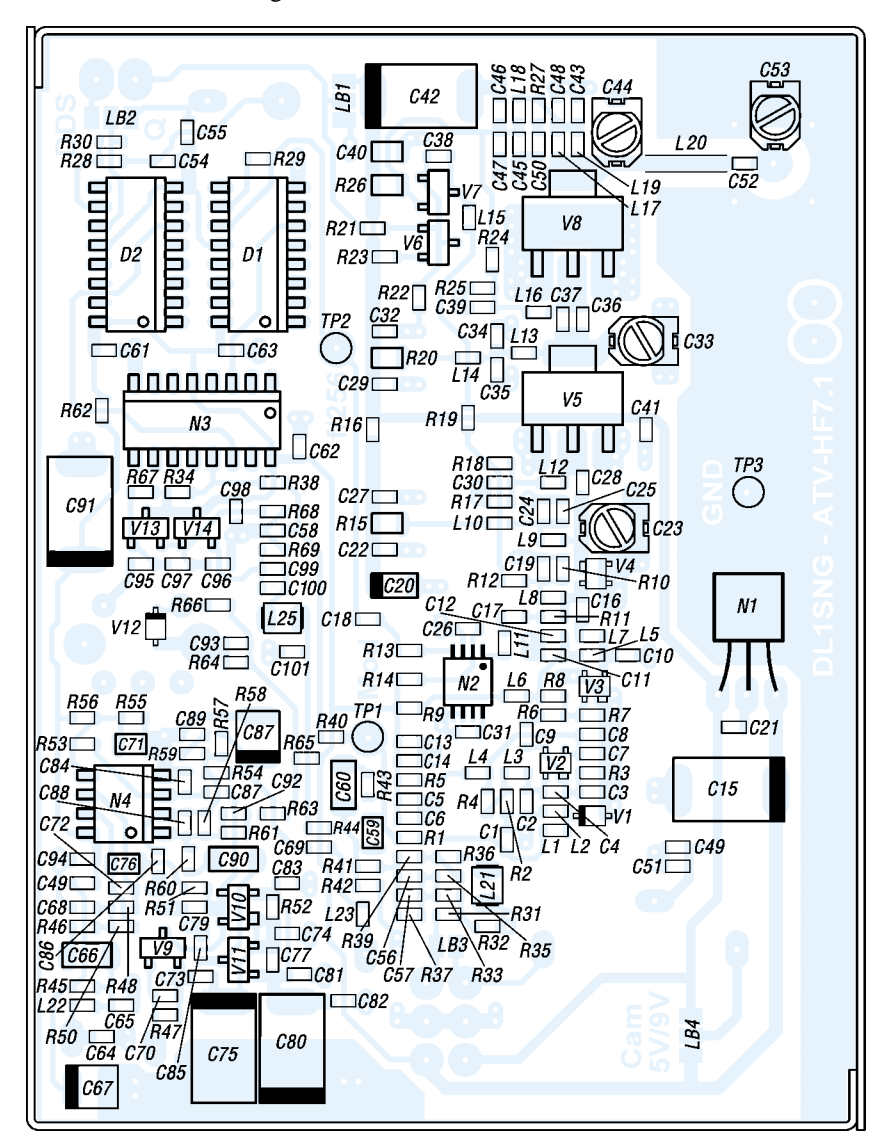

**Bild 15: Die Bestückung der Platine wurde zur besseren Darstellung der SMD-Bauteile im Maßstab 2:1 wiedergegeben.**

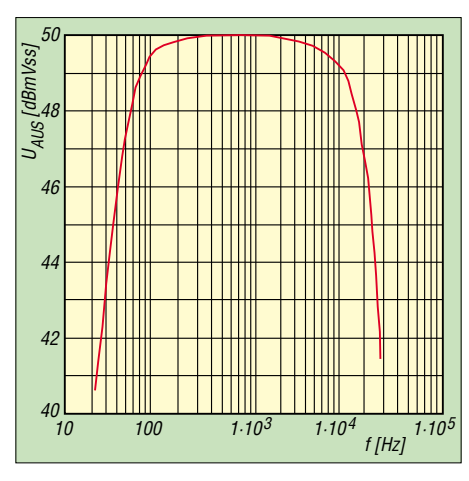

**Bild 16: Frequenzgang des Tonteils gemessen am Ausgang des ATV-Empfängers von** *WiMo*

Auch die erzeugten Oberwellen halten sich in Grenzen. Bild 18 belegt, dass die zweite Harmonische bei 2,56 GHz um etwa 44 dB und die dritte um rund 45 dB unterdrückt werden. Man darf getrost annehmen, dass diese Werte durch die Antenne selbst unter die vorgeschriebene 60-dB-Grenze abgesenkt werden.

### ■ **Reichweite**

Die abschließenden Reichweitenversuche haben mir am meisten Freude bereitet. Zusammen mit Michael, DF2VO, wählte ich als Versuchsgelände das sehr weitläufige Tal über der Stadt Bad Kreuznach. Hoch über allen störenden Bäumen und Häusern hatte man von der nördlichen Seite einen wunderbaren Fernblick hinüber zu den Anhöhen im Süden. Als Empfänger standen uns drei analoge Satellitenreceiver und zwei Exemplare des ATV-Empfängers von *WiMo* zu Verfügung. Nur von einem *Philips*-Receiver hatte ich eine verlässliche Datenblattangabe über die Empfindlichkeit: 47 dBuV an 75  $\Omega$  – das sind –62 dBm. Der *WiMo*-Empfänger weist laut Hersteller –80 dBm bei 16 MHz Bandbreite auf.

Satellitenempfänger wurden nicht dazu entwickelt, die schwachen Signale von selbst gebauten ATV-Sendern aufzunehmen. Normalerweise sind sie einem LNB nachgeschaltet, der das Signal des Satelliten mithilfe eines sehr rauscharmen Vorverstärkers um bis zu 50 dB anhebt – da muss der Empfänger weder rauscharm noch empfindlich sein. Wir erwarteten also nicht zuviel. Dennoch gab es eine Überraschung: Einer der drei Receiver zeigte sich deutlich empfindlicher als der ATV-Empfänger von *WiMo* mit einer dazu passenden λ/4-Antenne! Mit einer λ/4-Antenne am Sender und einer Stummelantenne an einem uralten Satellitenempfänger *Zehnder ZE-55* konnten wir eine Freifelddistanz von 7,2 km gerade noch rauschfrei überbrücken. Hingegen rauschte der *WiMo*-Empfänger bereits bei nur 6,25 km Entfernung; teilweise wurde das Bild so schlecht, dass die Synchronisation ausfiel. Die Distanzen wurden per GPS auf 15 m genau ermittelt.

Dabei ist der *WiMo*-Empfänger gar nicht mal schlecht; in der Pfalz konnte ich mit ihm z.B. das Relais auf der Hornisgrinde empfangen – Distanz: 60 km. Nachrechnen zeigt jedoch, dass dies kein Widerspruch ist. Relais senden mit maximal 15 W EIRP und der *WiMo*-Empfänger wird an einer Quad-Antenne mit 8 dB Gewinn betrieben – ergibt –75 dBm am Eingang des Empfängers. Fast den gleichen Pegel erhält man bei 1 W Sendeleistung, 6,25 km Abstand und 0 dB Antennengewinn.

Wie groß also die Reichweite tatsächlich ist, hängt sehr stark von den verwendeten Antennen ab. So war denn auch das Bild beim *WiMo*-Empfänger wieder völlig rauschfrei, als versuchshalber eine gestockte Rundstrahlantenne *Diamond X4000* mit einem Gewinn von 9,7 dB angeschlossen wurde. Allein eine solche Antenne – die ja in der Horizontalen immer noch Rundstrahlcharakteristik hat – verdreifacht bereits die erzielbare Reichweite. Dabei ist es egal, ob sie sender- oder empfangsseitig oder gar beidseitig verwendet wird. Im letzteren Fall ergäbe sich sogar die neunfache Freifeldreichweite – das wären etwa 50 km! Es ist also ganz erstaunlich, wie weit man mit einer Leistung von nur 1 W ohne spezielle Richtantennen kommen kann.

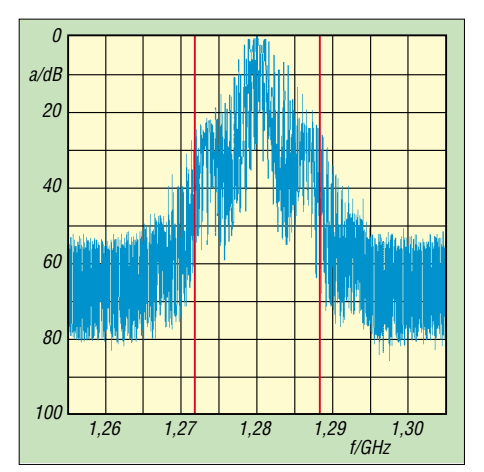

**Bild 17: Spektrum des Hochfrequenzausgangssignals mit Bildinhalt; die 40-dB-Bandbreite (rot) beträgt 16,5 MHz.**

#### ■ **Perspektiven**

Viele wissen bereits, dass die Tage unseres schönen 23-cm-Amateurfunkbands gezählt sein könnten, wenn das europäische GPS-Projekt Galileo kommt. Jedoch ist noch nicht bekannt, ob und wie sich Aussendungen von Funkamateuren auf dieses System auswirken. Als Ausweg bliebe zunächst das 13-cm-Band. Wegen der erwähnten Schwierigkeiten, mithilfe diskreter, billiger Einzel-

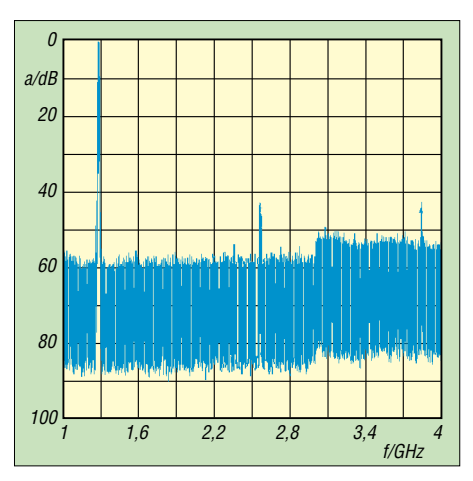

**Bild 18: Zweite und dritte Harmonische im Ausgangssignal**

halbleiter auf 2,4 GHz brauchbare Leistungen im Wattbereich zu erzeugen, bleibt nur der Ausweg über integrierte Leistungshalbleiter à la MMICs. Zum Glück gibt es diese bereits, sogar zu halbwegs erschwinglichen Preisen.

Ein weiteres Betätigungsfeld wäre der Bau eines kleinen, rauscharmen Vorverstärkers, vor allem für solche Satellitenreceiver, die nicht so empfindlich sind. Da an ihren Antennenbuchsen immer eine Hilfsspannung von 14 oder 18 V zur Verfügung steht, wäre eine solche Baugruppe sehr einfach zu handhaben.

Nachrechnen zeigt, dass die Empfindlichkeit des *WiMo*-Empfängers mit Sicherheit nicht die physikalisch mögliche Grenze ist. Verglichen mit einem 23-cm-FM-Transceiver (0,25 µV bei 15 kHz Bandbreite) sind da mindestens noch etwa 11 dB drin – das ist mehr als die gestockte *X4000*-Antenne an Gewinn bringt! Ein rauscharmer Vorverstärker wäre also auch zusammen mit dem *WiMo*-Empfänger eine sehr nützliche Sache. Als dritte Aufgabe bleibt noch die Entwicklung der Controllerplatine zur Einblendung von Texten und Daten in das vom Sender ausgestrahlte Bild. Nach so viel HF könnte dieses Projekt zwischenzeitlich für ein bisschen Entspannung sorgen. Zu gegebener Zeit werde ich darüber berichten.

Zum Schluss sage ich hiermit ganz herzlichen Dank an alle, die mir während der langwierigen Entwicklung des Senders geholfen haben, allen voran Michael Bloch, DF2VO, der in unzähligen E-Mails zum jetzigen Aussehen des Senders beitrug, und Volker Winterscheid, DF7IT, vom OV Weinheim, den ich mit meinen Prototypen an seinem umfangreichen Messgerätepark mehrmals nerven durfte.

#### *norbert.graubner@freenet.de*

#### **Literatur und Bezugsquellen**

[8] Ing.-Büro Friedrich: Target 3001.

*[www.ibfriedrich.de](http://www.ibfriedrich.de)* [9] Horst Theunissen GmbH: *[www.theunissen.biz](http://www.theunissen.biz)*

# **VHF-/UHF-Empfangsvorverstärker – altes Thema, neue Wege**

# *Dr.-Ing. FRANK BOSSE – DH7FB*

*Über kaum eine Komponente einer VHF-/UHF-Amateurfunkstation wird so viel ge(fach?)simpelt wie über den Empfangsvorverstärker. Seine Daten sind Themen der Runden, die Rauscheigenschaften werden blumig beschrieben und seine Steuerung im Sende-Empfangs-Zyklus bietet viele Möglichkeiten für Eigenbauten. Der beste Vertreter seiner Art ist eine gute Antenne, dies ist eine Binsenweisheit. DH7FB zeigt, was moderne Technik darüber hinaus heute leisten kann. Am Ende steht ein entsprechender Realisierungsvorschlag, für den es auch eine Platine gibt.*

Die Eigenschaften eines idealen Vorverstärkers (VV) sind schnell beschrieben: Er soll genau das und nur das Signal, welches an seinem Eingang anliegt, verstärken. Er darf nichts hinzufügen oder weglassen.

Damit sind alle seine Wunscheigenschaften hinlänglich beschrieben. Sinn und Zweck des Vorverstärkers ist es also, das unmittelbar an der Antenne vorhandene Signal-Rausch-Verhältnis (SRV) so an den Eingang des Empfängers zu bringen, wie es am gespeisten Element der Antenne ist. Besser wird es nimmer, insofern stimmt die These "der beste Verstärker ist eine gute Antenne" immer. Besonders wichtig ist der VV im VHF- und UHF-Bereich, da hier die verwendeten Kabel bis zum Shack höhere Dämpfungen aufweisen, als bei niedrigeren Frequenzen und die Eigenschaften der Eingangsteile unserer Transceiver (TRX) von recht unterschiedlicher Qualität sind.

Die Empfindlichkeit des Gesamtsystems wird zuvorderst von der ersten Verstärkerstufe bestimmt, wir können damit manches Manko im TRX ausgleichen. Der ideale Verstärker hat kein Eigenrauschen. Der Betreiber darf die Arbeit des VV nicht spüren, dieser ist unempfindlich gegen Überspannungen und seine Steuerung arbeitet ohne Zeitverzug bei der SendeEmpfangs-Umschaltung. Jede Dämpfung, egal ob durch Verbinder, Kabel oder Selektionsmittel bis zu seinem Eingang wirkt sich als Abnahme des SRV aus – die Eigenschaften des Systems Antenne–Verstärker sind nicht mehr ideal: es werden Informationen weggelassen, sie gehen im Rauschteppich unter. Deshalb ist der Einbauort des idealen Verstärkers unmittelbar an der Antenne.

Wir haben es zuweilen auch mit starken Signalen zu tun, manche im Nutzsignalband (Stichwort Contest), andere außerhalb durch weitere Funkdienste. Der ideale Verstärker wird damit fertig, er fügt nichts hinzu. Begriffe wie Intermodulation oder Kreuzmodulation kennt er nicht, demzufolge braucht er keine Vorselektion. Wenden wir uns nun dem realen Vorverstärker zu.

#### *Rauschen*

Jeder Verstärker hat ein Eigenrauschen. Er verschlechtert also durch seine bloße Anwesenheit das SRV. Das ist noch kein Grund zur Panik, denn: Auf die Dosis kommt es an. Wir wollen definieren, wann wir etwas tun müssen und wann nicht. Hier hilft Bild 1. Wir müssen beachten, dass der Eingang des Verstärkers durch eine Antenne gespeist wird. Diese produ-

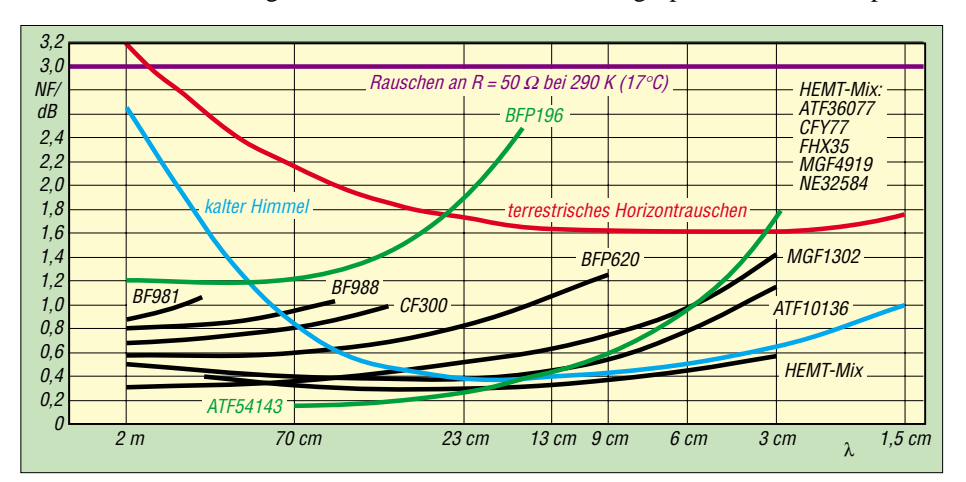

**Bild 1: Rauschverhalten von Halbleiterbauelementen in Abhängigkeit von der Frequenz nach [1] und [8]; an der Ordinate ist das Rauschmaß abzulesen.** 

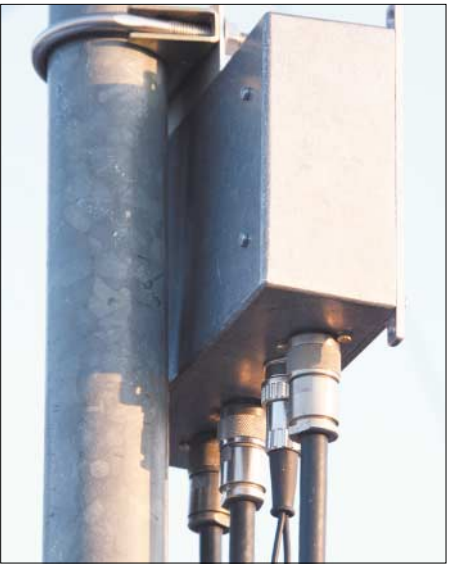

**Bild 2: Der beschriebene Empfangsvorverstärker im praktischen Einsatz** 

ziert selbst ein Rauschen, nämlich größtenteils dadurch, dass wir in unserer Galaxis gefangen sind.

Um uns herum sind Radioquellen, von der Sonne angefangen bis zu den schwarzen Löchern im Zentrum unserer Milchstraße mit dem Namen Saggitarius A. Die Strahlung ist ungleichmäßig verteilt, die wenigste kommt vom "Radio-kalten" Punkt auf der Nordhalbkugel im Sternbild des Löwen [9]. Je nach verwendeter Frequenz ergeben sich Rauschmaße, die es sich nicht zu unterschreiten lohnt, da wir bei angeschlossener Antenne gewissermaßen geblendet werden. Der kritische Wert für 2 m liegt bei 2,7 dB vom "kalten" Punkt am Himmel, für 70 cm bei 0,8 dB, für 23 und 13 cm bei 0,4 dB. Eine Verringerung des Rauschmaßes unserer Anlage unter diese Werte ist nicht sinnvoll.

In Bild 1 sind die Werte für handelsübliche VV-Transistoren mit eingezeichnet. Der Bipolar-Typ BFP196 bleibt bis 300 MHz, der FET ATF 54143 von Agilent gar bis 2 GHz unter dem Himmelsrauschen. Wir sehen: Bei der Wellenlänge von 2 m ist das Eigenrauschen eigentlich heute kein ernst zu nehmendes Problem mehr. Zumindest gehört die Verwendung eines Vorverstärkers mit einem Rauschmaß (inklusive Selektion) von unter 0,3 dB mit dem Ziel der Verbesserung des Gesamtsystems auch bei EME in den Bereich des Aberglaubens, wenn wir bei 144 MHz bleiben. Ein solches Gerät kann seine Vorzüge erst außerhalb unserer Galaxis ausspielen!

Zu beachten ist, dass sich jede Dämpfung zwischen Antenne und Verstärker als Erhöhung des Gesamtrauschmaßes bemerkbar macht. In Bild 3 ist eine typische EME-Empfangssituation dargestellt. Vier Antennen werden mit einem Splitter zusammengeschaltet, der VV wird im Sendefall durch ein Relais umgangen. Für jede Steckverbindung sind 0,1 dB angenommen, die verwendeten Kabel (hier: Eco-

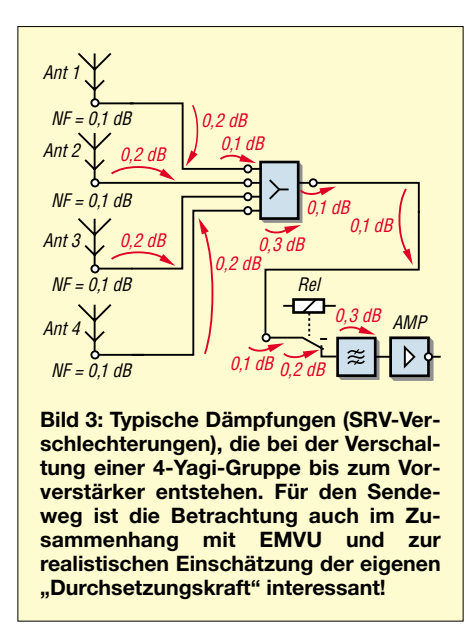

flex 10 o.Ä.) seien je 5 m lang. Die Daten für Splitter und Eingangsrelais des VV sind Herstellerangaben handelsüblicher Bauelemente, das Verbindungskabel zwischen Splitter und VV habe eine Länge von 3 m, um den Rotorweg zu überbrücken. Die Werte sind recht optimistisch angesetzt, gleichwohl ergeben sich 1,5 dB Dämpfung bis zum Vorverstärker. Dessen Transistor darf also nur noch 1,2

dB Eigenrauschen produzieren, die kritische Grenze lag ja bei 2,7 dB. Bei größeren Anlagen mit mehr Antennen und komplizierterer und damit dämpfungsintensiverer "Frame-Technologie" bis zum VV kann so die Reserve auch auf 2 m bald aufgebraucht sein und der Einsatz von Verstärkern mit geringerem Rauschen wieder Sinn machen. Jeder EME-interessierte Funkamateur sollte eine Dämpfungsberechnung bis zum VV anstellen und dann die richtige Wahl treffen.

Bei 70 cm wird es jedoch nun richtig ernst, wollen wir das theoretisch mögliche SRV ausnutzen. Hier lohnt der Einsatz der hochwertigsten Transistortypen im VV, wenn wir gen Himmel (EME) funken wollen. Für den terrestrischen Einsatz der Anlage können wir getrost das höhere, u.a. man-made (gerätegenerierte) *Horizontrauschen* ansetzen, für 144 MHz 3,2 dB und für 430 MHz 2,1 dB. Wer also kein EME betreibt, hat beim Rauschmaß des VV auch mehr Luft. **Merke:** Was an der Antenne nicht *da* ist, kann auch der rauschärmste Verstärker nicht herzaubern.

#### *Die Intermodulation (IM)*

Dieses Thema wird leider oft vernachlässigt. Wir haben es in der Praxis nicht mit dem oben beschriebenen idealen Verstärker zu tun. Unsere Exemplare haben Kennlinien, die in Abschnitten nicht so linear sind wie wir es uns wünschen, sondern davon abweichen. Besonders bei hoher Aussteuerung durch starke Signale kommen wir leicht in den *Sättigungsbereich* der Kennlinien, es werden also Mischprodukte erzeugt, der Verstärker fügt etwas hinzu. Wer sich im Contestgetümmel in der Nähe starker Stationen (diese rufen meist lang anhaltend CQ…) befindet, kann davon ein Lied singen.

Die (leider immer auch das SRV auf der Nutzfrequenz vermindernde) Vorselektion ist unbedingt erforderlich, um wenigstens Außerband-Signale weitgehend auszuschließen und die Stufe an die Leitung anzupassen. Dennoch – unerwünschte Mischprodukte durch Intermodulation können gleich zweimal entstehen: am VV und im Empfänger. Meist ist im Transceiver nichts mehr zu machen. Wird er übersteuert, ist alles "zu spät".

Dies können wir weitestgehend verhindern, indem wir die Verstärkung des VV in Maßen dimensionieren. Er hat die Aufgabe, die Kabeldämpfung bis zum Empfänger auszugleichen, viel höher muss er nicht aussteuern. Meist genügen 10 bis 15 dB, mehr ist dann ungesund.

**Bild 4: Antenneneinheit: Oben in Bildmitte links 5-V-Regler, rechts PNP-Transistor zur PTT-Schaltung, beide mit Kühlkörpern versehen; weiter unten rechts und links Kühlflächen der PIN-Dioden (Messingblech 20** × **28 mm, 0,5 mm dick), an diesen jeweils zehn Abblockkondensatoren kontaktiert; rechts und links Streifenleitungen, unten Selektionsmittel und der Vorverstärker.**

Für die Wahl des Transistors im Verstärker ist neben den Rauscheigenschaften auch das Großsignalverhalten mehr als interessant. In den letzten Jahren sind mit der Verbreitung des Mobilfunks Halbleiter entwickelt worden, die über die gewünschten Eigenschaften verfügen. So kommen wir dem idealen Vorverstärker schon recht nahe.

#### *Die Stabilität*

Das Schlimmste, was beim Einsatz eines VV passieren kann, ist das unfreiwillige Applizieren eines Oszillators! Es kann sogar vorkommen, dass man das Schwingen der Stufe gar nicht bemerkt, weil es irgendwo auf einer ganz anderen Frequenz einsetzt. Ergebnis ist dann lediglich ein zusätzliches Rauschen auf der Nutzfrequenz. Sorgfältiger Aufbau, Schirmung des Ausgangs gegen den Eingang und einiger mechanischer Aufwand muss getrieben werden, um den Fall auszuschließen, dass sich Ausgang und Eingang der Stufe "sehen". Moderne Transistoren haben sehr hohe Transitfrequenzen, ein Schwingen im Gigahertz-Bereich ist möglich. Bewährt hat sich auch der Aufbau in impedanzrichtiger Streifenleitungstechnik auf einer Leiterplatte, die auf einer Seite eine durchgehende Massefläche aufweist.

#### ■ **Der Vorverstärker im Einsatz**

Im Folgenden werden VV beschrieben, die der serbische Funkamateur und erfolgreiche Selbstbauer Dragoslav Dobričić, YU1AW, entwickelt und publiziert hat [2].

#### *Bipolare Transistoren*

Hier strebt man weitestgehende lineare Kennlinien an, um die IM gering zu halten. Erreicht wird dies durch recht hohe Kollektorströme (20 bis 50 mA) und Gegenkopplung. Sie kann induktiv oder kapazitiv erfolgen. Ein Beispiel einer induktiven Gegenkopplung findet sich in [3], das Prinzip ist schon recht lange bekannt und hat sich bis 144 MHz bewährt.

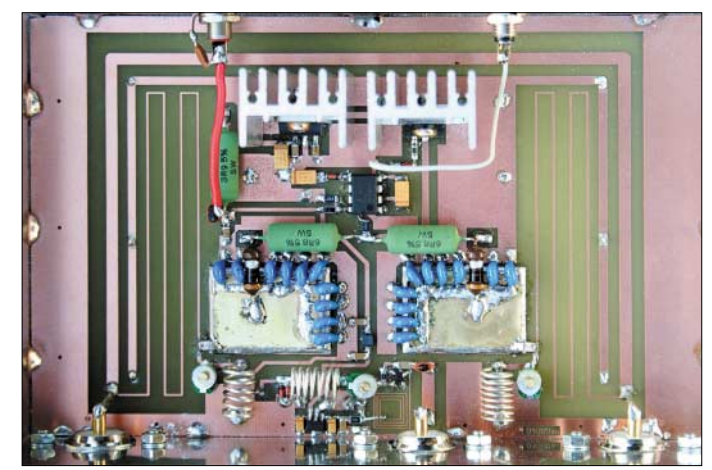

Für moderne VV eignet sich besonders der bipolare Transistor BFP196. Dieses Bauelement wird in großen Stückzahlen produziert, ist für rund 0,50 € überall zu bekommen und erlaubt den Aufbau eines Verstärkers mit 1,3 dB Rauschmaß inklusive Vorselektion für 144 und 430 MHz. Seine Stärken liegen besonders in der geringen IM-Neigung. Sein IP3 liegt bei 30 dBm. Verglichen mit dem Klassiker MGF1302 erzeugt er so sage und schreibe 30 dB leisere Intermodulationsprodukte als dieser, wenn beide mit drei starken Stationen  $(-30$  dBm, also mehr als  $S9 + 60$  dB) im

2-m-Band beaufschlagt werden. In Bild 5 ist die Schaltung [4] eines kapazitiv gegengekoppelten VV mit dem BFP196 dargestellt [4]. Trotz des gegenüber dem MGF1302 um 0,4 dB höheren

Rauschmaßes des BFP196 erfüllt dieser VV die 2,7-dB-EME-Norm "über alles"

bei 144 MHz gemäß Bild 1, zumindest im Verein mit den SRV-Zahlen, die die Verschaltung einer Vierelement-Yagi-Gruppe erzeugt. Tabelle 1 enthält die frequenzabhängigen Bauteile für 2 m und 70 cm. Das Design der verwendeten Leiterplatten ist von YU1AW [2] herunterzuladen.

Auch für terrestrische 70-cm-Anlagen ist der entsprechend dimensionierte Verstärker sehr gut brauchbar, seine geradlinige Unkompliziertheit ist kaum zu übertreffen. Hinweis: An Stelle der von YU1AW verwendeten Gleichspannungsspeisung über das Koaxialkabel empfehle ich eine separate Spannungszuführung wie in Bild 5.

### *Feldeffekttransistoren (FET)*

Auf diesem Gebiet ist die Entwicklung ist sehr rasant, es wurden extrem rauscharme Typen (HEMT für *high electron mobility*, hohe Elektronenbeweglichkeit) entwickelt. Verstärker mit dem FET ATF 54143 erreichen ein sehr niedriges Rauschmaß von 0,3 dB inklusive Vorselektion. Sie sind für EME-Anlagen auf 70 cm und sogar auf 23 cm gut brauchbar bei hinreichend guten IM-Eigenschaften. Diese sind hier nicht ganz so entscheidend, da die genannten Bänder nicht sehr überlaufen sind! Interessenten für derartige VV seien auf [5] verwiesen.

#### ■ **Der Vorverstärker in seiner HF-Umwelt**

In den Lösungen von YU1AW ist die Welt an den Ein- und Ausgangsverbindern des VV zu Ende. Im richtigen Leben, sprich an der Anlage des Funkamateurs, ist das aber bei Weitem nicht so. Die Antenne wird in jedem Fall zum Empfangen und Senden benutzt, das Kabel ins Shack meist auch. Das Leben des empfindlichen Transistors im VV ist sehr schnell beendet, wenn er – und sei es nur für kurze Zeit – mit der Sendeenergie konfrontiert wird. Auch elektrostatische Entladungen können für "himmlische" Ruhe im Empfänger sorgen.

Üblich ist es, vor den Transistor antiparallele Dioden zu schalten. Schaden kann es nicht – solange man PIN-Dioden verwendet. Andere Typen können sich dumm benehmen, sie erzeugen u.U. selbst Intermodulation. Also hier Hände weg von Germanium-, Silizium- oder Schottky-Gleichrichterdioden.

Zum Schutz des VV brauchen wir Relais, die die Sendeenergie an ihm vorbeileiten. Durch diese muss die Leistung hindurch, also sind sie entsprechend zu dimensionieren, um auch längere Sendeperioden ohne zu starke Erwärmung der Kontakte zu überstehen. In jedem Fall verlieren wir auch Leistung, die in der Leistungsendstufe (PA) mühsam erzeugt werden muss.

Finden mechanische Koaxial-Relais sowie eine großzügig dimensionierte PA Verwendung, kommt das nächste Problem: das Beherrschen der Umschaltzeiten. Erst wenn die Relais am VV sicher umgeschaltet haben, darf der Transceiver auf Sendung gehen, sonst bleibt der Empfänger anschließend ruhig. Auch die PA kann den Moment ohne definierte "Antennensicht" schwer übel nehmen.

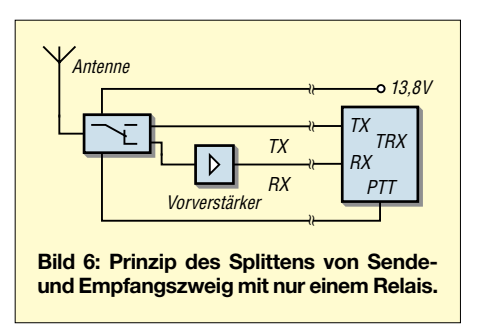

Dagegen helfen Ablaufsteuerungen, auch *Sequenzer* genannt. So ergeben sich dann umfängliche Verdrahtungen, ganz abgesehen davon, dass alles einmal ausfallen kann. Ein gelöster Stecker kann ja so viel Unheil anrichten …

Ein anderes Konzept stellte SM5BSZ [6] vor. Herzstück seiner Lösung ist ein elektronisches Umschaltrelais, das bei Empfang und Senden die entsprechenden Wege, siehe Bild 6, verzögerungslos schaltet. Voraussetzung ist das Vorhandensein eines separaten Empfangseingangs am Transceiver. Dieser lässt sich meist ohne größere Probleme nachrüsten, diverse Anleitungen kursieren im Internet.

Im Fachhandel gibt es auch BNC-Buchsen mit eingebautem Schalter, die bei Be-

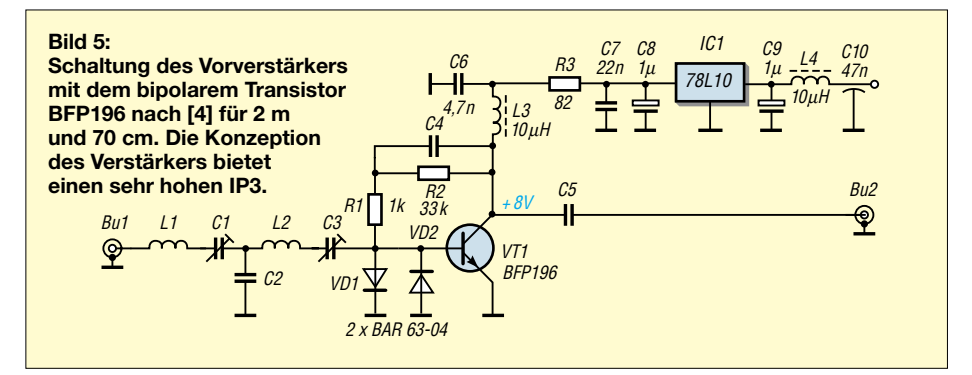

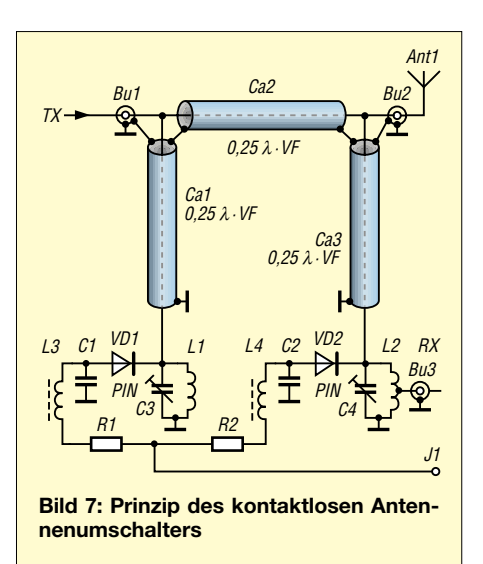

schaltung mit dem zugehörigen Stecker den Empfangsweg freigeben und bei Nichtbenutzung des zusätzlichen Eingangs die Standardfunktion mit nur einem Steckverbinder für Senden und Empfang belassen. Dies ermöglicht sehr komfortable Lösungen, die die Hersteller der Geräte eigentlich selbst vorsehen könnten.

Wir umgehen damit auch die Sende-Empfangs-Umschalteinheit im Gerät, der Eingriff kann damit nicht schaden. Was nicht mehr beteiligt ist, kann auch keine Verluste und/oder Intermodulationen erzeugen. Das Kabel für die Empfangsstrecke kann ein "leichtes" (z.B. das preiswerte RG 58) sein, der Vorverstärker muss nur mehr Verstärkung bringen, als das Kabel Dämpfung aufweist. 15 dB Verstärkung bei 144 MHz genügen für 70 m RG58 inklusive aller Verbinder!

Eine vollelektronische Lösung, die auch hohe Leistungen zulässt, wurde in [7] vorgestellt, Bild 7 verdeutlicht nochmals das Prinzip. Wird an J1 eine Spannung von +5 V gelegt (Sendefall), schalten beide Leistungs-PIN-Dioden durch und die Kondensatoren C1 bzw. C2 verbinden die Enden der Stub-Leitungen mit Masse. Dieser Kurzschluss wird durch die λ/4-Leitungen Ca1 und Ca3 an den Innenleiter von Bu1 bzw. Bu2 als Leerlauf transformiert, die Sendeenergie läuft unbeeinflusst von Bu1 durch Ca2 (50-Ω-Kabel) zu Bu2, dem Antennenan-

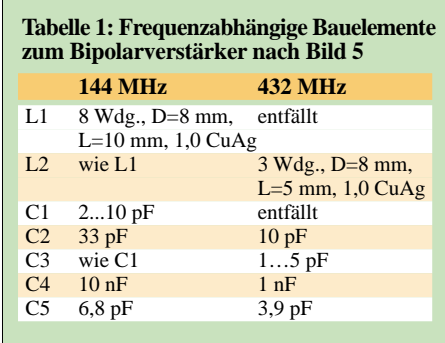

schluss. Der Eingang des Empfangsverstärkers an L2 liegt während des Sendens auf Massepotenzial.

Bei Anlegen einer negativen Spannung an J1 (Empfangsfall) werden die PIN-Dioden gesperrt. Der Resonanzkreis mit L1 und C3 hat hohe Impedanz, dieser Leerlauf wird durch Ca1 (100-Ω-Kabel) an Bu1 als Kurzschluss transformiert und verhindert, dass der Sendeeingang als Rauschquelle wirken kann. Die Leitung Ca2 (ebenfalls λ/4 lang) transformiert nun wiederum einen Leerlauf an Bu2. Die Antennenspannung liegt damit am Resonanzkreis mit L2 und C4, wird an der Anzapfung bei 50 % der Windungszahl nach der transformation durch Ca3 (100-Ω-Kabel) mit 50 Ω Impedanz abgegriffen und dem Vorverstärker zugeführt.

Viele OMs haben inzwischen dieses Umschaltrelais realisiert, es verdaut große Leistungen, schaltet verlustarm (Durchgangsdämpfung um 0,2 dB) und schützt die Vorverstärker sicher durch hohe Sperrdämpfung (mehr als 40 dB). Es macht einen Sequenzer überflüssig, da es ohne Zeitverzug schaltet und arbeitet "so nebenbei" noch als Oberwellenfilter im Sendefall.

Ganz ohne Aufwand geht es dabei nicht, die Kabel sind zu verpacken, die PIN-Dioden sind zu kühlen usw. Zudem müssen es Leistungstypen sein, um den Schluss an den

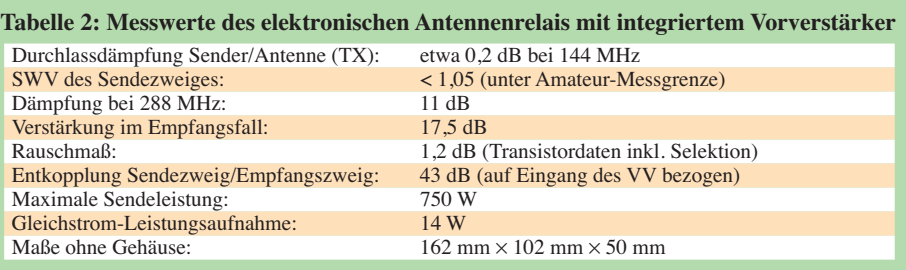

Fußpunkten der Stubs im Sendefall auch wirklich so niederohmig zu machen wie möglich. Es muss also ein kräftiger Gleichstrom durch die PIN-Dioden fließen und die Abblock-Kondensatoren sind für hohen HF-Strom zu dimensionieren.

#### ■ 2-m-Antenneneinheit

Im Zusammenhang mit dem VV nach Bild 5 zeige ich nun eine weiterentwickelte Lösung, die den Aufbau viel einfacher gestaltet: Integration des Schalters und des Vorverstärkers in Streifenleitungstechnik. Auf der Leiterplatte erfolgt dadurch eine impedanz- und frequenzrichtige Nachbildung der Kabel aus Bild 7. Die PTT-Logik ist integriert und es entsteht die in Bild 4 (S. 563) zu sehende kompakte Einheit, die mit 13,8 V, der PTT-Leitung und den drei HF-Verbindern für Antenne, TX-Eingang sowie vorverstärktem RX-Ausgang versehen ist.

Die Leiterplatte habe ich in einem "Outdoor"-Aluminium-Spritzgussgehäuse mit den Maßen 187 mm × 118 mm × 56,5 mm untergebracht, ganz unten die Verbinder für Antenne, Stromversorgung und PTT, RX- Ausgang und TX- Eingang (v.l.n.r.). Die Schaltung geht aus Bild 8 hervor.

Beim Schalten des PTT-Eingangs nach Masse (Sendefall) reicht der PNP-Transistor VT1 die durch IC1 gewonnenen 5 V an die Widerstände R4 bzw. R5 durch, die den Strom durch die PIN-Dioden auf jeweils ≈ 0.5 A festlegen. Durch die Kondensatoren C5 und C6 fließt ein hoher HF-Strom, deshalb werden sie durch je zehn Stück Keramik-Scheibenkondensatoren gebildet. Im Empfangsfall sperren die PIN-Dioden durch eine Spannung von –10 V, die durch IC2 aus den stets anliegenden 13,8V entsteht.

Die verwendeten Dioden weisen in der Schaltung einen Durchgangswiderstand von 0,15 Ω und einen Sperrwiderstand von 10 kΩ bei 150 MHz auf. Der Vorverstärker wird mit +10 V versorgt, die IC3 rauscharm gewinnt. Die HF-Umschaltung realisieren die auf der Leiterplatte vorhandenen Streifenleitungsstrukturen, die für die Sendeleitung eine Impedanz von 50 Ω und für die Stubs eine solche von 100 Ω bei einer elektrischen Länge von jeweils λ/4 realisieren. Die Leiterplatte besteht aus Epoxidharzsubstrat von 1,5 mm Dicke  $(\varepsilon_r = 4.6)$  und einer Kupferauflage von 35  $\mu$ m. Platinenlayout und Bestückung gehen aus den Bildern 8 und 9 hervor. Platinen und gebohrte Gehäuse sind über den FA-Leserservice zu beziehen (Artikel-Nr. PLB-04 bzw. BX-040).

Bei der Stromversorgung ist zu beachten, dass beim Senden 1 A fließt, die Leitung für die 13,8V ist entsprechend zu dimensionieren. Der HF-Schalter ist mit Sendeleistungen bis 750 W belastbar, solange sichergestellt ist, dass die Antenne mit geringem SWV angeschlossen ist.

Der **Abgleich** gestaltet sich unkompliziert und wird nur mit dem Empfänger durchgeführt: Letzterer wird zunächst an Bu1 (TX) angeschlossen und ein Signal von der an Bu2 angeschlossenen Antenne eingstellt, im einfachsten Fall eine konstant einfallende Bake. Mit C6 und C7 ist wechselweise das sehr deutliche Minimum einzustellen.

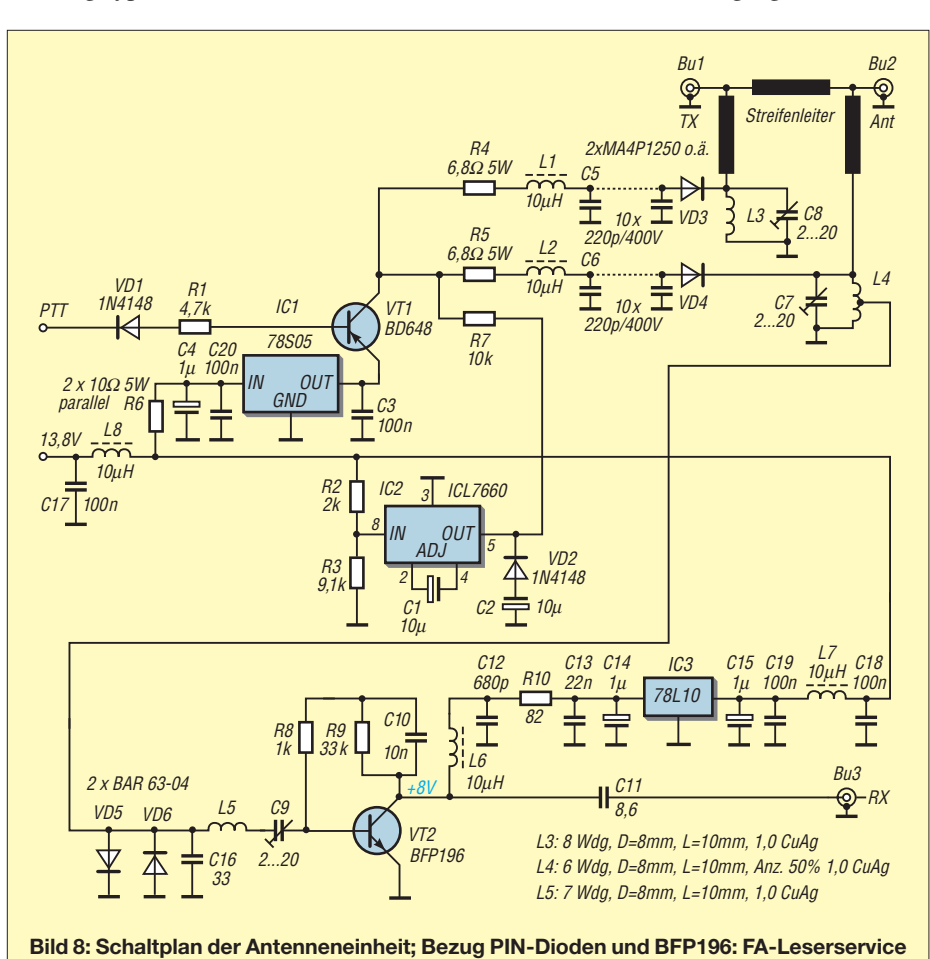

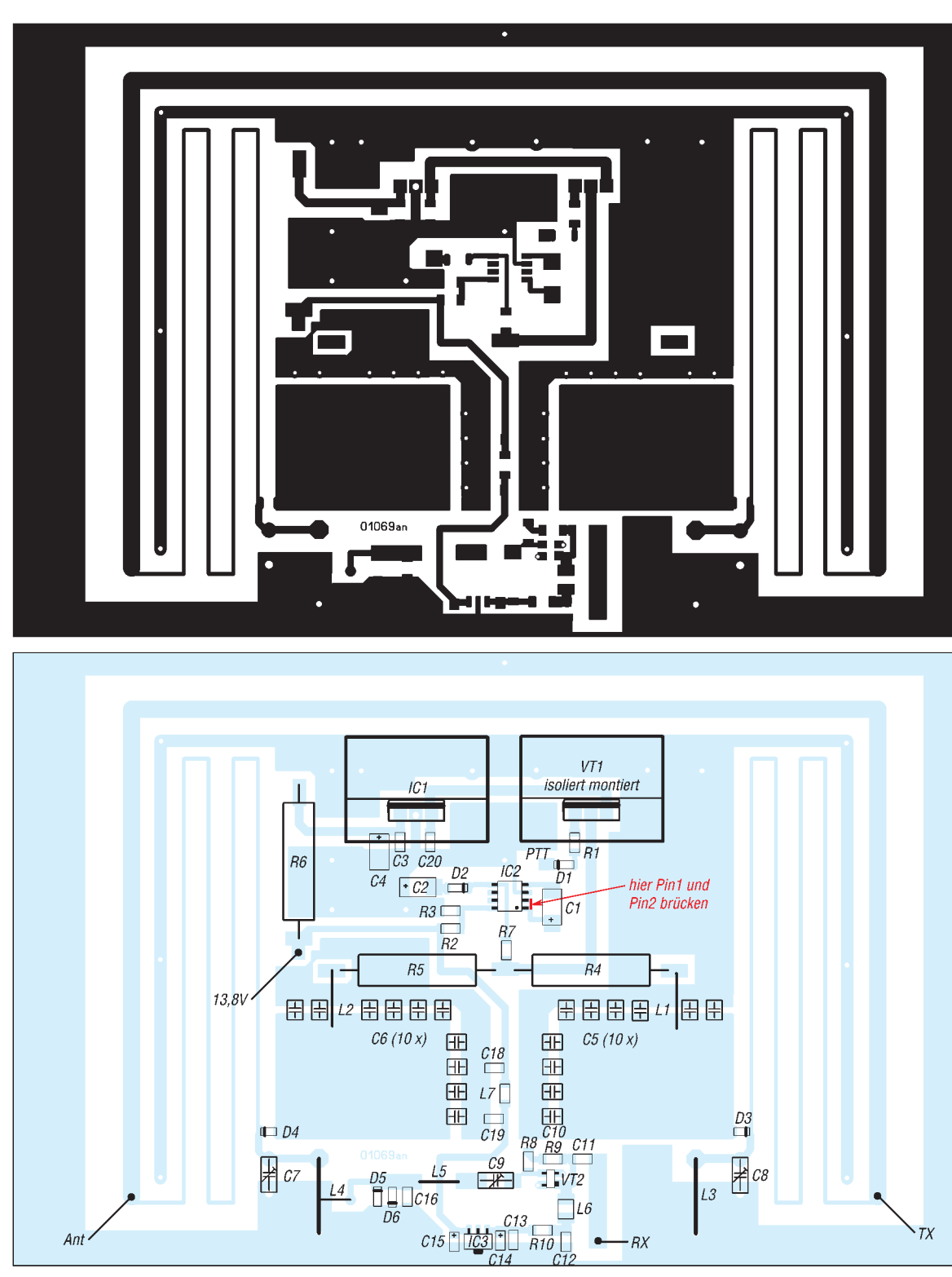

#### **Bild 9: Layout der Platine für den 2-m-Vorverstärker mit PIN-Dioden-Umschalter im Maßstab M = 1:1; die Rückseite ist eine durchgehende Massefläche. Bezug unbestückter Platinen: FA-Leserservice, Artikel-Nr. 4948 bzw. neu PLB-04; gebohrtes Gehäuse 4949 bzw. BX-040**

**Bild 10: Bestückungsplan der Antenneneinheit gemäß Bild 8; die Bestückung erfolgt ausschließlich auf der Leiterseite, teils mit SMD und teils mit bedrahteten Bauelementen, siehe auch Bild 4. Alle nach dem Bestücken noch offen gebliebenen Bohrlöcher sind jeweils mit einem kleinen Drähtchen durchzukontaktieren. Ferner sind die auf der Massefläche herausguckenden Anschlussdrähte einiger Bauelemente auch dort zu verlöten.**

Dann schalten wir auf FM, verbinden den Eingang des Transceivers mit der "richtigen" RX-Buchse Bu3 der Antenneneinheit und gleichen bei einem schwachen Signal (der Demodulator darf noch nicht begrenzen!) C9 auf Rauschminimum ab; dabei nochmals C7 optimieren.

Der Beitrag sollte zeigen, dass der Eigenbau von Vorverstärkern zu hervorragenden Ergebnissen führen kann. Der Materialaufwand der beschriebenen Einheit mit Umschaltung und Vorverstärker liegt in der Größenordnung des Preises für ein gutes

Koaxial-Relais. Das Preis-Leistungs-Verhältnis sollte so manchen OM dazu bringen, den vielleicht verstaubten Lötkolben zu aktivieren. *dh7fb@web.de*

#### **Literatur**

- [1] Dobričić, D., YU1AW: Vorverstärker Pro und Contra. UKW-Berichte 27 (1987) H. 3, S. 141–153
- [2] Dobričić, D., YU1AW: YU1AW projects and articles library. *www.yu1aw.ba-karlsruhe.de/ engl.htm*
- [3] Kaehs, B., DL6MFI: 2-m-Vorverstärker mit S/E-Umschaltung. *ww.darc.de/distrikte/c/2m\_vv.pdf*
- [4] Dobričić, D., YU1AW: BFP196P; BJT by Infineon or BFG540X BJT by Philips. *www.yu1aw.bakarlsruhe.de/bfp196peng.htm*

[5] Dobričić, D., YU1AW: ATF54143 HEMT by Agilent.

*www.yu1aw.ba-karlsruhe.de/ atf54143eng.htm*

[6] Åsbrink, L., SM5BSZ: High Power PIN Diode Switch.

*www.nitehawk.com/sm5bsz/pindiode.htm*

- [7] Bosse, F., DH7FB: Kontaktloser Antennenumschalter für 144 MHz. CQ DL 72 (2001) H. 12, S. 884–885
- [8] Reckemeyer, H. F., DJ9YW: Das Rauschen um die Jahrtausendwende. FUNKAMATEUR 50 (2001) H. 1, S. 63–65; *www.qslnet.de/dj9yw*
- [9] Oberrender, O., DL2RSX: 2-m-EME eine Einführung und ein wenig Geschichte (2). FUNK-AMATEUR 50 (2001) H. 10, S. 1084–1086

# **Amateurfunktechnik**

# **Voll-BK mit der KL500**

Der Beitrag beschreibt eine Möglichkeit, die KL500 und ähnlich aufgebaute Transistor-Endstufen für nahezu lautlosen Voll-BK-Betrieb umzurüsten.

Anfang der Achtzigerjahre haben einige CW-Operators die Kammrelais Ihres Transceivers gegen SDS-Reedrelais getauscht. So ging es auch mir, ich hatte seinerzeit bei meinem Kenwood TS-520S anstatt der zwei Kammrelais acht SDS-Relais eingesetzt.

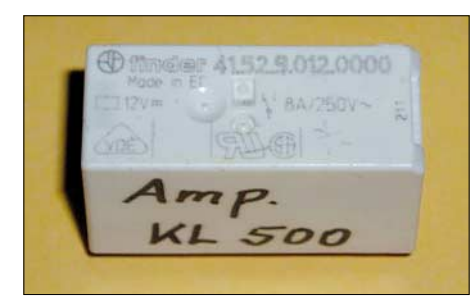

**Bild 1: Originalrelais der KL500**

Die damals gemachten positiven Erfahrungen veranlassten mich, im Zuge der Realisierung der in [1], [2] beschriebenen Modifikationen an der KL500 diese zusätzlich QSK-fähig zu machen.

In der KL500 befindet sich das in Bild 1 gezeigte kleine Umschaltrelais mit zwei Wechslern. Dieses Relais ist gegen zwei SDS-Relais auszutauschen. Da diese Reedrelais nur einen Wechsler besitzen, benötigt man zwei Stück und muss sich zudem mit einer kleinen Adapterplatine behelfen. Wie das aussieht, ist auf Bild 2 gut erkennbar. Selbstverständlich sollte man die Drahtverbindungen so kurz wie möglich ausführen.

Inzwischen habe ich auch zwei Endstufen anderer Hersteller so modifiziert. Die KL500 läuft seit über zwei Jahren im QSK-Betrieb zusammen mit dem K2 problemlos. Sie ist sogar noch leiser als ein Kenwood TS-480SAT im QSK-Betrieb.

Die Relais vom Typ *DR-12V* sind unter der Bestell-Nr. 840-452 für 5,75 € pro Stück bei Farnell [3] erhältlich; Sammelbestellungen auf OV-Ebene o.Ä. sind zu empfehlen.

> **O. Böhm, DL3MCO** *DL3MCO@freenet.de*

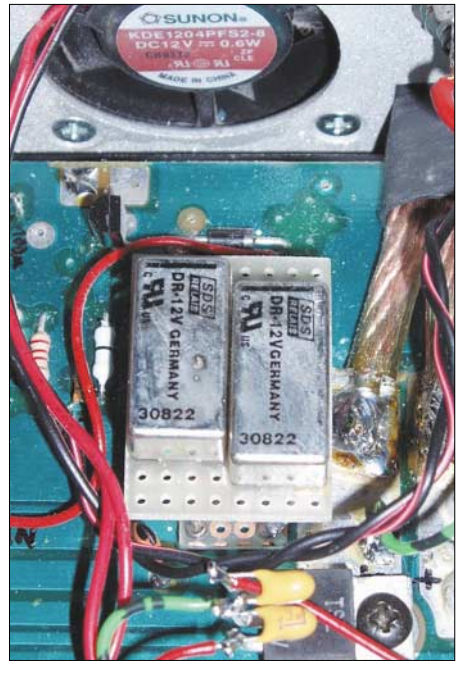

**Bild 2: KL500 mit eingebauten SDS-Relais Fotos: DL3MCO**

#### **Literatur**

- [1] Pietsch, H.-J.; DJ6HP: Umbau der Transistor-PA KL500 für KW-Amateurfunk. FUNKAMATEUR 52 (2003) H. 9, S.928–929
- [2] Stolz, U.; DJ9XB: KL500 nicht ohne Tiefpassfilter! FUNKAMATEUR 52 (2003) H. 10, S. 995
- [3] Farnell InOne GmbH: Tel. (0 89) 61 39 39 39; *[www.farnellinone.de](http://www.farnellinone.de)*

# **Defekte Endstufe am FT-817 selbst reparieren?**

Der kleine Allmode-Transceiver von Yaesu bietet unglaublich viele Möglichkeiten, die vor einigen Jahren technisch noch undenkbar waren. Eine Besonderheit in der Schaltungstechnik des FT-817 ist die Verwendung einer gemeinsamen **Endstufe** im gesamten Frequenzbereich von 1,8 MHz bis 440 MHz. Als HF-Transistoren finden zwei Power-MOSFETs 2SK2975 oder RD07 MVS1 von Mitsubishi in Gegentaktschaltung Verwendung. Sie werden zur Linearisierung mit einer Basisvorspannung (Bias) beaufschlagt.

Die zwei Transistoren sind auf der Endstufenplatine werkseitig in eine gemeinsame Kühlplatte eingelötet und verkraften

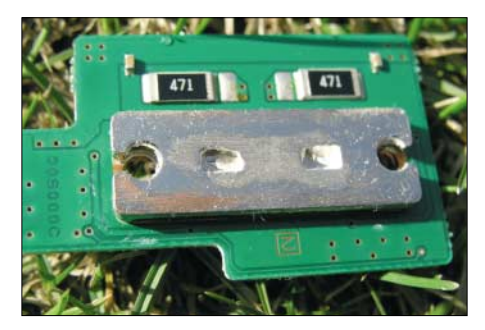

**Bild 1: Detailaufnahme des Kühlblocks mit den eingelöteten Transistoren** 

deutlich weniger als 10 W Verlustleistung. Unter ungünstigen Betriebsbedingungen, beispielsweise bei Dauerstrich in FM oder PSK31, kann schon mal einer der Halbleiter kaputt gehen. Ein Beschaffen und Austausch der Einzeltransistoren ist zwar möglich, jedoch ist das Aus- und Einlöten nur mit gutem Werkzeug und handwerklichem Geschick zu machen.

Das Herstellen aller elektrischen Lötverbindungen und gleichzeitige Einlöten in den Kühlblock ist eine Herausforderung. Meist werden die neuen Transistoren dabei thermisch zu hoch belastet oder die Platine in Mitleidenschaft gezogen. Sollte es doch gelungen sein, so sind noch genaue Einstellarbeiten zum symmetrischen Abgleich der Bias-Ströme (76 mA) nötig.

Wer diese Arbeit scheut, der kann freilich das defekte Gerät in eine Werkstatt bringen oder es der Yaesu-Werksvertretung schicken. Das kostet Zeit und Geld für zwei Arbeitsstunden, Ersatztransistoren und Versand. Wesentlich einfacher und billiger ist es, die gesamte Endstufenplatine beim Fachhändler Ihrer Wahl (s. a. Bezugsquellenverzeichnis S. 568 – d. Red.) zu bestellen und den Austausch selbst vorzunehmen. Die kleine Platine trägt das aufeinander abge-

stimmte Transistorpärchen und wird mit zwei Schrauben am Kühlblech befestigt. Insgesamt drei Lötpunkte für die Verdrahtung – und fertig! Der FT-817 sendet wieder mit 5 W. Eventuell sind die Ruheströme über VR5401 und VR5402 einfach nachzustellen. Die Kosten der Platine belaufen sich auf etwa 60 € und diese ist unter der Nummer PN # CB1333001 als *Final Unit* erhältlich. (Achtung: Nicht verwechseln mit dem *PA-Board*, das ist die große Platine mit den Relais!)

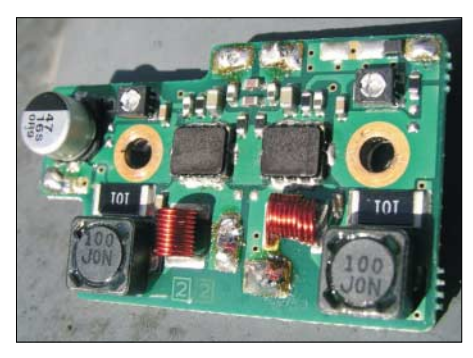

**BIld 2: Die gesamte FT-817-Endstufenplatine** *final unit* misst nur 2 cm  $\times$  4 cm. **Fotos: OE3MZC**

Ich hoffe damit zeigen zu können, dass es noch immer Sinn macht, seine Funkstation selbst zu reparieren, nur eben nicht auf Bauteil- (*component level*), sondern auf Modulebene (*unit level*).

> **M. Zwingl, OE3MZC** *OE3MZC@oevsv.at*

ANZEIGENSEITE
### **Amateurfunkpraxis**

### *Arbeitskreis Amateurfunk & Telekommunikation in der Schule e.V.*

**Bearbeiter: Wolfgang Lipps, DL4OAD Sedanstr. 24, 31177 Harsum E-Mail: wolfgang.lipps@aatis.de Packet-Radio: DL4OAD@DB0ABZ**

#### ■■**Informatik als Wissenschaftsjahr 2006**

Das Wissenschaftsjahr 2006 steht im Zeichen der Informatik und ihrer Anwendungen. Es ist eingebettet in die Wissenschaftsjahre, die seit dem Jahr 2000 die Faszination der Wissenschaft vermitteln wollen. Der AATiS hat bei verschiedenen Gelegenheiten und durch diverse Initiativen einen Amateurfunkbezug demonstriert, so etwa im Jahr 2000 beim "Jahr der Physik" durch sein Ballon-Projekt, im "Jahr der Geowissenschaften" 2002 durch sein Telematik-Projekt und 2004, dem "Jahr der Technik", durch seine Präsentation bei der Hannover Messe Industrie.

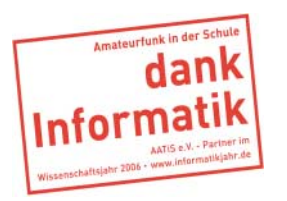

Informatik durchdringt wie kaum eine andere Wissenschaft nahezu alle Bereiche unseres Lebens. Auch und gerade dort, wo es keiner sieht

– versteckt in Telefonzentralen, Handys, Fahrzeugen und Haushaltsgeräten. Die Informatik ist das Herz der modernen Informationsgesellschaft. Sie ist zudem die innovativste Wissenschaft derzeit, denn sie entwickelt sich in rasantem Tempo und ermöglicht die Herstellung immer kleinerer Produkte, sorgt für schnellere technische Abläufe und ist damit für die Wettbewerbsfähigkeit Deutschlands von zentraler Bedeutung. Sie ist wie kaum eine andere Wissenschaft anwendungs- und produktorientiert.

Dennoch bleibt die Informatik vielen Menschen verschlossen oder wird als techniklastige, abstrakte Wissenschaft verkannt. Das hängt vermutlich damit zusammen, dass die Entwicklung derart rasch voranschreitet, dass neue Applikationen kaum mehr erklärt, sondern nur noch konsumiert werden. Gerade dagegen hat der AATiS Konzepte entwickelt und bietet Bausätze sowie Seminare an, die die jeweilige Anwendung durchleuchten sowie den Selbstbau der Schaltungen unterstützt.

Das Informatikjahr soll die Neugier und das Interesse für die digitale Entwicklung in unserer Gesellschaft wecken. Es regt zum Weiterdenken an und zeigt neue Chancen für Kommunikation, Kreativität, den digitalen Alltag und die Zukunft Deutschlands auf. Gerade hier kann der Amateurfunkdienst mit seiner breiten Angebotspalette optimal ansetzen, obwohl er in der Bevölkerung zuweilen als antiquiert angesehen ist.

Die Informatik hatte und hat auf das Hobby Amateurfunk einen unübersehbaren innovativen Einfluss. Mit Einführung der ersten privat genutzten Computer wurde zunächst der lär-

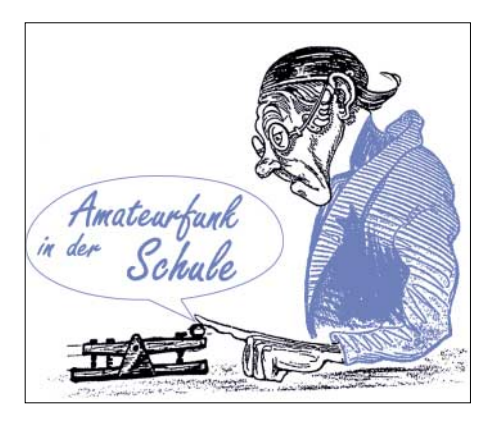

mende und voluminöse Fernschreiber gegen eine softwaremäßig realisierte Fernschreibmaschine ausgetauscht. Die Signalaufbereitung für RTTY erfolgte dabei sende- und empfangsseitig zunächst noch mit einem externen Filterkonverter. Für Berechnungsprogramme zur Antennen- oder Schaltungsoptimierung sind heute Personalcomputer oder Mikrocontrollerlösungen im Amateurfunkeinsatz nicht mehr wegzudenken. Zahlreiche Hardwareprodukte, wie etwa für die Betriebsarten RTTY, FAX und SSTV, sind durch optimierte Softwarelösungen unter Verwendung der Soundcard als DSP-Modul, das den Filterkonverter ersetzt, inzwischen weit verbreitet.

Mit dem Einzug der Computer eroberte dann Packet-Radio als Quasi-Nachfolger von RTTY auch die Shacks der Funkamateure. Heute erlauben modernste Lösungen wie *WSJT* die Decodierung von Tönen, die mit analoger Signalaufbereitung nicht hörbar sind. Mit derartiger Software lassen sich stark verrauschte Signale, wie sie bei EME-Verbindungen oder neuerdings auch bei Marsmissionen mit Satelliten auftreten, noch lesbar machen.

Mikrocontroller steuern Funkgeräte, ermöglichen die Übertragung digitaler Signale oder erleichtern die Bedienung von Zusatzmodulen. Selbst bei einer Fuchsjagd – der sportlichen Variante der Radionavigation bei Funkamateuren – helfen sie bei der Sendersteuerung. Auch auf diesem Gebiet wirkt der AATiS mit seinen Selbstbau-Projekten mit.

Mit der Informatik bekam auch die Messtechnik ein neues Gesicht: Die bewährte analoge Signalaufnahme und -anzeige wurde durch digitale Abtastung und Analyse per Mathematik – z.B. der Fast-Fourier-Analyse (FFT) – ersetzt. Die Schaltungstechnik erfuhr einen tiefen Wandel, weil bekannte Hochfrequenzschaltungen und -lösungen durch mikrocontroller-

gesteuerte Anwendungen ersetzt wurden. Oszilloskope und Spektrumanalysatoren arbeiten weitgehend digital und bieten dadurch neue und bislang unerreichte Analyse- und Darstellungsmöglichkeiten.

Die früher bei Schaltungsdesign und -optimierung eingesetzte Messbrücke verdrängte der PC mittels Softwareeinsatz, anstatt RC/LC-Oszillatoren kommen nun Direct Digital Synthesizer (DDS) zum Einsatz. Und die Kommunikationstechnik bedient sich des Software Defined Radio (SDR), zunehmend auch im Amateurfunk, wo DRM, PSK31 und DVB keine fremden Begriffe mehr sind, sondern experimentell genutzte Technik, die zudem der persönlichen Fortbildung dient.

Der AATiS spielt auch hier eine bedeutende Rolle, was diverse Beiträge im Praxisheft 16 verdeutlichen: Zwei Bauanleitungen zu DDS

und ein PSK31-Empfänger sind in der aktuellen Ausgabe zu finden.

**Wolfgang Lipps, DL4OAD**

#### ■■**Europatag der Schulstationen**

Im Rahmen der "Europawoche 2006" (5. bis 14.6.06) lädt der AATiS zur Teilnahme am 7. Europatag der Schulstationen ein. Insbesondere Schul- und Ausbildungsstationen, aber auch interessierte Funkamateure sind aufgefordert, sich mit Kindern und Jugendlichen zu einem zwanglosen Austausch von Informationen auf den Amateurfunkfrequenzen einzufinden und mit Stationen europaweit in Verbindung zu treten. Die Bänder sind hoffentlich zwischen 8 und 18 Uhr voller Stationen, die "CQ Europatag" rufen und somit den Newcomern Gelegenheit zu ersten Gehversuchen beim Amateurfunkbetrieb geben.

Als Anreiz für eine aktive Teilnahme kommen im Rahmen eines Wettbewerbs Bausätze aus dem Medienkatalog des AATiS zur Verlosung. Jede teilnehmende Station erhält nach Einsendung des Logbuchauszugs (ausreichendes Rückporto nicht vergessen) eine Teilnehmerurkunde. Eine ausführliche Ausschreibung zum Europatag finden Sie auf S. 607 bzw. unter<br>www.aatis.de. Wolfgang Beer, DL4HBB *[www.aatis.de.](http://www.aatis.de)* **Wolfgang Beer, DL4HBB**

#### ■■**Funkfreizeit im Sauerland**

Vom 9. bis 11.6.06 heißt es wieder "Fichtenfieldday – Funkfreizeit für junge und jung gebliebene Hams und SWLs". Der DARC-OV Lennestadt (O 28) lädt zur zweiten Auflage seines Zeltlagers ein, das bei Attendorn im Sauerland stattfindet.

Selbstverständlich steht Elektronikbasteln auf dem Programm. Die Auswahl fiel gleich doppelt auf Medien des AATiS e.V. Beim "HF-Sniffer SMD" handelt sich um einen HF-Detektor für den Frequenzbereich 100 MHz bis 2,5 GHz mit 45 dB Dynamik. Nicolas Sänger, DL1DOW, hat den Bausatz AS644 des AATiS um eine LED-Balkenanzeige ergänzt und als SMD-Version in einem kleinen Weißblechgehäuse realisiert. Über einen NF-Verstärker mit Schallwandler lässt sich zudem das demodulierte Signal hörbar machen. Nähere Informationen zu diesen Projekten sind im neuen Praxisheft 16 ab S. 44 zu finden.

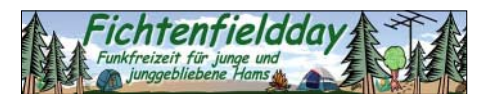

Weniger Erfahrene können alternativ das elektronische Elektroskop AS311 aufbauen, das mit bedrahteten Bauteilen auskommt. Eine rote und eine grüne LED zeigen positive und negative elektrostatische Ladungen an. Das Berühren oder Annähern an viele Gegenstände bringt die LEDs zum Leuchten, ebenso das bloße Bewegen der Füße. Selbst als Leitungsfinder ist das Elektroskop einsetzbar, denn das elektrische Feld des Lichtnetzes verursacht ein leichtes Glimmen beider LEDs.

Zwei Exkursionen, Funkbetrieb, Fuchsjagd, Geocaching und eine Ham-Party runden das Programm ab. Dazu wird Vollverpflegung vom Grill und aus der Pfanne geboten. Anmeldung ist bis zum 4.6.06 möglich. Details gibt es unter *[www.ov-lennestadt.de/fifi](http://www.ov-lennestadt.de/fifi)*.

**Kai-Uwe Pieper, DF3DCB**

### **Funk**

## *CB- und Jedermannfunk*

**Bearbeiter: Harald Kuhl, DL1ABJ Postfach 25 43, 37015 Göttingen E-Mail: cbjf@funkamateur.de**

#### ■■**Digitaler PMR446-Funk**

Auf der Messe CeBIT 2006 zeigten *Icom* und *Motorola* Mitte März erstmals PMR446-Handsprechfunkgeräte der neuen Generation. Sie funken analog auf den acht bekannten Kanälen zwischen 446,0 und 446,1 MHz sowie digital auf 16 neuen Kanälen zwischen 446,1 und 446,2 MHz. Ein am 28. Oktober 2005 veröffentlichter Beschluss der CEPT zur Erweiterung des Frequenzbereichs für lizenzfreien PMR446-Funk machte dies möglich. Die zulässige Sendeleistung bleibt unverändert 500 mW ERP über fest mit dem Gerät verbundene Antennen.

#### ■■**Motorola DTR2430 und DTR2450**

*Motorola* [1] zählt zu den führenden Anbietern professioneller Funksysteme und ist auch an der Entwicklung des digitalen Behördenfunks beteiligt. Die beiden neuen digitalen PMR446- Geräte DTR2430 und DTR2450 sind also in einem professionellen Umfeld entstanden.

Motorola richtet sich damit primär an Firmen und Betriebe, die eine kostengünstige Alternative zum konventionellen Betriebsfunk mit seinen monatlichen Gebühren suchen. Dieses Engagement erinnert an die Einführung des analogen FreeNet-Sprechfunks vor zehn Jahren, als Motorola ebenfalls einer der ersten Anbieter von Geräten war.

Die Ausstattungsliste von Motorolas digitalen PMR446-Geräten liest sich wie das Pflichtenheft professioneller Funkdienste. So soll die digitale Übertragung eine im Vergleich zu analogen Geräten höhere Reichweite mit verbesserter Audioqualität und Empfangbarkeit in Gebäuden garantieren. Neben Sprechfunkverkehr erlauben beide Geräte die Übermittlung von Textmitteilungen aufs Display der Gegenstation, vergleichbar der SMS beim Mobiltelefon. Neben freier Eingabe lassen sich zehn Textbotschaften aus Speichern abrufen, um bequem per Tastendruck etwa Routinemeldungen abzusetzen.

Bei jedem Druck auf die PTT-Taste übermitteln die digitalen PMR446-Funkgeräte auf Wunsch eine Nutzerkennung, von Motorola Funk-ID genannt, die alle potenziellen Funkpartner in Reichweite empfangen und auf ihrem Display lesen. Ähnlich der analogen Funktechnik, lassen sich Gruppen oder einzelne Nutzer gezielt ansprechen, ohne dass die anderen Teilnehmer eines Funkverkehrskreises davon Kenntnis nehmen. Speicher merken sich in Kontaktlisten die Kennungen der anderen Funkpartner, die man bequem per Tastendruck aufruft und zum Anruf aussendet.

Gegenüber dem DTR2430 hat das DTR2450 einige Zusatzfunktionen: Vergleichbar dem digitalen Behördenfunk, lassen sich darüber einzelne Funkgeräte per Funksignal ein- und ausschalten, programmieren und überwachen. Zudem ist es laut Motorola möglich, ein digitales PMR446-Funkgerät als Relaisstation zur Weiterleitung von Gesprächen zu verwenden, um so die Reichweite zu erhöhen.

> **Bild 2: Motorola DTR2430**

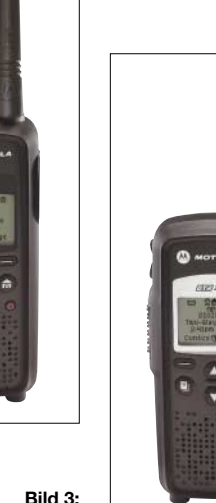

**Motorola DTR2450**

Dank Einsatz des Frequenzspreizverfahrens FHSS (Frequency-Hopping Spread Spectrum) wechseln die sehr robusten Funkgeräte bei belegter oder gestörter Frequenz automatisch auf einen freien Kanal.

Der mitgelieferte Akkumulator ermöglicht laut Hersteller einen unterbrechungsfreien Betrieb von bis zu 20 Stunden, womit primär Empfangsbereitschaft gemeint sein dürfte.

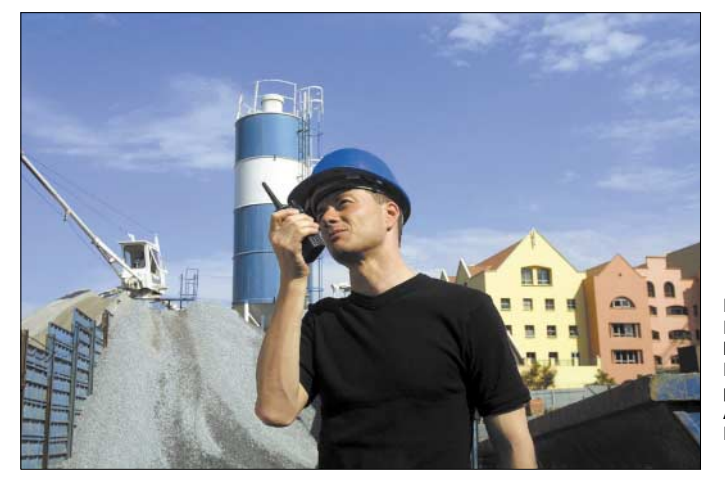

**Bild 1: Motorola und Icom betrachten digitalen PMR446-Funk als preisgünstige Alternative zum Betriebsfunk.**

**Fotos: Werkfotos**

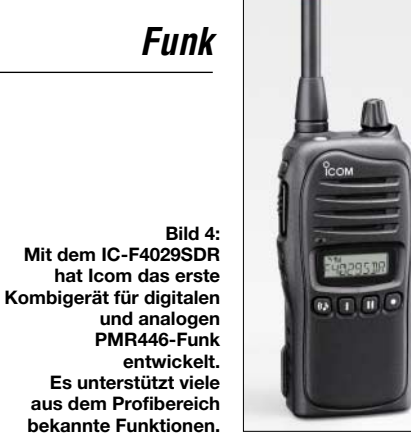

### ■■**Icom IC-F4029SDR bekannte Funktionen.**

Auch *Icom* [2] hat mit dem IC-F4029SDR ein digitales PMR446-Handsprechfunkgerät entwickelt und konnte sich dabei auf umfangreiche Erfahrungen im professionellen Funkbereich stützen. Es funkt auf 16 digitalen Kanälen im 6,25-kHz-Kanalraster sowie auf acht analogen PMR446-Sprechfunkkanälen mit 12,5 kHz Kanalabstand.

Icom hat sein neues Gerät ebenfalls mit der Möglichkeit ausgestattet, zusätzlich Textnachrichten aufs Display der Gegenstation zu schicken. 32 Kurzmeldungen mit jeweils bis zu 16 alphanumerischen Zeichen lassen sich programmieren und bequem aus Speicherplätzen aufrufen. Die Vergabe von digitalen Kennungen beschränkt Funknetze auf festgelegte Nutzergruppen.

Neben den digitalen Neuerungen unterstützt das robuste IC-F4029SDR sämtliche Funktionen analoger PMR446-Funkgeräte, darunter CTCSS und D(T)CS. Eine in zwei Stufen schaltbare Stromsparfunktion und ein Lithium-Ionen-Akkumulator (Typ BP-231) mit hoher Kapazität sorgen laut Hersteller für eine lange Betriebszeit. Zum Lieferumfang gehören außerdem das Tischladegerät BC-160, der Netzadapter BC-145E und der Gürtelclip MB-94.

Als Zubehör hat Icom mehrere Akkumulatoren, ein Kfz-Bordnetzkabel, ein externes Lautsprechermikrofon und eine Software zur bequemen Programmierung von Kennungen, Texten und Ruftönen im Angebot. Mit externer Vox-Einheit ist auch freihändiger Funkbetrieb möglich.

#### ■■**BNetzA gibt Frequenzen frei**

Die in Deutschland für Frequenzzuteilungen zuständige *Bundesnetzagentur für Elektrizität, Gas, Telekommunikation, Post und Eisenbahnen (BNetzA)* [3] hat Anfang April den digitalen PMR446-Frequenzbereich zur Nutzung freigegeben. Die Allgemeinzuteilung ist vorerst bis 31. Dezember 2016 befristet.

Angesichts von Preisen um 250 € für das Einzelgerät ist digitaler PMR446-Funk zunächst primär für den beruflichen Einsatz oder auf Großveranstaltungen interessant. Doch die Erfahrung zeigt: Sobald die Zahl der Anbieter steigt, fallen die Preise.

#### **Literatur und Bezugsquellen**

[1] Motorola: *[www.motorola.com](http://www.motorola.com)*

- [2] Icom (Europe) GmbH, Himmelgeister Str. 100, 40225 Düsseldorf; Tel. (02 11) 34 60 47; *[www.icomeurope.com](http://www.icomeurope.com)*; *[info@icomeurope.com](mailto:info@icomeurope.com)*
- [3] Bundesnetzagentur für Elektrizität, Gas, Telekommunikation, Post und Eisenbahnen: *[www.bundesnetzagentur.de](http://www.bundesnetzagentur.de)*

# *Kurzwelle in Deutsch*

#### **Liste analoger deutschsprachiger Sendungen auf Lang-, Mittel- und Kurzwelle**

**UTC Station – Frequenzen (kHz)** 0000-0200 Deutsche Welle – **6075**, 6100, 9430, 9505, 9545, 9640, 12040, 12095 0000-0015 Radio Ö1 International – 9870 (So, Mo -0005) 0000-2400 Deutschlandradio Kultur – 990, **6005** 0000-2400 DLF Köln – 153, 207, 549, 756, 1269, 1422, **6190** 0009-0012 RAI Rom – 657, **900**, 1332, 6060 0030-0045 Radio Ö1 International – 9870 (So, Mo -0035) 0109-0112 RAI Rom – 657, **900**, 1332, 6060 0200-0400 Deutsche Welle – **6075**, 6100, 9825, 9830, 15640 0200-0230 Radiostation Belarus – 5970, 6170, 7210 (Do, So) 0209-0212 RAI Rom – 657, **900**, 1332, 6060 0230-0300 HCJB Quito – 9780 (für Amerika) 0300-0315 RTL Radio – 1440 (Mo-Sa) 0300-0330 HCJB Quito – 9780 (Plattdeutsch, für Amerika) 0300-2210 DRS Musigwälle – 531 0309-0312 RAI Rom – 657, **900**, 1332, 6060 0315-0330 Missionswerk W. Heukelbach – 1440 (Mo-Fr; via RTL) 0315-0330 Stimme des Trostes – 1440 ( Sa; via RTL) 0330-0345 Missionswerk Freundes-Dienst – 1440 (Mo-Fr; via RTL) 0345-0400 ERF Radio Wetzlar – 1467 (via Monte Carlo) 0345-0400 Missionswerk W. Heukelbach – 1440 (Sa; via RTL) 0345-0400 RTL Radio – 1440 (Mo-Do) 0345-0400 Rundfunkmission – 1440 (Fr; via RTL)<br>0400-0600 Deutsche Welle – **6075, 9620, 12025, 15575<br>0400-0500 Radio Ö1 International – <b>6155,** 13730<br>0400-0415 ERF Radio Wetzlar – 1467 (via Monte Carlo), 1539 0400-0430 RTL Radio – 1440 (So) 0400-0430 TWR Manzini – 3200, 4775 0400-0500 WYFR Family Radio – **3955** (via UK), 9985 0415-0830 ERF Radio Wetzlar – 1539 0420-0440 Radio Vatikan – 1530, 4005, **5885**, 7250 0430-0445 Missionswerk Freundes-Dienst – 1440 (So; via RTL) 0430-0500 RTL Radio – 1440 (Mo-Sa) 0430-0500 TWR Manzini – 3200, 4775 (Sa, So) 0445-0500 Der Weg zur Freude – 1440 (So; via RTL) 0445-0500 Radio Santec (Univ. Leben) – 1323 0500-0600 Radio Ö1 International – **6155,** 13730; Mo-Fr: 17870 0500-0505 Radio Ö1 International – 17870 (Sa, So) 0500-0530 Radio Bulgarien – **9500**, 11500 0500-0600 WYFR Family Radio – 7780 0500-0657 China Radio International – **15245**, 17720 0500-0700 RTL Radio – 1440 0500-1100 Radio France Bleu Elsass – 1278 (Mo-Fr) 0515-0530 Missionswerk W. Heukelbach – 1440 (So; via RTL) 0530-0535 Radio Ö1 International – 17870 (Sa, So) 0600-0800 Deutsche Welle – **6075,** 9480, **9545**, 13780, 15325, 15545 0600-0609 Radio Ö1 International – **6155**, 13730 (So -0607) 0600-0630 Radio Japan – 11970 (via Moyabi) 0600-0630 HCJB Quito – 9740 0600-0700 Radio Taiwan International – 7520 (via WYFR) 0615-0700 Radio Ö1 International – **6155**, 13730 (So 0611-) 0630-0700 HCJB Quito – 9740 (Plattdeutsch) 0630-0700 Radio Prag – **5930**, 7345 0700-0800 Radio Ö1 International – **6155**, 13730 0700-0725 Radio Rumänien International – 7225, **9790** 0700-0800 KBS World Radio – 15210 0730-0830 IRIB Teheran – **15085**, 15430 0800-1000 Deutsche Welle – **6075**, 9480, **9545**, 9855, 13780, 15325, 15680 0800-1000 Radio Ö1 International – **6155**, 13730 0800-0830 Radio Slowakei International – **6055**, 7345 0803-0900 RTT Tunis – 963 0830-0845 ERF Radio Wetzlar – 1539; 6230, **7160** (via Monte Carlo; Mo-Sa) 0830-0915 ERF Radio Wetzlar – 1539; 6230, **7160** (via Monte Carlo; So) 0830-0930 International Public Access Radio – 13840 (Sa; via IRRS Milano; div. Sprachen) 0845-0915 ERF Radio Wetzlar – 1539 (Mo-Sa) 0900-1000 Christliche Wissenschaft – 6055 (So; via Jülich) 0900-1000 Radio Joystick – 9290 (1. Sa im Monat/via Ulbroka/LAT) 0900-1000 Stimme Russlands – 603 (Berlin), 630 (Braunschweig), 1323, 1431, 7330, **15455** 0915-1300 ERF Radio Wetzlar – 1539 1000-1200 Deutsche Welle – 5905, **6075**, 7430, **9545**, 9900, 13780, 15595, 17635, 17770, 17845, 21840 1000-1200 Radio Ö1 International – **6155**, 13730 1000-1030 Radio Prag – **6055**, 9880 1000-1100 Radio Timisoara – 630 1000-1200 Stimme Russlands – 603 (Berlin), 630 (Braunschweig), 1323, 1431 1030-1100 Ev. Missions-Gemeinden – 6055 (Sa, So; via Wertachtal) 1030-1100 Radio Bulgarien – 11700, **15700** 1100-1115 Die Arche – 5945 (So; via Wertachtal) 1100-1129 Freie Volksmission – 5945 (Sa, via Wertachtal) 1100-1130 Radio Japan – **9660**, 11710 (via GB) 1100-1130 Radio Santec (Univ. Leben) – 6055 (So; via Jülich) 1100-1200 Bukarester Rundfunk – 909

**UTC Station – Frequenzen (kHz)** 1130-1155 Radio Polonia – 5965, **9525** 1130-1200 Radio Santec (Univ. Leben) – 6055 (Sa, So; via Jülich) 1130-1225 Stimme der Türkei – 13760 1200-1400 Deutsche Welle – **6075**, **9545**, 9565, 11900, 13780, 15620, 17845 1200-1205 Radio Ö1 International – **6155**, 13730, 17715 1200-1230 Radio Prag – **6055**, 7345 1200-1230 Radio Azerbaijan Int. – 6111 1200-1255 Radio Rumänien International – 9515, **11775** 1200-1300 MV Baltic Radio – 6045 (1. Sonntag im Monat; via Jülich) 1200-1300 Radio Budapest – 6025, **7220** (So) 1205-1215 Radio Ö1 International – 17715 (Mo-Fr) 1205-1220 Radio Ö1 International – **6155**, 13730 (Mo) 1205-1245 Radio Ö1 International – **6155**, 13730 (Di-Fr) 1230-1235 Radio Ö1 International – **6155**, 13730, 17715 1235-1245 Radio Ö1 International – 17715 (Mo-Fr) 1235-1300 Radio Ö1 International – **6155**, 13730 (Mo) 1300-1400 Radio Ö1 International – **6155**, 13730 1300-1330 ERF Radio Wetzlar – 1539 (Mo-Sa) 1300-1330 ERF Radio Wetzlar – 1539; 6230, **7160** (So; via Monte Carlo) 1300-1430 Radio Traumland – 5945 (So; via Jülich) 1330-1400 ERF Radio Wetzlar – 1539; 6230, **7160** (via Monte Carlo) 1330-1400 Radio Slowakei International – **6055**, 7345 1330-1400 Stimme Griechenlands – 15650 1400-1600 Deutsche Welle – **6075**, **9545**, 9655, 13780, 15275, 15445 1400-1600 Radio Ö1 International – **6155**, 13730 1400-1415 Radio Vatikan – 5885, **7250**, 9645 1400-1500 Radio Budapest – **6025**, 7160 (So) 1400-1930 ERF Radio Wetzlar – 1539 1415-1435 RAI Rom – 9570 (Mo-Sa) 1500-1510 Radio O1 International – 13775 (via Sackville/CAN;<br>
1500-1530 Ra, 5o -1505)<br>
1620-1530 Redio Prag – 5930<br>
1500-1530 Radio Prag – 5930<br>
1500-1530 Stimme der Hoffmung (AWR) – 6055 (via Moosbrunn/AUT)<br>
1500-1550 Sti 1510-1515 Radio Bayrak International – 6150 (unregelmäßig Mo-Fr) 1525-1540 Radio Ö1 International – 13775 (via Sackville/CAN; Sa, So 1630-1635) 1530-1555 Radio Polonia – 7270 1530-1600 HCJB Quito – 21455 (Plattdeutsch; USB) 1530-1600 Voice of Vietnam – 7280, 9730 (13740) 1552-1557 Radio Santec (Univ. Leben) – 603 (Berlin), 630 (Braunschweig), 1215, 1323, 1431, **7330**, 9795, 12010 (via Stimme Russlands) 1555-1600 Radio Ö1 International – 13775 (via Sackville/CAN; Mo-Fr) 1600-1800 Deutsche Welle – **6075**, 6150, **9545**, 13780, 15275, 15680 1600-1730 Radio Ö1 International – **6155**, 13730 1600-1630 Radio Slowakei International – 5920, **6055** 1600-1655 Stimme Koreas – **9325**, 12015 1600-1700 Stimme Russlands – 603 (Berlin), 630 (Braunschweig), 1215, 1323, **7330**, 9795, 9890, 12010 1600-1730 RTL Radio – 1440 (Di -1715) 1600-1757 Radio China International – 5970, **7155** (via ALB) 1600-2208 "RADIÖ1476" (ORF) – 1476 (zeitweise rel. RÖ1 Int. und fremdsprachige Sendungen) 1621-1641 Radio Pridnestrovye – 5910 (Mo, Mi) 1630-1700 Radio Bulgarien – 9500, **11500** 1630-1700 Radio Prag – 11825 (via Krasnodar/RUS) 1630-1700 Radio Schweden – 1179 1700-1730 Radio Schweden – 6065 (Mo-Sa) 1700-1730 HCJB Quito – 6015 (Plattdeutsch; via Wertachtal) 1700-1800 Radio Budapest – 3975; **6025** (So) 1700-1800 Radio Santec (Univ. Leben) – 1215, 1323, 1386, **7330**, 12010 (So; via Stimme Russlands) 1700-1800 Radio Ukraine International – 7490 1700-1800 Stimme Russlands – 1215, 1323, 1386, **7330**, 12010 (außer So; Mi -1743, Di+Sa - 1730) 1700-1800 WYFR Family Radio – **3955** (via Jülich), 17750 1715-1730 Ev. Missions-Gemeinden – 1440 (Di; via RTL) 1730-1745 Missionswerk Freundes-Dienst – 1440 (via RTL) 1730-1750 Slowakischer Rundfunk (Radio Regina) – 1098 (Do) 1730-1800 Radio Budapest – 3975, **6025** (Mo-Sa) 1730-1800 HCJB Quito – 6015 (via Wertachtal) 1730-1800 Radio Fünfkirchen (Pécs) – 1116, 1251, 1350 1730-1800 Radio Ö1 International – 5.945, **6155** 1730-1800 Radio Santec (Univ. Leben) – 1215, 1323, 1386, **7330**, 12010 ( Di+Sa; via Stimme Russlands) 1730-1825 IRIB Teheran – **11855**, 15085 1730-1825 Stimme der Türkei – 13640 1743-1758 Die Lutherische Stunde – 1215, 1323, 1386, **7330**, 12010 (via Stimme Russlands, Mi) 1745-1800 Missionswerk W. Heukelbach – 1440 (via RTL) 1800-2000 Deutsche Welle – **6075**, 6150, 9545, 9735, 11795, 15275 1800-2000 Radio Ö1 International – 5945, **6155** 1800-1830 Radio Slowakei International – 5920, **6055** 1800-1830 Radio Tirana – 1458, 7465 (Mo-Sa) 1800-1830 Voice of Vietnam – 7280, **9730** (13740) 1800-1843 Stimme Russlands – 603 (Berlin), 630 (Braunschweig), 1215, 1323, 1431, **7330**, 7380 (So + Di -1825; Mi -1830) 1800-1855 Stimme Koreas – **9325**, 12015 1800-1900 Radio Neumarkt (Tirgu Mures) – 1197, 1323, 1593 1800-1900 Radio Taiwan International – 9955 1800-1900 Stimme Indonesiens – 9525, **15150** (alt 11785) 1800-1900 WYFR Family Radio – 21455 1800-1957 Radio China International – **1.440** (via LUX), 7170, 11650, **11775**

**UTC Station – Frequenzen (kHz)** 1805-1825 RAI Rom – 6040, 9845 1805-1905 Radio Damaskus – 9330, **12085** 1820-1840 Radio Vatikan – 1467 (via Roumoules/F), 1530, 4005, 5885, **7250**, 9645 1825-1840 Missionswerk Freundes-Dienst – 603 (Berlin), 630 (Braunschweig), 1215, 1323, 1431, **7330**, 7380 (So + Di; via Stimme Russlands) 1830-1900 Radio Santec (Univ. Leben) – 603 (Berlin), 630 (Braunschweig), 1215, 1323, 1431, **7330**, 7380 (Mi; via Stimme Russlands) 1830-1900 Radio Schweden – 1179, **6065** (So -2030) 1843-1858 Missionswerk W. Heukelbach – 603 (Berlin), 630 (Braunschweig), 1215, 1323, 1431, **7330**, 7380, 12010 (via Stimme Russlands, außer Mi) 1850-1910 Radio Jerewan – 4810, **9960** 1900-1955 Radio Rumänien International – 6140, **7165**, 7215, **9590**, 9770 1900-1955 Stimme Koreas – **9325**, 12015 1900-2000 Radio Bulgarien – 5800, **7500** 1900-2000 Radio Kairo – 9990 1900-2000 Radio Taiwan International – 6185 (via UK) 1900-2000 WYFR Family Radio – 7370 (via RUS) 1930-1955 Radio Polonia – 6110, **7240** 1930-2000 ERF Radio Wetzlar – 1467 (via Monte Carlo), 1539 1930-2000 Radio Budapest – **3975**, 6025 (Mo-Sa) 1930-2000 Radiostation Belarus – 1170, **7105**, 7280, 7290 ( Mi, Sa, So) 2000-2200 Deutsche Welle – **6075**, 7330, 9545, 9875 2000-2200 Radio Ö1 International – 5945, 6155 2000-2015 Radio Thailand – 9680 2000-2030 Radio Serbien + Montenegro – 6100 (außer Sa) 2000-2100 KBS World Radio – 3955 (via GB) 2000-2100 Radio Ukraine International – 7490 2000-2100 WYFR Family Radio – 15600 2000-2200 ERF Radio Wetzlar – 1539 2005-2059 Radio Studio X – 1584 (Sa) 2034-2038 Radio Slovenija – 918 2100-2145 WYFR Family Radio – 15695 2100-2155 RAE Buenos Aires – 9690, **15345** (Mo-Fr) 2100-2200 Radio Taiwan International – **3965** (via F), 18930 (via WYFR) 2130-2200 Voice of Vietnam – 7280, 9730 (13740) 2200-2400 Deutsche Welle – **6075**, 7420, 9545, 9775, 11865, 11935, 11965, 15640 2200-2208 Radio Ö1 International – 5945, 6155 (So -2205) 2200-2300 Radio China International – 1386 (via LTU) 2230-2300 HCJB Quito – 12040 (Plattdeutsch, für Amerika) 2300-2400 HCJB Quito – 12040 (für Amerika) 2300-2400 Radio Ukraine International – 7490 2305-2359 Radio Studio X – 1584 (Di)

2309-2312 RAI Rom – 657, **900**, 1332, 6060 2330-2345 Radio Ö1 International – 9870 (Sa, So -2335)

Die am besten hörbaren Frequenzen sind in **Fettdruck** wiedergegeben. Hans Weber

#### **Sendungen im DRM-Modus ("Kurzwelle digital")**

**UTC Station – Frequenzen (kHz)** 0000-2400 DLF – 855 (Berlin) 0000-2400 RTL DRM – 6095 0000-0100 Deutsche Welle – 3995 0000-0300 Deutschlandradio Kultur – 177 0200-0400 DW-Radio M (D+E) – 3995 0400-0430 Deutsche Welle – 3995, 9690 0400-2200 BR 5 aktuell München – 6085 0430-0500 DW-Radio M (D+E) – 3995, 9690 0600-0700 Deutsche Welle – 3995, 6130, 7265 0700-1600 RTL DRM – 1440 0730-0800 Deutsche Welle – 3995, 6130, 7265 0800-0830 Deutsche Welle – 3995, 6130, 7265; 13810 0830-0900 DW-Radio M (D+E) – 3995, 6130, 7265, 13810<br>0900-1000 Deutsche Welle – 3995, 6130, 7265, 15440, 15545 (Sa)<br>0900-1000 Stimme Russlands – 693 (Berlin – Simulcast), 12060, 15780 1000-1200 Deutsche Welle – 6140, 7265, 15440, 15545 (Sa) 1000-1200 Stimme Russlands – 693 (Berlin – Simulcast), 15780 1200-1300 Deutsche Welle – 6140, 9655, 15265, 15440 1330-1400 DW-Radio M (D+E) – 9655, 15265, 15440 (außer Sa; So 1300-) 1400-1500 Deutsche Welle – 6130, 15265, 15440 1400-1415 Radio Vatikan – 7240 (via Flevo/HOL) 1500-1530 DW-Radio M (D+E) – 6130, 13790, 15265 (außer Sa, So –1600) 1500-1600 Deutsche Welle – 6130, 13790, 15265 (Sa) 1500-1600 Stimme Russlands – 9450 1600-1700 Deutsche Welle – 3995, 6140, 13790 1600-1700 Stimme Russlands – 9810 1700-1730 DW-Radio M (D+E) – 3995, 6140, 7265, 13790 (Sa, So) 1730-1800 Deutsche Welle – 3995, 6140, 7265, 13790 1730-1800 Radio Schweden – 5955 (via Flevo/HOL) 1800-1900 Deutsche Welle – 3995, 6140, 15435 1900-1930 DW-Radio M (D+E) – 3995, 7515, 15435 (So) 1930-2000 Deutsche Welle – 3995, 7515, 15435 (außer Sa) 2000-2100 DW-Radio M (D+E) – 3995, 7515 2100-2200 DW-Radio M (D+E) – 3995, 5980 2210-2230 Radio Vatikan – 1530 2230-2330 Deutsche Welle – 3995 (So 2200-) 2300-0300 RTL DRM – 1440 (So -0330) 2330-2400 DW-Radio M (D+E) – 3995

## *BC-DX-Informationen*

#### ■■**Jülich nach England verkauft**

T-Systems hat seine Kurzwellen-Sendestelle Jülich an die britische Missionsgesellschaft Christian Vision verkauft. In Jülich stehen zwölf 100-kW-Kurzwellensender und umfangreiche Antennenanlagen, um darüber Sendungen in AM und DRM fürs Ausland auszustrahlen. Vor der Privatisierung diente Jülich ausschließlich der Deutschen Welle als Sendestelle. Seit einigen Jahren mieten diverse Programmanbieter dort Sendezeit, darunter religiöse Veranstalter und ausländische Oppositionsgruppen. Bis Ende 2007 steht den derzeitigen Kunden die Sendemöglichkeit weiter zur Verfügung, danach übernimmt Christian Vision den Betrieb. Deren Medienabteilung will dann in diversen Sprachen Hörer in Europa, Afrika, Nahost, Russland und Westasien auf Kurzwelle erreichen. Neben analogen Sendungen sind auch Übertragungen in DRM geplant. T-Systems betreibt in Deutschland weiter die Kurzwellen-Sendestellen Wert-<br>achtal und Nauen. **HKu** achtal und Nauen.

#### ■■**Stimme der Gerechtigkeit**

Voice of Justice sendet mittwochs und samstags aus Stepanakert, autonomes Territorium Karabakh, um 0500 bis 0530 UTC auf etwa 9677,5 kHz und ist bei guten Ausbreitungsbedingungen in Mitteleuropa zu hören. Die Modulation ist sehr verzerrt und klingt wie FM. Für dienstags und freitags ist eine Sendung um 1500 bis 1530 UTC gelistet. Alle genannten Sendezeiten variieren etwas. Anschrift: Ädälän Säsi Radiosu, Tigran Mets Str. 23a, 374430 Stepanakert, Artsakh Qarabag, via Aserbaid-<br>schan<br>HKu schan.

#### ■**Isle of Man auf Langwelle**

Isle of Man International Broadcasting will nach vielen Jahren der Planung am 1. Mai Sendungen auf der Langwelle 279 kHz aufnehmen. Die Antenne war bei Redaktionsschluss fast fertig und steht auf einer Plattform in Küstennähe.

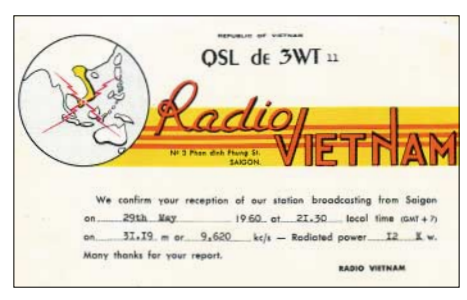

**Aus dem früheren Südvietnam sendete Radio Vietnam 1960 mit 12 kW auf 9620 kHz nachmittags ein Programm in Französisch.** 

#### ■■**Radio Varna für Seeleute**

Radio Varna sendet bis Ende Oktober immer in der Nacht von Sonntag auf Montag um 2100 bis 0300 UTC mit 100 kW auf der neuen Kurzwelle 9300 kHz (ex-7600 kHz). Empfangsberichte bestätigt Radio Varna per Brief: Radio Varna, 22 blvd. Primorski, 9000 Varna, Bulgarien. **HKu**

#### ■■**Britische Radiovielfalt**

Großbritannien hat in Europa eine der vielfältigsten Radiolandschaften, einschließlich etlicher Sender auf Mittelwelle. Viele dieser Stationen sind nach Einbruch der Dunkelheit auch in Mitteleuropa zu hören und ein spannendes Betätigungsfeld für BC-DXer. Die Broschüre "Radio Stations in the United Kingdom" vom British DX Club enthält auf 60 Seiten aktuelle Frequenzen, Sendezeiten, Programminformationen und Adressen sämtlicher Radiostationen in Großbritannien und Irland und ist soeben in der 20. Auflage erschienen. Sie kostet 6 € inklusive Versand und kann bestellt werden bei: British DX Club, 10 Hemdean Hill, Caversham, Reading RG4 7SB, Großbritannien. nien. **HKu**

#### ■■**Neue Mittelwelle aus Frankreich**

Paris Live Radio (*[www.parislive.fm](http://www.parislive.fm)*) sendet neu auf der Mittelwelle 963 kHz (10 kW) ein englisches Programm für den Großraum Paris um 0800 bis 1500 UTC. Anschrift: 91 rue du Faubourg, St. Honore, Paris 75008. Die Sendelizenz ist zunächst auf drei Monate beschränkt. **HKu**

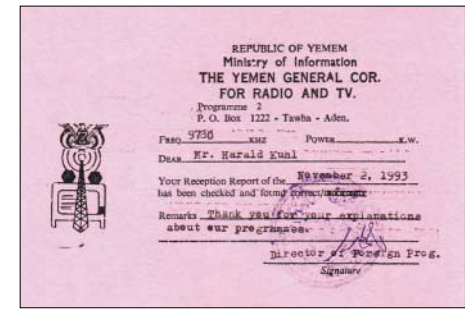

**Jemen hat seine Kurzwelle 6005 kHz reaktiviert. Der Sender steht vermutlich in Aden.** 

#### ■■**Jemen reaktiviert**

Republic of Yemen Radio hat nach vielen Jahren seine Kurzwelle 6005 kHz reaktiviert und ist dort nun bis Sendeschluss gegen 2200 UTC parallel zur bekannten 9779,5 kHz zu hören. Bis 1500 UTC sendet man auf 6135 kHz. Mitte der 1990er Jahre stand der Sender für 6005 kHz in Al-Hiswah (Aden); 9779,5 kHz<br>kommt heute aus Sana'a kommt heute aus Sana´a.

#### ■■**Südafrika auf Englisch**

Channel Africa aus Südafrika ist mit seinem englischen Programm ab Sendebeginn um 1700 UTC gut auf der Kurzwelle 15 235 kHz im 19-m-Band zu hören. Das Pausensignal ab 1657 UTC erinnert fern an das des früheren Radio RSA. Nach Ansagen folgen Trommeln und ein Nachrichtenprogramm mit Meldungen über das Tagesgeschehen auf dem afrikanischen Kontinent. Anschrift: Channel Africa, P.O. Box 91313, Auckland Park 2006, Südafrika. **Li**

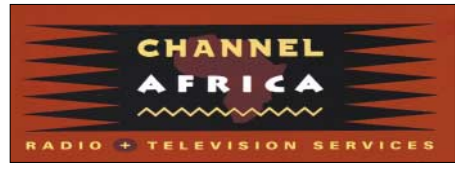

**Channel Africa berichtet täglich auf Kurzwelle aus allen Teilen Afrikas.** 

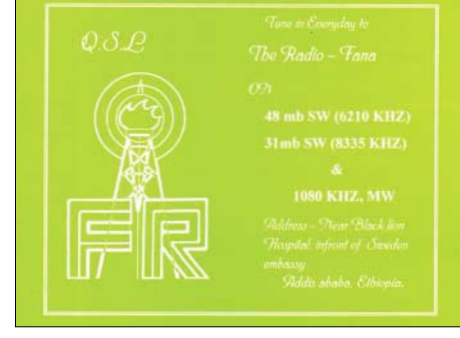

**Radio Fana, Äthiopien, ist nachmittags auf 6210** und 6940 kHz zu hören.

#### ■■**Radio Fana aus Äthiopien**

Am späten Nachmittag ist auf den beiden Außerbandfrequenzen 6210 und 6940 kHz der äthiopische Inlandssender Radio Fana mit einem Programm in Landessprachen zu hören. Die Station bestätigt Empfangsberichte per QSL-Karte. Rück-<br>porto (ein US-Dollar) ist willkommen porto (ein US-Dollar) ist willkommen. **Bü**

#### ■■**Radio Pakistan für Europa**

Täglich ab 0730 UTC sendet Radio Pakistan auf 15 100 kHz jetzt eine Stunde in Englisch für Hörer in Europa, die mehr über aktuelle Vorgänge in der Region erfahren wollen. Die Empfangsqualität ist sehr gut. Empfangsberichte bestätigt die Station per QSL-Karte. Anschrift: Pakistan Broadcasting Corporation, Broadcasting House, Constitution Avenue, Islamabad, Pakistan. **Li**

#### ■■**Doc Scott aus Anguilla**

Das University Network nutzt weiter Kurzwellenanlagen auf der Karbikinsel Anguilla und überträgt dort Predigten von Gene Scott. Auf 11 775 kHz ist ein englisches Programm ab 1000 bis 1200 UTC schwach in Europa aufzunehmen. Nachts könnten Empfangsversuche auf 6090 kHz im 49-m-Band glücken. Anschrift für Empfangsberichte: Carribean Beacon, Box 690, Anguilla, British West Indies, Karbik. QSL-Karten sind eine Seltenheit, auch wenn die geforderten zwei<br>US-Dollar Rückporto beiliegen US-Dollar Rückporto beiliegen. **Bü**

#### ■■**Nigeria auf Kurzwelle**

Radio Nigeria sendet sein englisches Auslandsprogramm auf 15 120 kHz und wird dort morgens und abends in Europa gehört. Die Sendezeiten variieren etwas, doch bei angehobenen Ausbreitungsbedingungen kommt das Signal vom 250-kW-Sender in Ikorodu in guter Hörqualität. Empfangsberichte bestätigte die Voice of Nigeria nach Laufzeit von etwa einem Jahr. Anschrift: Voice of Nigeria, Broadcasting House, PMB<br>40003. Falomo. Lagos. Nigeria. **Bü** 40003, Falomo, Lagos, Nigeria. **Bü**

#### ■■**Singapur im Tropenband**

Die BBC überträgt um 2300 bis 0030 UTC mit 100 kW ihren englischen World Service auf 3915 kHz. Der Sender gehört zur BBC Far Eastern Relay Station in Singapur und ist in Europa häufig zu hören. Empfangsberichte bestätigt die Sendestation direkt: BBC Far Eastern Relay Station, 51 Turut Track, Singapore 718930, Singapur. **Bü**

*Die Berichte und Illustrationen stammen von Friedrich Büttner (Bü), Harald Kuhl (HKu) und Michael Lindner (Li).*

### *Ausbreitung Mai 2006*

#### **Bearbeiter:**

#### **Dipl.-Ing. František Janda, OK1HH CZ-251 65 Ondˇrejov 266, Tschechische Rep.**

Ein Team um Dr. Mausumi Dikpati aus dem National Center for Atmospheric Research, NCAR, Boulder, wartete Anfang März mit einer sensationellen, den Rahmen der bisherigen Sonnenvorhersagen sprengenden, Nachricht auf. Danach sollen das Ende des gegenwärtigen 23. und der daran gekoppelte Anfang des 24. Elfjahreszyklus sechs bis zwölf Monate später auftreten (Sommer 2007 bzw. Übergang 2007/08), als bisher mit klassischen Methoden vorhergesagt. Zudem soll der neue Zyklus um 30 bis 50 % aktiver werden als sein Vorgänger. Das Zyklusmaximum verschiebe sich nun auf 2012/ 2013, so Dr. Dikpati. Es gibt eine Faustregel: Nimm den ersten Tag im absteigenden Zyklus mit einer Sonnenfleckenzahl von Null, addiere 34 Monate und du erhältst die Zeit des Zyklusminimums.

So geschehen am 27./28. Januar 2004. Nach Adam Ries müsste das Minimum unseres 23.

Elfjahreszyklus daher auf November 2006 fallen, was recht gut mit den Vorhersagen der Weltinstitutionen übereinstimmt.

Doch bleiben wir auf dem Boden der Realitäten! Die Maxima der Höchsten Betriebsfrequenzen MUF werden nun gegenüber den Monaten März/April kleiner und flacher ausfallen, zudem werden sie weiter sinken. Damit öffnet das im Zyklus bisher klassische DX-Band, das 20-m-Band, auf Nordlinien und entlang der Breitenkreise im Allgemeinen nur selten und mit geringer Qualität, ganz zu schweigen von den kürzeren Bändern. Somit wird manchmal das 30-m-Band das kürzeste, breit geöffnete Band für den DX-Verkehr sein. Zwei weitere Punkte kommen erschwerend hinzu und gewinnen im Verlaufe des ionosphärischen Sommers an Priorität, nun im tiefsten Tal der Sonnenaktivität: Sie greifen die oft geschwächten Signale bei sinkender Betriebsfrequenz immer intensiver an: die Tagesdämpfung durch die D- und E-Schicht und das zunehmende sommerliche QRN mit atmosphärischen und Gewitterstörungen. Vorhersagediagramme für 15 wichtige Weltlinien finden Sie unter *<http://ok1hh.sweb.cz/May06/>*.

Im März begleiteten günstige positive Phasen den Anstieg der geomagnetischen Aktivität am 15., besonders am 18. und an den Nachmittagen des 26./27. 3. Eine negative Phase mit schlechteren Condx wurde am 20./21.3. beobachtet. Der Frühling brachte allmählich bessere Condx, vor allem am 24.3.

Geomagnetische Daten für März 2006: Solarflux (Penticton, B. C., jeweils von 21:00 UTC): 77, 76, 76, 75, 74, 74, 74, 72, 73, 72, 74, 73, 73, 74, 74, 72, 72, 72, 75, 77, 77, 76, 77, 76, 76, 74, 74, 79, 82, 84 und 86 Fluxeinheiten, s.f.u. Mittel: 75,5 s.f.u.

Geomagnetische Indizes  $A_k$  (DK0WCY) 7, 4, 4, 4, 3, 10, 11, 5, 7, 13, 10, 7, 3, 4, 9, 9, 3, 22, 33, 21, 18, 13, 5, 7, 7, 13, 13, 8, 9, 10 und 11, Mittel nur 9,8. Das vorläufige Brüsseler Monatsmittel der Sonnenfleckenrelativzahl Ri für März war 10,8 und das geglättete Monatsmittel für September 2005:  $R_{12} = 25,8$ .

Als Berechnungsgrundlage dienen:<br>Sendeleistung: 100 W Sendeleistung: 100 W<br>TX- und RX-Antennen: Dipol, horizontal TX- und RX-Antennen: Dipol, horizontal emperadore en la Emperadore de la Europa en la Europa en la Europa en la Europa en la Europa en la Europa en la Europa en la Europa en la Europa en la Europa en la Europa en la Europa Empfangsumgebung: ländlich<br>Bandbreite: 300 Hz Bandbreite: 300 Hz<br>Parameter: Störabstand Parameter:

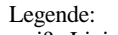

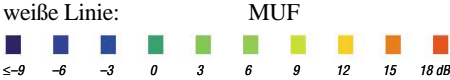

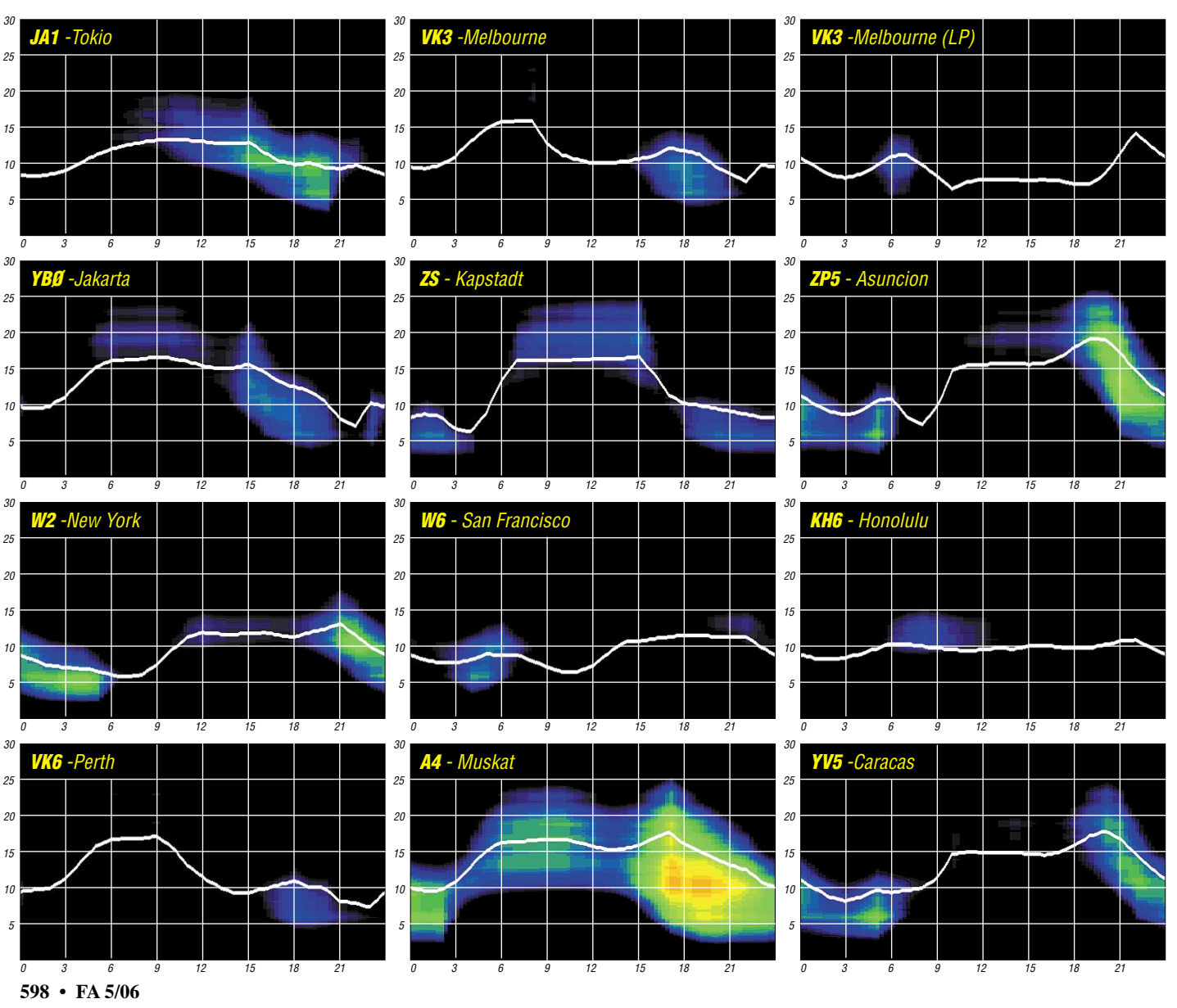

## *Sommer 2006 – die Kurzwellen-Ausbreitung im Tal der Tränen*

**Dass die ionosphärischen Sommer schlechter sind als die Winter, hat sich mittlerweile herumgesprochen. Dieser Satz gilt nicht nur für den gesamten Elfjahreszyklus, also auch für die Maxima und Minima, sondern er gilt für alle uns bekannten Zyklen, in denen man auf Kurzwelle bisher gefunkt hat und funken wird.** 

Willkommen im ionosphärischen Gruselkabinett, willkommen im Sommer des Zyklusminimums 2006! Schlimmer gehts nicht. Ein Blick nach Links auf unsere bunten Frequenzberatungen läßt uns die Haare zu Berge stehen: Wie soll ich dich erreichen, mein New York? Oder gar San Francisco, ganz zu schweigen von Hawaii! Traurige Kunde wird uns vom Ionosphärenobservatorium Juliusruh auf der Insel Rügen zuteil: Das Tagesmaximum der F2-Grenzfrequenz, foF2, unserer DX-Schicht, quält sich gewöhnlich erst abends auf Werte um 5 MHz. Läge der Reflexionspunkt für einen Sprung von 3000 km über Juliusruh, dann kämen die letzten Signale mit viel Massel, wenn überhaupt, aus dem 16-m-Band zurück. Nun gut, gewöhnlich liegt dieser markante Punkt gen DX auf südlicheren Breiten, und da darf man dann und wann bei hervorragenden Condx, oft zu Beginn der Geoaktivität eines koronalen Lochs, mit einigen südlichen Linien im 15-m-Band kokettieren (z.B. mit dem winterlichen Südamerika abends und mit dem Süden Afrikas tags).

#### ■■**Dröge Grenzfrequenz**

Monotonie gähnt uns entgegen, angesichts eines Unterschieds von gerade mal 2 MHz zwischen Tagesminimum vor Sonnenaufgang und -maximum abends – nur selten morgens. Besonders schwierig gestalten sich die fernen Ost-West-Strecken und die Linien über höhere Breiten. Ein "winterliches" Ausweichen auf die tiefen Bänder ist nicht nur wegen der großen Tageslänge, sondern auch wegen der jahreszeitlich maximalen Tagesdämpfung durch die D- und E-Schicht kaum möglich. Bleibt das 20 m-Band im Minimum. Doch das schließt vom späten Abend bis in den frühen Morgen. Womit sich wieder einmal die alte Funkerregel bestätigt: Je geringer die Sonnenaktivität, desto schlechter die Condx, im Allgemeinen sogar auf den niedrigen Bändern.

#### ■■**Die Dauer des Sommers**

Der ionosphärische Sommer bereitet sich schon Ende März vor, gewinnt ab Mitte April an Heftigkeit und erreicht seinen Höhepunkt in den ersten Maitagen. Schier endlos breit macht er sich bis etwa Mitte September. Dann folgt ein kurzer Herbst, und der Winter schleicht sich, zögernd noch, in den ersten Oktobertagen ein. Hurra! Endlich gehts bergauf! Aber, wohlgemerkt, auch der Winter 2006/2007 wird im Vergleich zu seinen Vorgängern zum Fiasko.

#### ■■**Hochsommerliche Mechanismen**

Warum die Ionosphäre ausgerechnet im Sommer versagt, wenn es in der unteren Troposphäre am wärmsten ist und man kräftige Ionisation auch "da oben" vermutet, ist nur ein scheinbares Paradoxon und leicht erklärt. Natürlich erreicht auch die Ionisation im Sommer ihren Höhepunkt, wenn der Einfallswinkel der Sonnenstrahlen am steilsten ist. Aber – und jetzt kommt der Punkt – durch diese jahreszeitlich maximale, extreme UV-Strahlung wird das Gas, d.h. das Plasma, heiß und dehnt sich aus – wie die Luft in einem Heißluftballon. Der Abstand der freien, unsere Wellen reflektierenden, Elektronen nimmt folglich zu. Und nach der einfachen Beziehung f =  $1/\lambda$  sinkt die Grenzfrequenz, denn nur die entsprechend längeren Wellen werden zurückgeworfen, während die kürzeren durch die Maschen der F2-Schicht auf Nimmerwiedersehen ins ewige All hinauswandern. Und das genau sind die schlechten Sommercondx.

Winter während eines Zyklusmaximums; darunter unansehnlich die MUF $_{\text{max}}$  von 17,5 MHz im Minimum. Mitte: Nicht mehr richtig Winter und doch noch nicht Sommer: die MUF<sub>max</sub> zur Tag-und-Nacht-Gleiche. Spürbar der Abstieg im Zyklusmaximum auf 32,5 MHz; nur wenig kleiner im Vergleich zum Winter: die  $MUF_{\text{max}}$ im Minimum. Und nun die ganze Tragik im Sommer: Träge schlängelt sich die MUF im Maximum bei Tag und Nacht dahin, kaum anders auch im Minimum. Das ist nur eine Weltstrecke aus einer Vielzahl von DX-Strecken, aber sie ist ein Teil fürs Ganze.

#### ■■**Schwacher Trost**

Bei einigen Funkamateuren kommt mit den Reflexionen an der sporadischen E-Schicht, Es, Freude auf: zumeist laute Signale über maximale Sprünge von etwa 2100 km; mehr gibt die Geometrie der Erde bei einer Schichthöhe von im Allgemeinen 100 km nicht her. Höchstens die Reflexionen an der hier zum ersten Mal erwähnten sporadischen F1-Schicht, F1., die dann und wann an Sommervormittagen erscheinen.

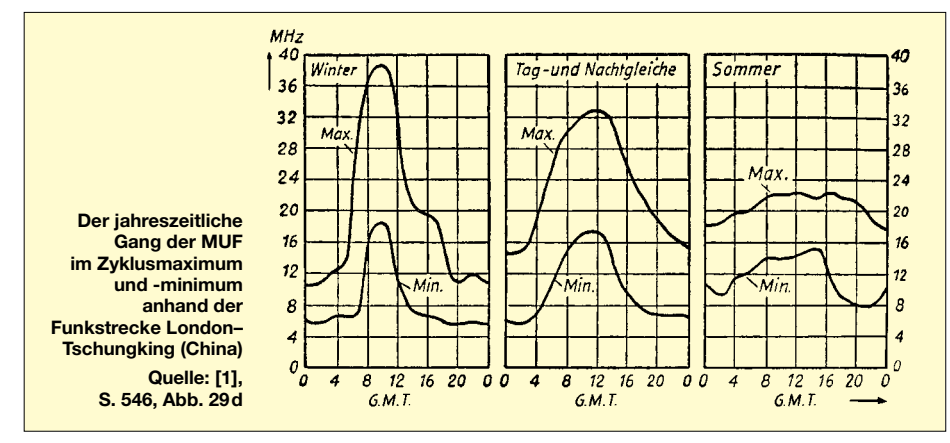

Erst am Abend, wenn die Sonne tief steht oder ganz weg ist, kontrahiert das abkühlende Plasma: Der Abstand der freien Elektronen schrumpft, die foF2 steigt. Diese so genannte Abendkonzentration bringt ein wenig Trost. Im Winter dagegen ist der Einstrahlwinkel der Sonne derart flach, dass sich das verhältnismäßig kühle Plasma nicht ausdehnt, somit die Grenzfrequenz der F-Region mit dem Tagesgang kraftvoll ansteigt, gegen 12 Uhr kulminiert und bald entsprechend steil abfällt. Anders ausgedrückt: Dann werden die Funkwellen der kürzeren Bänder zur Erde zurückgeworfen, wobei nun im Zyklusminimum 2006/2007 große Abstriche zu machen sind.

Eindringliche und offenbarende Kurven zu diesen Mechanismen zeigt das gute, alte "Handbuch für Hochfrequenz- und Elektro-Techniker" [1]. Ich kann diesen leicht verständlichen Beitrag von 63 Seiten jedem interessierten Funkamateur nur empfehlen! Wer ihn liest, steigt quasi auf einer Leiter zur Spitze eines Kirchturms und überschaut eine Stadt, während er vom Boden nur zur nächsten Straßenecke blicken kann. Sechs Kurven erklären dort auf S. 546 alles bisher Gesagte (s. Bild).

Am Beispiel der Höchsten Betriebsfrequenz – *Maximum Usable Frequency, MUF* – für die Strecke London–Tschungking (China) lernen wir große Zusammenhänge verstehen: Links: Bis etwa 39 MHz hoch aufragend, die MUF im Übrigens, allen Behauptungen zum Trotz, ist die Es- und F1s-Saison ein sommerliches Phänomen. Auf der Südhalbkugel findet sie während unseres Winters statt.

#### ■■**Am Rande erwähnt**

Noch ein schier unglaubliches scheinbares Paradoxon sei hier nebenbei bemerkt: Den gesamten Elfjahreszyklus hindurch, also auch im Maximum und Minimum, lässt sich die E-Schicht von der Sonnenaktivität kaum beeindrucken. Im Maximum liegt die Tagesgrenzfrequenz foE nicht einmal um ein Megahertz höher als im Minimum.

Ähnlich ergeht es der F1-Schicht, die in der Zeit ums Maximum etwa ein Megahertz höher liegt. Die foE schwankt jahreszeitlich und ist im Sommer am größten.

Sehr ähnlich verhält sich die foF1 mit dem Unterschied nur, dass sie in den Wintermonaten im Allgemeinen nicht existiert. Gleiches gilt auch für die E/F1-Schichthöhen.

#### **Wolfram Heß, DL1RXA/DK0DX** *dl1rxa@darc.de*

#### **Literatur**

[1] Hüter, W.: Die Ionosphäre, Methoden und Ergebnisse ihrer Erforschung. In: Rint, C. (Hrsg.): Handbuch für Hochfrequenz- und Elektro-Techniker, III. Band. Verlag für Radio-Foto-Kinotechnik GmbH, Berlin-Borsigwalde 1954; S. 508–575

### *DXCC-Gebietsstand (2) DL – Kurzwelle 2005*

#### **Stand: 31.12.05; zusammengestellt von Rolf Thieme, DL7VEE**

*Fortsetzung aus FA 4/06, S. 481:*

Wolfgang, DL8USA: Ich nutzte nun auch RTTY- und PSK-Betrieb. Wie sagt man doch so schön, die ersten 200 DXCC-Gebiete ließen sich relativ leicht loggen. – Andy, LX1DA: Leider kann ich das Jahr 2005 fast vergessen, bis auf VU4 in PSK. – Günter, DK8NG: Die Luft wird immer dünner!

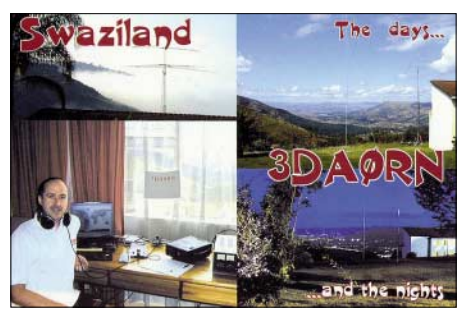

Lutz, DL4MT: Dank der Nachbarschaftshilfe durch DO3MG erfolgte zwangsläufig bei mir eine Mutation vom Computer-Neuling zum Datenselbstversorger. – Tom, HB9SVT: Bin zum ersten Mal dabei, wenigstens konnte ich die DXCC-Grenze dieses Jahr knacken. – Olaf, DK2LO: Am Jahresende wurde es etwas stressig, da ich viele Karten aufgrund der Postgebührenerhöhung direkt auf den Weg gebracht habe. – Helge, DL8UCC: Dank an VU4RBI für das 335. DXCC-Gebiet.

Bernd, DF3CB: 2005 verlief ziemlich erfolgreich für mich, in RTTY in die Honor Roll gekommen und auf 80 m das 300. DXCC-Gebiet gearbeitet. – Oskar, DL3OF: Alle neu hinzugekommenen QSL-Karten stammen aus Bürobestätigungen. Es sind jedoch noch mehr als 200 Bandpunkte offen. – Hardy, DL1VDL: Ich gelobe Besserung und sortiere endlich meine QSL-Kisten. – Holger, DL7IO: Unmengen an Bestätigungen neuer DXCC-Bandpunkte stehen aus; Folge der verbesserten Antennenmög-

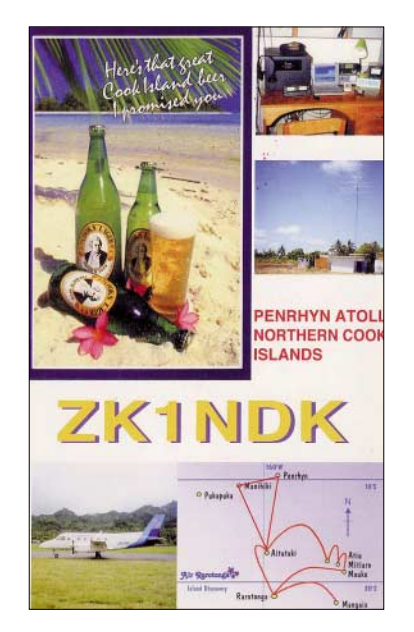

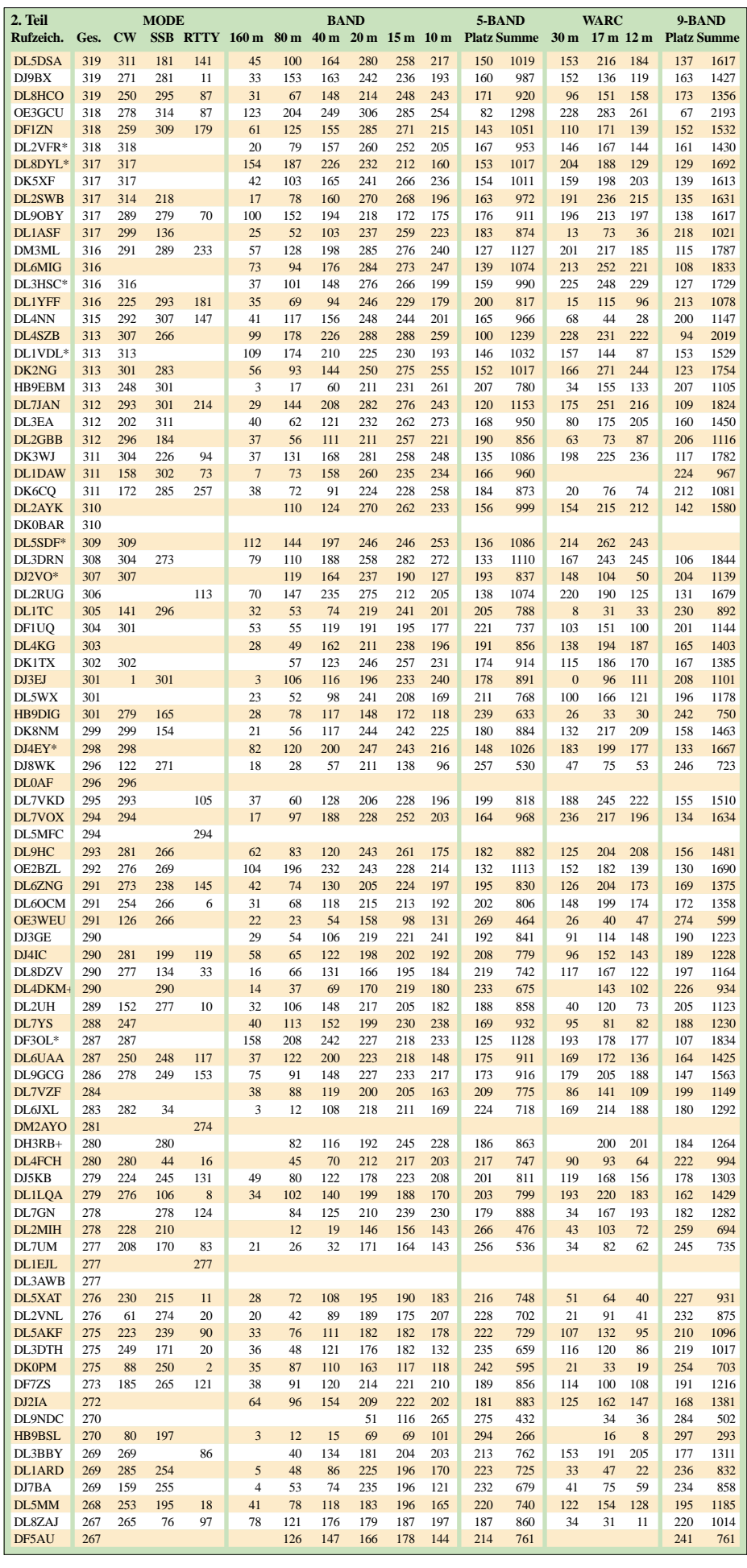

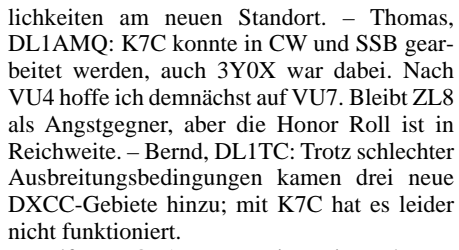

– Wolfgang, OE1WEU: Meinerseits recht wenig Aktivität im vergangenen Jahr. Ich versuche, bei den Lowbands Anschluss zu halten. Immerhin schaffte ich es in die Honor Roll!

Hanjo, DJ6KH, ist seit 1960 lizenziert. Er funkt mit 100 W und Quad bzw. Langdraht und kann stolze 330 DXCC-Gebiete vorweisen. – Gun, DK3WJ: Leider ist im vorherigen Jahr kein neues DXCC-Gebiet dazu gekommen.

Ric, DL2VFR, liefert einen Spruch vom Dalai Lama an die DXpeditionäre: Begib dich ein-

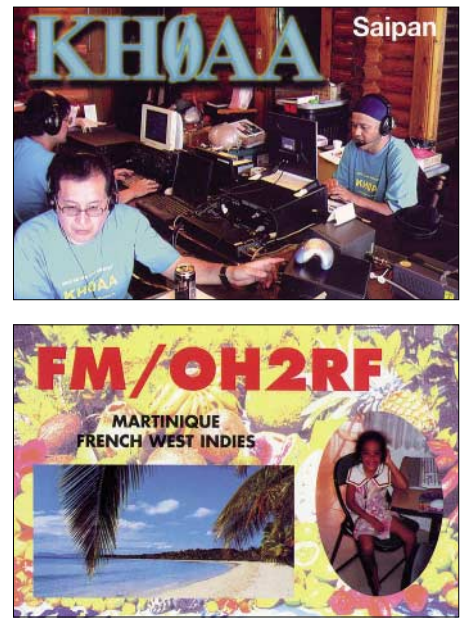

mal im Jahr an einen Ort, an dem du noch nie warst. – Jörg, DL7OD: Es werden leider nicht mehr neue DXCC-Gebiete! – Jürgen, DF3OL: Nachdem ich endlich ein Logbuchprogramm nutze, das auch bei einem Nicht-PC-Freak funktioniert, sieht mein aktueller Länderstand schon besser aus. – Peter, DK2NG: Ich habe im vergangenen Jahr zum ersten Mal LOTW-Bestätigungen dabei. Von diesen hatte ich mir allerdings mehr versprochen. Sie brachten nur zwei neue Bandpunkte ein.

Mike, DJ9BX: Vielen Dank für die Mühe mit der Auswertung, die Ergebnisse sind stets interessant. Übrigens sollte man nie die Hoffnung auf Erhalt einer QSL-Karte aufgeben. Ich erhielt kürzlich eine aus Japan für ein QSO von 1992. – Joe, DL1LQA: Momentan ist es recht schwierig, aber das nächste Sonnenfleckenmaximum kommt bestimmt! – Fred, DL1EY: Leider war von den mir noch fehlenden acht CW-Gebieten im vergangenen Jahr keines für mich zu arbeiten. – Jan, DL7JAN: Trotz oft bescheidener Ausbreitungsbedingungen gelangten etliche DX-Leckerbissen ins Log. Die Funkstation wurde ausgebaut und u.a. das 160 m-Band neu erschlossen. – Uli, DJ2YA, fasst als eine der Spitzenstationen zusammen: Eine ziemlich mühsame Angelegenheit!

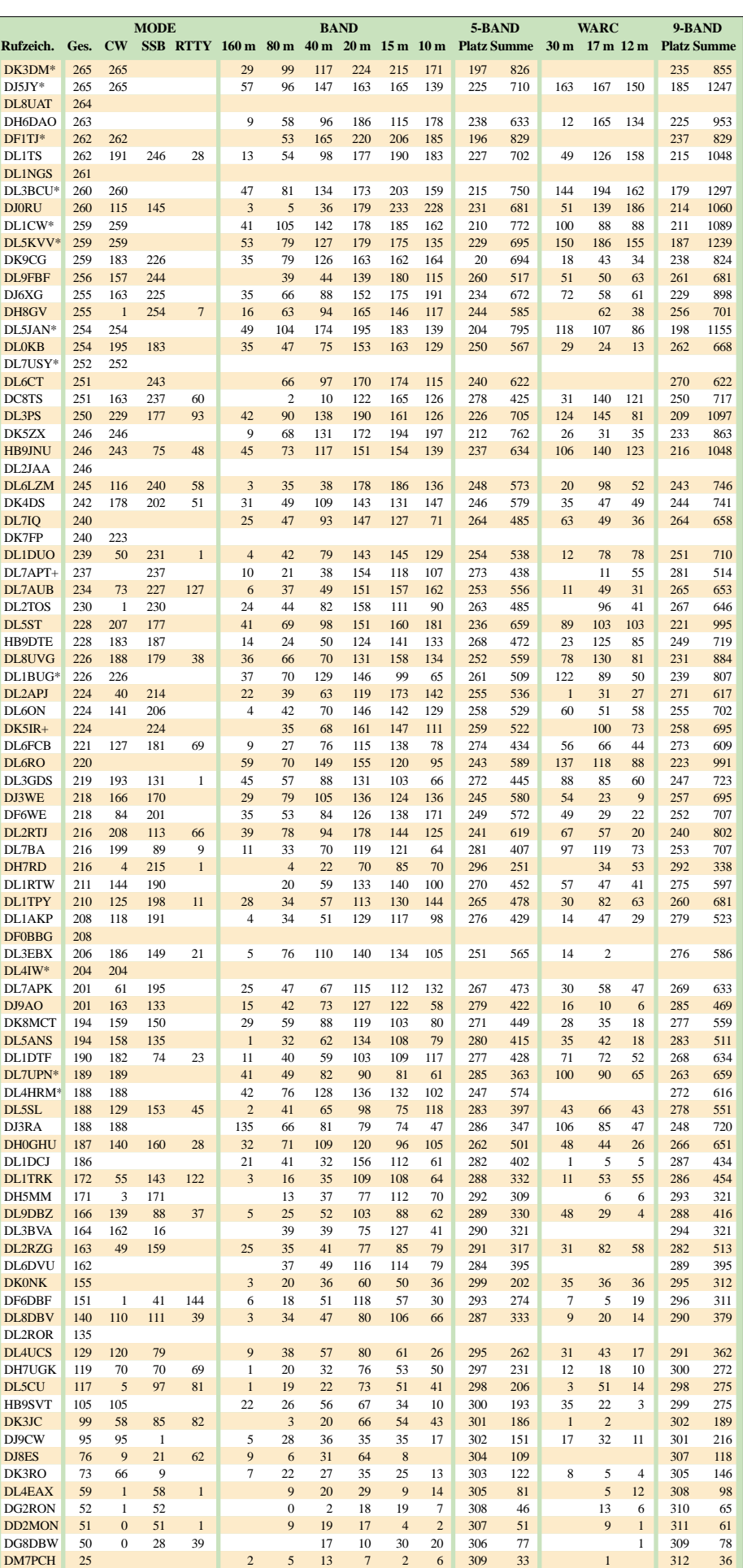

# *DX-QTC*

#### **Bearbeiter:**

**Dipl.-Ing. Rolf Thieme, DL7VEE Boschpoler Str. 25, 12683 Berlin E-Mail: rthieme@onlinehome.de URL: [www.dl7vee.de](http://www.dl7vee.de)**

Alle Frequenzen in kHz, alle Zeiten in UTC Berichtszeitraum: 7.3. bis 6.4.06

#### ■■**Conds**

Mit den längeren Tagen verschlechtern sich die Ausbreitungsbedingungen auf den niederfrequenten Bändern auf der nördlichen Halbkugel. Selbst wenn man zeitiger aufsteht, sind die Signale aus der Karibik nicht mehr so laut. Dafür lohnt es sich vor allem im Mai, ein Ohr den südamerikanischen Stationen auf den Lowbands zu widmen. Die höheren Bänder sind hoffentlich bis 17 m brauchbar.

#### ■■**DXpeditionen**

Die DXpedition **3Y0X** nach Peter I. wurde inzwischen von der ARRL anerkannt. Die endgültige Statistik weist 86 888 QSOs, davon 39 509 in SSB, 43 250 in CW, 4012 in RTTY sowie gut 100 auf 2 m (EME) aus. 23 769 Verbindungen entfallen auf Europa. Allerdings sind mindestens 22 Stationen im Log, die mit mangelhafter und egoistischer Betriebstechnik

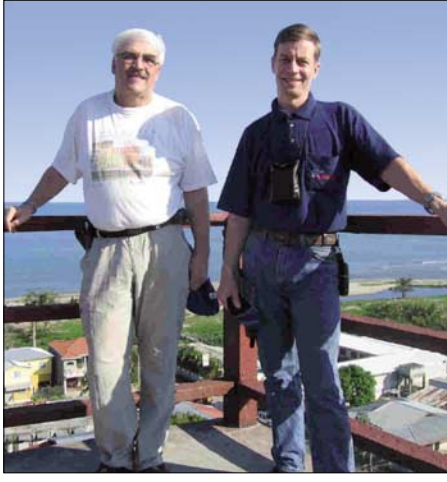

**Die beiden OPs von HQ9F: Henri, OH3JR, und Henry, OH3JF, in Honduras. Foto: HQ9F-Webseite**

durch besonders viele Dupes (Doppel-QSOs) andere Stationen um QSOs gebracht haben. **3D2RO** und **3D2RX** von Rotuma erschienen wegen Flugproblemen verspätet auf den Bändern. Beide konnten auf 80 m gegen 1500 UTC immerhin von UA3 aus erreicht werden. – Die finnische Zweimann-Unternehmung **HQ9F** aus Honduras fuhr mehr als 20 000 QSOs! Die deutsche DXpedition **YJ0ADX** erzielte knapp 17 000 Verbindungen, davon 2500 auf 80 m und davon wiederum mehr als 50 % mit

Europa. QSL via DL9NDS. – Sehr fleißig auf den mittleren Bändern waren **HH4/K4QD** in CW und **HH4/W4WX** in RTTY. **OA4/DJ3KR** ließ sich oft morgens auf 80 oder

40 m in CW hören. – Pete, SM5GMZ, war in seiner Freizeit als **XU7ADI** und **9M6/ SM5GMZ** recht aktiv. – G4STH wurde als **ZD8Q** mit flottem CW-Stil beobachtet.

Peter, HA3AUI, erfreute jetzt auch die RTTY-Gemeinde unter **J5UAP**. – Für **4J0DX** und **4J0AUB** (Ende März) aus Aserbaidschan geht die QSL über UA3FDX. – Hinter **C56W** in SSB und RTTY steckte DK2WV. – Eine gemischte europäische Crew machte unter den Rufzeichen **TY4TW, TY5LEO, TY5MR** und **TY5WP** aus dem Benin guten Betrieb und war auf allen Bändern und in allen Betriebsarten zu erreichen. Man beachte die unterschiedlichen QSL-Manager.

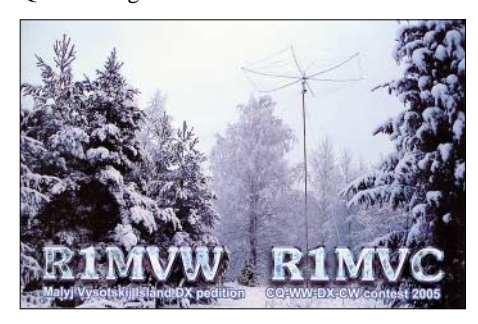

Les, SP3DOI, besuchte 9G5OO und funkte mit starken Signalen als **9G5LF**. – Als besondere Rarität zeigte sich **EP3AG** auf 20 m in RTTY. – UA4WHX war als **C91VB** und **3DA0VB** meist auf 17 und 30 m anzutreffen. – EI5IF ist als Militärangehöriger in Liberia stationiert und sporadisch als **EL2PM** QRV.

#### ■■**Kurzinformationen**

Vom 13.5. bis 17.7.06 melden sich die Sonderstationen **DQ2006x** und **DR2006x** anlässlich der Fußball-Weltmeisterschaft. Für ein Diplom der höchsten Klasse benötigt man je ein QSO mit allen zwölf DR-Stationen, je ein QSO mit 24 der 26 DQ-Stationen sowie mit 200 weiteren DL-Stationen (ausführlich in FA 6/06 in der Diplom-Rubrik).

In Ungarn wurde das 6-m-Band auf sekundärer Basis freigegeben und das 40-m-Band bis 7,2 MHz erweitert. – ON5ZO berichtete, dass in **Belgien** jeder Funkamateur ein zweites, speziell kurzes Rufzeichen mit nur einem Buchstaben im Suffix, beantragen kann. Dabei sind alle von der ITU für Belgien vorgesehenen Präfixe möglich. OT5 ist jedoch Klubstationen vorbehalten. – **UA1PBN/1** hält sich noch bis Mai auf Franz-Josef-Land auf, ist allerdings nur wenig QRV.

Noch ein Wort zu den **digitalen Betriebsarten.** Diese werden immer beliebter, kann man sie doch problemlos mittels Computer bedienen. Allerdings existiert schon eine Flut von verschiedenen Programmen, und so tut man gut daran, besonders im wichtigsten Mode, nämlich RTTY, QRV zu sein.

#### ■■**Vorschau**

Wenn Sie dieses QTC lesen, sollte der erwartete Funkbetrieb von den Andamanen **(VU4)** zu Ende gehen. Immerhin hatten 79 Ausländer, darunter 20 Deutsche sowie 75 Inder, um eine Funkgenehmigung nachgesucht.

Noch bis Ende April sind **OA4/DL5YWM** und sein Gast **DL5SE** aus Peru in CW und SSB auf den Bändern präsent. Ein Abstecher als **OC5I** nach SA-073 ist geplant. – Als weiteres Highlight wurde kurzfristig vom 19. bis 30.4.06 eine Aves-DXpedition unter **YX0A** angekündigt. Es ist Allbandbetrieb in CW und SSB vorgese-

hen. – **9Q/ON7KEC** will von Ende April bis Juli aus Zaire QRV sein. – N6NO feiert seinen 70. Geburtstag als **VK9LNO** (Lord Howe) mit 100 W und Drahtantennen in CW. Zeitraum ist der 5. bis 13.5.06 – Jürgen, DJ2VO, annonciert Funkbetrieb aus **FP** vom 5. bis 20.5.06. Er versucht von 80 bis 10 m in CW mit Vertikalantennen zu arbeiteten.

N5FF geht erneut nach Syrien und will vom 1. bis 18.5.06 als **YK1BA** auf 80 bis 10 m diesmal auch mehr RTTY-Betrieb durchführen.

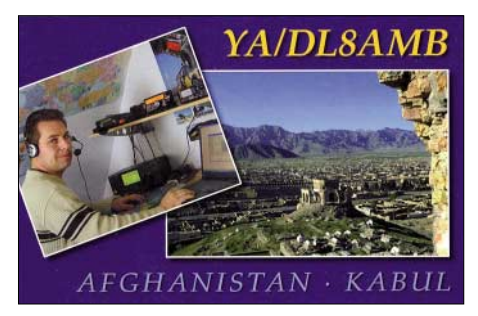

Eine größere Aktivität plant die Oceania DX Group um VK4FW als **VI9NI** von Norfolk. Zwischen dem 25.5. und 20.6.06 beabsichtigt man, mit mehreren Stationen rund um die Uhr auf allen Bändern und in allen Betriebsarten zu funken. – IZ1GDB kündigt Betrieb aus Kenia als **5Z/IZ1GDB** vom 20.4. bis 1.5.06 auf 40, 20 und 15 m in SSB an.

**JD1BLK/JD1** und **JM1LJS/JD1** sind vom 30.4. bis 6.5.06 von Ogasawara in der Luft. – Günter, DL2AWG, will sich zwischen dem 19.4. und 1.5.06 aus Vanuatu **(YJ)** melden. Er plant Funkbetrieb in SSB sowie den digitalen Betriebsarten ab 40 m aufwärts.

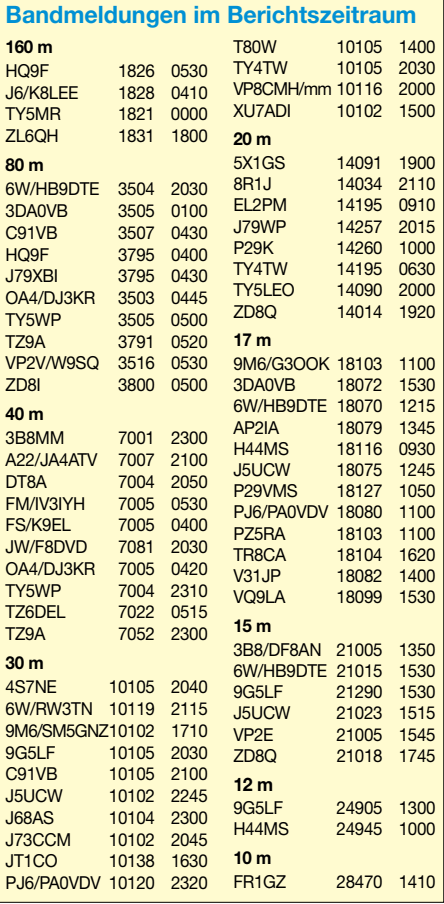

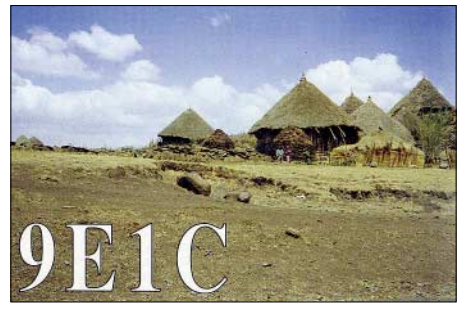

Nach Dominica **(J7)** und Grenada **(J3)** beabsichtigen SM0CCM und SM7XBI bis 28.4.06 nochmals aus Dominica unter **J73CCM** und **J79XBI** zu arbeiten. – SM7DKF funkt vom 6. bis 20.5.06 von der Karibikinsel St. Martin (**FS** bzw. **FJ**). – Vom 14. bis 26.5.06 plant **EA6/DF7XE** Betrieb auf den Balearen.

#### ■■**10 Jahre GDXF**

Die German DX Foundation (GDXF), mit der Internetpräsenz auf *[www.gdxf.de](http://www.gdxf.de),* wurde am 4.5.1996 gegründet. Ihr Satzungsziel ist die

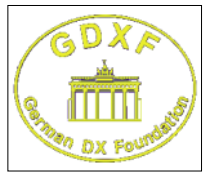

Unterstützung von förderungswürdigen Amateurfunkexpeditionen sowie anderen einschlägigen Aktivitäten, die in besonderer Weise dem DX-Hobby dienen. Die Un-

terstützung erfolgt finanziell, personell und logistisch. Die GDXF vereinigt heute etwa 450 Mitglieder unter ihrem Präsidenten Franz, DJ9ZB. Der Mitgliedsbeitrag beträgt 25 € pro Jahr. Für sozial schwache Mitglieder ist ein verminderter Beitrag möglich.

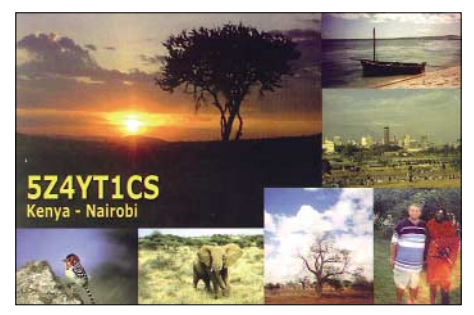

Mindestens einmal im Jahr erscheint das GDXF-Journal mit den Höhepunkten der vergangenen Monate. Über die Höhe der Unterstützung eines Antrages einer DXpedition entscheidet ein siebenköpfiges Board of Directors. Bei allen wichtigen DXpeditionen weltweit ist die GDXF als Sponsor dabei.

Eine besondere Dienstleistung ist der von Lutz, DK8UH, mithilfe von Anne, DK8UI, betreute QSL-Brief-Service von raren DXpeditionen für aktive GDXF-Mitglieder. Tritt die GDXF als Sponsor auf, sind die DXpeditionäre oft nicht abgeneigt, alle QSOs für GDXF-Mitglieder als Sammelbestellung vorrangig zu bearbeiten.

Hier kann man bei Hinterlegung eines Briefportobetrages von 5 € bei der GDXF für bis zu neun Briefe (0,55 € in DL) und durch Melden seiner QSOs mit der DX-Station an DK8UH einen Service nutzen, bei dem einem ohne irgendwelche zusätzliche Beilagen die seltenen DX-QSLs ins Haus geschickt werden. Herzlichen Dank dafür an die beiden!

## *IOTA-QTC*

**Bearbeiter: Thomas M. Rösner, DL8AAM Wörthstr. 17, 37085 Göttingen Packet-Radio: DL8AAM@DB0EAM E-Mail: dl8aam@darc.de URL: [http://people.freenet.de/troesne/](http://people.freenet.de/troesne/index.html ) index.html** 

#### ■■**Insel-Aktivitäten**

**Europa:** Hellmuth, DF7XE, ist vom 14. bis 26.5.06 mit vorangestellten EA6/ von der Isla de Formentera, **EU-004** (DIE: E-024), in CW, SSB sowie PSK31 und RTTY auf 80 bis 10 m QRV. – Bernd, DL8AAV, ist wieder einmal unterwegs. So will er ab 24.5.06 für zwei Wochen von Gotland, **EU-020,** als SM1/ DL8AAV/p aktiv sein.

Theodoros, SV1GRM, Sotirios, SV1HER, und Dimitris, SV1EDZ, sind vom 26. bis 28.5.06 unter SV1GRM/8 vom Leuchtturm Spathi auf der Insel Kythira, **EU-113,** in CW und SSB von 160 bis 17 m QRV. QSL via Heimatrufzeichen.

– Detlev, DL1RTW, und Klaus, DL7UXG, arbeiten zum deutschen Insel- und Leuchtturmwochenende vom 29.4. bis 1.5.06 portabel in CW und SSB von Fehmarn, **EU-128.** Weitere Informationen auf *[www.mydarc.de/dl1rtw.](http://www.mydarc.de/dl1rtw)* – Frans, ON6KN, wird vom 21. bis 26.5.06 unter 9A/ON6KN von Losinj, **EU-136,** aktiv.

Ein Team um Bernard, F5XX, macht vom 25. bis 29.5.06 erneut Betrieb von der Insel Fort Brescou, **EU-148**. – Zum Vormerken: Zwischen dem 16. und 28.6.06 ist für etwa fünf Tage eine weitere Aktivität vom Rockall-Felsen, **EU-189,** vorgesehen. Als OPs sind bisher Jacek, SP5DRH, James, MM0CWJ, Witold, SP5LCC, und Terje, LA3OHA, im Gespräch. Man sucht allerdings noch weitere Mitstreiter, ernsthafte Interessenten können sich über *[dxpedition2000@dxpedition.org](mailto:dxpedition2000@dxpedition.org)* mit den Organisatoren in Verbindung setzen. Weitere Informationen zu den DXpeditionsplänen gibt es unter *[www.dxpedition.org](http://www.dxpedition.org).*

**Asien:** JA1UNS, JI1PLF, 7N4GMK, 7L4PVR sowie 7N4VPS sind mit jeweils unter /1 vom 19. bis 22.5.06 von Hachijo, **AS-043,** in CW und SSB QRV. QSL an die Heimatrufzeichen. – JA4ZKI/4 und JE6QIG/4 aktivieren vom 13. bis 14.5.06 Oshima Island, **AS-117.** – Ein sechsköpfiges Team der OK DX Foundation mit OK1MU, OK1TN, OK1FIA, OK1DG, OK1CDJ und OK2VZE planen zwischen dem 24.4. und 5.5.06 Aktivitäten von verschiedenen türkischen Inseln. Es ist Betrieb in CW und SSB auf 40 bis 15 m mit jeweils zwei Stationen an Endstufen geplant. Aktuelle Infos unter *[www.okdxf.cz/ankety/iota\\_ta/iota\\_ta\\_en.php.](http://www.okdxf.cz/ankety/iota_ta/iota_ta_en.php)*

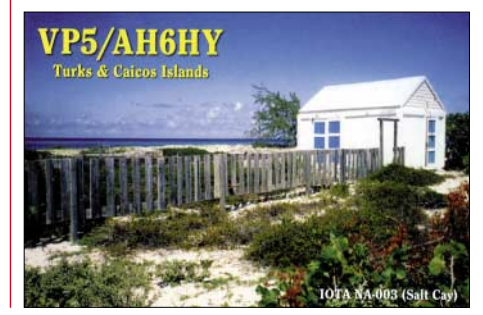

**Nordamerika:** WB9PZB, WB9PZA und WB9ONU wollen sich vom 30.4. bis 4.5.06 unter WB9PZB/4 von Santa Rosa Island, **NA-142** (FL-003S), melden. Von 1400 bis 1600 UTC hält man auf 14,265 MHz speziell nach [Europa Ausschau. Informationen über](http://www.qsl.net/wb9pzb/na-142.htm) *www. qsl.net/wb9pzb/na-142.htm.* 

**Südamerika:** Daniel, DL5YWM, Daniel, DL5SE, Marcial, OA4DM, und Jorge, OA4BHY, sind noch bis 26.4.06 unter OC5I von der Isla Chincha del Centro, **SA-073,** in CW und SSB von 160 bis 10 m QRV. QSL via DL5WM.

**Ozeanien:** Ragnar, LA6FJA, macht noch bis 1.5.06 Betrieb unter DU1/KI4KJP von Luzon Island, **OC-042,** in CW, SSB sowie PSK31 von 80 bis 17 m. QSL via WY4N.

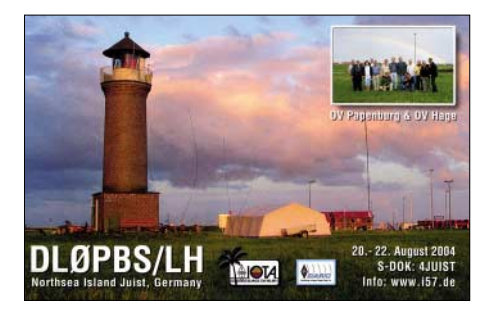

Die ursprünglich für Mitte April geplante zweite YE6P-DXpedition nach Simeulue, **OC-270,** ist um ein bis zwei Monate verschoben worden.

#### ■■**Informationen**

#### *MDXC Convention*

Die diesjährige HF Convention des Mediterraneo DX Club (MDXC), dem Herausgeber des Mediterranian Islands Award (MIA) findet am 16. und 17.9.06 in Nola bei Neapel statt. Weitere Informationen unter *[www.mdxc.org.](http://www.mdxc.org)*

#### *World Robinson Cup 2006*

Aufgrund des großen Erfolgs der Vorjahre richtet der Russian Robinson Club auch 2006, nunmehr zum 7. Mal, seinen Insel-Marathon World Robinson Cup (WRC 2006) aus. Dafür zählen neben dem RRA (Russland) alle Inseln (bzw. Referenznummern) der folgenden nationalen Inseldiplomprogramme vom 1.4. bis 30.9.06 je einmal: BIA (Belaruss), CISA (Kanada), DIA (Dänemark), DICE (Chile), DIB (Brasilien), DIE (Spanien – Meeresinseln), DIEI (Spanien – Inlandsinseln), DIFM (Frankreich), DIFI (Frankreich – Inlandsinseln), DIFO (Frankreich – Überseebesitzungen usw.), DIP (Portugal), GIA (Deutschland), IIA (Italien – Meeresinseln), ILIA (Italien – Inlandsinseln), IOCA (Kroatien), IOSA bzw. SCOTIA (Schottland), JIIA (Japan), SPIA (Polen), UIA (Ukraine) und USI (USA). Für den WRC 2006 gibt es je eine Kategorie für Inselsammler (A), DXpeditionäre (B) und SWLs (C).

Die jeweiligen Gewinner erhalten eine Trophy; Teilnehmer mit mindestens zehn verschiedenen Inseln erhalten Zertifikate. Logs gehen spätestens bis 30.10.06 an WRC, P.O. Box 70, 302028, Orel, Russland, oder per E-Mail an *[wrc\\_rrc@mail.ru](mailto:wrc_rrc@mail.ru)* bzw. *[rz3ec@qsl.net.](mailto:rz3ec@qsl.net)*

#### ■■**Neue IOTA-Referenznummer**

OC-270/pr *– YB6 Indonesia –* Simeulue and Banyak Islands.

### **Amateurfunkpraxis**

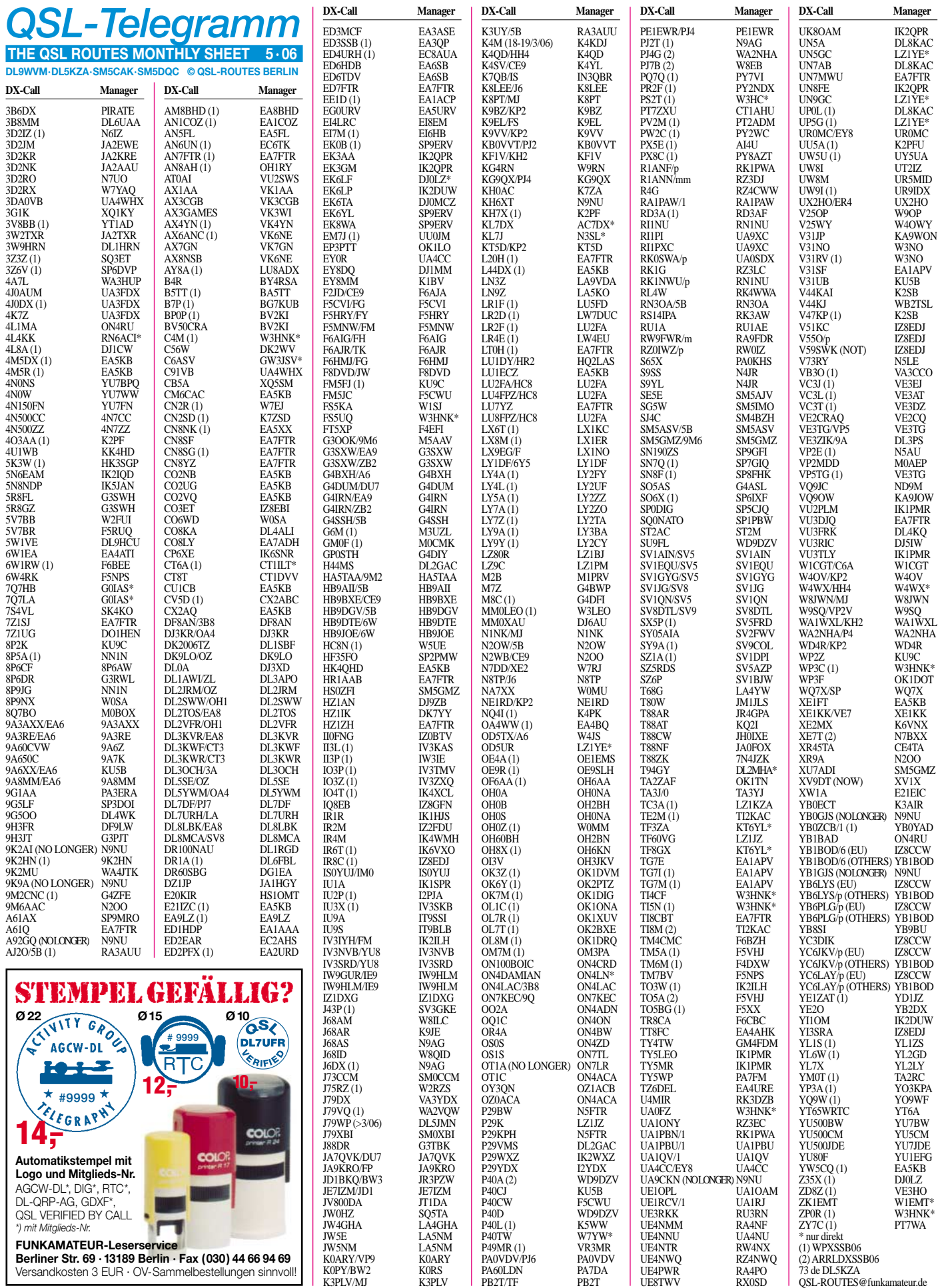

**604 • FA 5/06**
# **Amateurfunkpraxis**

# *QSL-Splitter*

Im Berichtszeitraum gab es u.a. die folgenden **direkten** QSL-Eingänge: C31BO, C37URA, PZ5PA, R1MVW; sowie übers **Büro** (meist via Manager): 3B8MM, 3DA0RN, 3W3ZZ, 4U1VIC, 8Q7BR, A45WD, AH2R, CB1C, CU4/HB9EBV, EA8/DJ1OJ, FM5JC, FM/ DF5WA, FM/DL5CF, GD0ADV, GD4MR, H44MS, KH0AA, OX/DL7WB, S9SS, SV5/ DJ7RJ, TZ6M, VP5/K4RO, VP8DBR, VR2MY, VY0/7K1WLE, W2AZK/KP2, und ZA/DL2RMC.

Während der An- und Abreise von Peter I. **(3Y0X)** funkten Teammitglieder unter XR9A und etablierten dabei drei unterschiedliche Logs: XR9A (South Shetlands), XR9A/8 (Punta Arenas, Chile) sowie XR9A/mm (von der "DAP Mares"). Die XR9A-Logdaten stehen inzwischen unter *[www.peterone.com/xr9alog.](http://www.peterone.com/xr9alog.htm) htm* zur Verfügung. Sämtliche QSL-Karten gehen via N2OO.

DJ8XW und DL2QT arbeiteten kürzlich unter **9M6AAC** (Hillview Gardens/Ost-Malaysia). Für etwaige Aktivitäten von dort ist seit immerhin zehn Jahren N2OO als QSL-Bearbeiter zuständig. Die von den OPs genannte QSL-Route (DL2QT) ist somit nicht ganz korrekt. Ungeachtet dessen bemühen sie sich um zügige QSL-Bestätigungen.

Steve, **9M6DXX,** ist aufgefallen, dass das *DX4Win-*Programm einen JA-QSL-Manager für 9M6DXX angibt. Das ist nicht richtig: Das Rufzeichen wurde vor seiner aktiven Zeit niemals ausgegeben, und er hatte zu keiner Zeit einen QSL-Manager in Japan (oder wo auch immer). Die einzige korrekte QSL-Route für 9M6DXX ist die direkte an ihn: Steve Telenius-Lowe, WDT 527, 88905 Kota Kinabalu, Sabah, Malaysia. Seine Anschrift in England, das er vor neun Monaten veließ, ist inzwischen ungültig.

Die QSL-Karten für die koreanische Antarktisbasis auf South Shetland, **DT8A,** gehen über HL2FDW.

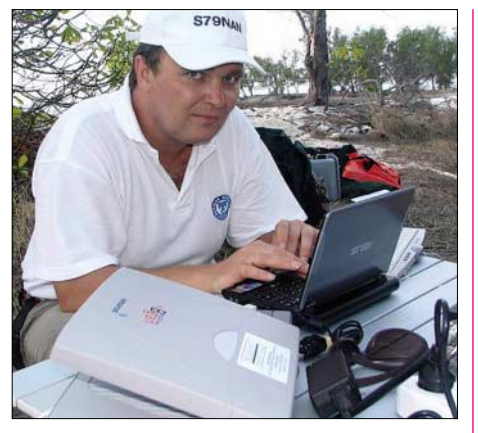

**S79NAN, Mitglied der DXpedition des Russian Robinson Clubs (S79RRC), beim Funkbetrieb auf Aldabra (AF-025) und Farquhar (AF-035) im Oktober 2005. Foto:** *[www.qso.ru/s79rrc](http://www.qso.ru/s79rrc)*

Online-Logs von Gerards, **F2JD,** Aktivitäten [vor und nach 3Y0X findet man auf](http://LesNouvellesDX.free.fr) *http:// LesNouvellesDX.free.fr.* Sie beinhalten CE0Z (Juan Fernandez, SA-005), LU/F2JD (Tierra del Fuego, SA-008) und CE9/F2JD (South Shetlands, AN-010).

Paolo, **IK2QPR,** ist seit mehreren Wochen als QSL-Manager für EK3GM und EK3AA (beide gingen via DK6CW) sowie für UK8OAM zuständig.

**S79RRC:** Falls Sie den Status ihrer QSL-Bearbeitung einsehen möchten, besuchen Sie bit[te folgende Webseite:](http://www.qso.ru/s79rrc/eng/qsl.php) *www.qso.ru/s79rrc/eng/ qsl.php.*

Bei IZ8EDJ treffen seit geraumer Zeit QSL-Karten für **V59SWK** ein; bedauerlicherweise ist er jedoch nicht dessen Manager. Er bearbeitet derzeit nur Anfragen für V51KC, V55O, YI3SRA sowie IR8C.

Donny, **YB1BOD/6,** bittet um Beachtung seiner korrekten Wohnanschrift: Donny Sirait, P.O. Box 1206, Medan 20001, Indonesia. Er ist QSL-Manager der Aktivitäten von Simeulue Island (OC-270). Europäische Stationen sollten ihre QSL-Anfragen an IZ8CCW richten.

### **Tnx für die QSL-Karten via DG0ZB, DJ1TO, DJ9ZB und DL7VEE.**

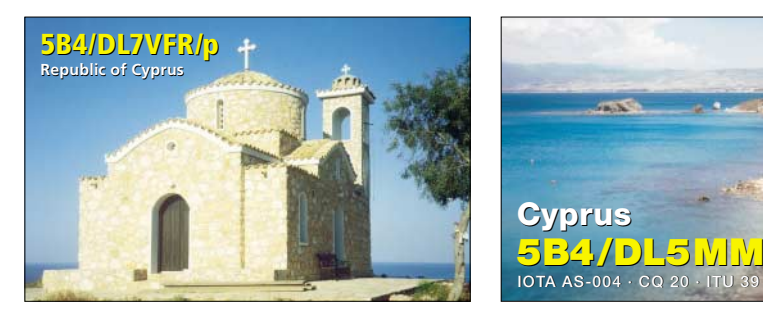

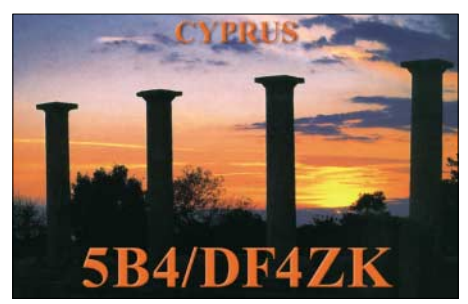

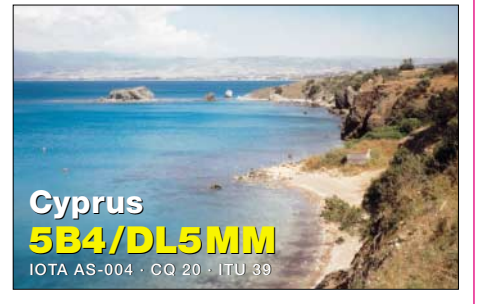

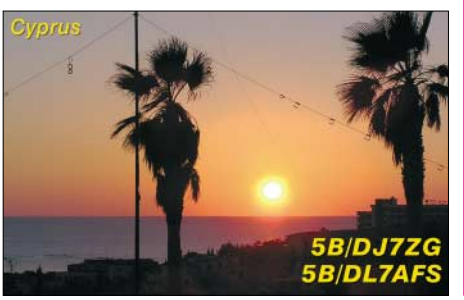

# **Rufzeichen Adresse**

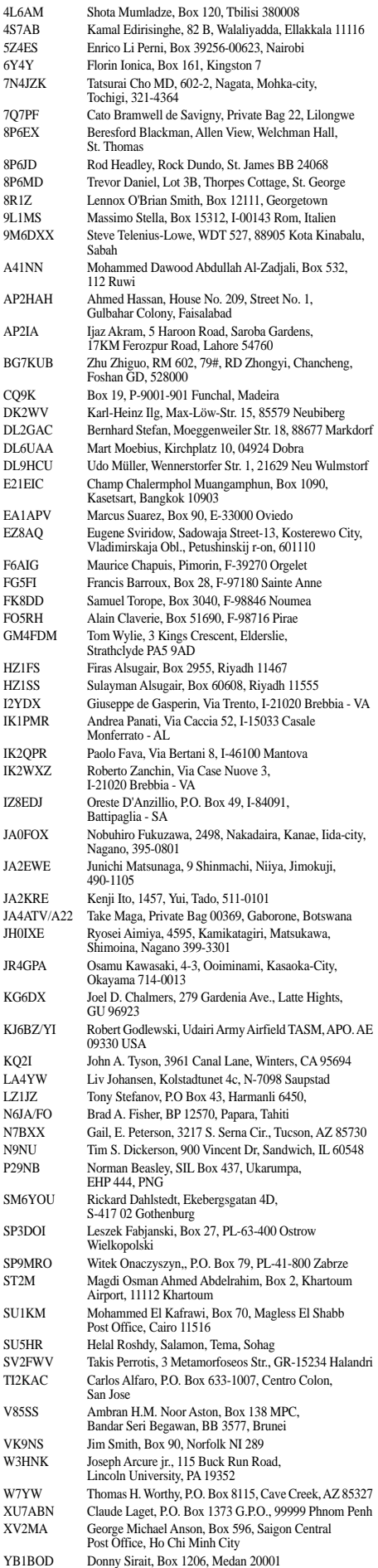

# **Amateurfunkpraxis**

# *DXCC-Gebiets-Übersichtslisten*

Jeder ernsthafte DXer benötigt früher oder später ein Hilfsmittel auf dem Stationstisch, mit dem er auf einen Blick sieht, ob ein DXCC-Gebiet auf einem Band in einer bestimmten Betriebsart noch fehlt oder nicht. Sicherlich gibt es Logbuchprogramme, die das beinhalten, aber meist will man die gewünschte Information sofort, ohne erst den Computer starten oder ein Programm aufrufen zu müssen.

# ■■**Automatische Ermittlung der Bandpunkte**

Ich habe mich schon seit vielen Jahren, seitdem ich DXCC-Gebiete sammle, mit Kästchenlisten beschäftigt. Deren Ursprung geht auf verschiedene Quellen zurück (z.B. im FUNKAMATEUR der 80er Jahre). Früher wurden sie per Hand mit einem Farbstift ausgefüllt; jetzt ändert man, falls neue QSL-Karten eingetroffen sind, die Kästcheninhalte mittels des Programms *Excel* und kann sofort den aktuellen Stand ausdrucken.

Dann unter geeignetem Namen speichern. Die Formeln sind hinterlegt, müssen jedoch bei eventuellen Modifikationen der 335 Gebiete der aktuellen DXCC-Liste angepasst werden. Das Kästchen links oben ist für das eigene Rufzeichen vorgesehen. Vorsicht ist geboten: Alles ist überschreibbar!

Die DXCC-Liste enthält den Hauptpräfix und einen kurzen Ländernamen. Die DXCC-Gebiete sind in Zehnerblöcken zusammengefasst. Bis zu 13 gestrichene (deleted) Gebiete lassen sich zusätzlich eintragen und pflegen, sie werden in der Zähltabelle nicht berücksichtigt. Ebenso sind die fünf WAE-Länder gelistet, die kein eigenständiges DXCC-Gebiet darstellen. Auch diese finden keinen Niederschlag in der Auswertetabelle.

Als Nachteil erweist sich die darstellbare Größe der Kästchen. Um möglichst viele Bänder auf eine Seite zu bekommen, sind Abstriche beim Präfix (nur Hauptpräfix) sowie bei der Länderbezeichnung zu machen. Trotz der

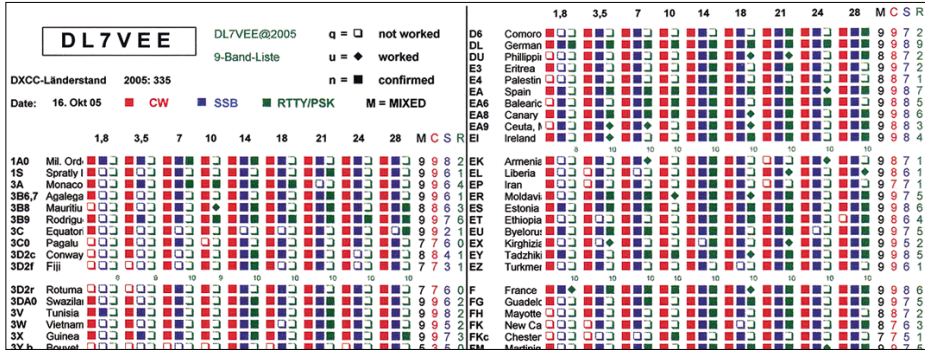

### **Die mittels Excel ausgedruckte 9-Band-3-Mode-Liste Scan: Scan: DL7VEE**

Hauptziel war eine übersichtliche und komplette Liste (beidseitig bedrucktes A4-Blatt) für den Stationstisch. Auf einen Blick ist für jedes Band und jedes DXCC-Gebiet ersichtlich, was bestätigt oder gearbeitet ist bzw. noch fehlt. In einer Tabelle werden dabei automatisch alle bestätigten DXCC-Gebiete je Band und Mode sowie insgesamt gezählt. So weiß man auf einen Blick, was schon bestätigt ist.

Dieses farbig oder schwarz/weiß beidseitig bedruckte A4-Blatt liegt bei mir in einer Hülle immer griffbereit. Die Liste lässt sich jederzeit erweitern und modifizieren. Gelöst ist damit jedoch nicht das Problem des geordneten Aufbewahrens der QSL-Karten.

# ■■**Voraussetzungen**

*Excel* unter Windows (ab Version 97) muss installiert sein. Die Font-Schrift *MonoTypes Sorts* (Truetype) sollte ebenfalls unter Windows vorhanden sein, ansonsten ist es erforderlich, diesen Grafikschrift-Font bei Schriftarten unter Systemsteuerung einzuspielen.

Das ausgewählte Kästchenprogramm wird auf die Festplatte kopiert und mittels Seiteneinrichtung (Seitenränder) und/oder Zoom (Vergrößern/Verkleinern) so eingerichtet, dass der Drucker exakt zwei A4-Seiten ausgibt. Auf Wunsch ist auch die Spaltenbreite veränderbar. Also alles in der Seitenvorschau betrachten und gegebenenfalls etwas korrigieren.

gekürzten Bezeichnung ist das jedoch manchmal hilfreich. In diversen Zeilen stehen Zwischensummen. Die sind notwendig, weil die maximale Größe der erforderlichen Formeln begrenzt ist. Man kann bei diesen Feldern die minimale Schriftgröße einstellen, damit sie beim Ausdruck nicht verwirren. Auf keinen Fall aber die hinterlegten Felder löschen oder durch Leerzeichen überschreiben. Die Formeln werden beim Klicken auf die entsprechenden Rechenfelder sichtbar.

Anfangs sind alle Felder auf  $q$ , also "nicht gearbeitet" gesetzt. Als Beispiel [1] habe ich bei DL (erste Seite, rechts oben) jeweils eingetragen: 40 m CW, 30 m RTTY und 80 m SSB bestätigt. Diese Eintragung findet man in der Tabelle, Seite 2, rechts unten, wieder. Insgesamt ist ein DXCC-Gebiet (also DL) bestätigt, eins in CW, eins in SSB und eins in RTTY.

Dazu kommen je ein Bandpunkt auf 80, 40 und 30 m. Es empfiehlt sich, etwas herumzuspielen sowie einige wenige *n* einzutragen und dabei die Tabelle zu beobachten. Alles ist immer wieder überschreibbar!

Zu Beginn ist es unvermeidlich, die aufwändige Arbeit zu erledigen, seinen gegenwärtigen DXCC-Stand gewissenhaft und korrekt in diese Liste einzutragen sowie zu speichern. Im Zweifelsfall sollte man bei unklaren Präfixen die Landesbezeichnung von der QSL-Karte entnehmen (z.B. TO7C = FG, K7C = KH7K; 7O1YGF ist nicht anerkannt und sollte nicht als bestätigt eingetragen werden). Beim Eingang weiterer QSL-Karten sind dann nur noch die neuen Band- bzw. Modepunkte als *n* einzutippen (Überschreiben des *q*). Es empfiehlt sich, die Datei nach jeder Änderung zu speichern; sie lässt sich beliebig oft ausdrucken. Das aktuelle Datum erscheint automatisch auf dem Ausdruck. Mit farbiger Gestaltung der unterschiedlichen Betriebsarten gelingt es, die Übersichtlichkeit zu erhöhen.

Die drei *Excel-*Programme, einschließlich der Schrift *MTSorts* (TTF bzw. fot) sowie dieser Anleitung, befinden sich auf der FA-Jahrgangs-CD 2005 (ebenfalls für 2006 vorgesehen) unter der Rubrik FA-Gratiszugaben.

### *Variante 1: Kästchenliste zum Ausmalen*

Diese Liste sollte lediglich auf dem Computer so angepasst werden, dass beim Ausdruck genau zwei DIN-A4-Seiten entstehen. Hier sind keine Formeln hinterlegt. Siehe auch FA11/05, S. 1147.

## *Variante 2: Zwei Betriebsarten auf zehn Bändern (160 bis 6 m)*

Diese Variante erlaubt zwei Betriebsarten pro Band z.B. CW und SSB nur Confirmed-Zählung mit getrennter Auswertung pro Band und gesamt. Gezählt werden zeilenweise nur die neun Kurzwellenbänder, das 6-m-Band ist separat erfasst. Man kann die beiden Spalten je Band auch für andere Betriebsarten umbenennen oder als "worked" und "confirmed" für nur eine Betriebsart benutzen.

Die Abkürzungen *M* stehen für Mixed oder Gesamt, *C* für CW, *S* für SSB und *R* für RTTY/ PSK/Digital. Beim 30-m-Band gibt es kein SSB. Bei dieser Variante ist daher etwas mehr Platz für die ausführlichen Ländernamen vorgesehen.

Für jedes Auswertefeld (je Band und Mode) sind drei Zeichen vorgesehen: *n* bedeutet, gültige QSL vorhanden; *q* heißt, keine QSL vorhanden, nicht gearbeitet; und *u* steht für gearbeitet, aber keine QSL vorhanden. Der Kleinbuchstabe *n* bedeutet dabei *Ja* und malt in der Grafikschrift *MTSorts* ein volles Kästchen, *q* heißt *Nein* und hinterlässt ein leeres Kästchen. Der Buchstabe *u* steht für ein gearbeitetes DXCC-Gebiet und zeichnet ein auf der Spitze stehendes Viereck. Da jedoch hierbei noch keine QSL-Karte vorliegt, wird dieser Buchstabe ebenso wie andere weitere beliebige Buchstaben bzw. Zeichen nicht gezählt.

#### *Variante 3: Drei Betriebsarten auf neun Bändern (160 bis 10 m)*

Hier sind für jedes Band drei Kästchen vorgesehen (CW, SSB, RTTY/PSK), die einzeln bearbeitet werden. Auch hier gilt:  $n =$  confirmed (bestätigt), *u* = worked (gearbeitet, aber nicht bestätigt), *q* = not worked (nicht gearbeitet). In die Bestätigt-Wertung kommen nur die *n*, also die vollen Kästchen.

Sinnvollerweise habe ich für die drei Betriebsarten unterschiedliche Farben gewählt, um eine gute Übersichtlichkeit auf den nur zwei Seiten zu haben.

# **Rolf Thieme, DL7VEE**

[1] Downloadbereich. *[www.funkamateur.de](http://www.funkamateur.de)*

**URL**

# *QRP-QTC 7. Europatag der Schulstationen*

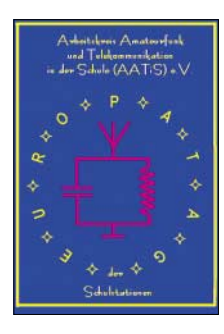

Der jährlich am 5. Mai stattfindende Europatag der Schulstationen dient dazu, dass Schulstationen aus ganz Europa in Kontakt kommen und Grüße und Ideen austauschen. Die Aktivitäten sollen dazu beitragen, dass interessierte junge Leute Spaß am Amateurfunk

finden, indem sie von Schulstationen unter Benutzung eines Ausbildungsrufzeichens (oder bei "Nachrichten von geringer Bedeutung" von der Schulstation aus) am Funkbetrieb der Funkamateure teilnehmen. Oft sind Anfänger dadurch eingeschüchtert, dass sie nicht wissen, was sie zu dem Fremden, dessen Stimme sie aus dem Lautsprecher hören, sagen sollen. Das Übermitteln der standardmäßigen Informationen in Form eines kleinen Wettbewerbs – bitte keinen "59-Contest" daraus machen – soll helfen, diese Ängste zu überwinden.

# *Regeln*

**Termin:** 5.5.06, 0600 bis 1600 UTC (10 h), davon maximal 60 min Aktivität für die Auswertung (s. Auswertung). **Teilnahmeklassen:** 1 – nur UHF/VHF/SHF, 2 – nur HF. **Ziel:** Kontakte mit Stationen in möglichst vielen EU-Ländern, besonders Schulstationen oder Ausbildungsstationen. **Austausch:** Rufzeichen, RS(T), Locator (z.B. DF0HH 59 JO43PO).

**Auswertung:** Berechnung der Entfernung für jedes QSO mit EU-Stationen innerhalb der zu wertenden 60 min eigener Wahl, z.B. JO43PO  $\sim$  JO22LK = 317 km. Multiplikation der Gesamtsumme der Entfernungen mit der Anzahl aller gearbeiteten EU-Länder innerhalb der 10 h. Jede Station darf einmal in Fonie und in CW (dabei gelten Packet, RTTY oder andere digitale Betriebsarten als CW) gearbeitet werden. UHF/VHF/SHF-Verbindungen über eine Relaisstation sind gestattet. Das Rufzeichen des benutzten Umsetzers ist anzugeben.

**Informationen:** Die Benutzung von Computerprogrammen zur Berechnung der Locator-Entfernungen ist gestattet. Wir empfehlen die Verwendung des Programms *HamEuTag* von Afusoft-arcomm, das als zip-File (1,4 MB) unter *[www.arcomm.de/afusoft.htm?programme](http://www.arcomm.de/afusoft.htm?programmedl=n_99&programmenews=n_01) dl=n\_99&programmenews=n\_01* heruntergeladen werden kann.

**Abrechnung:** Die Liste der Abrechnung über 60 min soll beinhalten: Rufzeichen, Teilnahmeklasse, Schule, Absenderadresse, E-Mail-Adresse. Die Logbucheinträge müssen RST, Band, Locator der Stationen im QSO, Anfangsund Endzeit der 60-min-Periode und Unterschrift des Operators enthalten. Einsendungen bitte an AATiS, Europatag 2006, Postfach 1127, 21707 Himmelpforten. Einsendeschluss ist der 31.5.06 (Datum des Poststempels).

Ergänzende Informationen, u.a. zu Preisen und Urkunden, finden Sie auf S. 594.

**Wolfgang Beer, DL4HBB**

**Bearbeiter: Peter Zenker, DL2FI Saarstr. 13, 12161 Berlin E-Mail: dl2fi@dl-qrp-ag.de Packet-Radio: DL2FI@DB0GR**

### ■■**Silberthal-Treffen der DL-QRP-AG**

Wer Amateurfunk mit selbst gebauten Geräten liebt, wer gerne QRP-Betrieb macht oder wer sich dafür interessiert, der kommt am Samstag, dem 6.5.06 nach Silberthal bei Jena zum Treffen der DL-QRP-AG. Wir beginnen um 9 Uhr mit einer Werksbesichtigung der Jenaer Leiterplattenfabrik, in der bisher alle Platinen für unsere Bausatzprojekte hergestellt wurden. JLP ist inzwischen eine der modernsten Leiterplattenfabriken Europas und sicherlich interessant für alle, die immer schon einmal wissen wollten, wie eine Vielschicht-Leiterplatte entsteht. Um 11 Uhr beginnt ein Vortrags- und Diskussionsprogramm. Es geht u.a. um neue Endstufen für QRP, um den Einsatz von Rauschgeneratoren beim Empfängerbau und um den neuen Dipper der DL-QRP-AG, vorgestellt in FA4/06, S. 420. Wer möchte, kann die QRP-Bausätze von K2 über KX1, Mosquita sowie Blue Cool Radio an der Antenne ausprobieren.

Wer bei solchen Treffen mehr die Gelegenheit sieht, alte Freunde zu treffen oder neue zu gewinnen, dem sei geraten, schon am Freitagabend anzureisen. Dann trifft man sich in Silberthal zum thüringischen Grill und hat dort Gelegenheit, in aller Ruhe an den Diskussionen mit Helmut, DL2AVH, und mir, über Amateurfunk im Allgemeinen und QRP im Besonderen teilzunehmen. Einige OMs und YLs haben sich bereits für Freitag angesagt, es wird bestimmt erneut ganz gemütlich. Übernachten kann man direkt in Silberthal, die Zimmer sind preiswert und gut (Tel. +49(0) 3 66 92 2 22 18). Falls ihr die Auskunft erhaltet, dass dort am Freitag Ruhetag ist – wir haben den Schlüssel zum Haus. Wenn ihr sowieso schon ein Wochenende einplant, dann bringt doch einfach eure X/YL mit. Unser gemütlicher Grillabend kann auch problemlos so gestaltet werden, dass wir über etwas anderes reden als QRP und Amateurfunk, sodass es auch für die Damen interessant sein könnte. Vielleicht ließe sich dann sogar noch der Sonntag anhängen, um die paar Kilometer bis Weimar zu fahren. Verbindet das QRP-Treffen in Silberthal mit einem Besuch der Gedenkstätte Buchenwald.

Es wäre prima, wenn ihr mir Bescheid geben würdet, falls ihr schon am Freitag anreist, damit wir wissen, wie viele Schweine wir schlachten müssen, damit jeder genug vom Grill bekommt. Wer an dem Besuch von JLP interessiert ist, sollte sich ebenfalls vorher bei mir melden – Tel. (01 80) 1 99 33 22 18 01 (Ortstarif) oder E-Mail *[dl2fi@qrpproject.de](mailto:dl2fi@qrpproject.de).*

# ■■**Ost-Westfalen-Lippe-Treffen**

Wer weiter im Westen wohnt, dem ist es vielleicht nach Silberthal zu weit. Eine gute Gelegenheit, sich mit anderen QRPern zu treffen, ist in jedem Fall das Ost-Westfalen-Lippe-Treffen in Herford. Es wird neben anderen interessanten Vorträgen natürlich einen QRP-Vortrag geben, und die Cafeteria in Herford ist groß genug, um dort so ganz nebenbei ein kleines QRP-Treffen abzuhalten.

Termin ist der 13.5.06 ab 9 Uhr. Das Treffen findet in der Goltzstr. 22, in 32051 Herford, statt. Mehr Informationen findet ihr im Internet unter *[www.darc.de/n08/index2.html.](http://www.darc.de/n08/index2.html)*

# ■■**DipIt, das Dipmeter**

Der Beitrag im FA 4/06 sorgte bei QRPproject dafür, dass einige Tage lang die Telefone heiß liefen. Offensichtlich haben wir mit diesem Projekt den Nerv vieler Funkamateure getroffen, und was mich besonders freut, wir haben unglaublich viele Anrufe von Menschen ohne Amateurfunkrufzeichen erhalten. Offensichtlich war es dringend notwendig, ein solches Basisgerät neu zu entwickeln. Hier nun der aktuelle Stand:

Die komplette Baumappe zu DipIt steht im Internet unter *[www.qrpproject.de/DipIt.html](http://www.qrpproject.de/DipIt.html)* zum Download bereit. Der Bausatz enthält alle Teile, inklusive gelasertem Gehäuse und sehr ausführlicher Baumappe, sodass sich das Dipmeter DipIt auch für Anfänger und als Gruppenprojekt eignet. Zum Bausatz gehört eine umfangreiche Anleitung über die vielfältigen Einsatzmöglichkeiten eines Dipmeters auf CD. Die Bausätze kommen ab Ende April zur Auslieferung. Bestellen kann man DipIt über das Internet (Adresse siehe oben) oder unter Tel. (0 30) 85 96 13 23.

### ■■**Neuentwicklungen im QRP-Bereich**

Im Moment liegen mir leider keine Meldungen vor, aber im eigenen Haus hat sich einiges getan. Für alle diejenigen, die Probleme haben, sich in CW genau auf die Transceiver-QRG abzustimmen, haben wir eine kleine Hilfsschaltung entwickelt, die eine LED leuchten lässt, wenn man exakt auf der richtigen Tonfrequenz der Gegenstation abgestimmt ist.

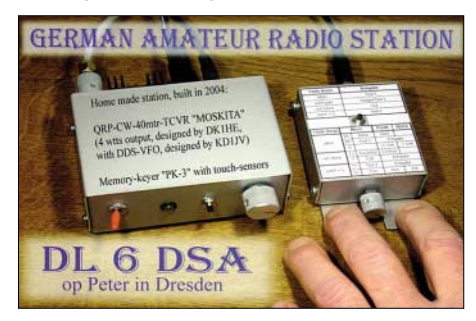

Für Besitzer von einfachen QRP-Geräten gibt es eine Universal-RIT, die sich für alle mit Kapazitätsdioden abgestimmten Geräte nachrüsten lässt.

Wer Probleme mit der Frequenzstabilität seines Transceivers vermutet, sollte sich den neuen Universal-DDS-VFO ansehen. Anhänger des Z-Match-ATU-Prinzips wird es freuen, dass es gelungen ist, das Z-Match auf 160 m zu erweitern und gleichzeitig die Abstimmung von Antennen niedriger Impedanz zu vereinfachen. Alles das findet man unter *[www.Qrpproject.de;](http://www.Qrpproject.de)* Internet-Muffel können mich natürlich anrufen, falls sie Fragen haben. Bitte benutzt dafür nicht die bisherige Büronummer, sondern die (01 80) 1 99 33 22 18 01 (Ortstarif), da ich wegen der kaputten Bandscheibe immer noch sehr selten im Büro auftauche.

# *UKW-QTC*

**Magic Band, Topliste, Conteste: Dipl.-Ing. Peter John, DL7YS Am Fort 6, 13591 Berlin Packet-Radio: DL7YS@DB0BLO**

**Aktuelles, Aurora, MS, EME:** Dipl.-Ing. Bernd J. Mischlewski, DF2ZC **Auf dem Scheid 36, 53547 Breitscheid E-Mail: df2zc@web.de**

# ■■**Sporadic-E-Saison beginnt Ende Mai**

Fast ausschließlich während der Sommermonate tritt die "Königin des UKW-DX", die Sporadic-E-Ausbreitung auf: Etwa zwei Drittel aller Sporadic-E-Berichte fürs 144-MHz-Band beziehen sich auf die Monate Juni und Juli, der Rest verteilt sich auf Mai, August und manchmal sogar den April und den September. Was jedoch macht diese Ausbreitungsart zu so etwas Besonderem? Ganz einfach – mit nur ein

bei Radio-Aurora oder Meteorscatter in einem gewissen Bereich vorhersagbar. Diese Ausbreitung tritt stattdessen mehr oder weniger zufällig, sporadisch auf, womit sich ihre Bezeichnung erklärt.

## *Häufigkeitsspitzen im Sommer*

Allerdings ist auf der Nordhalbkugel der Erde ein auffälliges Häufigkeitsmaximum während der Sommermonate festzustellen. Dies hat schon immer Anlass für Vermutungen hinsichtlich der Zusammenhänge mit anderen sommertypischen Vorgängen in der Atmosphäre gegeben.

So gilt beispielsweise seit Jahrzehnten ein Zusammenhang mit Meteoritenschauern als gesichert, denn während der Monate Juni und Juli kreuzt die Erde die Bahnen mehrerer ergiebiger Meteoritenströme. Darüber hinaus liegt auch die Zahl zufälliger "sporadischer" Meteoriten im Sommerhalbjahr wesentlich höher als sonst. Die Metallionen einfallender Meteoriten – im Wesentlichen handelt es sich dabei um Eisen und Magnesium – verstärken die im Bereich

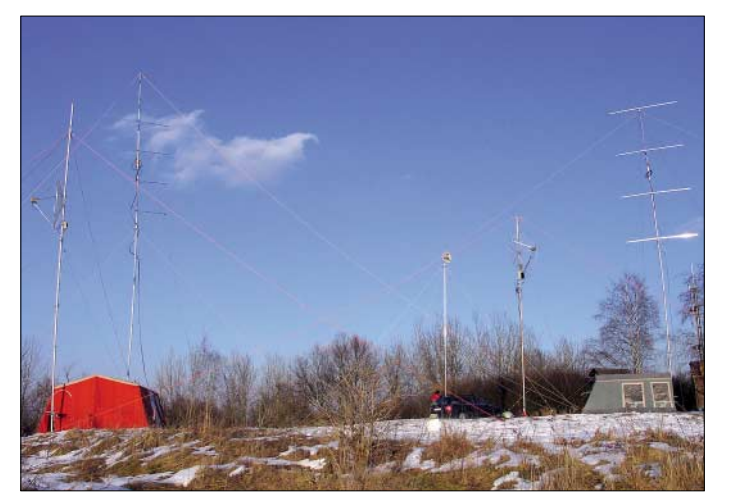

paar Watt an einer λ/4-Antenne sind häufig sogar schon Verbindungen über Entfernungen von bis zu 2000 km möglich, und das im 2-m-Band – oft mit S9-Rapporten!

# Was ist "Sporadic E"?

Elektromagnetische Wellen oberhalb etwa 30 MHz breiten sich in der Atmosphäre normalerweise ungehindert aus. Sie werden nicht reflektiert und strahlen deshalb in den Weltraum ab.

Aber es gibt Ausnahmen von dieser Regel: Manchmal werden die Funkwellen in der E-Schicht der Atmosphäre, das ist in Höhen zwischen etwa 80 und 110 km, reflektiert. Unter Sporadic-E (abgekürzt:  $E_s$ ) versteht man, dass sich in diesen Höhen örtlich scharf begrenzte "Wolken" aufbauen, die eine extrem hohe Ionenkonzentration aufweisen. Bei genügender Ionisierung können an diesen Gebieten sogar Funkwellen im 50-MHz-Bereich reflektiert werden und zu Spitzenzeiten auch im 2-m-Band. In den USA sind selbst schon Verbindungen im 220-MHz-Band gelungen!

Die vertikale Ausdehnung solcher Sporadic-E-Wolken beträgt bis zu 5 km, die horizontale zwischen 10 und 100 km. Das Auftreten solcher Wolken und der daraus resultierenden Überreichweiten ist allerdings nicht wie etwa **Nachlese: Der imposante V-/U-/SHF-Antennenwald von DF0YY (JO62GD) im März-Contest 2006 Foto: DL7AKC**

der E-Schicht vereinzelt bereits vorhandenen Verdichtungen der Elektronenkonzentration und stabilisieren diese.

Wie aber diese bereits bestehenden zufälligen Verdichtungen selbst entstanden sind, darüber gibt es auch heute im Wesentlichen nur Vermutungen. Es wird beispielsweise ein Zusammenhang mit ionosphärischen Winden angenommen.

**Die Most-Wanted-Square-Liste 2006, erstellt von DL8EBW und DL8HCZ, zeigt wenig Überraschungen, im Osten Europas allerdings viele gesuchte Mittelfelder (rot markiert). Doch auch JP31 und JM79 stehen auf der Prioritätsliste weit oben. Das sollte sich im Laufe des Jahres ändern, denn in beiden Squares sind MS-DXpeditionen angekündigt. Grafik: DL8HCZ**

# **VHF/UHF/SHF-Contestvorschau**

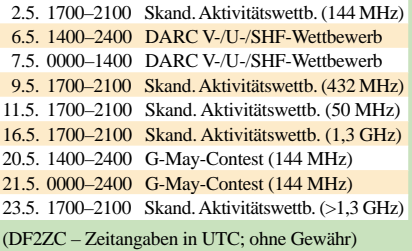

Es existieren auch Ansätze, die von Einflüssen von Gewittern oder etwa Jetstreams (Kanäle am oberen Rande der Troposphäre mit sehr hoher Windgeschwindigkeit) ausgehen. Dabei wäre dann allerdings die Frage zu beantworten, wie die Entfernungsdistanz zur E-Schicht von mindestens 70 bis 80 km überbrückt werden soll. Eine Untersuchung von Dr. Volker Grassmann, DF5AI, konnte 2004 zur Gewitter-Hypothese bisher jedoch keine Bestätigung finden.

Auch ein Zusammenhang mit der Sonnenaktivität wird angenommen, denn bei ruhiger Sonne werden ergiebigere Es-Öffnungen beobachtet. Zugegebenermaßen weiß man bisher nur sehr wenig über die Entstehung von Sporadic-E und kann diese Ausbreitung deshalb auch 50 Jahre nach ihrer Entdeckung nicht wirklich vorhersagen. Neben den bereits erwähnten jahreszeitlichen Häufigkeiten zeigt sich interessanterweise aber auch über den Tagesverlauf eine ausgesprochen auffällige Verteilung der 144-MHz-Bandöffnungen: Meist tritt Es am späten Vor- und Nachmittag auf.

Die Dauer der Bandöffnung beträgt auf 144 MHz oft nur wenige Minuten, kann aber auch schon einmal – mit Unterbrechungen – zwei Stunden und mehr erreichen. Vor allem in der ersten Juni- und Julihälfte kam dies fast regelmäßig ein- oder zweimal pro Jahr vor.

Im 6-m-Band kann man Sporadic-E während der Saison hingegen fast jeden Tag und viele Stunden lang beobachten. Aufgrund der niedrigeren Frequenz reichen schon geringere Ionisierungsdichten und spitzere Einfallswinkel der Strahlung an der Wolke aus. Man kann sich das ungefähr so vorstellen: Wirft man Tennisbälle (50-MHz-Wellen) gegen einen groben Maschendraht, so wird selbst bei frontalem Wurf kaum einer durch die Maschen durchfallen.

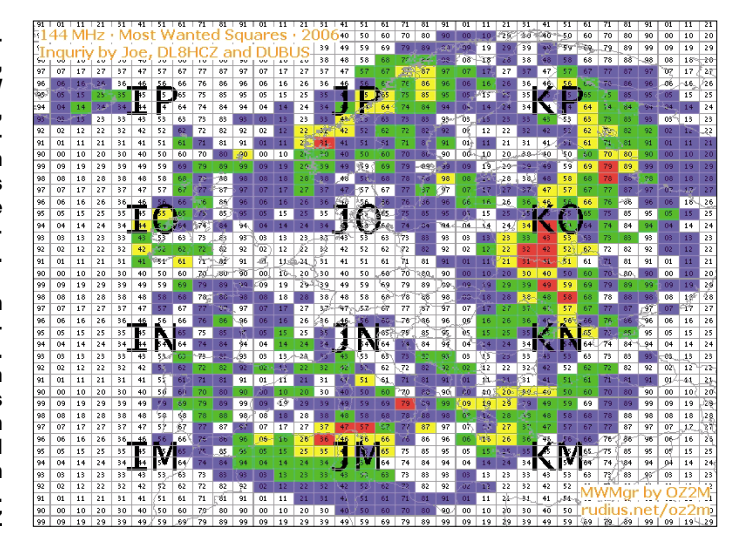

Anders Tischtennisbälle (144-MHz-Wellen): Sie werden nur bei einem entweder dichteren Maschengeflecht oder einem sehr viel flacheren Wurfwinkel reflektiert.

Hat man dann aber eine solche Öffnung erwischt, dann liegen die Feldstärken aufgrund der nahezu verlustfreien Reflexion fast immer in Bereichen um S9. An die Stationsausrüstung sind also keine besonderen Anforderungen zu stellen. 10-Element-Yagi und 50 W Output reichen meistens aus. Ein wenig Glück muss man aber haben, denn oft rufen 50 oder mehr Stationen gleichzeitig an. Selbst eine "dicke" PA

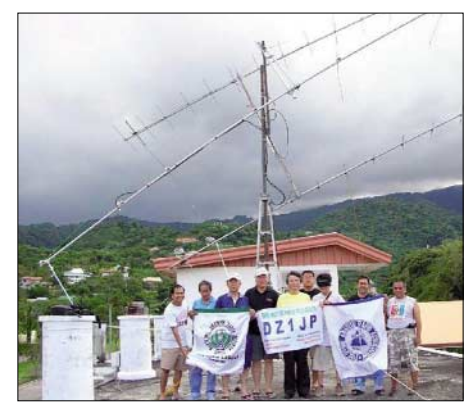

**Von den Philippinen war Mitte März eine DXpedition QRV, die auch EME-Betrieb durchführte. Mit nur zwei 13-Element-Yagis glückten auf 144 MHz in zwei Tagen mehr als 30 QSOs, fünf davon mit DL-Stationen. Für die später im Jahr geplante Aktivität von den Spratley-Inseln ist ebenfalls EME-Betrieb vorgesehen. Foto: JA1RJU**

ist dann nicht das Allheilmittel. Nur dann, wenn die Reflexionsfähigkeit der Wolke gerade an der Grenze liegt, können auch einmal geringere Feldstärken bis zu S1 auftreten.

Unzählige 144-MHz-Funkkontakte sind schon mit nur 10 W Output und einige sogar mit nur 3 W an einer λ/4-Antenne geglückt. Wer im Sommer nach Südeuropa reist, sollte unbedingt einen kleinen SSB-Transceiver und eine Portabelantenne, z.B. HB9CV, mitnehmen. Mitunter kann man dann das adrenalinerzeugende Vergnügen genießen, Pile-Ups abzuarbeiten.

Im zweiten Teil des Berichts wollen wir in der Juni-Ausgabe vor allem auf die Betriebstechnik eingehen.

# ■■**2-m-Relais in DB0ANU**

Nach langer Wartezeit hat am 28.3.06 das 2-m-Relais DB0ANU auf dem Fernmeldeturm Ansbach (JN59GG) seinen Regelbetrieb im DARC-OV B 02 aufgenommen. Die Leistung des Senders beträgt 6 W. Als Antenne kommt ein Rundstrahler in einer Höhe von 576 m ü. NN zum Einsatz. Empfangsberichte bitte per E-Mail an dg3ncg@darc.de. DL7UAW E-Mail an *[dg3ncg@darc.de](mailto:dg3ncg@darc.de)*.

# ■■**Erstverbindungslisten UKW**

Hartmut, DM5TI, wies auf eine aktuelle gesamtdeutsche Erstverbindungsliste ab 50 MHz aufwärts hin. Sie beinhaltet interessanterweise auch die DM/Y2-QSOs aus alten bis uralten Zeiten. U.a. enthält sie die Erstverbindungen von DM3KML mit SP und OK auf 70 cm (Rufzeichen falsch: DM3ML), aber auch DT3XML und DM2BUL kommen darin vor. Schauen Sie mal auf *[www.vhf-dx.net/top.html.](http://www.vhf-dx.net/top.html)* 

**Eike Barthels, DM3ML**

# *Packet-QTC*

## **Bearbeiter:**

**Jürgen Engelhardt, DL9HQH Azaleenstr. 31, 06122 Halle Packet-Radio: DL9HQH@DB0ZWI E-Mail: dl9hqh@gmx.de**

# ■■**Digipeater**

# *DB0MYK (Mayen-Koblenz)*

Der Digipeater "Gänsehals" (Kreis Mayen-Koblenz), bisheriges Rufzeichen DB0QT, arbeitet seit dem 1.3.06 unter dem Rufzeichen der vom gleichen Standort aktiven Relaisfunkstelle DB0MYK. Das seit 1987 benutzte Rufzeichen DB0QT wurde zurückgegeben. Betreiber der Stationen ist die PR-Gruppe Mittelrhein e.V., verantwortlich ist Hans-Jürgen, DL5DI.

Der Standort "Gänsehals" liegt etwa 5 km westlich des Laacher Sees in der Vulkaneifel, 575 m ü. NN. Die Stationen decken von dort einen großen Einzugsbereich zwischen Eifel, Westerwald, Hunsrück und der Kölner Bucht ab. Zum Einsatz kommen Fonie mit Echolink-Anbindung, Packet-Radio, APRS sowie auch Funkruf.

Der Packet-Radio-Digipeater arbeitet auf dem Duplexkanal 438,300 MHz mit 7,6 MHz Ablage und verfügt über einen megabitschnellen Link zu DB0LJ mit Anbindung an IGATE. Über diese HF-Linkstrecke erfolgt die Echolink-Anbindung des 70-cm-Relais (438,675 MHz) ins Internet.

Zwei weitere Linkstrecken zu DB0WST (Birk/Lohmar) und DB0ZDF (Mainz) sollen nach umfangreichen Umbauarbeiten in den vergangenen Jahren im Sommer erneut in Betrieb gehen. Als Knotensoftware kommt XNet auf zwei TNC4e zum Einsatz.

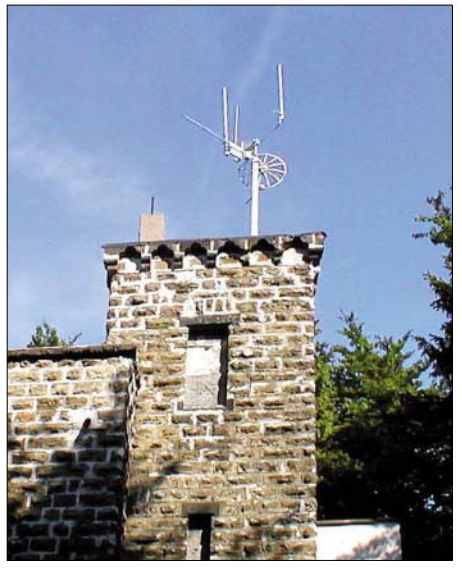

**Die Antennenanlage des Digipeaters DB0MYK (Kreis Mayen-Koblenz) in der Vulkaneifel**

Der APRS-Digipeater benutzt Diginet/Linux, das auf dem Server von DB0LJ in Kruft läuft und dort direkt an den Tier2-Internet-Server (T2-Koblenz) angebunden ist. Auf dem "Gänsehals" wird bei DB0MYK lediglich ein extern angebundenes Modem des XNet-Digipeaters zur Ein- und Ausgabe genutzt.

Weitere Informationen sowie Onlinedaten findet man auf der Webseite der Packet-Radio-Gruppe-Mittelrhein e.V. *[\(www.db0lj.de\)](http://www.db0lj.de)* und unter *[www.afuforum.de.](http://www.afuforum.de)*

## *DB0PU (Pulsnitz)*

Am ehemaligen Standort des Digipeaters DB0KEU, der vor einigen Jahren Richtung "Schwarze Pumpe" umgezogen ist, wurde erneut ein Digipeater aufgebaut.

Inzwischen sind die ersten Tests abgeschlossen, die Station läuft stabil. Betreiber von DB0PU ist der OV S 21 (Westlausitz) zusam-

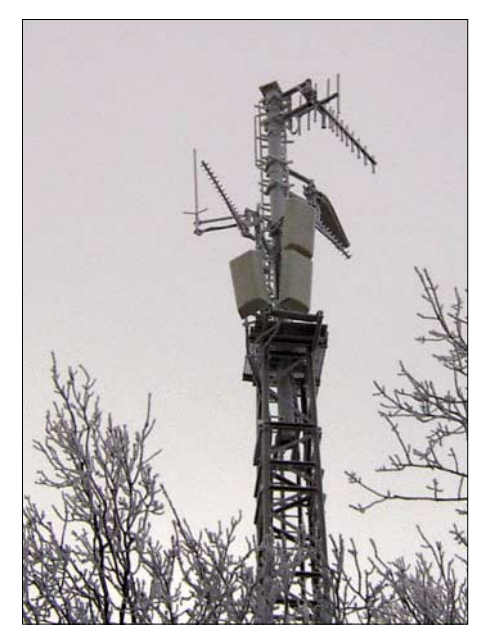

**Antennenstandort von DB0PU auf dem Schwedenstein in der Nähe von Pulsnitz (JO71AE)**

men mit dem für Sachsen zuständigen VFDB-OV Z 86 (Frankfurt). Der Standort des Digipeaters ist der Schwedenstein in der Nähe von Pulsnitz (JO71AE).

Erreichbar ist DB0PU mit 1k2 auf 144,975 MHz und per 9k6 auf 438,275 MHz mit einer Ablage von 7,6 MHz. 23-cm-Interlink-Verbindungen mit 19k2 gibt es zu DB0KEU (Hoyerswerda) und DB0TUD (Dresden – TU Südhöhe). Die bisherigen Tests zeigten eine sehr gute Reichweite, besonders auf 2 m. Somit dürfte in einem weiten Bereich mit relativ einfachen Mitteln ein Zugang zum Packet-Radio-Netz möglich sein.

In westlicher Richtung kann es inzwischen zu Einschränkungen der Reichweite kommen, da in Altenburg ein Digipeater mit nur 12 kHz Abstand zu DB0PU in Betrieb ging. In nördlicher Richtung sollte seit der Abschaltung von Echolink in Berlin in weiten Teilen Südbrandenburgs störungsfreier Empfang möglich sein. Die Betreiber würden sich über Rückmeldungen zur Reichweite freuen.

# *DB0GOS (Essen)*

Seit kurzem kann man Digipeaterstatistiken in PR und übers Internet abrufen. In PR ist das in der Mailbox DB0GOS-8 mit dem Kommando *digistat* möglich.

Eine komplette Hilfedatei gibt es mit der Option *-h*. Im Internet ist zudem der Abruf einer grafischen Statistik möglich (Menüpunkt *Digistatistiken*).

# *SWL-QTC*

#### **Bearbeiter:**

**Andreas Wellmann, DL7UAW Angerburger Allee 55, 14055 Berlin E-Mail: andreas.wellmann@t-online.de Packet-Radio: DL7UAW@DB0GR**

# ■■**April, April – DX-Cluster für SWLs**

Viele werden es sicher geahnt haben – bei der Kurzmeldung [1] handelt es sich um einen Aprilscherz. Wir wollten allerdings aus gegebenem Anlass damit auf ein Problem aufmerksam machen, das unter SWLs leider zunehmend um sich greift: Die angekündigte Shareware erhielt nicht ohne Grund den Namen *MyFraudLogger*. *Fraud* steht im Englischen für *Betrug*!

Sicher hat niemand etwas dagegen, wenn eine SWL-Station von den Segnungen moderner Digitaltechnik profitiert und ein DX-Cluster nutzt, um auf seltene Stationen aufmerksam zu werden. Sie wird dann aber kaum noch ein QSO mithören können, das bereits im Cluster steht, weil dieses ja schon stattgefunden hat. Und dass ein SWL zufälligerweise gerade jene und nur jene QSOs mithört, die im Cluster stehen, ist mehr als unwahrscheinlich.

Genau das wollte aber der OM, dessen SWL-Karten unten abgebildet sind, glauben machen. Die Karten sind echt, nur die Identität wurde der Fairness halber verschleiert. Frank Rutter, DL7UFR alias TJ3FR, übermittelte uns auch seine Antwort an den betreffenden OM.

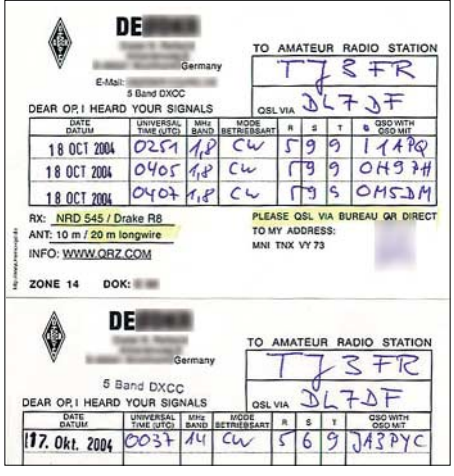

**Die Hörberichte für beide Tage decken sich exakt mit den Clustermeldungen. Es ist für einen SWL-Bericht in jedem Fall sinnvoll, möglichst solche QSOs zu notieren, die nicht im DX-Cluster gemel-**Scans: DL7UFR

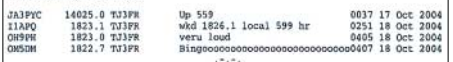

Kurzwellenhörer, die sich derartiger Praktiken bedienen, sollten sich doch überlegen, welchen Wert ein solcher Hörbericht dann noch für die betreffende DX-Station hat. Falls dieses Beispiel in Zukunft Schule macht, wird bald kein DXpeditionär mehr eine SWL-Karte beantworten – den Schaden hätten somit auch alle<br>anderen ehrlichen SWLs... **Red. FA** anderen ehrlichen SWLs... **Literatur**

[1] N.N.: DX-Cluster-Auswertung für SWLs. FUNK-AMATEUR 55 (2006) H. 4, S. 490

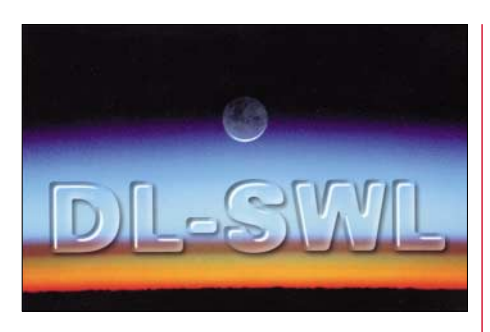

### ■■**DM0ING – neue 10-m-Bake QRV**

Für Ausbreitungsbeobachtungen auf dem 10 m-Band ist eine weitere Bake in Betrieb gegangen. Auf 28,213 MHz sendet die Bakenstation DM0ING mit einer Leistung von 10 W vom Standort Ingelheim (JN49AX). Bakenverantwortlicher ist Günter, DF4PV.

# ■■**Störungen durch Plasmabildschirm**

Im Wienrundspruch Nr. 435 vom 12.3.06 berichtete OE6TXG über Empfangsbeeinträchtigungen im 160-, 80- und 40-m-Band. Ab etwa 15 Uhr bis jeweils Mitternacht war bei ihm plötzlich eine extreme Zunahme des QRM-Pegels zu beobachten. Die Störpegel lagen auf 160 m bei S9+10 dB, auf 80 m bei S9 und auf 40 m bei S7. Ein normaler Funkbetrieb war unter diesen Bedingungen nicht mehr möglich.

Die Funküberwachung wurde mit der Ermittlung der Störungsursache beauftragt. Als Verursacher der Störungen wurde ein Plasma-Fernseher ermittelt, der sich 100 m entfernt in einem Einfamilienhaus befindet. Im Bereich um 2 MHz maß man in einer Entfernung von 3 m eine Störstrahlung von 50 dbV/m. Die Störstrahlungen reichen bis in den Frequenzbereich von 40 MHz. Nach der zurzeit gültigen Ö-Norm 55013 sind Störpegel bis 57 dbV/m zulässig.

Zusätzlich zu den bereits bekannten PLC-Problemen dürften nun wohl weitere Störungsquellen und die daraus resultierenden Probleme auf uns zu kommen. Neben den möglichen Empfangsbeeinträchtigungen auf den Amateurfunkfrequenzen werden bei derartigen Störquellen auch die klassischen Rundfunkbereiche betroffen sein.

Für Funkstörungsprobleme gibt es in Deutschland eine bundeseinheitliche Rufnummer. Die Annahmestelle für Funkstörungen ist unter (01 80) 3 23 23 23 erreichbar.

#### ■■**DL- und Hessenrundspruch auf 10 m**

Zusätzlich zur Aussendung auf dem Vogelsberg-Relais (439,100 MHz) wird ab sofort der Deutschland- und Hessenrundspruch jeweils freitags um 18.30 ME(S)Z auch über das 10-m-Relais DF0MOT (29,670 MHz) ausgestrahlt. Der Standort befindet sich in einer Höhe von 700 m ü. NN (JO40BC, Hohe Wurzel).

Aufgrund der exponierten Lage lohnt es sich sicher, auch außerhalb des direkten Einzugsgebietes von DF0MOT auf der Ausgabefrequenz zu hören. Der Empfängerstandort des Relais befindet sich auf dem Kleinen Feldberg in 830 m ü. NN (JO40FF). Das 10-m-Empfangssignal wird über eine Linkstrecke von 23 km auf der Frequenz 439,450 MHz zum 10-m-Senderstandort DF0MOT übertragen. Relaisverantwortlicher ist Ralf, DF6RK.

# *Sat-QTC*

**Bearbeiter: Thomas Frey, HB9SKA Holzgasse 2, 5242 Birr E-Mail: hb9ska@amsat.org Packet-Radio: HB9SKA@HB9PD.CHE.EU**

# ■■**Cute-1 ist CubeSat-OSCAR-55**

Bill Tynan, W3XO, gab die OSCAR-Nummer 55 für Cute-1 aus und gratulierte dem Cute-Team und dem Tokyo Institute of Technology. Cute-1 ist nun CubeSat-OSCAR-55 oder CO-55. Die Bezeichnung CubeSat-OSCAR soll zur Konstruktion und zum Start weiterer sehr innovativer Cubesats anregen.

# ■■**AO-54 ist Geschichte**

SuitSat-1 (AO-54), eine vielbeachtete Mission, ist vorüber. Das Interesse der Medien war gewaltig, was für ein Amateurfunkereignis ziemlich erstaunlich ist. Die geniale Idee der Kom-

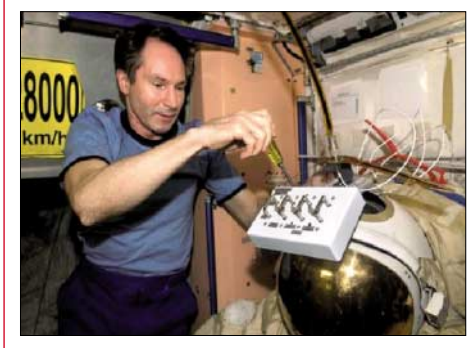

**Valery Tokarev, am 9.4.06 gesund zur Erde zurückgekehrt, bei der Montage der Schaltbox am Suit-Foto: NASA** 

bination von Amateurfunk und Raumanzug war wohl ausschlaggebend. Basierend auf Hörberichten, erfolgte der letzte offiziell bestätigte Sprachempfang am 18.2.06 um 0332 UTC. SuitSat-1 funktionierte 15 Tage (siehe auch *[www.suitsat.org\)](http://www.suitsat.org)*, wesentlich länger als die vorausgesagten vier bis neun Tage. Es beteiligten sich auch viele Schulen an den Empfangsversuchen. Der Orlan-Raumanzug wird voraussichtlich zwischen Mitte April und Anfang Juni 2006 in der Erdatmosphäre verglühen. Bis dahin ist er mit einem entsprechenden Fernrohr auch visuell zu betrachten.

# ■■**Cute-1.7+APD erfolgreich ausgesetzt**

Am 21.2.06 um 2128 UTC startete Cute-1.7+APD erfolgreich vom Uchinoura Space Center (USC) in Japan. Der neue Amateurfunksatellit mit dem Rufzeichen JQ1YCC wurde von Studenten im Labor für Space-Systeme am Tokyo Institute of Technology gebaut und ist ein Doppel-CubeSat mit einer Kantenlänge von 100 × 100 × 200 mm. Neben dem Packet-Digipeater nimmt der Satellit auch Bilder auf, die in das jpg-Format gewandelt werden. Der Digipeater wurde nur kurz für einen Test aktiviert und funktionierte. Bill Tynan, W3XO, gab die OSCAR-Nummer 56 für Cute-1.7+APD aus. Cute-1.7+APD trägt nun die Bezeichnung CubeSat-OSCAR-56 bzw. CO-56.

Weitere Informationen (Uplink/Downlink) finden Sie im FA 4/06, S. 486.

# *VLF-/LF-QTC*

**Bearbeiter: Holger Kinzel, DK8KW Bürgerhausstr. 7, 31226 Peine E-Mail: holger@dk8kw.de**

# ■■**Russische Stationen QRV**

Im Februar und im März tauchten einige neue Stationen aus Russland auf. Ed, RU6LA, erwähnte Aktivitäten von UA4WPF, RX9BS, RA9CUA, UA0AET sowie UA0AGC. Mitte März konnte OM Hartmut Wolf in Norddeutschland UA0AET, dessen Standort sich in NO66LA befindet, über eine Entfernung von mehr als 5000 km in QRSS20 aufnehmen.

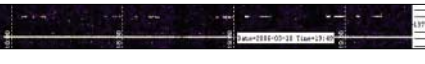

**Empfangsbildschirm mit dem Signal von UA0AET**

Zudem empfing er auch UA4WPF mehrere Male. Von UA0AGCs Signal ließen sich allerdings nur Spuren erkennen. Sergej, RA9CUA, den Hartmut auch decodieren konnte, teilte mit, dass er einen alten RFT-Röhrenempfänger verwendet und seine Empfangsbedingungen insgesamt noch verbesserungswürdig sind.

# ■■**DXpedition nach Borneo**

Laurence, KL1X, arbeitet von Zeit zu Zeit für eine internationale Entwicklungshilfe-Organisation. Seine Einsätze führten ihn schon in exotische Länder wie Ghana, Costa Rica oder auf die Fidschi-Inseln. Bisher versuchte er stets, seine Langwellen-Empfangsgeräte mitzunehmen. Nun hielt sich Laurence vom 24.2. bis 10.3.06 auf der südostasiatischen Insel Borneo auf. Auf Kurzwelle arbeitete er unter dem Rufzeichen 9M6/GM4DMA vom QTH-Locator OJ85BW aus. Mithilfe einer 2,5-mH-Spule brachte er seine Langwellen-Empfangsantenne an einem IC-706 in Resonanz.

Aufgrund der häufigen Gewitter sind Tropen keine gute Gegend, um Empfangstests im Langwellenbereich durchzuführen, deshalb versuchte sich Laurence zunächst an etwas stärkeren Signalen. Aus den USA konnte er die Navy-Station NPG auf 135,975 kHz gut aufnehmen. Die eigentlich für ferngesteuerte Ein- und Ausschaltung der Straßenlaternen in Deutschland betriebene Station DCF39, die knapp oberhalb des Amateurfunkbandes sendet, empfing er mit guten Signalen. Von WD2XKO auf 136,000 kHz konnte er jedoch nur Fragmente aufnehmen. Immerhin betrug die Entfernung dabei schon mehr als 15 000 km.

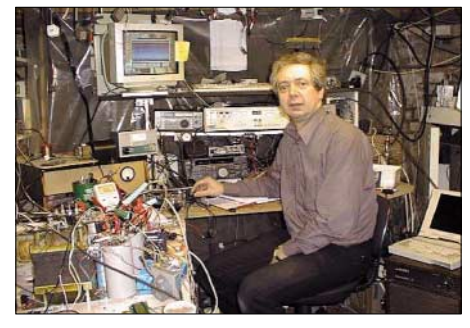

**Liefert jederzeit zuverlässige sowie interessante VLF-Informationen: Dave, G3YXM, in seinem typischen Langwellen-Shack. Foto: G3YXM-Webseite**

# *SOTA-QTC*

**Bearbeiter:**

**Dipl.-Ing. Harald Schönwitz, DL2HSC Försterweg 8, 09437 Börnichen E-Mail: dl2hsc@darc.de**

# ■■**Abschluss der Wintersaison**

Die Bonusperiode von Dezember bis Mitte März (in den Mittelgebirgen) ist naturgemäß nicht unbedingt die beste Jahreszeit für Portabeleinsätze. Demzufolge wagten sich nur relativ wenige OMs auf die Berge. DL2HSC aktivierte 99 Berge, wobei Anfang Dezember das Sonderrufzeichen DK0SOTA mit dem Sonder-DOK "SOTA05RP" genutzt wurde. G0PZO aktivierte 36 Berge auf den britischen Inseln und DH0DK war von 29 Gipfeln, hauptsächlich im Erzgebirge, zu hören. Sehr aktiv waren auch DL4FDM, der vor allem die Kurzwellenbänder in CW belebte, sowie Eric, HB9IAB. Ungarische Rufzeichen sind immer häufiger zu arbeiten. GM7PKT zieht weiter einsam seine Kreise an der Spitze der Wertungsliste, gefolgt von DH3ZK und DL2HSC.

Wie im QTC 4/06 angekündigt, hier der Bericht des Marathons von Uli, DH7WW, und Ralf, DK4KW: "Wir starteten um 0600 UTC in Schönheide und fuhren zum Parkplatz der Morgenleithe, unserem ersten Ziel. Nach etwa 20 min Fußweg erreichten wir den Gipfel (DL/SX-114). Dort bauten wir unsere Technik auf, die aus einem FT-817, einem Teleskopmast sowie einer J-Antenne für 2 m bestand. Um 0745 UTC loggten wir DL3JFN als erste Station. Als wir die anrufenden Stationen auf 145,575 MHz abgearbeitet hatten, wechselten wir auf 430,150 MHz, um den Freunden der "Sächsischen Bergwertung" noch die Möglichkeit zu geben, ihr Punktekonto zu erhöhen.

Unser nächstes Ziel lag in Markersbach – das Oberbecken **(DL/SX-100).** Der Parkplatz befindet sich unterhalb der Dammkrone und nach weniger als 10 min Aufstieg hat man einen herrlichen Ausblick auf den westlich gelegenen erzgebirgischen Raum zwischen Scheibenberg und Schwarzenberg.

Weiter ging es nach Scheibenberg. Auf halber Höhe zum Scheibenberg **(DL/SX-011)** befindet sich die Sprungschanze und am Anlaufturm ist genügend Platz, um das Auto abzustellen. Vorbei am Relaishäuschen von DB0SBB wanderten wir auf die Freifläche nördlich des Gasthauses. Man hätte auch den Aussichtsturm besteigen können, aber mit Mast und J-Antenne ging es auch vom Erdboden aus recht gut. Der Zeitrahmen von 30 min zum Abarbeiten der Stationen auf 2 m und 70 cm schien sich einzupegeln, und von dort aus wechselten wir zu den Greifensteinen **(DL/SX-021).** Leider ist im Winter der Aufstieg zum Felsen gesperrt, sodass wir uns an der nördlichen Seite in Nähe der Treppe postierten.

Über Ehrenfriedersdorf fuhren wir weiter in Richtung Franzenshöhe **(DL/SX-142).** Nach erfolgter Aktivierung mit 33 QSOs führte unsere Tour durch Annaberg-Buchholz zum Pöhlberg **(DL/SX-008).** Die letzte Parkmöglichkeit befindet sich etwa auf halber Höhe, von dort aus blieben 15 min Fußmarsch zum Berggipfel, auf dem sich eine Gaststätte und ein Turm befinden. Wir bauten die Station auf der Westseite auf, die von Bäumen frei ist. Unser Weg führte uns weiter zum Hirtstein **(DL/SX-006)** bei Satzung. Nach knapp 10 min erreichten wir den Gipfel, auf dem sich der Schnee bis zu 2 m türmte. Trotz herrlichem Sonnenschein waren wir froh, unser Auto wieder zu erreichen. Die Fahrstrecken zwischen den Etappen nutzten wir bei voll aufgedrehter Kfz-Heizung zum Aufwärmen.

Als wir auf dem Parkplatz am Waldrand des Bärensteins **(DL/SX-004)** ankamen, zog sich der Himmel von Westen her zu, vom Fichtelberg war nichts mehr zu sehen. Wir wanderten zum Gipfel und bauten am Rande des Gipfelparkplatzes unsere Gerätschaften auf. Beim Abstieg neigte sich der Tag und auf der Fahrt zum Fichtelberg **(DL/SX-001),** unserem vorletzten Ziel, wuchsen die Schneewände an den Straßenrändern. Der letzte "SOTA-gerechte" Parkplatz befand sich 400 m unterhalb des Gipfels. Trotz einsetzender Dunkelheit konnten

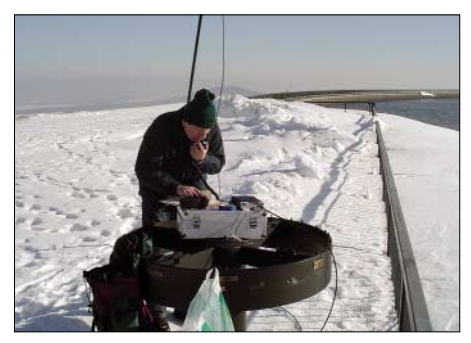

**Uli, DH7WW, am Oberbecken Markersbach Foto: DK4KW**

wir in 20 min das Pile-Up abarbeiten. Beim Abbau stellten wir fest, dass die Antenne und der Mast eine Eisschicht angesetzt hatten.

Die folgende längere Fahrt zum letzten Ziel tat uns gut. Der Rabenberg **(DL/SX-115)** bildete den Abschluss unserer Tour. Nach 15 min Aufstieg erreicht man die Trasse einer Starkstromleitung in der Nähe des Gipfels. Aus einem Versäumnis des Vorjahres haben wir gelernt und eine Taschenlampe für diese "Nachtaktion" eingepackt. Hier nutzten wir lediglich den FT-817 mit aufgesteckter Teleskopantenne und seinen eingebauten Akkus. Dennoch kamen erneut 15 Kontakte ins Log."

# ■■**Start des Thüringer Bergtages**

Einen herzlichen Dank an alle aktiven Stationen auf den Bergen und in den Tälern übermitteln die Organisatoren des 1. TBT (Thüringer Bergtages). Für die meisten Aktivierer war es hoffentlich die letzte Winterwanderung im Frühjahr 2006. Der Schwerpunkt der Aktivitäten lag eindeutig auf dem 2-m-Band.

Ab 0900 UTC tummelten sich zahlreiche Stationen auf den Direktfrequenzen. Aktiviert wurden u.a. der Schneekopf, der Regenberg, der Abtsberg, der Reuster Berg und die Zimmritzer Höhe. Damit konnten erneut Punkte für das Thüringer Bergdiplom gesammelt werden. Besonderer Dank geht an Matthias, DL1JMS, der im Oberharz vom Ahrensklint aus für die Thüringer Bergfunker aktiv war. Ebenfalls ließen sich viele sächsische Stationen arbeiten. *Herzlichen Dank für die Informationen an DH7WW und DJ2AY.*

# *Termine – Mai 2006*

# *1.5.*

**Burgenaktivitätstag** des Distrikts Thüringen (X). Meldungen an DL3ASJ, E-Mail *[dl3asj@darc.de](mailto:dl3asj@darc.de).* Weitere Infos FA 4/06, S. 493 bzw. unter *[www.darc.de/x20](http://www.darc.de/x20).*

**Schleswig-Holstein-Treffen** der Funkamateure in Eckernförde. Weitere Infos auf *darc.de/m01.* 1300/1900 UTC **AGCW QRP/QRP QSO-Party** (CW) 0500/0800 UTC **AOEC-Contest** (CW/SSB)

1400/1700 UTC **AOEC-Contest** (CW/SSB)

# *1.–7.5.*

0000/2400 UTC **Aktivitätswoche des DTC e.V.** (CW)

# *2.5.*

0100/0300 UTC **ARS Spartan Sprint** (CW) 1700/2100 UTC **NAC/LYAC 144 MHz** (CW/SSB/FM)

# *5.5.*

0600/1600 UTC **Europatag der Schulstationen** (All)

# *6.5.*

**Funksporttag** des OV Neandertal (R 09) ab 9 Uhr. Infos *[dl7et@darc.de,](mailto:dl7et@darc.de)* Tel. (02 11) 9 24 28 13. **Treffen der DL-QRP-AG** ab 9 Uhr in Silberthal bei Jena. Mehr Infos S. 607.

# *6.–7.5.*

**15. Ostarrichi Amateurfunktage.** Infos FA 3/06, S. 370. 0000/2400 UTC **MARAC County Hunters** (CW) 0000/0600 UTC **Nevada QSO Party** (All) 0000/2359 UTC **Young Helpers On The Air** 0001/2359 UTC **10-10 Int. Spring QSO Party** (CW/DIGI 0400/0200 UTC **Oregon QSO Party** (CW/SSB) 1400/1400 UTC **Reg. 1 V-/U-SHF-Contest.** (CW/SSB/FM) 1600/0400 UTC **Indiana QSO Party** (CW/Fonie) 2000/0500 UTC **New England QSO Party (1)** (All) 2000/1959 UTC **ARI Int. DX Cont.** (CW/SSB/RTTY)

# *6.–8.5.*

0001/0000 UTC **Ten-Ten QSO Party Spring** (CW)

# *7.5.*

0000/0400 UTC **May CW Sprint** (CW) 1300/2400 UTC **New England QSO Party (2)** (All)

*8.–14.5.*

1600/1800 UTC **VFDB-Aktivitätstage** (CW/SSB/FM)

# *9.5.*

1700/2100 UTC **NAC/LYAC 432 MHz** (CW/SSB/FM)

# *11.5.*

1700/2100 UTC **NAC 50 MHz** (CW/SSB)

# *11.–27.5.*

Amateurfunk-/Seefunkausstellung "Klar-Schiff" in Bad Oeynhausen (N 12). Infos über *[www.werre-park.de.](http://www.werre-park.de)*

# *12.5.*

1800/2400 UTC **Digital Pentathlon (2)** (MFSK)

# *13.5.*

**OWL-Afu-Treffen** ab 9 Uhr in Herford (N 08). Infos S. 607. **Afu-Treffen bei DK0RMR** ab 10 Uhr. Infos S. 613. **[Aachener Drei-Länder-Treff](http://www.darc.de/g01)** von 9 bis 14 Uhr. Infos *www. darc.de/g01.*

**Funk-, Elektronik- und Computerflohmarkt** in Baden-Baden. Infos auf *[www.a03.de.](http://www.a03.de)* 1300/1800 UTC **DIG QSO Party** (CW/SSB/FM) 1700/2100 UTC **FISTS Sprint Contest** (CW) 1600/1900 UTC **Aktivitätswettb. Distr. Franken** (All)

# *13.–14.5.*

0800/2300 UTC **Portuguese Navy Day Cont.** (CW/SSB) 1200/1200 UTC **Alessandro Volta Contest** (RTTY)

1200/1159 UTC **CQ Mir Contest** (CW/SSB) 1600/0400 UTC **Mid-Atlantic QSO Party (1)** (CW/Fonie) 1800/2100 UTC **Anatolian WW Contest** (RTTY)

# *14.5.*

0700/1000 UTC **Aktivitätswettb. Distrikt Franken** (All) 1100/2400 UTC **Mid-Atlantic QSO Party (2)** (CW/Fonie) 1300/1800 UTC **DARC VHF/UHF-Contest** (RTTY)

# *16.5.*

1700/2100 UTC **NAC/LYAC 1,3 GHz** (CW/SSB/FM)

### *17.5.*

**Klasse-A-Lehrgang**. Info-Abend um 19 Uhr in den Klubräumen der Funkamateure Neustadt/ Weinstr. e.V. Anmel-dung via Uwe Baltes, DK9PBU, An der Eselshaut 9, 67435 Neustadt, Tel. (0 63 21) 25 99, E-Mail *[uwefan@freenet.de.](mailto:uwefan@freenet.de)*

# *19.5.*

1800/2400 UTC **Digital Pentathlon (3)** (MT63)

# *19.–21.5.*

**17. YL/OM-Treffen** in Ostrhauderfehn *[\(www.darc.de/i54\)](http://www.darc.de/i54)*. *20.5.*

**Flohmarkt** bei K 13/Z 22 von 9 bis 16 Uhr im Klubheim der FAN, Karolinenstr. 99, 67433 Neustadt/Weinstr. Einweisung über 145,700 bzw. 144,550 MHz. Infos: André Neumann, DL2PAN, Tel. (0 63 21) 8 32 04, E-Mail *[dl2pan@freenet.de.](mailto:dl2pan@freenet.de)* **Flohmarkt** in Nordstemmen (H 39), Grundschule Asternstr.; Aufbau ab 12 Uhr.

# *20.–21.5.*

**Fieldday des OV 512** in Pettenbach (Magdalenaberg) ab 10 Uhr an der Schenke Möseneder bei Haag am Hausruck (OE). 0000/2400 UTC **US Counties QSO Party** (SSB) 1200/1200 UTC **PSK DX Contest** (PSK31) 1200/1200 UTC **King of Spain Contest** (CW) 1300/1300 UTC **Portugal Navy Day HF Cont.** (PSK31) 1500/2400 UTC **Manchester Mineira Contest** (CW) 2100/0200 UTC **Baltic Contest** (CW/SSB)

# *21.5.*

0800/1100 UTC **OK/OM V/U/SHF-Contest** (CW/SSB)

# *23.5.*

1700/2100 UTC **NAC 2320+ MHz** (CW/SSB)

# *24.5.*

1800/2000 UTC **Rheinl.-Pfalz-Aktivität 2 m** (CW/SSB/FM)

# *25.5.*

**Ballonmission** Illingen. Infos auf *[www.ballon.ov-q13.de.](http://www.ballon.ov-q13.de)* 0000/2359 UTC **Bergbau-Aktivitätstag** (CW/SSB/FM) 1900/2300 UTC **QRP MAS 80 m** (CW)

# *25.–28.5.*

**IPARC-Bundestreffen** in Greifswald. Weitere Informationen über DL1GBP, Tel. (0 38 34) 50 19 93.

*26.5.*

# 1800/2400 UTC **Digital Pentathlon (4)** (Hell)

*27.5.*

#### **Int. Funkbörse Peckfitz**. Infos über Tel. (0 53 64) 25 93. 0700/1200 UTC **Sommer-BBT** (24 GHz, 47 GHz und höher)

# *27.–28.5.*

0000/2359 UTC **CQ World Wide WPX Contest** (CW)

# *28.5.*

0700/1200 UTC **Sommer-BBT** (10 GHz und 24 GHz) 1000/1200 UTC **Hamburg Contest 40 m** (CW/SSB) 1200/1400 UTC **Hamburg Contest 2 m** (CW/SSB) 1430/1600 UTC **Hamburg Contest 70 cm** (CW/SSB) 1600/1800 UTC **Hamburg Contest 80 m** (CW/SSB 2000/2400 UTC **QRP ARCI HootOwl Sprint** (CW)

# *29.5.–2.6.*

0000/2400 UTC **AGCW-Aktivitätswoche** (CW)

*Quellen: BCC-Contest-Kalender, DARC-Contest-Kalender, DL-Contest-Journal, SM3CER Contest-Service und WA7BNM Contest Calendar. Für die Richtigkeit bzw. Vollständigkeit der Angaben übernimmt FA keine Gewähr.*

# *DL-QTC*

# ■■**Parlamentarische Anfrage zum Thema PLC**

In einer Vorstandsinformation (10.3.06) veröffentlichte der Runde Tisch Amateurfunk (RTA) die Antwort auf eine parlamentarische Anfrage an die EU-Kommission zum Thema Amateurfunk und PLC. Inhaltlich betont die Kommission dabei die Verpflichtung der Mitgliedsstaaten, beim Auftreten funktechnischer Störungen lokale Maßnahmen an den Anlagen zur Kommunikation über Stromleitungen zu treffen.

Zudem haben die Mitgliedsstaaten gemäß der EMV-Richtlinie zu gewährleisten, dass Leitungssysteme der Richtlinie über die elektromagnetische Verträglichkeit entsprechen.

Der RTA fordert ferner ein Ausblenden der Amateurfunkfrequenzen bis 30 MHz in und längs von Leitern in der Nähe von Amateurfunkstellen. Die parlamentarische Anfrage hat der RTA außerdem der Bundesnetzagentur sowie dem Bundesministerium für Wirtschaft und Technologie zugesandt. Weitere Informationen unter *<http://service.darc.de/voinfo>* sowie über Packet-Radio in der Rubrik DARC.

# ■**BCC gewinnt WPX-Klubwertung**

Der Bavarian Contest Club (BCC) konnte sein Ergebnis von 2004 um 40 Mio. Punkte steigern und gewinnt mit 221 Mio. Punkten erneut die Klubwertung des WPX-Contests, dieses Mal 2005.

Der Abstand zum zweitplatzierten Potomac Valley Radio Club (142 Mio. Punkte) ist deutlich. Im Gegensatz zur Klubwertung des CQWW-Contest erfolgt hier keine Unterscheidung zwischen Klubs innerhalb und außerhalb der USA. Dieses überragende Ergebnis kam nur durch den engagierten Einsatz der Mitglieder und Freunde des BCC zu Stande.

**Irina Wend, DL8DYL, BCC-Referentin für Öffentlichkeitsarbeit**

# ■■**AMSAT-DL-Tagung in Bochum**

Fast 100 Teilnehmer trafen sich am 1.4.06 in der Sternwarte Bochum zum 13. Kolloquium sowie zur Jahreshauptversammlung der AM-SAT-DL. Schwerpunkt der Veranstaltung war die Vorstellung diverser Großantennen sowie deren Optimierung. Nachmittags ging es um den Stand aktueller AMSAT-DL-Projekte der (P3E und P5A). Der neue Tagungsort mit seinen interessanten Exponaten zur Raumfahrt und guter Infrastruktur fand bei den Teilneh-<br>mern großen Anklang. **AMSAT-DL** mern großen Anklang.

# ■■**Young Helpers on the Air – YHOTA**

Das Pilotprojekt von YHOTA startet erstmalig am 6.5., 0000 UTC, und geht bis 7.5.06, 2359 UTC. Es soll sich dann jährlich wiederholen. Geplant ist eine internationale QSO-Party (kein Contest!) mit Jugendlichen aus Hilfsorganisationen und Schulsanitätsdiensten. Für das Pilotprojekt wurden zunächst Jugendgruppen aus Deutschland, Österreich, der Schweiz und den Niederlanden angesprochen.

Der Ablauf ist ähnlich dem JOTA der Pfadfinder. Funkamateure und Jugendliche bzw. Jugendgruppen treffen sich und funken ge-

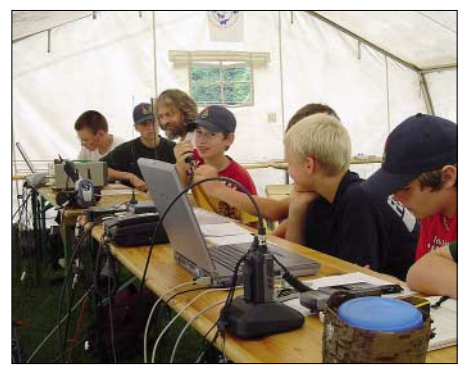

**Informationsveranstaltung im Zeltlager der Jugend**feuerwehren aus dem Kreis Wesel

meinsam. Die Anruffrequenzen entsprechen denen beim Kid's Day. Kurzwelle: 28,350 bis 28,400, 21,380 bis 21,400 und 14,270 bis 14,300 MHz; außerdem die 2-m- und 70-cm-Relaisfrequenzen. Auszutauschen sind neben Rufzeichen, Rapport und Name z.B. eine Stationsbeschreibung.

Anfragen bitte über Marcus, DL1MH, Tel. (0 20 66) 50 01 80, E-Mail *[info@yhota.de.](mailto:info@yhota.de)* Ausführliche Informationen finden Sie auch auf *[www.young-helpers-on-the-air.de.](http://www.young-helpers-on-the-air.de)*

# **Marcus Heger, DL1MH**

### ■■**DARC-Vertreter erfragten Störanfälligkeit von DVB-T**

Am 20.3.06 fand in Kassel eine Pressekonferenz zur Einführung der terrestrischen Fernsehnorm DVB-T in Nordhessen statt. Durch anwesende Vertreter des DARC e.V. wurde das Thema der Störanfälligkeit des DVB-T-Empfangs durch nahe Sendestellen, insbesondere bei der Verwendung von aktiven Breitbandantennen und die irreführende Bezeichnung "Überall-Fernsehen" zur Sprache gebracht. Die Vertreter der Sendetechnik gaben sich hinsichtlich entstehender EMV-Unverträglichkeit gelassen. "Bis auf wenige Probleme durch starke Magnetfelder von anfahrenden Straßenbahnen seien keine Unverträglichkeiten bekannt", so Dr. Michael Thielen von der Deutschen-TV-Plattform. Es bleibt somit abzuwarten, inwieweit das zutrifft.

**DL-Rundspruch des DARC Nr. 12/06**

# ■**Ham-Camp auf der Ham Radio**

Für den Funkbetrieb an der Ham-Camp-eigenen Klubstation, die jeder angemeldete Gast benutzen darf, hat die Bundesnetzagentur das Rufzeichen DA0HAMCAMP zugeteilt. Gäste sollten ihre Genehmigungsurkunde für den Betrieb dabei haben. Die Sonderstation ist voraussichtlich schon ab Anfang Juni zu hören . Anmeldungen bitte an *[hamcamp@darc.de](mailto:hamcamp@darc.de)* mit Angabe von Name, Adresse, Rufzeichen, DOK, Geburtsdatum sowie voraussichtliche Dauer des Aufenthalts senden.

**DL-Rundspruch des DARC Nr. 13/06**

# ■■**Verwaltungsgericht hebt Beitragsbescheide auf**

In der Sache angefochtene Beitragsbescheide der damaligen RegTP haben neben Flugfunkern, CB-Funkern und einer Vielzahl sonstiger Betroffener auch zwei Funkamateure gegen die TKG-Beitragsbescheide der Jahre 2000, 2001 und 2002 geklagt und Recht bekommen. Die Bescheide wurden aufgehoben. Darüber informierte der Rechtsanwalt Michael Riedel, DG2KAR.

Auf die weitergehenden Begründungen der beiden Funkamateure, dass die Erhebung der Beiträge rechtswidrig sei, weil die zuständige Behörde keine bzw. keine adäquaten Tätigkeiten zum Schutz ihrer Teilnahme am Amateurfunkdienst und zum Schutz des Amateurfunkdienstes entfaltet, brauchte das Gericht auf Grund der überzeugenden und das Urteil tragenden übrigen Gründe anschließend nicht weiter einzugehen.

Das Urteil ist noch nicht rechtskräftig. Über die Klage der Funkamateure gegen die EMVG-Beitragsbescheide will das Gericht demnächst entscheiden.

**DL-Rundspruch des DARC Nr. 12/06**

# ■■**Amateurfunktreffen im Vogtland**

Das Team der Klubstation DK0RMR, der Deutschen Raumfahrtausstellung Morgenröthe-Rautenkranz, lädt alle Interessierten auch in diesem Jahr zu einem Amateurfunktreffen mit diversen interessanten Vorträgen ein. Die beginnt am 13.5.06 um 10 Uhr im Gemeindeamt, 08262 Morgenröthe-Rautenkranz, Schönheider Str. 1.

Im Gegensatz zu den vergangenen Jahren finden 2006 parallel keine Raumfahrttage statt. Grund dafür ist der Bau der neuen Raumfahrtausstellung, die von allen Beteiligten viel Arbeit abverlangt. Aber auch ohne Prominenz im Ort hoffen wir, dass viele Funkamateure aus Nah und Fern den Weg zu uns finden.

Übernachtungen mit Schlafsack und Luftmatratze sind im Gemeindeamt von Freitag bis Sonntag möglich. Für Anfragen steht Uli, DH7WW, unter Tel./Fax (03 77 55) 5 55 66 (ab 19 Uhr) oder per E-Mail *[dh7ww@gmx.de](mailto:dh7ww@gmx.de),* zur Verfügung. **Ulrich Moeckel, DH7WW**

# *Amateurfunkwelt*

# ■■**Mit Klasse E in Liechtenstein und den Niederlanden aktiv**

Liechtenstein und die Niederlande haben nunmehr die ECC-Empfehlung (05)06 umgesetzt. Somit erweitert sich der Kreis der Länder, in denen es deutschen Inhabern der Genehmigungsklasse E erlaubt ist, Amateurfunkbetrieb durchzuführen. **Dennis M. Härtig, DL7RBI** 

# ■■**Weitere Frequenzbereiche in Ungarn freigegeben**

Seit dem 29.3.06 dürfen ungarische Funkamateure im Frequenzbereich 7100 bis 7200 kHz Amateurfunkbetrieb durchführen. Zudem ist es ihnen gestattet, das 6-m-Band im Bereich von 50 bis 52 MHz auf sekundärer Basis zu nutzen.

# ■■**Sonderrufzeichen in der Ukraine**

Aus Anlass der 20jährigen Wiederkehr der tragischen Ereignisse von Chernobyl sind noch bis 30.4.06 folgende Sonderstationen QRV: EN20CNPP (UR4RZA), EN20CU (UR4CU), EO0UD (UR4UWS), EN20UN (UX3UN), EN20UR (UT3UR), EN20UU (UX4UU), EN20UW (UT3UW), EN20F (UR5FEO), EM20FA (UT2FA), EO20FT (UT0FT), EN20FY (UX0FY) und EM20FEL (UR5FEL). Zum 80jährigen Bestehen des LKK (Lvov Kurzwellen-Klub) ist vom 18. bis 25.5.06 das Sonderrufzeichen EO80W (UR4WWE) zu hören. **Rolf Rahne, DL6ZFG (***[www.dl6zfg.de\)](http://www.dl6zfg.de)*

# ■■**Schottland hin und zurück**

Joachim, DH5JBR, aktiviert 30 schottische Inseln in 30 Tagen. Start ist am 30.4.06 nachmittags auf 14,260 MHz auf Great Cumbrae. Weitere Reisepläne übermittelt er auf dem Band.

# **PLC: Wiener VwGH entscheidet für ungestörten Funkverkehr**

Im Beitrag "PLC im Umfeld der CeBIT 2006" (S. 514 bis 515 in diesem Heft) wurde im Abschnitt "Funkschutz" bereits auf die anonymisierte Berufungsentscheidung des österreichischen BMVIT ("Nationale Maßnahmen" [1]) vom 7.11. 2005 hingewiesen. Darin heißt es u.a.: "...wird der \*\*\*\* GmbH aufgetra-

gen,… durch Vornahme geeigneter technischer Maßnahmen die von ihr betriebene Power Line Communication-Anlage (kurz: PLC) so zu betreiben, dass Telekommunikationsanlagen nicht durch von PLC der \*\*\*\* GmbH ausgehende funktechnische Störungen gestört werden können."

Nach Manuskriptabschluss traf dazu noch folgende Information ein: Auf die Beschwerde beim Verwaltungsgerichtshof (VwGH) gegen den Berufungsbe-scheid des BMVIT hat der VwGH unter dem Aktenzeichen AW2005/03/0038-4 bereits am 9.2.2006 über die vom Betreiber in Linz beantragte aufschiebende Wirkung für den Berufungsbescheid zu PLC entschieden und diesem **keine** aufschiebende Wirkung zuerkannt.

# **Zusammenfassung**

Zweck des BMVIT-Verfahrens war keineswegs die Beseitigung einzelner aktueller Störfälle. Das Verfahren sollte vielmehr zu einer Beurteilung der vom PLC-Netz der \*\*\*\* GmbH ausgehenden Störstrahlungsintensität und des damit verbundenen Störpotenzials führen.

Die Entscheidung des BMVIT erfolgte entsprechend auf Grund des allgemein vorhandenen Störpotenzials, das laut Untersuchungen (siehe [1] unter *Messberichte*) deutlich höher ist als die zur Orientierung herangezogenen international vorliegenden Normen, wie z.B. ECC/REC/(05)04 *Criteria for the assessment* *of radio interferences caused by radiated disturbances from wire-Iine telecommunication networks* (siehe [1] unter *CEPT-Empfehlung*).

Dazu zwei Zitate aus der umfangreichen Berufungsentscheidung des BMVIT (siehe [1] unter *Nationale Maßnahmen*):

Eine Betrachtung dieser Normen zeigt, dass bei Überschreiten der in diesen Normen angeführten Grenzwerte jedenfalls ein Störpotenzial vorliegt, welches den Anordnungen des Spruches gemäß zu beseitigen ist."

"Sollten jedoch auch bei Einhaltung dieses Orientierungspegels durch den Betrieb des PLC-Systems<br>Trungspegels durch den Betrieb des PLC-Systems<br>der \*\*\*\* GmbH Störungen verursacht werden, befreit GmbH Störungen verursacht werden, befreit die Einhaltung der genannten Werte die \*\*\*\* GmbH nicht davon, weitere Maßnahmen zu setzen und kann auch die Fernmeldebehörde weitergehende Maßnahmen zum Schutz des Funkempfanges anordnen."

Der BMVIT-Entscheid bedeutet also nicht, dass PLC generell abgeschaltet werden soll, sondern das vorhandene Störpotenzial muss beseitigt werden. Die Bewertung von konkret vorliegenden Einzelstörungsmeldungen [2] war nicht Gegenstand des Verfahrens. Der VwGH Wien hat am 9.2.2006 das öffentliche Interesse an ungestörtem Funkverkehr über das Interesse der PLC-Betreiberfirma an weiteren Aufschub mit Beibehaltung des derzeitigen Zustandes gestellt und damit die Rechtsgültigkeit des BMVIT-Entscheids vom 7.11.2005 bestätigt.

# **Dipl.-Ing. H.-D. Zander, DJ2EV**

### **Literatur**

- [1] *[www.bmvit.gv.at/telekommunikation/plt/index.html](http://www.bmvit.gv.at/telekommunikation/plt/index.html)* [2] *[www.bmvit.gv.at/telekommunikation/plt/download/](http://www.bmvit.gv.at/telekommunikation/plt/download/stoerungsmeldungen.pdf)*
	- *stoerungsmeldungen.pdf*

# *OE-QTC*

**Bearbeiter: Ing. Claus Stehlik, OE6CLD Murfeldsiedlung 39, 8111 Judendorf E-Mail: oe6cld@oevsv.at**

# ■ Neues aus dem Dachverband

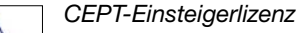

Bezüglich der jüngsten CEPT-Empfehlungen zur gegenseitigen Anerkennung von Newcomer-Genehmigungen, die derzeit von Deutschland, Dänemark und der Schweiz angewendet werden, vertritt die OFMB folgenden

Standpunkt: Es besteht seitens der österreichischen Fernmeldebehörde nicht die Absicht, diese Empfehlung zu ratifizieren, da sich die in Österreich seit längerem im Zuge der AFV eingeführte Bewilligungsklasse 3 wesentlich von der CEPT-Empfehlung sowohl betreffend des Prüfungs- als auch des Berechtigungsumfanges unterscheidet.

Somit sind Inhaber einer nationalen oder CEPT-konformen Novice-Lizenz nicht befugt, in Österreich Amateurfunkverkehr sendemäßig

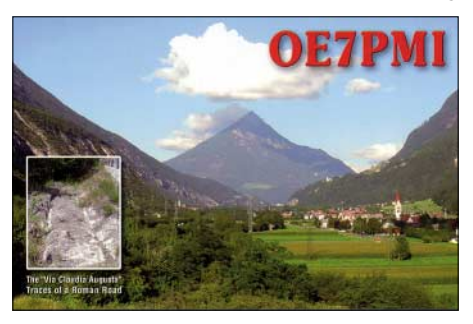

zu betreiben. Es werden dafür auch keine Gastlizenzen erteilt. Das ist sicherlich für einige Urlauber eine wichtige (schlechte) Nachricht.

#### ■■**ARDF-Kurzvideo**

Harald, OE6GC, ARDF-Fuchsjagd-Referent im Dachverband des ÖVSV, hat ein etwa 8 min andauerndes Video zum Thema ARDF erstellt und dokumentiert.

Dieses anschauliche Material über den ARDF-Sport kann man sich auf seiner Homepage unter *[www.qth.at/ardf-austria](http://www.qth.at/ardf-austria)* direkt anschauen oder auch herunterladen.

### ■■**Ham Radio 2006**

Die Ortsstelle Deutschlandsberg organisiert, ähnlich wie der Afu-Bezirk 312 (FA 4/06, S. 494) zur Ham Radio in Friedrichshafen wieder eine Tour. Die Abfahrt von Deutschlandsberg erfolgt am 22.6.06 in der Früh mit Zwischenstopps in Graz und Obersteiermark über München nach Hohenweiler (Abendessen und Übernachtung "Im Fesslers", wie 2004). Am Freitag sowie am Samstag geht die Fahrt zur Ham Radio. An einem Tag haben die Damen einen Ausflug auf den Pfänder bzw. nach Bregenz geplant. Am Sonntag, nach dem Frühstück, erfolgt die Heimreise.

Ansprechperson für etwaige Teilnahmen ist Alois, OE6AID, Tel. (06 64) 2 50 24 53, E-Mail *[alois.reinprecht@deutschlandsberg.at.](mailto:alois.reinprecht@deutschlandsberg.at)*

# ■■**AOEC 80-/40-m-Contest**

# *80-/30-m-Not- und Kat-Funkübung*

Der ÖVSV veranstaltet am 1.5.06 erneut den traditionellen All-OE-Contest. Teilnahmeberechtigt sind alle zum Zeitpunkt des Contests in Österreich lizenzierten Funkamateure (d.h. auch Stationen mit Gast- oder CEPT-Lizenz), die sich auf österreichischem Staatsgebiet aufhalten.

Der Contest findet von 0500 bis 0800 UTC sowie 1400 bis 1700 UTC auf folgenden Frequenzen in CW und SSB statt: 3510 bis 3560, 7000 bis 7035, 10 100 bis 10 120 kHz in CW sowie 3600 bis 3650, 3700 bis 3775, 7045 bis 7200 und 10 120 bis 10 140 kHz in SSB. Die Wertung erfolgt in den Klassen CW, SSB, Mix und SWL. Es ist nur Single-OP-Betrieb gestattet. Die Klassen CW, SSB und Mix werden ab 25 Logs in Low-Power (bis 100 W) und High-Power (über 100 W) unterteilt. Logs in der Mix-Klasse müssen mindestens 10 % CW-QSOs aufweisen. Ausgetauscht werden Rapport sowie Bezirkskenner.

Jedes vollständige QSO mit einer Amateurfunkstation auf 80/40 m zählt pro Band und Betriebsart einen Punkt, ebenso jedes QSO auf 80/30 m mit einer Staatsfunkstelle. Jeder erreichte Bezirkskenner zählt je Band (nur 80 und 40 m) einen Multiplikatorpunkt.

Jedes erreichte Bundesland (OE1–9) zählt pro Band (nur 80 und 40 m) zwei Multiplikatorpunkte. Jeder erreichte Staatsfunkstellenpräfix  $(z.B. OEH)$  zählt je Band (nur 80 und 30 m) ebenfalls zwei Multiplikatorpunkte.

**Achtung:** Auf 30 m dürfen für den AOEC nur Staatsfunkstellen gearbeitet werden. Neue Bezirkskenner auf 30 m zählen nicht als Multiplikator; QSOs zwischen Amateurfunkstellen auf 30 m kommen ebenfalls nicht in die Wertung. Die Gesamtpunkteanzahl ergibt sich aus der Summe der Multiplikatorpunkte multipliziert mit der Summe der QSO-Punkte.

Die Logs sind bis zum 31.5.06 an den ÖVSV-KW-Contestmanager, Eisvogelgasse 4/1, 1060 Wien, zu senden. Deck- und Logblätter findet [man auf der ÖVSV-Homepage unter](http://www.oevsv.at) *www. oevsv.at.*

### ■■**Termine zur ÖVSV-UKW-Meisterschaft 2006**

Die Termine sowie Bewerbe für eine Teilnahme an der ÖVSV-UKW-Meisterschaft stehen nunmehr fest:

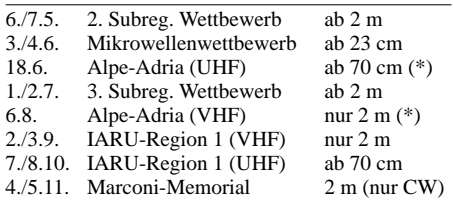

Die mit (\*) gekennzeichneten Bewerbe dauern von Sonntag, 0700 bis 1500 UTC, alle anderen Conteste von Samstag, 1400 UTC, bis Sonntag, 1400 UTC. In jeder Wettbewerbsklasse kann man somit an maximal sechs wertbaren Teilbewerben mitmachen.

Adresse für die Logs: *[ukw@oevsv.at](mailto:ukw@oevsv.at)* (Word 97, Excel 97, Textformat) oder an Erwin Panwinkler, In den Schnablern 17/1, 2344 Maria Enzersdorf.

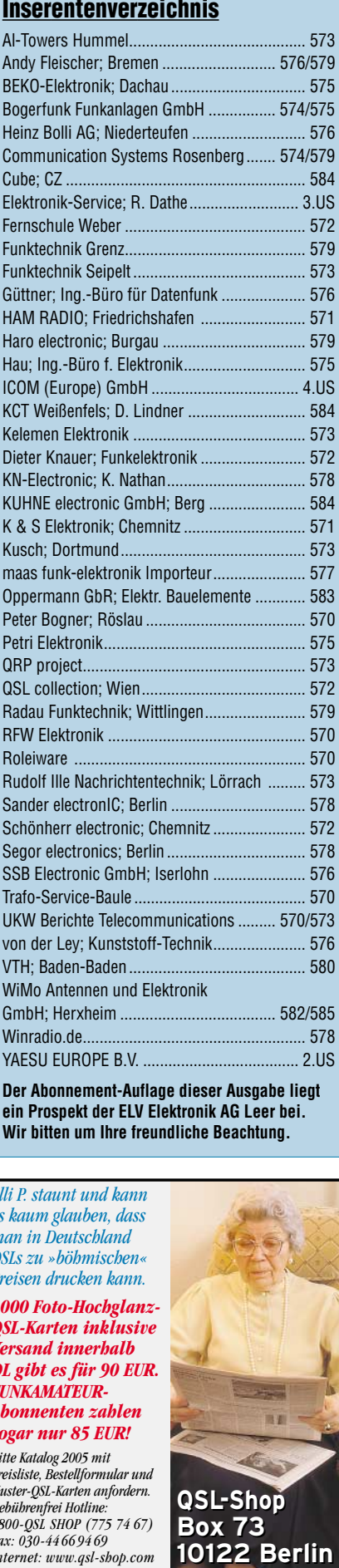

**Der Abonnement-Auflage dieser Ausgabe liegt ein Prospekt der ELV Elektronik AG Leer bei. Wir bitten um Ihre freundliche Beachtung.**

*es kaum glauben, dass man in Deutschland QSLs zu »böhmischen« Preisen drucken kann. 1000 Foto-Hochglanz-QSL-Karten inklusive Versand innerhalb DL gibt es für 90 EUR. FUNKAMATEUR-Abonnenten zahlen sogar nur 85 EUR!*

*Elli P. staunt und kann*

*Bitte Katalog 2005 mit Preisliste, Bestellformular und Muster-QSL-Karten anfordern. Gebührenfrei Hotline: 0800-QSL SHOP (775 74 67) Fax: 030-44 66 94 69 Internet: www.qsl-shop.com*

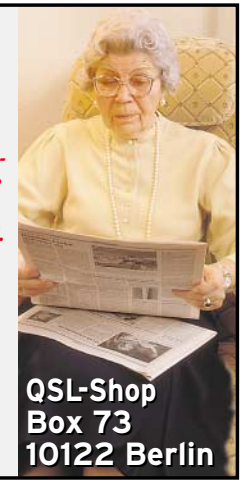

ANZEIGENSEITE

ANZEIGENSEITE